# **Lawrence Berkeley National Laboratory**

**Recent Work**

## **Title**

Implementation of a New Algorithm for Density Equalizing Map Projections (DEMP)

# **Permalink**

<https://escholarship.org/uc/item/23s897w3>

# **Authors**

Close, E.R. Merrill, D.W. Holmes, H.H.

# **Publication Date**

1995-07-01

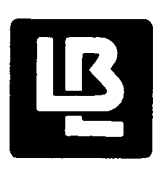

\_م ال  $\tilde{\mathcal{A}}$  -  $\cdot$ 

# Lawrence Berkeley Laboratory

UNIVERSITY OF CALIFORNIA

# Information and Computing Sciences Division

Implementation of a New Algorithm for Density Equalizing Map Projections (DEMP)

E.R. Close, D.W. Merrill, and H.H. Holmes

July 1995

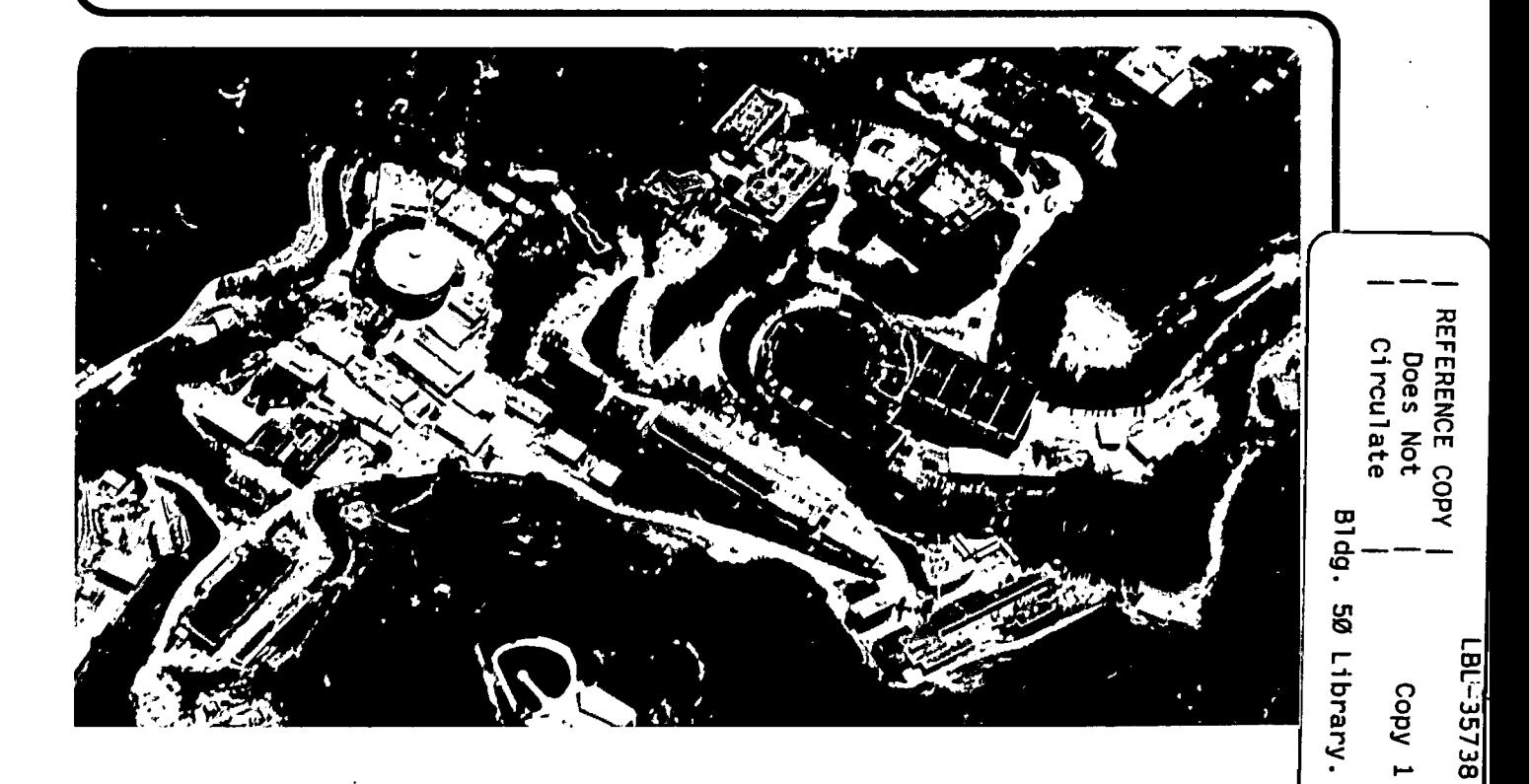

Prepared for the U.S. Department of Energy under Contract Number DE-AC03-76SF00098

#### **DISCLAIMER**

This document was prepared as an account of work sponsored by the United States Government. While this document is believed to contain correct information, neither the United States Government nor any agency thereof, nor the Regents of the University of California, nor any of their employees, makes any warranty, express or implied, or assumes any legal responsibility for the accuracy, completeness, or usefulness of any information, apparatus, product, or process disclosed, or represents that its use would not infringe privately owned rights. Reference herein to any specific commercial product, process, or service by its trade name, trademark, manufacturer, or otherwise, does not necessarily constitute or imply its endorsement, recommendation, or favoring by the United States Government or any agency thereof, or the Regents of the University of California. The views and opinions of authors expressed herein do not necessarily state or reflect those of the United States Government or any agency thereof or the Regents of the University of California.

# **LBL-35738 UC-405**

# **Implementation of a New Algorithm for Density Equalizing Map Projections (DEMP)**

**E.R. Close, D.W. Merrill and H.H. Holmes** 

**Information and Computing Sciences Division, Ernest Orlando Lawrence Berkeley National Laboratory University of California Berkeley, CA 94720** 

# **July 1995**

Copyright © 1995 The Regents of the University of California. Address all correspondence to Deane W. Merrill, Information and Computing Sciences Division, 50B-2239, Lawrence Berkeley National Laboratory, 1 Cyclotron Road, Berkeley CA 94720. Tel: (510) 486-5063. Fax: (510) 486-6363. Internet: dwmerrill@lbl.gov.

This work was supported by the Director, Office of Epidemiologic Studies; Office of Health; Office of Environment, Safety and Health; U.S Department of Energy under Contract No. DE-AC03-76SF00098.

### **Notice**

The Government is granted for itself and others acting on its behalf a paid-up, nonexclusive, irrevocable worldwide license in this data to\_ reproduce, prepare derivative works, and perform publicly and display publicly.

Beginning five (5) years after June 8, 1995, subject to two possible five year renewals, the Government is granted for itself and others acting on its behalf a paidup, nonexclusive, irrevocable worldwide license in this data to reproduce, prepare derivative works, distribute copies to the public, perform publicly and display publicly, and to permit others to do so.

NEITHER THE UNITED STATES NOR THE UNITED STATES DEPARTMENT OF ENERGY, NOR ANY OF THEIR EMPLOYEES, MAKES ANY WARRANTY EXPRESS OR IMPLIED, OR ASSUMES ANY LEGAL LIABILITY OR RESPONSIBILITY FOR THE ACCURACY, COMPLETENESS, OR USEFULNESS OF ANY INFORMATION, APPARATUS, PRODUCT, OR PROCESS DISCLOSED, OR REPRESENTS THAT ITS USE WOULD NOT INFRINGE PRIVATELY OWNED RIGHTS.

. ..

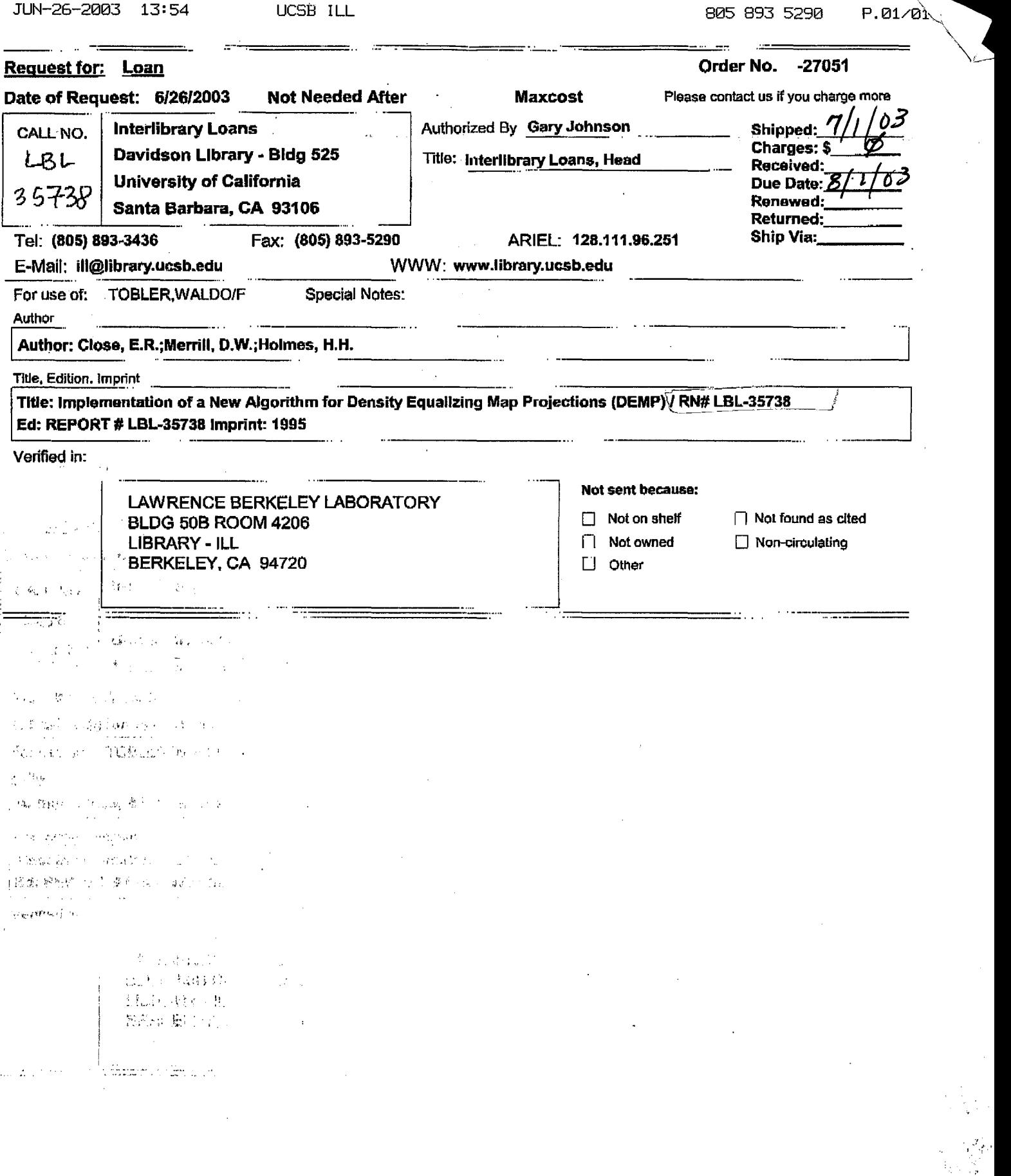

J.

TOTAL P.01

 $J_{\rm{eff}}$ 

# **Contents**

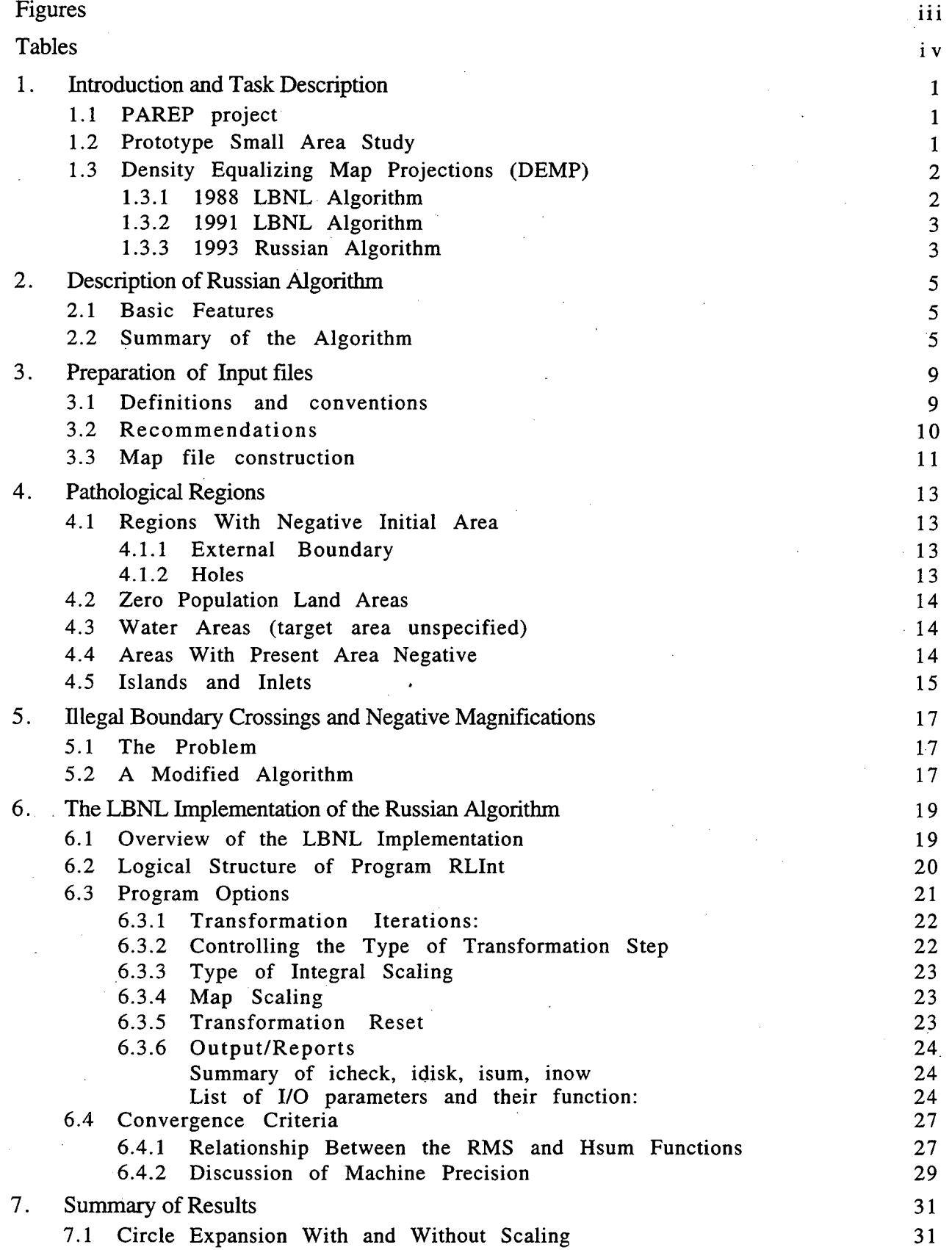

 $\mathbf i$ 

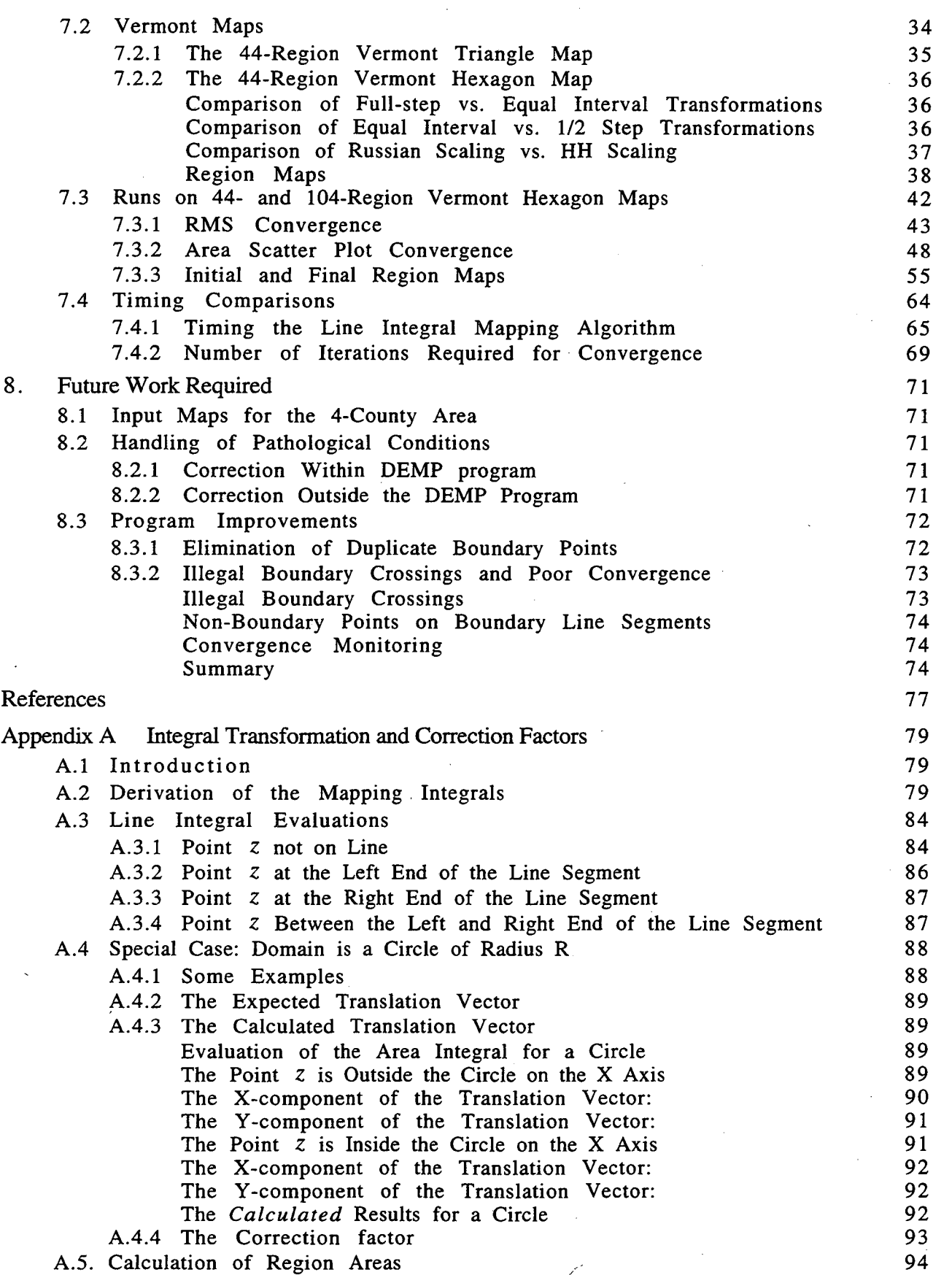

l,

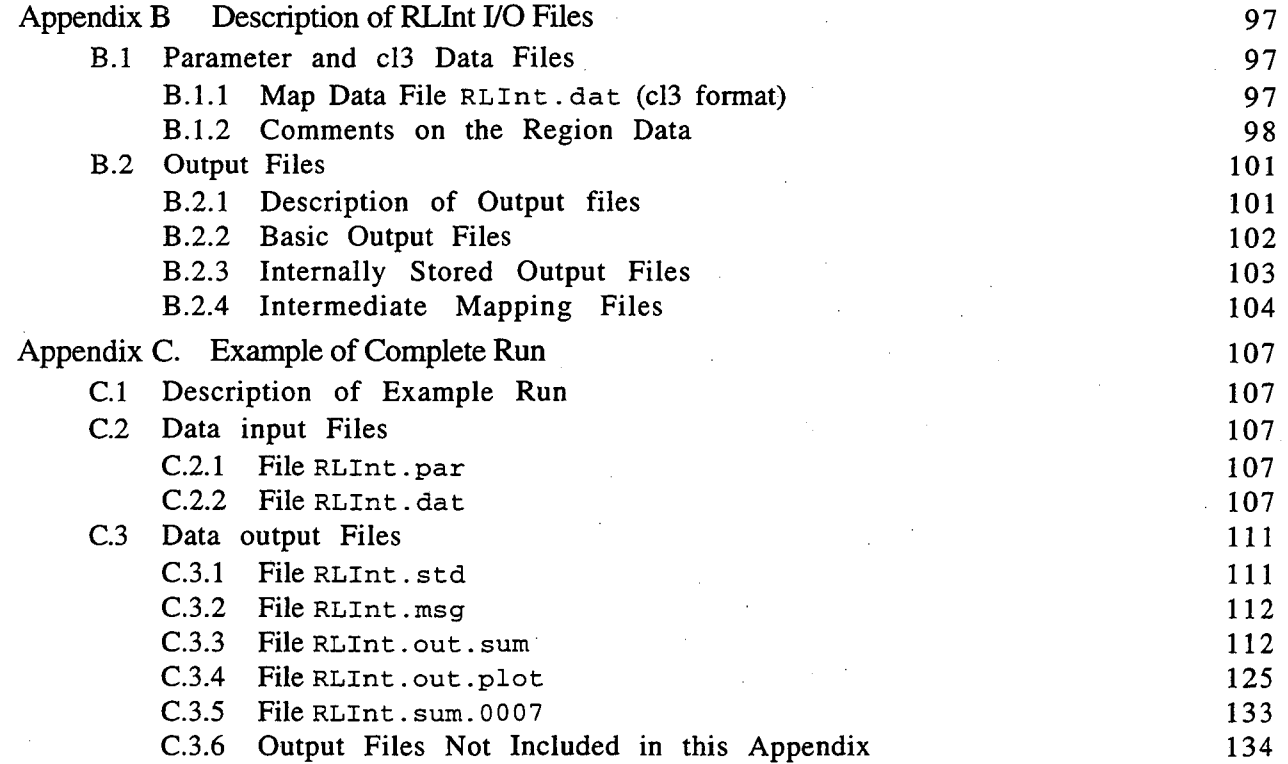

# **Figures**

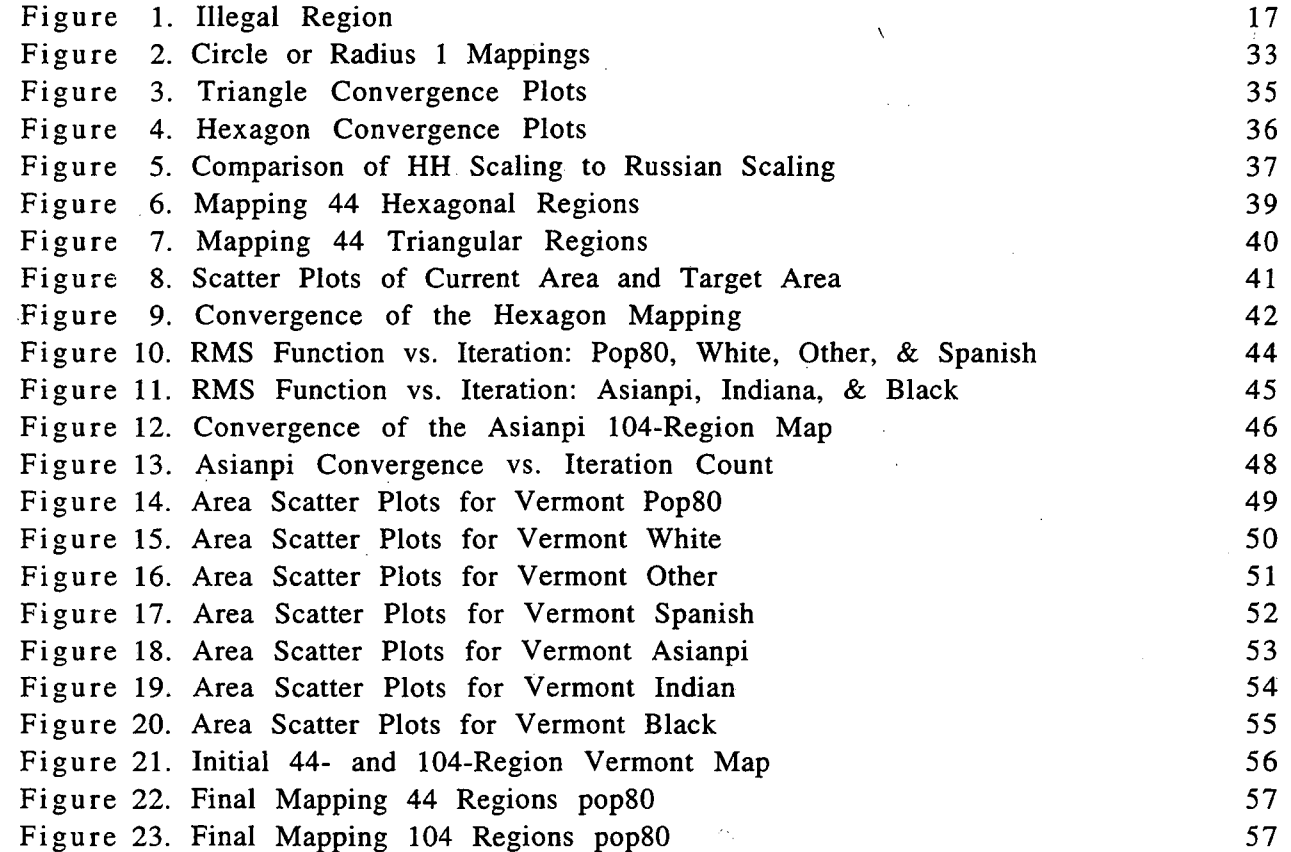

iii

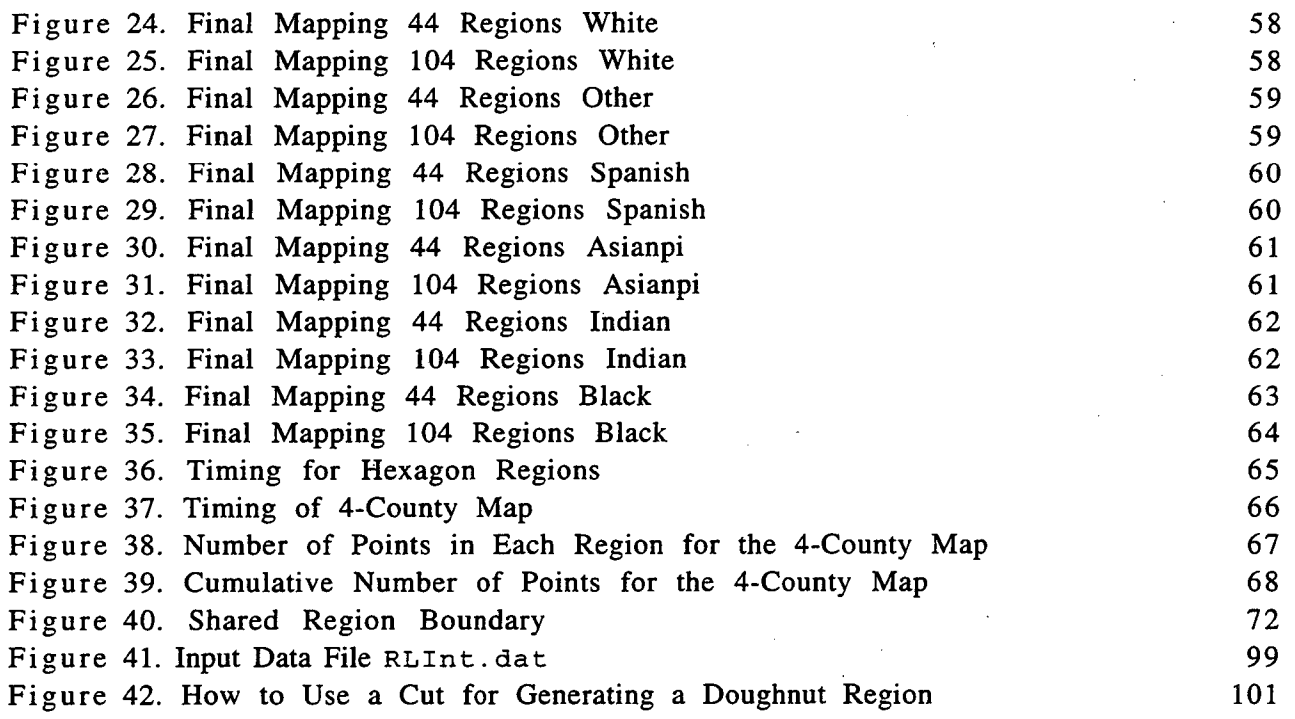

# **Tables**

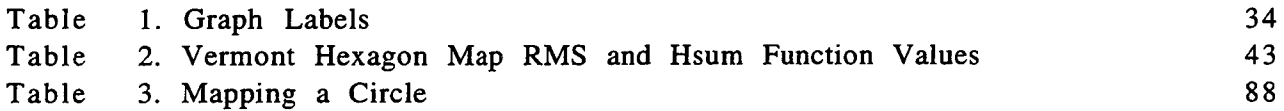

 $\bar{1}$ 

 $\mathcal{L}$ 

### 1. Introduction and Task Description

#### 1.1 PAREP project

, ..

The purpose of the PAREP (Populations at Risk to Environmental Pollution) Project at Lawrence Berkeley National Laboratory (LBNL), an ongoing Department of Energy (DOE) project since 1978, is to develop resources (data, computing techniques, and biostatistical methodology) applicable to DOE's needs. Specifically, the PAREP project has developed techniques for statistically analyzing disease distributions in the vicinity of supposed environmental hazards. Such techniques can be applied to assess the health risks in populations residing near DOE installations, provided adequate small-area health data are available.

The FY 1994 task descriptions for the PAREP project were determined in discussions at LBNL on 11/2/93. The FY94 PAREP Work Authorization specified three major tasks: a prototype small area study, a feasibility study for obtaining small-area data, and preservation of the PAREP data archive. The complete FY94 work plan,· and the subtasks accomplished to date, were included in the Cumulative FY94 progress report  $(reference 1)$ .

#### **1. 2 Prototype Small Area Study**

Task 1, the prototype small area study, demonstrated the use of PAREP data and methodology for similar studies around DOE sites. This task consisted of the following milestones:

- Obtain, document, and organize the small-area data needed for study task report by 12115/93 (reference 2).
- Manipulate map files to make them useful task report by 1/15/94 (reference 3).
- Implement new Russian algorithm for density equalizing map projections (DEMP) - technical report by 4/1/94 (reference 4).
- Integrate data inputs (numerators, denominators, maps) task report by 5/94.
- Develop nearest neighbor techniques for geographic data analysis task report by 5/94.

A draft project report on the prototype four-county small-area study (reference 10) was due 8/31/94. The final DOE report was published on 1/2/95 (reference 13). A condensed version was presented at a CDC/ATSDR Symposium on 1/25/95 (reference 11) and submitted for publication on 4/1195 (reference 14).

The present report (reference 4) is the users' manual and the task completion report for the third subtask: implemention of the new Russian algorithm for density equalizing map projections (DEMP). The latest version is available in the World Wide Web (WWW) at the URL listed in reference 4. Additional program modifications are described in Appendix E of reference 13.

For the prototype small area study, a four-county area in California (Fresno, Kings, Kern and Tulare) was selected because of the availability at LBNL of small-area health data. The data used were 401 childhood cancer cases reported between 1980 and 1988, from a study conducted by the California State Department of Health Services (DHS) (references 5 and 6). The study was initiated to investigate questions raised by a reported childhood cancer cluster in the community of McFarland, California.

The first draft interim report (reference 5) examined childhood cancer rates by cancer site, age, sex, race/ethnicity (Anglo, Hispanic and other), county, and land

1

use (rural vs. urban, and agricultural vs. non-agricultural). The calculation of population at risk is described in detail. Observed rates were found to be consistent with rates reported in other studies; the only significant departure from uniformity was that rates among children in urban non-agricultural areas are slightly higher than those in rural non-agricultural areas. The urban non-agricultural rates are comparable to urban rates elsewhere in California. Rates in agricultural areas are not elevated.

Interim report #2 (reference 6) examined the differences among geographic areas in greater detail. The four-county study area was subdivided into 101 communities. For each community the observed number of cases was compared with the number expected, assuming the underlying cancer rate to be uniform. Based on the Poisson distribution, six of the 101 communities had rates that fell outside 95% confidence limits (three with more cases than expected and three with fewer cases than expected). The result is consistent with the null hypothesis of uniform underlying rates. One community (McFarland) had an elevated rate outside the 99% confidence limit, exactly what would have been expected from chance alone.

The purpose of the prototype LBNL four-county study (references 10, 11, 13, 14) was to test the applicability of the technique of density equalizing map projections (DEMP) for analyzing small area disease distributions near DOE installations or other potential environmental hazards. Although the four-county study area is not near a DOE installation, the DEMP technique can be similarly applied in any area where adequate small-area health data exist. Valuable insight was gained by applying the technique to a real data set with its specific problems, rather than to a set of imaginary computer-generated cases.

Regarding the significance of the McFarland childhood cancer cluster, a statistically significant effect was reported in references 13 and 14, based on the results from a *k'th* nearest neighbor analysis. Due to uncertainties in the population data used, no epidemiologic conclusions can be drawn at the present time. A revised analysis is in progress (reference 15). Regardless of the final conclusions of the LBNL study, Regardless of the final conclusions of the LBNL study, comparing the results from the LBNL analysis and the earlier DHS analysis will provide valuable insight for future studies of reported disease clusters around supposed environmental hazards.

### **1. 3 Density Equalizing Map Projections (DEMP)**

Density equalizing map projections (DEMP) have been used at LBNL to investigate geographic disease distributions in the vicinity of supposed environmental hazards. In a DEMP transformation, boundaries of geographic subareas (for example census tracts) are transformed so that population density is uniform over the entire transformed map. On the transformed map, the statistical analysis of the distribution of disease cases is simplified because the confounding effect of population density has been removed.

#### **1. 3. 1 1988 LBNL Algorithm**

The first LBNL algorithm, published in 1988 (reference 7), employed a radial expansion or contraction relative to the centroid of each subarea in the map. The radial transformation changed the area but not the shape of the particular subarea in question, while changing the shape but not the area of all other subareas. The resulting map depended on the arbitrary order in which the subareas were transformed; in addition, it was possible for subarea boundaries to overlap after the transformation. Case locations were transformed along with subarea boundaries during the DEMP transformation.

#### **1.** 3. 2 **1991 LBNL Algorithm**

A second LBNL algorithm, completed in 1991 (reference 8), subdivided the map into triangles. As a function of all the coordinates of all the triangle vertices, we defined (1) a constraint function H which vanishes only when each triangle reaches its desired target area, and (2) an objective function G which measures overall distortion relative to the original map. A minimization program adjusted all the vertex coordinates so as to minimize G subject to the constraint H=O. The final solution defined a linear transformation for each triangle, which was applied to all the case locations within that particular triangle. With the 1991 LBNL algorithm, solutions were uniquely defined and overlapping boundaries were avoided; however, the time required for computation was prohibitive. To limit computation time, considerable geographic detail had to be sacrificed.

#### **1. 3. 3 1993 Russian Algorithm**

•

In 1993 a new algorithm was published by Gusein-Zade and Tikunov (reference 9), in which the vector translation of each geographic map coordinate is calculated from the expansion or contraction of each infinitesimal area in the entire map. The translation due to a given subarea is calculated as a line integral around the boundary of that subarea. Convergence is achieved in a small number of iterations. Case locations are transformed along with subarea boundaries during the DEMP transformation. The present report describes the LBNL implementation of the algorithm described in reference 9.

3

### 2 Description of Russian Algorithm

#### 2.1 Basic Features

The LBNL program RLint (Russian Line Integral) is a direct implementation of the constructive algorithm described in Ref 9. A full description of this implementation is given below in Section 6, "The LBNL Implementation of the Russian Algorithm." A derivation of the line integral which is the basis of this algorithm is given in Appendix A, "Integral Transformation and Correction Factors." The basic features of this algorithm are that it is global in nature, the transformation applied at each iteration step depends on all regions in the map, and it is quadratic in the number of points used to represent the region boundaries. This latter statement means that if we double the number of boundary points, or equivalently the number of regions, the amount of computational work increases by about four times. It also appears to converge rather quickly to the target values, say in 10 to 20 iterations. The exact value is dependent on the initial map and the required accuracy of the final map.

#### 2. 2 Summary of the Algorithm

The authors of reference 9 describe the general problem of constructing cartograms and then describe, in a heuristic manner, the construction of an integral mapping algorithm. We include in this LBNL report a derivation of that algorithm and also the derivation of some special cases (see Appendix A).

In the present section we present an overview of the reasoning that leads to the line integral representation of the mapping.

We note that the mapping as initially conceived is continuous, but that it is applied as a discrete mapping. The discrete mapping has generated the results presented in this report and has led to the conclusions obtained. This is noted here because some of the results that we present and some of the conclusions that we derive may appear to be at variance with those that would be expected of the continuous mapping. We believe that there are no real contradictions implied by these differences.

The Russian authors start out with an infinitesimal transformation of a small region. The global region D has a density function defined on it,  $\rho(x', y')$ . The transformation makes the final density in the infinitesimal region equal to the target value,  $\rho_1(x', y') = \rho_1$  (a constant). An arbitrary reference point  $z = (x, y)$  exterior to the infinitesimal region is chosen. The point  $z = (x, y)$  is any point in the region. The density at this point,  $\rho(x, y)$ , does not change. To summarize, a transformation is defined that maps the global region so that for all points inside the infinitesimal region, the density becomes constant, and for all points outside the infinitesimal region, the density does not change. However, the region does change in shape; the region points move.

If we observe the point z, the point moves due to the transformation that maps the infinitesimal region centered at  $(x', y')$ . If we now center the infinitesimal region at a new point in the plane, a new  $(x', y')$ , and reapply the transformation, the point z will again be displaced. If this is done for all points in the plane, (except for point z), we will in the end have a resultant position for z that corresponds to applying all the transformations to all the infinitesimal regions.

Another, and possibly better, way of understanding this is the following. Cover the region D with non-overlapping infinitesimal regions  $\Delta x \Delta y$ . Select a point z in the region for reference. Exclude that point's region from all the others. In each of the other infinitesimal regions apply the above described transformation. The global region will change in shape and the point z will move to a position determined by the sum of all the translations applied to each infinitesimal region. In each of the small regions the density will be the chosen constant target density  $\rho_f$ .

The constructive algorithm that the authors describe particularizes the transformation to that of a dilation of an infinitesimal circle that has the same area as  $\Delta x \Delta y$ . The principal interest is in the effect of this transformation on the point z. The authors show that the effect on the point z of transforming one infinitesimal

region is given by  $\left(\frac{\rho}{\rho_f} - 1\right) \frac{\vec{r} \Delta x \Delta y}{2\pi r^2}$  where  $\vec{r}$  is the vector from any point in the

infinitesimal region  $\Delta x \Delta y$  to the reference point z,  $\rho = \rho(x', y')$  is the density at  $(x', y')$ , and  $\rho_1$  is the target density in the region  $\Delta x \Delta y$  after the mapping. The transformation is applied to all the infinitesimal regions that cover D and the resultant push on the point z is the vector sum of the individual pushes from each region. When the limit is taken as the regions shrink to zero and their number

becomes infinite, this sum becomes  $\int \left( \frac{\rho}{2} - 1 \right) \frac{\overline{r} dx dy}{2\pi r^2}$ . This integral is the basic formula  $\mathcal{P}_p \left( \rho_f \right) 2 \pi r^2$ 

used to define the mapping. The region D is assumed to be the union of a collection of subregions  $D_i$ . In this case the integral can be written as the sum of integrals over each of the subregions. Within each subregion the density is assumed to be a constant  $\rho_i$  and the constant target density is  $\rho_{f_i}$ . This allows the density coefficient to be placed outside the integral. The transformation then becomes

$$
\sum_{D_i}\left(\frac{\rho_i}{\rho_{f_i}}-1\right)\int_{D_i}\frac{\vec{r}dxdy}{2\pi r^2}.
$$

The authors then recognize that the area integrals that define the x and the y components of the transformation vector can be replaced by line integrals around the region boundaries. This application of Stoke's theorem results in the transformation vector being defined by

$$
\Delta z = (\Delta x, \Delta y) = \sum_{D_i} \left( \frac{\rho_i}{\rho_{f_i}} - 1 \right) \left( \frac{1}{4\pi} \right) \left( -\oint_{D_i} \ln \left[ (x - x')^2 + (y - y')^2 \right] dy', \oint_{D_i} \ln \left[ (x - x')^2 + (y - y')^2 \right] dx' \right)
$$

A detailed derivation of this result is given in Section A.2 of Appendix A.

Having derived this integral transformation the authors then proceed to use it to complete the one-parameter family of transformations  $h_1(z)$  which transform the density  $\rho(z)$  to the constant density  $\rho<sub>f</sub>(z)$  as the parameter *t* goes from 0 to 1, continuously. It is this discussion that leads to the discrete, iterative transformation. In that realization of the transformation the above interval from 0 to 1 is subdivided into N equal subintervals, *e.g.,* 10, and the above transformation is applied in 10 equal steps. This sequence of transformation can be written as

$$
z_{i} = z_{i-1} + c_{i} \Delta z_{i-1};
$$
  
\n
$$
z_{0} = z;
$$
  
\n
$$
\Delta z_{i-1} = (\Delta x_{i-1}, \Delta y_{i-1});
$$
  
\n
$$
c_{i} = 1/(N - i + 1);
$$
  
\n
$$
i = 1, 2, \dots N
$$

At each step of the transformation the resultant transformation vector is constructed from the current values of the regions' boundaries and densities. In this report we refer to the iterative transformation, with *C;* as defined above, as the Russian algorithm.

We noted at the beginning of this section that this iterative sequence, which is a discrete realization of the continuous transformation, does not necessarily map as expected. For example it does not give the best convergence rate when applied to the test maps presented in this report. However, there is no question that the transformation must be applied repeatedly to generate a sequence of resultant maps that converge to the desired target densities in the subregions of the final map.

7

### **3. Preparation of Input files**

The input files required by the Russian Line Integral program RLint are described in Section B.l of Appendix B. Two input files are required: a map data file RLint. dat, and a parameter file RLint. par.

Construction of the parameter file  $RLInt.png$  par is 'a trivial task. Examples are given in Section C.2.1 of Appendix C.

The map file RLInt . dat is considerably more complex and is normally constructed with a computer program. The method chosen will depend on the format of the input data available. Three basic inputs are required:

boundary points (x-y coordinates of polygon boundaries); population data corresponding to the same polygon boundaries; non-boundary points (x-y coordinates).

#### **3.1 Definitions and conventions**

The boundary points should be in a right-handed Cartesian coordinate system  $(x)$  increasing left to right, y increasing upward). The  $x$ - and y-coordinates should have increasing left to right, y increasing upward). equal size (for example, kilometers, *not* degrees of longitude and latitude). For small regions of the earth's surface, most common projections are suitable.

Simple polygons, either land and water polygons, are described counter-clockwise.<br>We define these polygons as having positive area. Polygons which are traced We define these polygons as having positive area. clockwise have negative area.

A doughnut-shaped region (for example a county with a lake, or a lake with an island) can be described in one of two ways, as illustrated in Figure 42 (Section B.2.1).

(a) One can describe the doughnut "hole" (unshaded) with an additional clockwise polygon. This representation corresponds to the left portion of Figure 42, if the diagonal "cut" is ignored. The lake within a county (unshaded) has positive area The lake within a county (unshaded) has positive area and is described counter-clockwise. The county (shaded) is described by two polygons: the counter-clockwise outer boundary, and the clockwise lake boundary. Its net land area is equal to the area of the clockwise outer boundary, minus that of the counterclockwise inner boundary.

(b) One can "slice" the doughnut as shown in the right portion of Figure 42 so that the doughnut region (shaded) is simply connected.

The two representations are computationally equivalent. The net contribution from the "slice" is zero because it is traversed in both directions.

Optionally, for completeness, the entire region may be described by a clockwise external boundary. In this case, every line segment in the entire map is traced in both directions, and the net area of the entire map is zero. This representation corresponds to the DIME (Dual Independent Map Encoding) format developed by the Census Bureau, in which every segment is identified by its two adjacent polygons. The clockwise external boundary (the boundary of the surrounding "ocean") is optional because it is explicitly ignored in the RLint calculation.

9

The entire map area should be covered by non-overlapping polygons. To ensure that this condition is met, it is sufficient to require that:

- every polygon must have net positive area;
- no polygon has boundary segments that intersect each other; and
- the net sum of all the polygon areas (including lakes) is equal and opposite to the (negative) area of the exterior boundary.

The target areas of the polygons should be specified in the same units as the coordinates of the polygon boundaries. For example, if coordinates are given in kilometers, target areas must be given in square kilometers.

Target areas must be positive or zero. A negative value indicates that the area is free to float during the density equalization process.

Boundary points and non-boundary points must be expressed in the same units.

#### **3. 2 Recommendations**

In principle any map file satisfying the criteria above is a valid input file for RLint. In practice, however, the following additional guidelines are useful.

Include no more detail than necessary. Computation time increases approximately as as the square of the number of boundary points in the map file.

On the other hand, density equalization cannot be achieved if the polygons have too few boundary points. For example, a map composed entirely of triangles cannot be density equalized as easily as the corresponding hexagon map obtained by bisecting all the triangle boundaries. An example is given in Section 7.

As described in Section 8, the algorithm breaks down (i.e., the computation is invalid and will not converge) if polygon boundaries begin to overlap during the transformation. To avoid this occurrence, provide enough iterations and provide To avoid this occurrence, provide enough iterations and provide<br>c detail in the troublesome areas. Sparsely populated areas, which enough geographic detail in the troublesome areas. shrink to narrow slivers between more populous areas, tend to give the greatest problems.

If water regions with unspecified target area become negative, it may be necessary to constrain their target areas to be exactly zero. If islands or other coastline areas overlap each other, it may be necessary to fill the intervening regions with water polygons whose target area is zero.

Numerical precision may be a problem if the map coordinates have large numeric values. Use a coordinate system whose origin (0,0) is not too far from the center of the map. If coordinate values are large compared with 1, use the map scaling parameter i a r a described in section 6.3.4.

Convergence is improved and distortion is minimized, if all the target areas are normalized so that total target land area is equal to the initial land area.

For some applications only the total (adjusted) area of each polygon is of importance. This is true for the mapping applications described in reference 9. The authors of that paper included considerable geographic detail in each polygon boundary, and did not check for local variations in magnification.

For other applications, notably case mapping in public health applications, it is important that all portions of a given polygon receive the same magnification. Nonuniformities of magnification are automatically avoided in a map composed entirely of triangles, as was done in reference 8 and in the Vermont triangle map of Section 7.2.1. However, maps composed entirely of triangles do not converge easily. Hexagon maps are a convenient compromise in applications where uniformity of magnification is required. Regions that are highly distorted by density equalization can be further triangulated as necessary.

#### 3.3 **Map file construction**

The physical format of the map file  $R$ LInt. dat is defined in Section B.1.1 of Appendix B. A complete example is provided in Section C.2.2 of Appendix C.

How the map file is constructed will depend on the format of the input data available. That discussion is outside the scope of this report. Construction of map files at LBNL is described in detail in reference 3. Programs are described which convert map files among a variety of formats, including:

- SEEDIS MAPEDIT format (polygon)
- National Planning Data Corporation (polygons)
- NICKEL (segments of polygons)
- DIME (inter-polygon segments)
- EDIME (linked geocodes, points, and segments)
- FDIME (enhanced EDIME, with calculated areas)
- TIGER (linked nodes and chains)
- SPlus (linked geocodes, chains, and polygons)
- CL3 (polygon: the format of RLInt.dat).

The CL3 output subroutines can be easily integrated with input routines that read the user's own map files and population data.

In addition, utility programs are described which:

- Obtain population data from SEEDIS or from 1990 Census CD-ROMs
- convert the population and case data for use with the map files
- correct certain types of map errors
- remove "slivers" due to boundary mismatching
- remove unnecessary geographic detail
- perform a Delaunay triangulation

-~'

- subdivide segments to produce hexagon maps or provide additional detail;
- display map files with the use of SPlus.

Numerous examples are provided via WWW.

### **4. Pathological Regions**

In general the maps to which the transformation is applied have regions for which the target area is positive. However, there are regions for which this is not the case. There are also regions that we want to let float; *i.e.,* we don't care what their areas are, or what their shapes become as long as they don't "get into trouble." We say that these regions are pathological; there is something about them that is different, nonstandard, and which we must be able to handle. We discuss some of the pathologies in this section.

#### **4.1 Regions With Negative Initial Area**

These regions are special in that their boundaries are never used to construct the translation vector. Their boundaries could be entered as non-boundary points, and they would be mapped to wherever the transformation takes them. However, it is more natural to leave them as regions in the map because they are used by the associated mapping programs described in Section 3.3. For the maps that we are interested in there are two regions that fall into this classification.

#### **4 . 1 . 1 External Boundary**

For all the examples presented in this report, the first region appearing in the file RLInt . dat is really the sum of all the subregions. This region furnishes a total region area and an external boundary. The total region area is preserved as the map is transformed. This is true only if the target areas in the input file have been scaled to preserve total area. The maps that we consider in this report have that feature. This scaling is a way of controlling the map size and ensuring that the spread in target areas is not too great; some areas shrink and some grow in size.

As long as the transformation is proceeding correctly, the external boundary will be identical to that obtained from the outer subregions. If the map is badly distorted this may not be the case, and this discrepancy will be visible in the final map. Also, the total area of the subregions should be the same (in absolute value) as that of the external boundary. If the map deteriorates in quality the sum of the subregion areas will begin to differ from that of the external boundary. Describing the boundary of this region in clockwise order implies that the area is negative.

#### **4.1.2 Holes**

Holes include both holes in land regions (lakes) and holes in water regions, which are islands. Holes can be nested, for example an island in a lake, or a lake in an island.

A hole in a region can be represented as a separate region with negative area (with boundary described clockwise). However, this means that to get the proper region area this negative area must be subtracted from the total region area. Presently, this is not done by the program; so there would be a problem if the hole were furnished this way.

One way to place a hole in a region is to define a region with a cut. We have shown, how this can be done in Figure 42, "How to Use a Cut for Generating a Doughnut Region," which is in Appendix B, Section B.2.1 of this report. When this is done the line integral along the cut cancels, the area of the regions is correctly represented, and the hole has boundary points that represent the inner boundary of the region. In principle, there is no problem with furnishing a number of holes. In practice, we have to be

conscious of the fact that these holes have the possibility of drifting on top of, or into, one another. The holes have separate boundary points which are the inner boundary points of the region. There is no coding in the current version of RLInt to ensure that these boundaries do not overlap as they are transformed.

#### **4. 2 Zero Population Land Areas**

The algorithm described in reference 9 requires a magnification coefficient calculated as

 $(M-1) = \left(\frac{\text{current region density}}{\text{tensor density}} - 1\right)$ target region density In the maps we need to consider there are land

areas for which the target region area *{i.e.* the population) is zero and the target region density is infinite. In order to avoid this problem we have defined instead

 $(M-1) = \left(\frac{\text{target region area}}{4 \times 10^{-10}} - 1\right)$ current region area Zero target area is accepted as valid input to the

program. If the current region area happens to go negative while shrinking to zero we penalize it in the HSum function by including it in the error result. The

 $(M-1) = \frac{\text{target region area}}{\text{current region area}} - 1$ magnification coefficient  $(M-1) = \left(\frac{\text{target region area}}{\text{current region area}} - 1\right)$  is undefined for regions

with current area and target area both zero. Problems are avoided by using a small positive value instead of zero in the denominator if the current region area is zero.

#### **4.3 Water Areas (target area unspecified)**

Since our maps are of real geographical areas, we have to be able to handle regions such as lakes, or those which behave in the mapping as lakes. We call these regions water areas. If they are small, one may choose to specify the target area as zero, exactly like unpopulated land areas. For larger water areas it is preferable to leave the area free to float, which is done by providing a negative target area. Such areas are mapped, but they do not enter into the calculations. They are simply pushed around and fall where they fall. Their areas are calculated, locally, and have whatever values they have. However, as long as they do not "get into trouble," they are ignored. They can have a problem if their boundaries intersect or if they turn upside down; in the latter case, their calculated area changes from positive to negative.

Note that when the region areas are added up to get the total area, no account whatsoever is taken of the water areas. If a water area is not included in the region, or total area, it will stay not included. If it was included in the original region area data, it will not be taken out. These areas are ignored, except for being mapped. They · could alternately be mapped as non-boundary points. Again, as with holes, there is the possibility of them going partially or completely out of their region, or overlapping with other water areas.

#### **4. 4 Areas With Present Area Negative**

Normal regions (those other than holes and the external boundary) are described counterclockwise in the initial map, so that their initial area is positive. It is possible, in the course of mapping, that their area becomes negative. If this should happen, they continue to be mapped, but the present version of RUnt no longer uses them in constructing the translation vector. . They do not enter into the calculation. of the RMS function; however, they are included (penalized) in the Hsum function. Should these regions again become positive in area, they are re-included in the construction

of the translation vector. As we discuss in Section 8, **"Future Work Required"** the program should be modified later to prevent normal regions from going negative. Additionally, regions with either positive or negative area can have intersecting boundaries, which are illegal. Currently no check is made to trap and correct this illegal mapping.

#### **4. 5 Islands and Inlets**

..

In the course of mapping, it is possible for islands to overlap each other, or for land areas on two sides of a narrow inlet to overlap each other. If this occurs, it can be prevented by filling the intervening water area with triangles and requiring that no triangle have negative area.

 $\lambda$ 

### **5. lllegal Boundary Crossings and Negative Magnifications**

#### **5.1 The Problem**

..

The line integral algorithm that we have implemented in program RLint has the potential to distort maps to the point that regions have boundaries that cross upon themselves, or in the worst case the regions fold over completely and the areas are definitely negative. In the maps that we transform, regions will always have target areas that are positive, or possibly zero; there are no negative target areas. Thus, a region for which the magnification  $M = \left(\frac{\text{targetArea}}{1-\frac{1}{\text{area}}}\right)$  becomes negative is not *currentArea*  properly defined. It once had a positive magnification, but during the mapping process it was mapped into a region with a .negative area. Also, before reaching that stage it is possible that a region has boundaries that cross. We show such a region in Figure 1, "Illegal Region."

In this figure on the left we show a region that is legal and on the right the same region after it has been pushed into an illegal configuration. We note that the region has a boundary segment, 5, that crosses another boundary segment, 3. The total area is positive, but the small triangular area at the top is traversed In the clockwise direction and the area contribution from line segment 4 subtracts from the total area. In effect the region's area is the algebraic sum of a

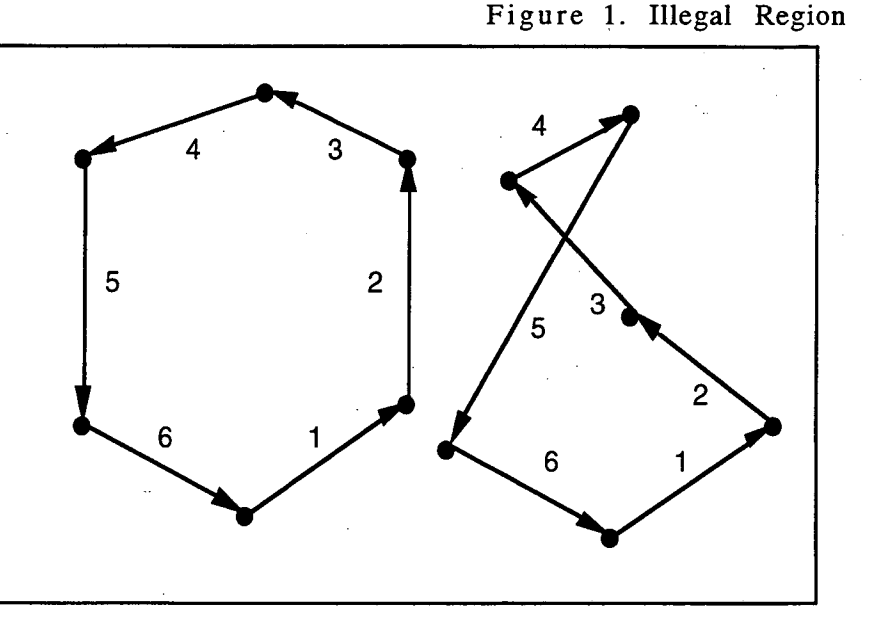

positive and a negative area. We can see from the above picture that the present area (and hence the magnification) can go negative, even without the whole boundary of the region folding over.

We discuss below in Section 8.3.1, "Illegal **Boundary** Crossings," what one might to do to prevent this type of mapping. Presently illegal boundary crossings are not detected, except by visual examination of the resultant map. The examples shown in this report have some regions in some of the maps that do in fact have such illegal crossings.

#### **5. 2 A Modified Algorithm**

The problem of illegal boundary crossings and negative areas arises from two different aspects of the mapping. The first, and probably the most important, is the fact that this is a discrete representation of a continuous mapping. It is discrete in that the boundaries are represented by a finite number of boundary points. We ignore the missing boundary points and assume that these points are connected by straight lines. This representation permits the evaluation of the line integral in closed form, but it does not really represent the boundaries of the regions. One solution is to furnish more boundary points, which greatly would increase the calculation time.

Another aspect of the mapping that we have discretized is the mapping step. In principle, the transformation from the initial map to the final map is continuous. This continuous transformation has been replaced by a finite number of steps. In the original Russian mapping algorithm the interval was sudivided into equal steps, 10 or so. As is shown in Section 7.2 of this report, it turns out in practice that the full step, fixed point, mapping converges more quickly than the Russian algorithm in those cases where it can be applied without leading to boundary crossings or negative areas.

Our investigation of the properties of this integral mapping has shown that when applied to a simple circular region, it generates too strong a push for points near the boundary, inside and outside. For the case of a circle, the correct push can be simply calculated by knowing what the final area of the circle must be. We have tried scaling the displacement vector so that the push inside the circle, and on the boundary points, is exactly correct in the case of a circle. This scaling is discussed in Section 7.1 of this report.

The push from a particular region depends primarily upon its area. One can construct a circle having the same area and centroid as the polygon. We define R to be the radius of the circle, and r to be the radial distance of the point being pushed.

Inside the circle the correct scaling factor is  $\frac{(2\sqrt{M}-1)}{(M-1)}$ , which has been verified  $\overline{M-1}$ 

both theoretically and experimentally. For points inside the circle (r less than R) the scaling factor does not depend on r or R. For points outside, the correct scaling factor is

$$
\frac{\sqrt{(r^2+R^2(M-1))}-r}{R^2(M-1)/(2r)}
$$

See Section 7.1, "Circle Expansion With and Without Scaling," for a discussion of these scale factors.

We have not investigated the effect of using this modified algorithm. The present version of RLint could easily implement this scaling. Should the input data structure be changed from polygons to boundary line segments (DIME format) it might require a little more work to apply this type of scaling.

For real problems with a large number of polygons and a large number of iterations the scaling does not make much difference. In most of our work we choose to ignore it for reasons of comparability with the implementation of reference 9.

# 6. The LBNL Implementation of the Russian Algorithm

#### 6.1 Overview of the LBNL Implementation

At LBNL the Fortran program RLint (Russian Line Integral) is a straightforward implementation of the cartogram mapping described in reference 9. The derivation of the area integral that generates the mapping is described in Appendix A, "Integral Transformation and Correction Factors," of this report. Appendix A also shows how this area integral can be replaced by line integrals around the boundaries of the regions that make up the map. This line integral representation is what has been implemented in RLint.

For the purpose of understanding the LBNL implementation of the mapping algorithm it is convenient to consider the original map to be a region  $D$  that is N composed of N subregions  $D_k$ . We thus have that  $D=\sum D_k$ . We assume that the *k*  regions do not overlap. In each region we have a current quantity and a target quantity. The object of the transformation is to change the regions  $D_k$  so that after the completion of the mapping the current quantities are the same as the target quantities. In the original Russian algorithm the quantities used were the current and target densities of the subregion, respectively  $\rho_k$  and  $\rho$ . We choose to represent the mapping coefficient (M-1) as  $(A-A_k)/A_k$  rather than  $(\rho_k - \rho)/\rho$  because the target density  $\rho$  is undefined for a region of zero target area, *i.e.* zero population.

In principle the transformation that takes the map from its original configuration to its final configuration is continuous. This is not the case for the numerical implementation of the mapping, however. The discrete transformation, as given in reference 9, divides the transformation into equal steps. For example 10 steps might be used. In that case the transformation is generated and only 1/10-th of the transformation is applied on the first step, then the image from that application is used to generate a new mapping and for that mapping 1/9-th of the transformation is applied. This is repeated until the full number of steps, 10 for this example, has been taken. After that, fixed point iterations are applied until the difference between the current region quantities and the target quantities is less than a prescribed error. By fixed point or full step iterations we mean that the full transformation is applied. In this report we refer to a mapping where the step sizes are (for example)  $1/10$ ,  $1/9$ , ... 1/2, 1, as the Russian algorithm.

A close examination of the results obtained when this algorithm is applied to test regions has caused us to incorporate some optional modifications to the Russian algorithm. In particular, we have the option of scaling the transformation so that it correctly maps (in a single full step) the interior of a circular region. See Section 7.1 "Circle Expansion With and Without Scaling." We have also found it useful to choose an optional fixed size subdivision of the mapping step. We have chosen  $1/2$  as a convenient, suitable value. For this type of subdivision and 10 transformation steps, we would take for each step exactly 1/2 of the generated transformation. In this report we refer to a mapping where the step sizes are  $1/2$ ,  $1/2$ , ..., as the binary algorithm.

The results of applying these different mappings are described in Section 7.2.2, "The 44-Region Vermont Hexagon Map," of this report.

The transformation that we have implemented is global in nature, meaning that the transformation applied to any point in the map depends on all the other points in the map. In principle, one would have to do the area integral for each region and apply the result to all the points in the map. The fact that the area integral is represented by a line integral around the region boundaries means that one needs to map only the boundaries. Furthermore the boundaries are represented by line segments, so in practice only the line segments need be mapped. In practice, what we really transform are the end points of the line segments. We calculate the mapping transformation from the line segments that have these endpoints, then we map only the end points to new positions. The simplifying assumption is made that straight line segments between these new end points represent the correct new boundary; these are used to generate the transformation for the next step in the discrete mapping.

We have put into RLint the ability to map arbitrary points; *i.e.,* non-boundary points. If these points coincide with the end points of the boundary segments, they are mapped exactly as the boundary points. If they are anywhere else in the map, they will move to wherever the transformation takes them. The maps to be transformed have such non-boundary points that we wish to keep track of. The only difference of these points from the boundary points is that they do not generate any of the map transformations; they do not push on other points.

The mapping algorithm as described in Appendix A has some numerical limitations. The basic problem is overflow during the calculation of the analytic function that gives the line integral along one of the boundary segments. The length L of the segment, and also the distance of the mapped point *z* from this line segment, cannot become too large. The limit on these values depends on the computer that is being used. To avoid these problems the map is scaled to the unit square  $(|x| \leq 1, |y| \leq 1)$ . This scaling is done automatically by the program and it can be applied to all the input maps. Thus, large maps are shrunk and small maps expanded. This allows the program to work within a predefined range of numerical values.

#### **6. 2 Logical Structure of Program RLint**

The program RLint consists of a main program, RLint, and a mapping subroutine r trans. It also has two housekeeping subroutines: one that writes files and one that deletes files.

The main program RLint reads parameter data and map data from disk files. It initializes program variables and then calls the subroutine rtrans to perform the transformation that takes the initial map to the final map. Upon completion of this mapping task it writes requested reports and then exits.

The subroutine rtrans is the LBNL implementation of the Russian line integral algorithm. The basic inputs to rtrans are: the number of regions, the end points of the segments that define the boundaries of these regions, the number of such points for each region, the total number of non-boundary points, the coordinates of these non-boundary points, the current areas of the regions (calculated from the boundary points), and the target areas of the regions. In addition, we specify the desired error to be met, the number of transformation steps to apply, the type of transformation step (Russian or binary), and the number of fixed point full step iterations to perform.

The data are read and rtrans performs the requested mapping. Upon completion of the mapping, the program returns the transformed map. In principle, the returned map is suitable as an' input map that can be used to continue the mapping. This, of course, is not done if the map has converged. However, it is possible to stop after a specified number of steps, then use the intermediate map as a starting point for continuing the mapping.

As it performs the mapping sequence, r trans can write reports about the intermediate maps. It also keeps track of badly distorted regions and can generate a history of the discrete mapping steps. These reports and history are controlled by parameters that are specified in a parameter file, as are the number and type of iterations and the scaling of the mapping function.

Calculating the full step transformation is straightforward. The  $k$ -th region, with  $N_k$ boundary points, is  $D_k$  (k = 1, 2,..., N). The *i*-th boundary point of  $D_k$  is  $z_i^k$  (i = 1, 2,...,  $N_k$ ). The transformation vector  $\Delta z_i^k$  for this point is the sum of the line integral contributions from all the segments that make up the boundaries of all the regions. See Appendix A.3, "Line Integral Evaluations," which describes the evaluation of the line integral along these line segments. In an identical way, the subroutine also constructs transformation vectors for all the non-boundary points, if there are any.

At this point, we have the original map points  $z_i^k$  and the transformation vector  $\Delta z_i^k$ for each of these points. At each step of the iteration, the present area of each region is available. Before applying the transformation, all current region areas are compared with the target region areas. If the map has converged *(i.e.,* if the global error criterion for the final map has been met) then the transformation is not applied; the subroutine considers the current map to be the last map in the sequence so it exits, returning control the calling program.

The calculation of each transformation vector  $\Delta z_i^k$  requires the value of the line integral around all the boundaries of all the regions. The current area of each of the local regions is also calculated as described in Appendix A.5, "Calculation of Region Areas." These areas are used to check whether the error criterion has been met. At this stage, we have the current map and the transformation vectors that produced the map from the preceding map. It is thus possible to go back one full step any time during the mapping process. This can be useful, as we will see below, in the discussion of the results.

This subroutine's primary task is to construct the transformation vectors and perform the discrete transformation mapping of the furnished maps. It also writes intermediate reports as requested, and checks on the convergence criterion. Optionally (if scaling is requested) it scales the input map to the unit square, and upon exit unscales the resultant map so that it will have the correct values for the boundary point coordinates and transformation vectors, along with the correct areas.

#### 6. 3 Program Options

.•

The program RLint has a number of parameters that allow the user to select different options for a given run. RLInt has two input files, RLInt.par and RLInt.dat. If desired, there can be some input from the terminal to control the program calculation. The file  $R$ LInt . par is a parameter file that allows the user to set the available program options. In the following sections we describe these option parameters. Appendix B, "Description of RLint 1/0 Files," includes complete examples of the files RLInt. par and RLInt. dat. Both files are read using FORTRAN list directed

21

read statements. A fuller explanation of how that effects the data input is given below in Appendix B.

We will now list and describe the available parameters.

Additional program options implemented in late 1994 are described in Reference 13.

.•

#### **6. 3 .1 Transformation Iterations:**

There are two iteration loops in the discrete mapping. The outer loop is the number of fixed point iterations. The inner loop is the number of mapping steps in the transformation. In real time the inner loop is completed first: the transformation is divided into a specific number of steps; then at the end of these steps there are applied a specific number of fixed point iterations.

The two parameters that control these loops are:

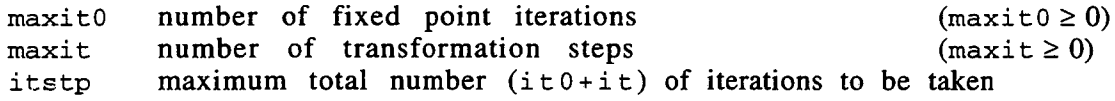

As an example let maxit = 5; then the transformation is divided into 5 equal steps. This means that the transformation vector is applied 5 times to transform (the initial) map 0 into map 1  $(0 \rightarrow 1)$ ; then  $1 \rightarrow 2$ ,  $2 \rightarrow 3$ ,  $3 \rightarrow 4$ , and  $4 \rightarrow 5$ . The fraction of the full transformation vector that is applied at each step depends on another flag which is described below. The parameter maxit simply tells how many times the inner transformation loop is executed.

If maxit0 = 3, then after applying 5 (maxit) transformations, 3 fixed point iterations are applied. For each of these iterations the full transformation vector is applied to get maps 6, 7, and 8. These three fixed point full step mappings perform the steps 5  $\rightarrow$  $6, 6 \rightarrow 7$ , and  $7 \rightarrow 8$ .

The total number of iterations taken is the sum  $(maxit + maxit 0)$ . We assume in this example that nothing has caused the mapping to stop before completion of both loops. The mapping will stop prior to this limit if convergence is achieved. If  $maxit 0 =$  $maxit = 0$ , then the final map is the initial input map; no mapping is performed. This is useful for checking the input map data.

The parameter itstp can be used to stop the program before the completion of the two loops. Setting  $its tp = 1$  will force a stop after exactly one iteration, in this example one transformation iteration. If instead itstp = 7, exactly 7 iterations will be taken: 5 transformations followed by 2 fixed point iterations.

#### **6. 3. 2 Controlling the Type of Transformation Step**

The transformation mapping can be done in two different ways. One method (used in reference 9) is to divide the transformation into  $maxit$  equal steps. In this case the first mapping applies  $1/(maxit)$  of the transformation vector. In the next step, it uses 1/  $(\text{maxit} - 1)$ , and then 1/  $(\text{maxit} - 2)$  until on the  $(\text{maxit})$ th step it uses 1/1 to arrive at the final point in the sequence of mappings. The step size ci for iteration it is 1/ (maxit-it+l).

The other choice is to again perform the transformation mapping in N steps, but at each step take exactly  $1/2$  of the current transformation vector to arrive at the next map in the sequence.

These choices are controlled by the parameter

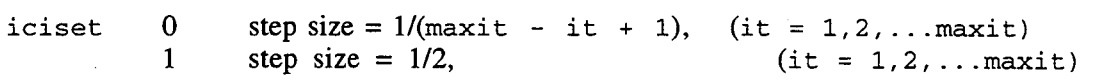

Note that this choice only applies during the execution of the inner transformation loop. After  $maxit$  transformations have been taken,  $maxit0$  fixed point iterations will be taken with step size  $ci = 1/1$ .

#### 6 . 3 . 3 Type of Integral Scaling

Two types of scaling are available when evaluating the line integral contribution from the boundary segments. See Section 7.1, "Circle Expansion With and Without Scaling," of this report. The original algorithm, as given in reference 9, we call unsealed; the LBNL version of the algorithm, with the scaling coefficient  $2(\sqrt{M}-1)/(M-1)$  we call scaled or HH. M is the current subregion magnification, equal to (target area/current area).

The parameter that controls this scaling is: iscale -0 1 line integral unsealed line integral scaled

#### 6. 3. 4 Map Scaling

Calculation of the line integral along a boundary line segment can produce results that exceed the numerical precision of the computer being used. This happens in calculating a quantity that depends on (a) the length of the current boundary line segment and (b) the distance of the mapped point from the line segment. The problem can be avoided by optionally scaling the map to the unit square  $(|x| \leq 1$ ,  $\hat{I}$ y $\le$  =1). The scaling is with respect to the origin (x = 0, y = 0) rather than the map centroid; this is not a problem for maps that are approximately centered about the origin. The scaling is internal only and is not reflected in input or output files.

The parameter that controls this scaling is:

- iara 0 no internal map scaling, possibility of overflow failure
	- 1 map scaled internally so that  $|x| \leq -1$ ,  $|y| \leq -1$ .

#### 6. 3. 5 Transformation Reset

As the transformation is applied there is the potential of creating badly distorted regions: in particular, regions with negative areas or with boundaries that cross upon themselves. This has led us to include a parameter that allows us to optionally back up one complete step and continue again from that point in the mapping sequence. The criterion for applying this reset has not been selected, and the algorithm that is to be applied after resetting the transformation has not been decided upon. Thus, in the file RLint .par the parameter ireset should not be changed from its default value of 0. The present version simply excludes the regions that have a negative area when calculating the transformation vector and does not include them in the RMS function error calculation. (The Hsum function never includes regions that have negative \(unspecified) original area. However, it does include the regions for which the area goes negative; *i.e.,* it penalizes these areas. See Section 6.4, "Convergence Criteria."

The parameter that controls the reset is:

- ireset 0 Negative areas are skipped and do not push.
	- 1 Negative areas cause a resetting to the top of the iteration loop, acting as a new initial value of the map points. This sets the points back to the values they had at the previous iteration and then starts the iteration outer loop exactly like the initial entry. NOTE: the value

of  $i$ tstp used to stop the program is the total number of iterations done. If a reset happens, the iteration counter in the program,  $it$  0 it, is *not* reset and the program will stop when itstp iterations have been completed. Thus, setting itstp to a positive value is a way to ensure that the program will not forever reset and continue to iterate.

#### 6. 3. 6 Output/Reports

There are a number of print options for this program. Some of them control output to the standard output device, input from standard input, and the creation of files during and at the end of the current run. The output files will be described in the next section. We give a short summary of the  $\overline{I}/O$  parameters and then list the parameters with a short summary of their function. A detailed description of these files is given in Appendix B, "Description of RLInt I/O Files." A complete example is given in Appendix C, "Example of Complete Run 1/0." In the following summary, the symbol \* refers to files associated with the program flags. It is not the symbol for any text string. When files are deleted, only the files written by the program RLint are deleted; no other files are deleted.

#### Summary of icheck, idisk, isum, inow

- icheck Information for tables is stored internally; files containing tables are written at the end of the run. Files: RLInt.out.sum, RLint.out.plot
- idisk If idisk > 0, one set of files RLInt. \*. NNNN is written after every iterations. NNNN is the iteration number. Files: RLInt.out.NNNN, RLInt.sum.NNNN, RLInt.plot.NNNN. If idisk = 0,<br>files RLInt.out and RLInt.plot are written after the last RLInt.plot are written after the last iteration.
- is urn If idisk  $\neq$  0, a summary file is written which contains information for each region. The information in this file is for the same iterations selected by  $idisk$ . It is written after the last iteration. File: RLInt.sum
- in ow If inow  $> 0$ , after every inow iterations two files are updated that contain the current iteration information. Each update the current iteration information. overwrites the previous information. Files: R LInt . out . now, RLint.plot.now

Parameters icheck, idisk, inow are independent; is um is a summary for the files selected with idisk, and is written only summary for the files selected with  $i \, di \, s \, k$ , and is written when  $i \, \text{disk}$  is set to write files.

...

#### List of I/0 parameters and their function:

iprint controls the amount of information written to standard<br>output. iprint is basically a simple tool to see what is iprint is basically a simple tool to see what is happening.

iprint *=* 0 no output is written.

- > 0 print information from the top and bottom of the fixed point and transformation loops. Helps to track the mapping iterations,
- > 1 print some loop information
- $> 5$  print a list of skipped regions on stdout.

 $itable = 0$ 

 $= 1$ no tables printed (tables are from internally saved results) print tables and all input data points; all mapped points after the mapping is done.

 $= 2$ print tables, but no input points, no mapped points

 $>= 3$ 

1

icheck 0

in rtrans, do not save results for printing i table tables

do save results

no mapped points

This saving of results takes space and time. For small maps it is convenient to save and see the convergence, *etc.* For large maps the space required can be excessive. When i check  $= 0$  there are no results to print in the corresponding tables, so the program will not print these tables.

print tables and an additional plot table; no input points,

If itable  $>= 1$  the information written will be on files: RLint.out.sum RLint.out.plot

To get these files, the results must be saved with  $i$  check ; then the files must be printed with  $itable >= 1$ .

NOTE: To save space and time set icheck =  $0$  and idisk=1. The files written to disk at each iteration can be used to construct tables and plot maps. Alternatively, the inow flag can be used to get a dynamic set of files, updated at selected iteration steps.

If this is done, the parameter statements that reserve storage

 $parameter (jjmax = 60)$  ! save up to jjmax iterations<br>parameter (ddmax = 280) ! save up to ddmax regions parameter (ddmax =  $280$ )  $\overline{p}$  parameter (aamax = 3000) : save up to aamax boundary points parameter (bbmax =  $10$ )  $\frac{1}{10}$  save up to bbmax boundary points --------------------------------------------------------

can have minimum values when the program is compiled. If  $i$  check>0 it is necessary that the above statements define values large enough to save the results. When saving data the values of ddmax, aamax, bbmax cannot be exceeded. However, the value of jjmax can be exceeded; the program will simply start writing over the already stored information. In the example above with  $\lim_{x \to 0} x = 60$ , if 70 iterations were taken, only iteration 0 and iterations 11-70 would be available for the tables.

idisk 0

...

After completing the call to rtrans the following files are written:

RLInt. out can be used as an input file  $RLInt$ . dat for continuing the mapping.

RLint. plot a comma delimited file that can be used to plot mapped points.

NO intermediate disk files \* . NNNN are written; no final summary file RLInt. sum (isum  $= 1$ ) is written.

idisk

>0

If iteration NNNN is a multiple of  $idisk$ , write files  $*$ . NNNN:

RLInt. out. NNNN current state of map, suitable as RLInt. dat for a subsequent run

RLint. plot. NNNN comma delimited file suitable for plotting maps.

RLint. sum. NNNN summary file of convergence, areas, etc.

RLInt. sum summary file for complete run (isum = 1)

...

NNNN is the iteration count. the sum of  $i$ t+ $i$ t0. For example,

 $NNNN = 0000$  initial values, same as input data

 $NNNN = 0001$  after 1 complete iteration

There are 3 files:

RLint.out.NNNN

RLint.plot.NNNN

RLint. sum.NNNN

for each iteration. The information in these files can be used to construct maps or tables.

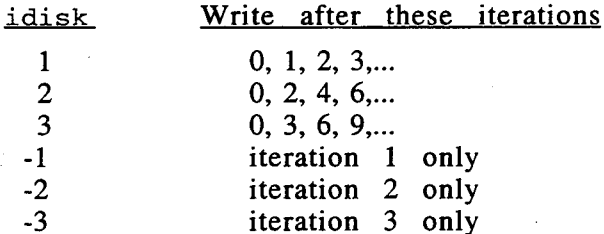

These files are opened, written, and closed within the program. Thus, they are available after each iteration for use by other applications running in parallel with RLInt.

isum

0 1

0

no output summary file is written.

summary file RLint. sum is written.

For each region the file RLint. sum has information for all iterations. The files RLInt.sum.NNNN have information only for iteration NNNN. The  $i \sinh 1$  option is useful if it is desired to see what happens to the regions as the iteration proceeds. If there are a lot of regions, and a lot of iterations for which output is requested, this file can be rather large. The iterations recorded are the same iterations NNNN as for the i disk flag. This file is written only when idisk output is written.

inow

no dynamic output files written

>0 write files

RLint.sum.now RLint.out.now RLint.plot.now

These files contain the current map information, the same as on the RLInt .\*. NNNN files. However, these files are rewritten after every inow iterations, starting with iteration 0. The writing of these files is completely independent of the files written with  $idisk$ . The  $idsk$  files can be saved for future use. The in ow files are updated as the run progresses; at the completion of the run they contain information from only the last iteration.

nfdel <0

NNNN

NO files are deleted

Delete all output files written from a previous run, including files  $\star$ .0000 through  $\star$ . NNNN. This was put in because it can be confusing to know what files the program has created. If the \*. NNNN files are meant to be saved, they should be moved somewhere else or renamed. This is an inclusive delete of all files in the range. Only files written by program RLint are deleted. There is no problem if the files do not exist.

iprmpt 0

..

..

no interactive prompting during the run

 $\neq$  0 Interactive prompting to check data before doing the transformation

#### **6. 4 Convergence Criteria**

#### **6. 4 .1 Relationship Between the RMS and Hsum Functions**

The current version of the program RLint uses a root-mean-square error criterion for determining when the mapping has converged. In the output and elsewhere in this report we refer to this quantity as the RMS function. The RMS function is defined to be

$$
RMS = \sqrt{\sum_{k}^{N} \frac{(M_k - 1)^2}{N}}
$$

where N is the number of contributing regions and  $M_k$  is the subregion magnification which is defined as (target area)/(current area) of the region k. Regions that have negative magnification do not contribute to RMS function, nor do permanently skipped regions. The only regions that contribute are regions that are used to construct the transformation vector.

The mapping coefficient for the line integral that generates the transformation vector contains the quantity  $(M_k - 1)$ . The size of the transformation vector generated from a particular region depends on this coefficient and also on the area of the region. The current definition of the RMS error function ignores the size of the region.

A more suitable quantity that includes the size of the region is what we refer to as the h function: or Hsum in the program output and the text of this report. This Hsum function was used as a measure of convergence in reference 8. At present it is not used as a convergence criterion in RLint. However, it is calculated and printed along with the value of the RMS function. For the well-behaved maps that we have used as examples, the behavior of Hsum as a function of the number of iterations is qualitatively the same as that of the RMS function. The value of the RMS function after convergence reflects the numerical precision of the calculation. The Hsum function is approximately equal to the square of the RMS function. Thus, the Hsum function will indicate  $\approx 10^{-10}$  when the RMS function gives  $\approx 10^{-5}$ .

The following definition of Hsum is used in the present version of RLint. There are three cases that determine the evaluation of the local value  $h_k$  for the region  $D_k$  that

contributes to HSum. The function  $HSum = \sum_{k=1}^{N} h_k$ , where this sum is over all *k*  contributing regions.

Case 1. The final target area  $A_f^k > 0$  (land areas, with population > 0)

$$
h_k = \left(\frac{A_f^k}{A_{tot}}\right) \left(\frac{A^k - A_f^k}{A_f^k}\right)^2
$$

where  $A^k$  is the region current area, and  $A_{tot}$  is the total initial land area, the sum of all the land subregion areas. In the input data, we normalize the target areas  $A_f^k$  so that  $\sum_{i=1}^{N} A_i^k = A_{f,tot} = A_{tot}$  (total target area = total initial area) *k* 

Case 2. The final target area  $A_f^k = 0$  (land with zero population; *i.e.*, with target area fixed at zero)

$$
h_k = \left(\frac{A_f^{\min}}{A_{tot}}\right)\left(\frac{A^k}{A_f^{\min}}\right)^2
$$

where  $A_f^{\min}$  is the minimum nonzero target area  $A_f^k$ , among all regions k. (Specified target areas  $A_f^k$  are never negative.)

Case 3. The target area  $A_f^k < 0$  (water polygons of unspecified target area)

$$
h_{k} = \left(\frac{A_{f}^{\min}}{A_{\text{tot}}}\right) \left(\frac{\min(0, A^{k})}{A_{f}^{\min}}\right)^{2}
$$

In each case, the error  $h_k$  is the square of a relative error weighted by a fractional area. In the first case, the squared relative error is  $\left(\frac{A^k - A_f^k}{A_f^k}\right)^2$  and the weight is  $\left(\frac{A_f^2}{A}\right)$ . In the second case, where the target area is zero, the squared relative error is  $\left(\frac{A^k}{A_f^{\min}}\right)^2$  and the weight is  $\left(\frac{A_f^{\min}}{A_{tot}}\right)$ . In the third case, the squared relative error is f  $\left\lfloor \cdot \right\rfloor$  $\min\hspace*{-0.2cm}\big(0,A^k\big)\hspace*{-0.2cm}\big)^{\hspace*{-0.2cm}2}$  $\frac{A_{\text{min}}(0, A)}{A_f^{\min}}$  and the weight is  $\left(\frac{A_f}{A_{\text{tot}}}\right)$ . There is no contribution to Hsum unless the

present area  $A^k$  is negative.

To summarize, the Hsum function calculates the squared relative error of the current region area, as compared to the target area, and then weights the result with respect to the fraction of the total area that the region occupies. The basic differences between the Hsum function and the RMS function are: (a) Hsum treats in a

reasonable manner regions that have a target area of zero; (b) Hsum penalizes regions of unspecified target area when their area goes negative; and (c) Hsum weights the region contribution by its area (relative to total area).

We observed above that the square of RMS function is of the same order of magnitude as the Hsum function. This follows from the above definition; there is no square root in the Hsum function. Since neither function is used for minimization, we could probably use absolute values or square roots instead of squares .. However, the time spent in the calculation of these quantities is not great and they are probably better understood in their present form. Even in the domain of illegal configurations (negative areas) Hsum and its derivatives are continuous as a function of the boundary point coordinates.

#### **6. 4. 2 Discussion of Machine Precision**

The subroutine rtrans that constructs the mapping transformation vector is written in single precision Fortran. When run on a binary 32 bit computer such as a Sun Sparc station, the numerical precision is  $\approx$  7 significant figures. This is completely adequate for construction of a transformed map. However, this precision should be kept in mind.

As noted in Appendix A.3, **"Line Integral Evaluations,"** there can be a problem with numerical overflow when calculating the line integral. This problem has been fixed by scaling the map to a unit square  $(|x| \leq 1, |y| \leq 1)$ .

This scaling implies that the largest possible distance between any two map points is  $2\sqrt{2}$ . In the calculation there are times when we must use a numerical value that is not zero but which for all practical purposes is equivalent to zero. Since our coordinates range in magnitude from 0 to 1 and since the calculations are single precision, points closer to each other than  $\approx 10^{-5}$ , are assumed to concide, and areas less than  $\approx 10^{-10}$  are assumed to be zero.

There is no problem in having points at the origin, with zero values. The above distance limit is on the distances *between* points. Target areas can be specified as zero, but to avoid numerical problems, we use the cutoff described above.

The transformation is constructed by integrating around boundaries of individual regions. When transforming a point, it is necessary to determine whether it lies on a boundary segment. This is done by measuring its distance from the boundary points that define the ends of the current line segment. Presently we check only the end points of the segment. When the distance is less than  $10^{-5}$  the points are assumed coincident and the line integral is evaluated as an improper integraL

Two adjacent regions defined in RLInt . dat by two separate sets of points actually have coincident points, the ones along the common boundary. If for some reason the above check fails to identify the points as coincident, the regions will come "unglued" and can drift apart or overlap as they are mapped. This should be kept in mind if it appears that the mapping does not correctly map adjacent regions. Also, non-boundary points that coincide with line segment end points should remain coincident with these points. If they do not, then the above check is failing.

The point of this discussion is that there can be problems numerically. For the maps that we have run, the limits chosen appear to be suitable. If the precision of the calculation is other than what we have assumed, then the above limits should be

modified. These limits can be found in parameter statements in the subroutine  $rtrans$ that constructs and applies the mapping. The statements are:

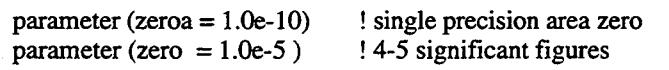

There is another reason for keeping the calculation precision in mind. If the maximum coordinate (scaled) has magnitude 1 and the minimum non-zero coordinate  $\gamma$  is  $\approx 10^{-5}$ , then the coordinate range of integers is from 1 to 100,000. If the actual coordinate range is 1 to 1,000,000, the scaling will mean that all coordinates that are less than 10 will effectively be zero by the program. In that case a point, that had coordinates (5,5) would be effectively coincident with a point that originally had coordinates (0,0), or with a point that originally had coordinates (10,10). If a relative precision of  $\approx 10^{-5}$ in coordinate distances is inadequate, it will be necessary to use a computer with an extended exponent range, or to use double precision and change the above numerical definitions of zero.

This precision also enters into the limit set for convergence of the mapping. The basic quantity in the mapping is (M-1) where M is the magnification. In single precision, there is no way that this can get much smaller than  $\approx 10^{-5}$ . To ask for more precision is not reasonable and will cause the mapping to generate meaningless numerical noise. The quality of the final map will simply deteriorate. One indication of this deterioration is that the current total area begins to disagree with the initial total area. This, of course, applies only to maps for which the areas are scaled to preserve the total map area.
# **7. Summary of Results**

# **7.1 Circle Expansion With and Without Scaling**

The integral mapping algorithm as given in reference 9 can develop problems when applied to regions composed of polygons. Polygon areas do not always converge to the right values, and they can even become negative (polygon completely or partially upside down). "Partially upside down" means that a polygon has become so distorted that its boundary crosses itself.

To better understand the behavior of this mapping, we applied it to a simple circular region of radius R for region magnifications M that covered a wide range of values. A close examination of the resulting images shows that the displacement is too great for points that are on or near the circle boundary.

The original derivation of the integral mapping is based on a mapping that is exactly correct for a circle. For this mapping, the mapped circle is required to have a radius  $R_1$  that gives the correct target area, while the exterior points are mapped in a way that preserves local areas. Following a suggestion by Harvard Holmes, we have scaled the integral formula so that it produces this same linear mapping inside the circle; that is, the mapped circle has the specified target area. We refer to this scaling as HH scaling. We then applied the scaled and unsealed integral mapping to a circle for  $comparison$  with the expected mapping.

The three mappings (expected, unsealed integral, and scaled integral) have the following form.

- (1)  $r_f = (R_f/R)r$   $r \le R$  within circle, expected  $r_f = \sqrt{r^2 + (R_f^2 + R^2)}$   $r \ge R$  outside circle, expected
- (2)  $r_f = r + \frac{1}{2\pi} (M-1) \int \frac{\vec{\xi}}{\xi^2} dS$  unscaled integral calculation

(3) 
$$
r_f = r + \frac{(2\sqrt{M}-1)}{(M-1)} \frac{1}{2\pi} (M-1) \int \frac{\vec{\xi}}{\xi^2} dS
$$
 scaled (HH) integral calculation

where  $r = \sqrt{x^2 + y^2}$  is the distance from the center of the circle of the point to be • mapped and

$$
\frac{\bar{\xi}}{\xi^2} = \left( \frac{(x - x')}{(x - x')^2 + (y - y')^2}, \frac{(y - y')}{(x - x')^2 + (y - y')^2} \right); dS = dx'dy'
$$

These mappings are illustrated in Figure 2, "Circle of Radius 1 Mappings" for magnifications of M=16 and M=1/8. For each magnification we show the displacement (push) generated by the circle on the points along the x axis and also the final position of the points. In each graph are three cases which are labeled expected, unsealed, and scaled. "Expected"' refers to (1) above; namely the displacement that expands or contracts the circle so as to yield the correct target area. "Unsealed" refers to (2) above (the original Russian integral as given in reference 9). "Scaled"

refers to (3) above: namely the modification of (2) that is necessary to obtain agreement with (1) for points inside the circle.

From these graphs, we see that for magnifications less than unity and points inside the circle, the unsealed mapping undershoots and the scaled mapping is correct. For points outside the circle, both formulas approach asymptotically the expected mapping. In other words, the integral mapping does not shrink the circle enough, whereas the scaled mapping shrinks the circle to exactly the right size for a given<br>magnification. The problem is not serious for points that are far from the boundary The problem is not serious for points that are far from the boundary of the circle.

Even more interesting is the behavior of the mapping when the magnification M is greater than 1. (A magnification of 1 means that there is no expansion or contraction of the. circle; the image point is the same as the original point. )

For a magnification  $M>1$ , we see that the integral mapping pushes too hard: the displacements for points inside the circle are too large. Again, the scaled mapping is exactly right for points inside the circle. For both mappings, points outside the exactly right for points inside the circle. circle have, displacements that approach asymptotically the exact mapping. An examination of the graphs of the final radius shows that there is a problem with both unsealed and scaled integral mappings.

The problem with these mappings is that they fold the outer region into the inner region. This is evident from the  $M = 16$  graph. The curves show that for points outside the boundary of the circle there is a region that maps to positions interior to the image circle, and vice versa. The mapping has caused the region to fold upon itself.

The authors of reference 9 present an algorithm that divides the mapping into discrete steps. Instead of taking a full step, as was done for the cases shown in these graphs, a fraction of a full step is taken. For example, the mapping can be divided into 10 equal steps. Then 1110 of the distance is taken for the first step, 1/9 for the second, and so on. For large M, this ameliorates but does not really "cure" the problem. The subdivision that is necessary to avoid folding is simply too small.

We have found that applying the scaled integral mapping to maps composed of many polygons does occasionally eliminate the . extreme boundary distortions that lead to negative area, or boundaries that cross upon themselves.

We note that for points outside the circle a better correction would be an r-dependent correction which gives exactly the expected displacements, for areal magnification M of a circle with radius R. One method would be to use the local polygon area A, a quantity readily available, to calculate an effective polygon radius  $R = \sqrt{A/\pi}$ . This would produce an r-dependent scale factor of the form

$$
\frac{r_{final} - r_{initial}) \exp{\text{ected}}}{(r_{final} - r_{initial}) \text{unscaled}} = \frac{\sqrt{(r^2 + R^2(M-1))} - r}{R^2(M-1)/(2r)}.
$$

In this case  $r$  is the present distance from the center of the equivalent circle to the point being pushed that is outside the local polygon. So far we have not tried a dependent correction factor that depends upon r.

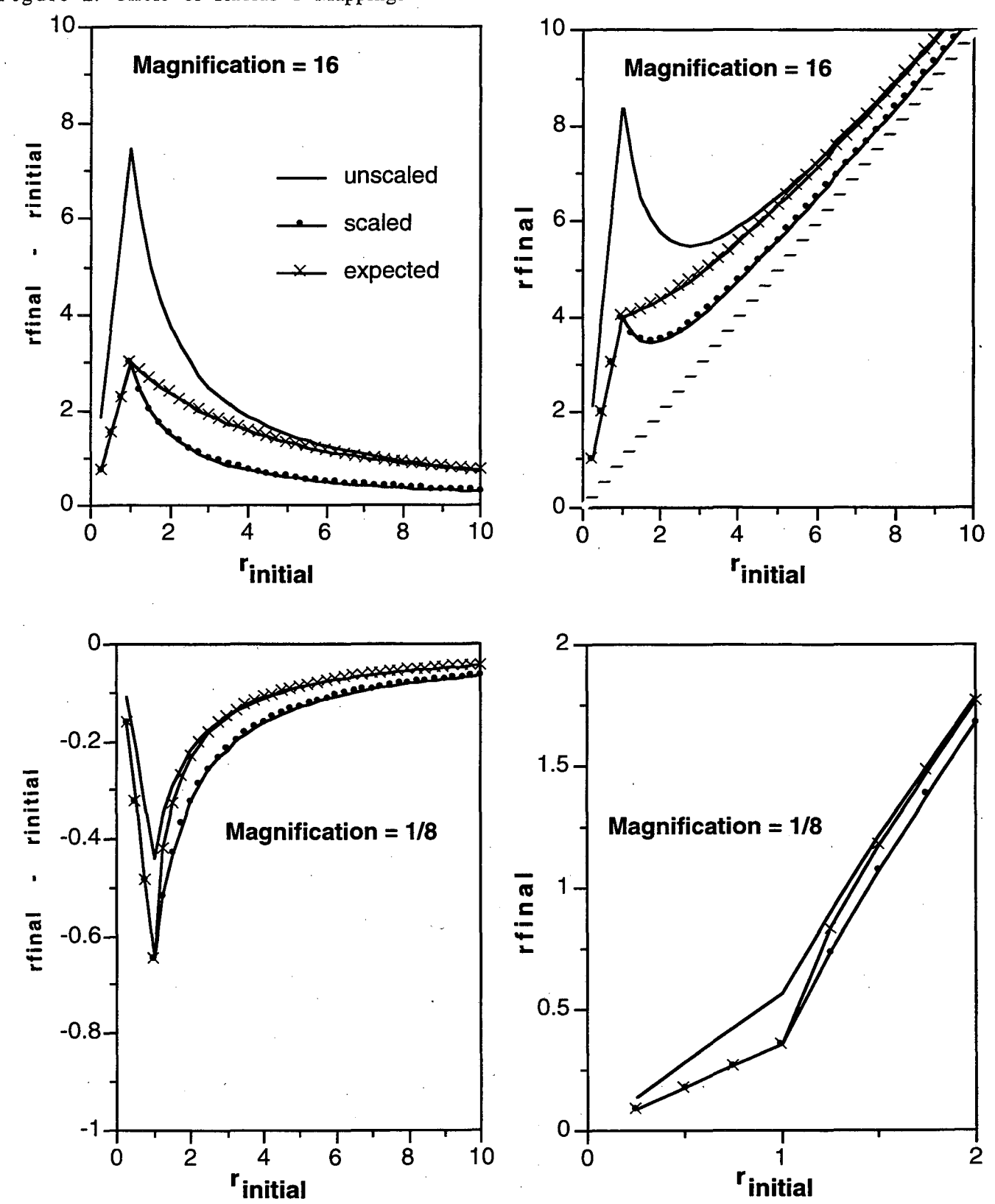

Figure 2. Circle of Radius 1 Mappings

# **7. 2 Vermont Maps**

Vermont maps have been used as input to the program RLint in order to understand the behavior of the mapping algorithm. The Vermont maps have been created at two different levels of detail: with 44 regions and 104 regions.

In each case, the regions are triangular or hexagonal subregions of the 14 counties of Vermont. In the triangular maps, each subregion is a triangle. In the hexagonal maps, each subregion is a hexagon, created by subdividing the sides of the triangle.

We discuss first the 44-region maps. Before density equalization, the (initial) map configuration is identical for the triangle and hexagon maps. The only difference is configuration is identical for the triangle and hexagon maps. the addition of more points in the hexagon maps. In each map the entire state is subdivided into 43 smaller regions. These are identified as regions 2-44 in the example of Appendix C.

The first region in both the triangle and hexagon map is the external state boundary. This region, region 1 in Appendix C, is flagged so that it does not contribute to the generation of the transformation vector. The region  $1$  boundary coincides with the outer boundary of the 43 subregions. The area of the global region (the entire state) is equal to the sum of the areas of the subregions. There are no zero-area regions, no water regions, nothing that should cause any problems with either the triangle or hexagon map.

We wished to compare the convergence behavior of the triangle map to that of the hexagon map. In addition, using the hexagon map, we wanted to study the behavior of several variations of the mapping algorithm. In our tests, the number of transformations and the number of fixed point iterations were varied, while the total number of iterations was fixed at 20.

The object of the mapping is to change the area of each subregion from its present value to a final target value. In the input data file, the target areas were first scaled so that the total target area of the final map was the same as that of the initial map.

The labeling conventions of the graphs is summarized in Table 1.

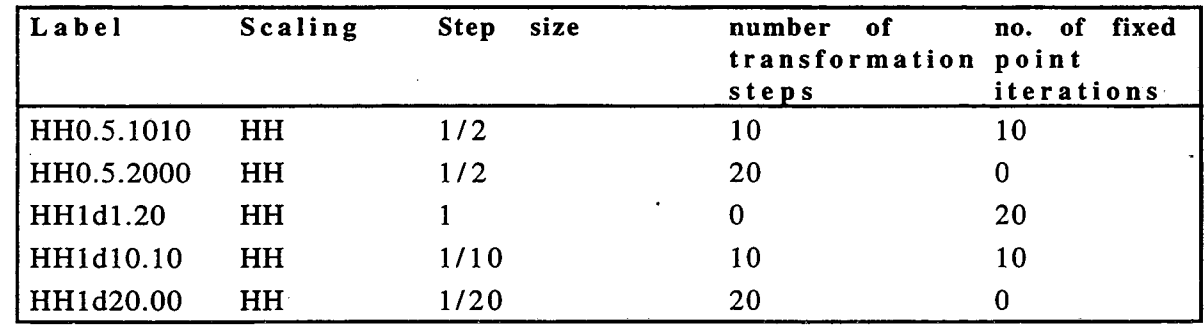

Table 1. Graph Labels

HH scaling was used throughout, as described in Section 7.1.

The step size, or transformation subdivision, was 1/2 in the first two runs. In the first run, 10 transformation steps were taken, followed by 10 fixed point iterations. In the second run, 20 transformation steps were taken. The third run had no transformation subdivision; 20 fixed point iterations, or full steps, were made ..

In the fourth and fifth runs, the transformation was divided into 10 and 20 equal steps, respectively. In the fourth run, 10 transformations were applied, in which the step size was  $1/10$ ,  $1/9$ ,...,1. The remaining iterations were fixed point iterations that applied the full transformation vector. In the fifth run, 20 steps were taken, with the step size being 1/20, 1/19,....,1.

### **7. 2.1 The 44-Region Vermont Triangle Map**

The 44-region triangle map has a total of 126 subregion boundary points. Each point is shared by at least two triangles. In Figure 3, "Triangle Convergence Plots," we show the values of the RMS function and of the Hsum function, from the initial map at iteration 0 to the final map at iteration 20. The legend in the graph identifies the five runs.

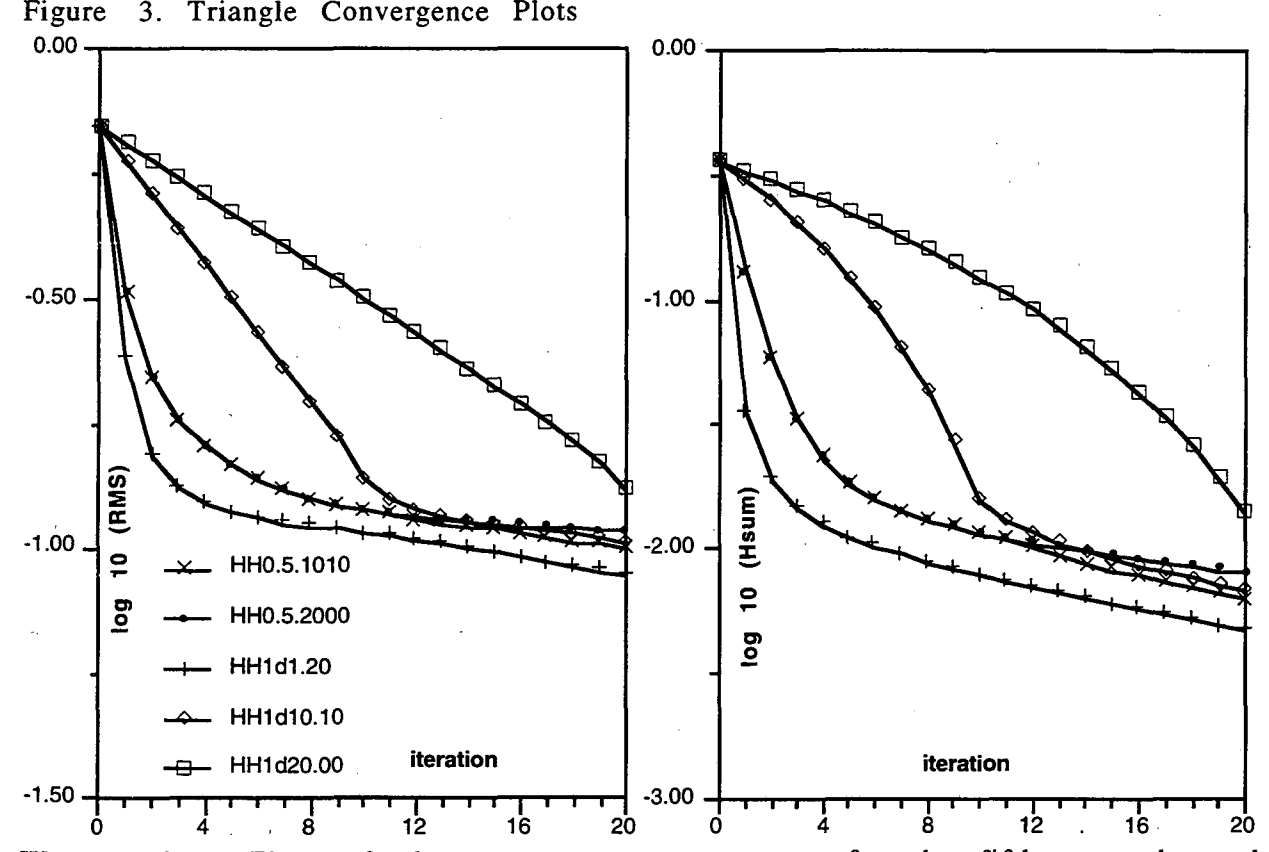

We see from Figure 3 that convergence was worst for the fifth run where the transformation was subdivided into 20 equal steps and no fixed point iterations were taken. The convergence was best for the third run, where the interval was not subdivided, and 20 full steps or fixed point iterations were taken. The other cases fall between these two.

Improvement is slow once the RMS. error reaches about  $10^{-1}$ . Also, for fixed point iterations (the third run), most of the improvement occurred in the first 8 or so iterations. The RMS function and the Hsum function have similar behavior; the minor differences are due to the way they are defined.

#### 7 .2.2 The 44-Region Vermont Hexagon Map

Figure 4. Hexagon Convergence Plots

In Figure 4, "Hexagon Convergence Plots," we show results for the 44-region hexagon map. The only difference between the triangle runs and the hexagon runs is the initial map. The graphs show the effect of supplying more boundary points. The triangle map. The graphs show the effect of supplying more boundary points. map is a tightly constrained problem; in the hexagon map, there are more points and therefore more degrees of freedom.

The mapping has achieved full single-precision convergence in 10 iterations. As with the triangle maps, fixed point iterations (run 3) had the best convergence, and equal subdivisions (runs 4 and  $\overline{5}$ ) had the worst. Mapping with step size  $\overline{1/2}$  (runs 1 and 2) is intermediate, as for the triangle maps. In every run, convergence improves as soon as fixed point mapping, with step size equal to 1, begins. We note that the last step in the 20-step transformation (the fifth run) is really a full step or fixed point mapping.

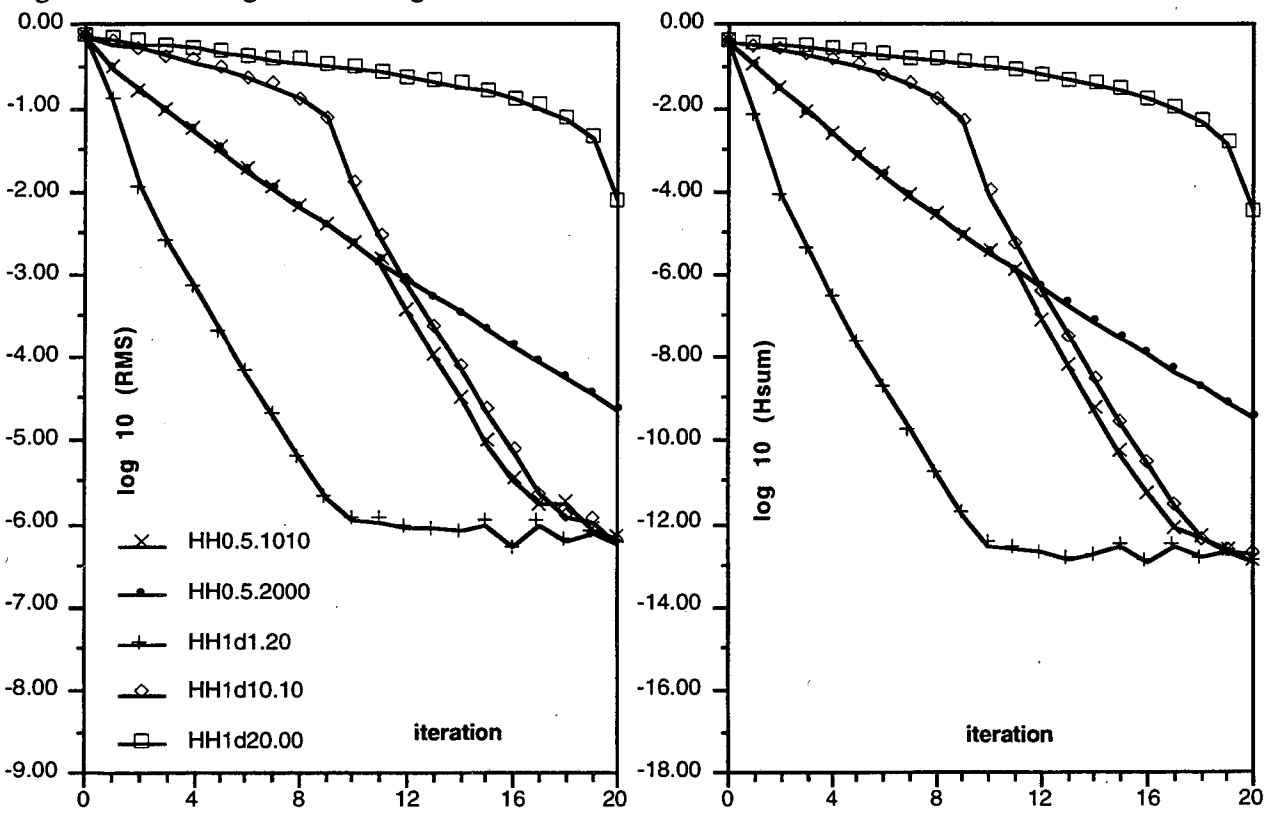

### Comparison of Full-step vs. Equal Interval Transformations

The original Russian algorithm (reference 9) gives a heuristic argument for dividing the transformation into a sequence of partial step transformations. They make a choice of equal intervals. However, we have shown that for the Vermont maps convergence is much faster when the full transformation is applied at each step. For the simple and well behaved maps that we have used, there seems to be no reason to not apply the full step mapping; *i.e ..* to use the fixed point algorithm.

### Comparison of Equal Interval vs. 1/2 Step Transformations

We have also shown the result of using a constant step size equal to  $1/2$ . This choice produces faster convergence than the equal interval subdivision. Of course, for the maps in question the only real benefit of 112 over equal-interval subdivision is that the 112 interval is closer to a full 1/1 step than is the equal-interval mapping.

However, in Section 7.3 we shall describe other runs where it is not possible to take the full 111 mapping on the first step. Taking that step causes some areas to become negative as a result of illegal crossing of boundaries. Where this problem occurs, it generally occurs during first few iterations. This can be avoided by subdividing the interval. This information has led us to use step size 1/2 for the first 2 or 3 iterations, and then continue with full step mappings.

In summary, it appears that the mapping should be applied with as large a step size as possible that does not cause areas to become negative.

#### Comparison of Russian Scaling vs. HH Scaling

In Figure 5 below, "Comparison of HH Scaling to Russian Scaling ," we compare the results with and without scaling (HH and RU respectively) for runs with 20 fixed point iterations. No significant differences are noted.

In runs with step size  $1/2$  (not shown here), the HH scaling has helped prevent areas from becoming negative, and it has improved convergence somewhat. The HH scaling appears to be slightly beneficial in most of the cases we have tested, and we have used it rather consistently.

In larger problems, most points are far from the boundary of any individual region. There is one in the asymptotic region of Figure 2, where the unscaled algorithm is closer to the expected than is the HH-scaled algorithm. Unless one applies an rdependent scaling factor, which we have not done, the HH scaling should probably be avoided. In any event, the choice does not strongly affect the final solution, but only the rate of convergence.

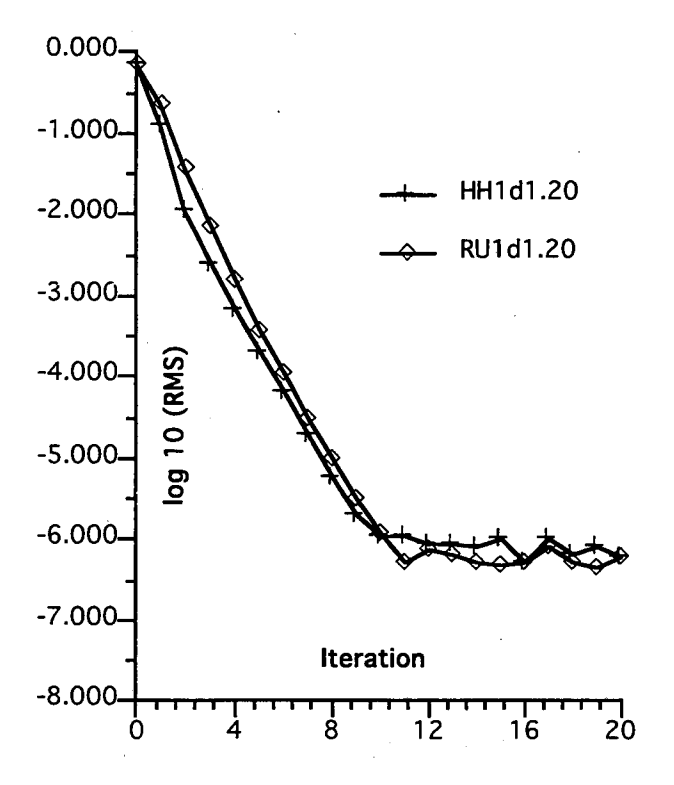

Figure 5. Comparison of HH Scaling to Russian Scaling

#### **Region** Maps

The following pages display the resulting maps for the 44-region Vermont example. The upper left inset of Figure 6, "Mapping 44 Hexagonal Regions," shows the initial boundaries of the 44 regions. There are boundary points at all the triangle vertices and at the midpoints of the triangle sides. Superposed on the map is the region 1 and at the midpoints of the triangle sides. boundary, the boundary of the entire state.

The upper right inset shows the map after application of 8. fixed point iterations, with **HH** scaling. This map has fully converged, within the limits of single precision computation. In the lower inset, we show the final map after eight iterations. Superimposed on that map is the result after four iterations. For all practical purposes, the two maps are identical. The fact that the dots and circles do not exactly coincide is due to the resolution of the printed graph. Expanded views show agreement of the coordinate values to approximately three significant figures.

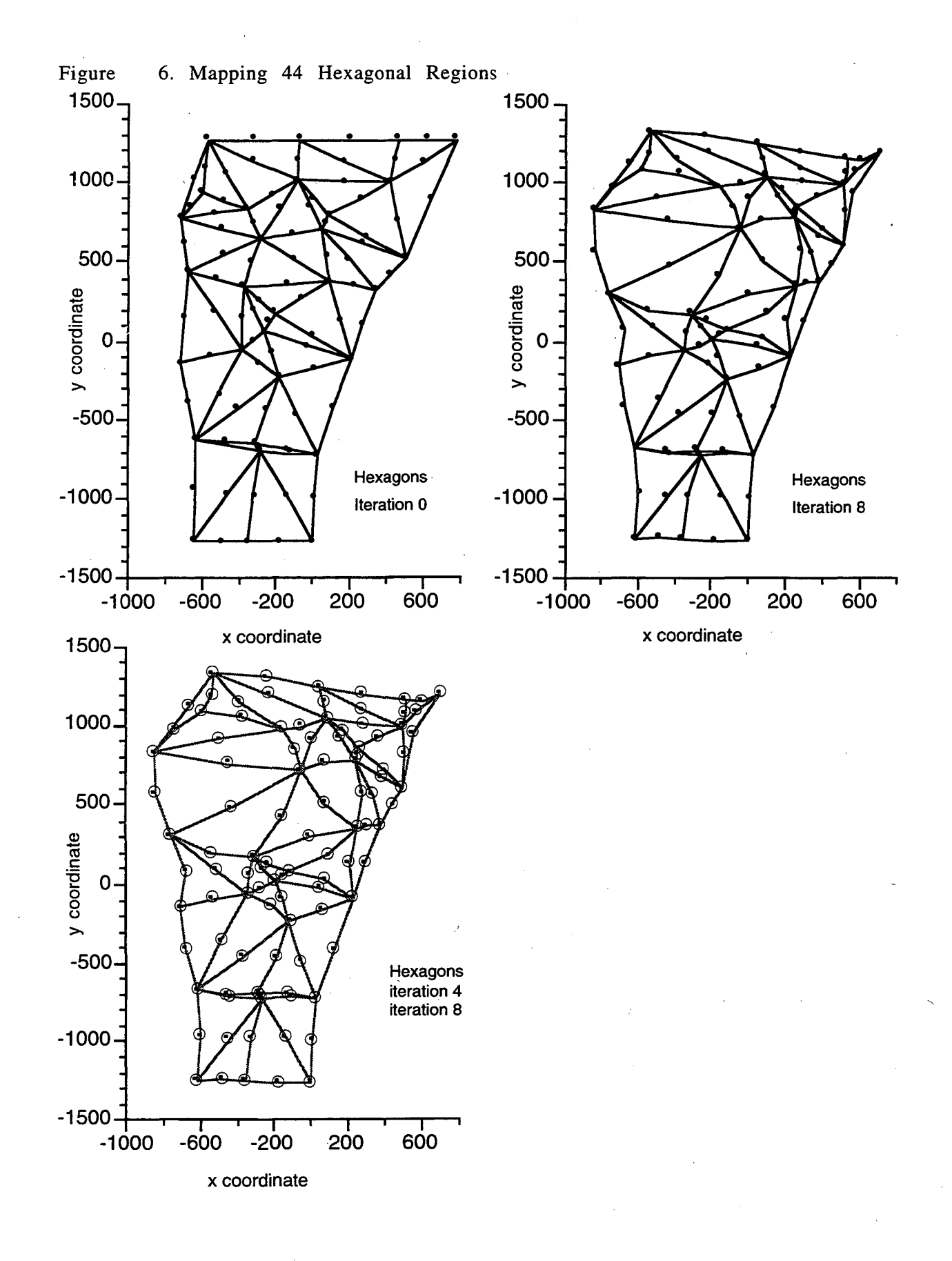

..

In Figure 7, "Mapping 44 Triangular Regions," we show the same 44-region Vermont map after 20 fixed point iterations. The only difference between the hexagon maps of Figure 6 and the triangle map of Figure 7 is the initial map; the points in Figure 7 do not include the midpoints of the triangle sides. As we saw in Figure 3, the triangle map does not fully converge; final values of ·RMS are around 0.1. In Figure 7 the region boundaries are, by necessity, straight lines. The hexagon map of ·Figure 6 has more degrees of freedom and converges to an RMS value that is zero within single precision machine accuracy.

Figure 7. Mapping 44 Triangular Regions 1500

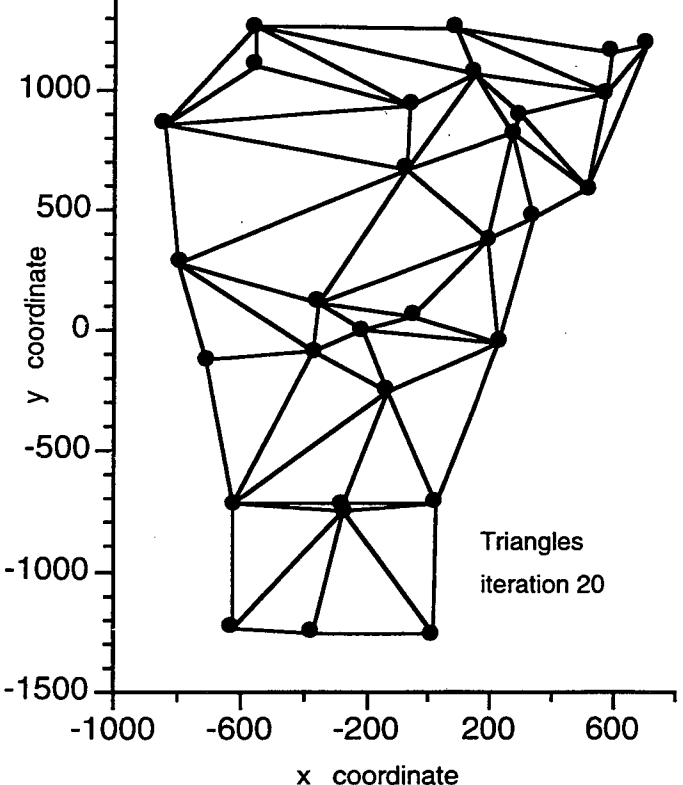

In the next graph, Figure 8,"Scatter Plots of Current Area and Final Area," we plot as a scatter plot the target area along the x axis and the current area along the y axis. The top two graphs are for the initial map, iteration 0, and the map after exactly one fixed point mapping. The lower left graph shows the results after four fixed point mappings. We show in the lower right graph and expanded range of the map at four iterations. The fourth iteration is quite linear in the plot, the points do lie on the line but the printing resolution shows them slightly off of the line. The RMS function at four iterations is  $\approx 10^{-3}$ , which gives about 3 significant figures for the region subareas.

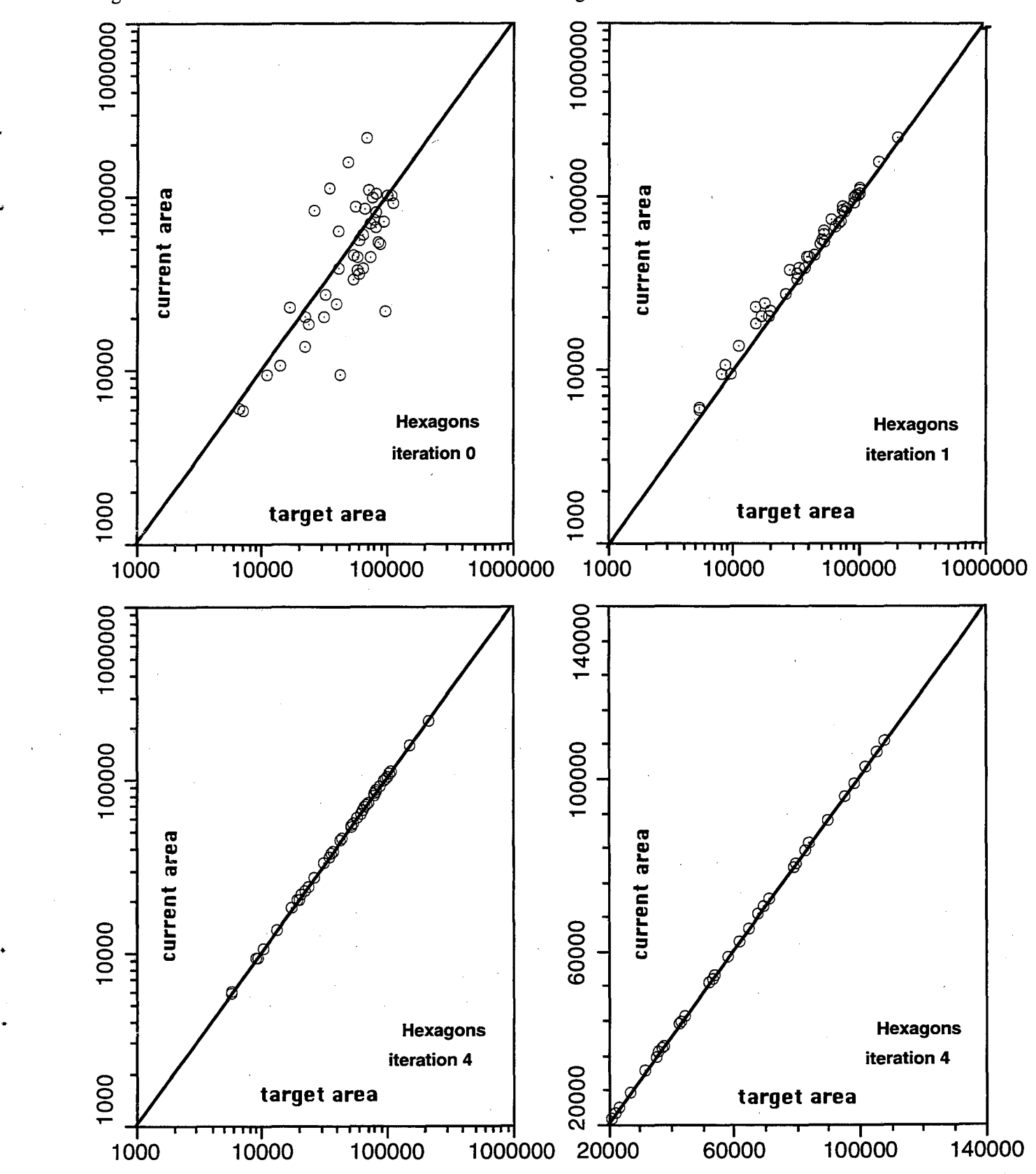

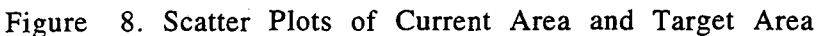

The final graphs of this section, Figure 9, "Convergence of the Hexagon Mapping," show that the map was fully converged at the 8th iteration. We have plotted here the average, over all 44 regions, of the absolute value of the magnification error for each step in the iteration. The standard deviation of that value is also plotted. In the top graph, we plot the standard deviation, as scaled by the size of the average. We see that there is a distinct dip at 8 iterations. Further iterations cause a spread in this value. The iterations past 8, on this particular map, generate noise. This can also be seen in the above plots of the RMS function and the Hsum function. Further convergence also tends to destroy the accuracy of the total area, as obtained by adding up all the subregions. All of this indicates a deterioration of the quality of the map. To summarize: it is detrimental to the quality of the map to attempt to converge past the inherent accuracy of the algorithm.

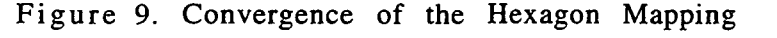

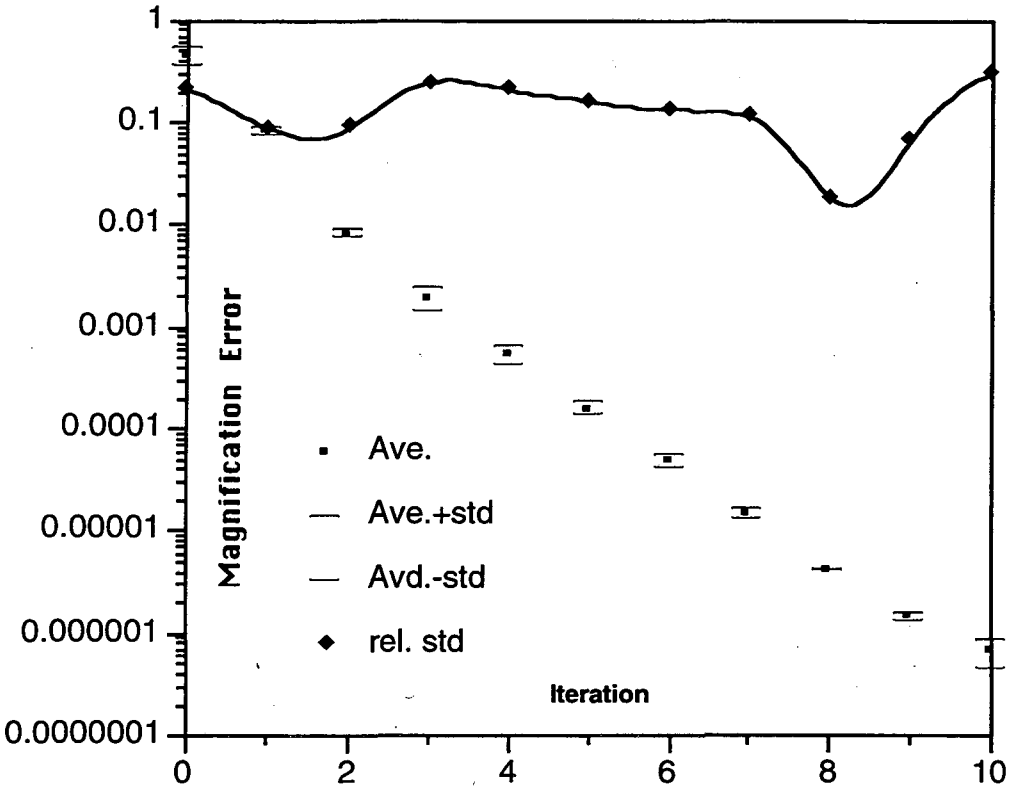

# 7.3 Runs on 44- and 104-Region Vermont Hexagon Maps

We present in this section results from RLint runs on Vermont hexagon population maps. There are two basic maps; a 44-region map and a 104-region map. These two maps are essentially the same, except for the different number of regions. They are referred to as hexagon maps because each of the subregion triangles has 6 boundary points, 3 vertices and each side has a midpoint.

For each map there are seven population categories. These are referred to as:

- 1. pop80  $=$  total population: white  $+$  black  $+$  asianpi  $+$  indian  $+$  other
- 2. white = white population
- 3. other = pop80 - white - black - asianpi - indian
- 4. spanish = hispanic

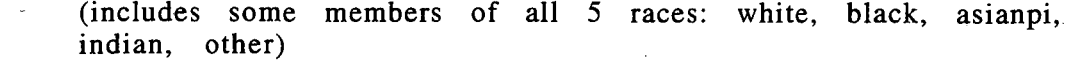

- 5. asianpi = asian and pacific islanders
- 6. indian = american indian, eskimo and aleut
- 7. black = black population

"

The initial map in each of these seven categories is the same basic 104-region, or 44 region, map. The target areas are adjusted to reflect the map category. The maps, as listed above, are in the order of increasing non-uniformity of the initial population density, *i.e.,* deviations of initial area from the target area. This is reflected in the value of the Hsum function and can be seen in the scatter plots shown below. In he Table 2 below the initial values of the RMS and Hsum functions for these seven cases are shown.

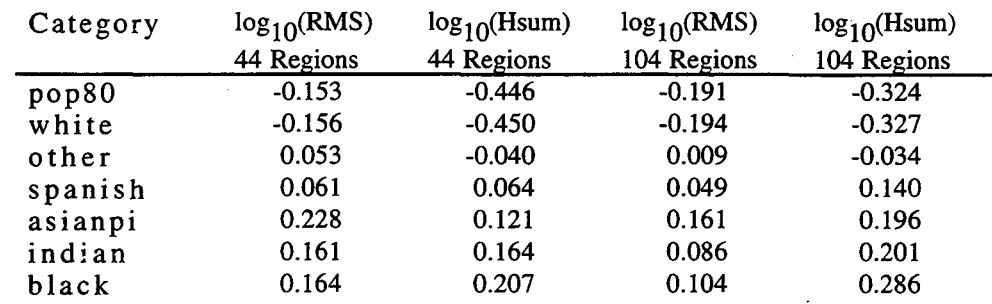

Table 2. Vermont Hexagon Map RMS and Hsum Function Values.

The program RLint has been run on each of these categories for the 44-region and the 104-region maps. The results of these runs are presented in the form of graphs and pictures in the sections that follow. The quantities of interest are the rate of convergence, and the final maps. We also are interested in the behavior of the mapping as the final map becomes further from the initial map. We shall look first at the convergence of the mappings.

#### **7. 3 .1 RMS Convergence**

In the graphs below, the values of the RMS function are plotted on a logarithmic scale as the map is transformed. For each of the seven population categories there is a graph showing the convergence of the 44-region and the 104-region mappings. In each case the run is interupted when the value of the RMS function is less than the requested converged value of  $5x10^{-5}$ . The maps that meet this error criterion are considered to be fully converged.

The pop80 and White mappings have been run with all iteration steps taken as fixed point iterations; the full step is taken at each transformation. The step size in these graphs is noted as 111. This was done because the fastest convergence is obtained when the mapping step is as large as is practical.

The mappings Other and Spanish have been run with the first 2 iterations set to the binary option, transformation step size of 1/2, and the rest of the mappings as fixed point, full mapping step  $1/1$ , mappings. For these maps, the first two steps were changed to the binary 112 option because the fixed point mappings caused regions to be lost due to negative areas. In the runs shown no regions were lost; the mappings proceeded with no noticeable anomalies or difficulties. Figure 10, "RMS Function vs. Iteration, Pop80, White, Other,  $\&$  Spanish," shows the value of the RMS function for these mappings.

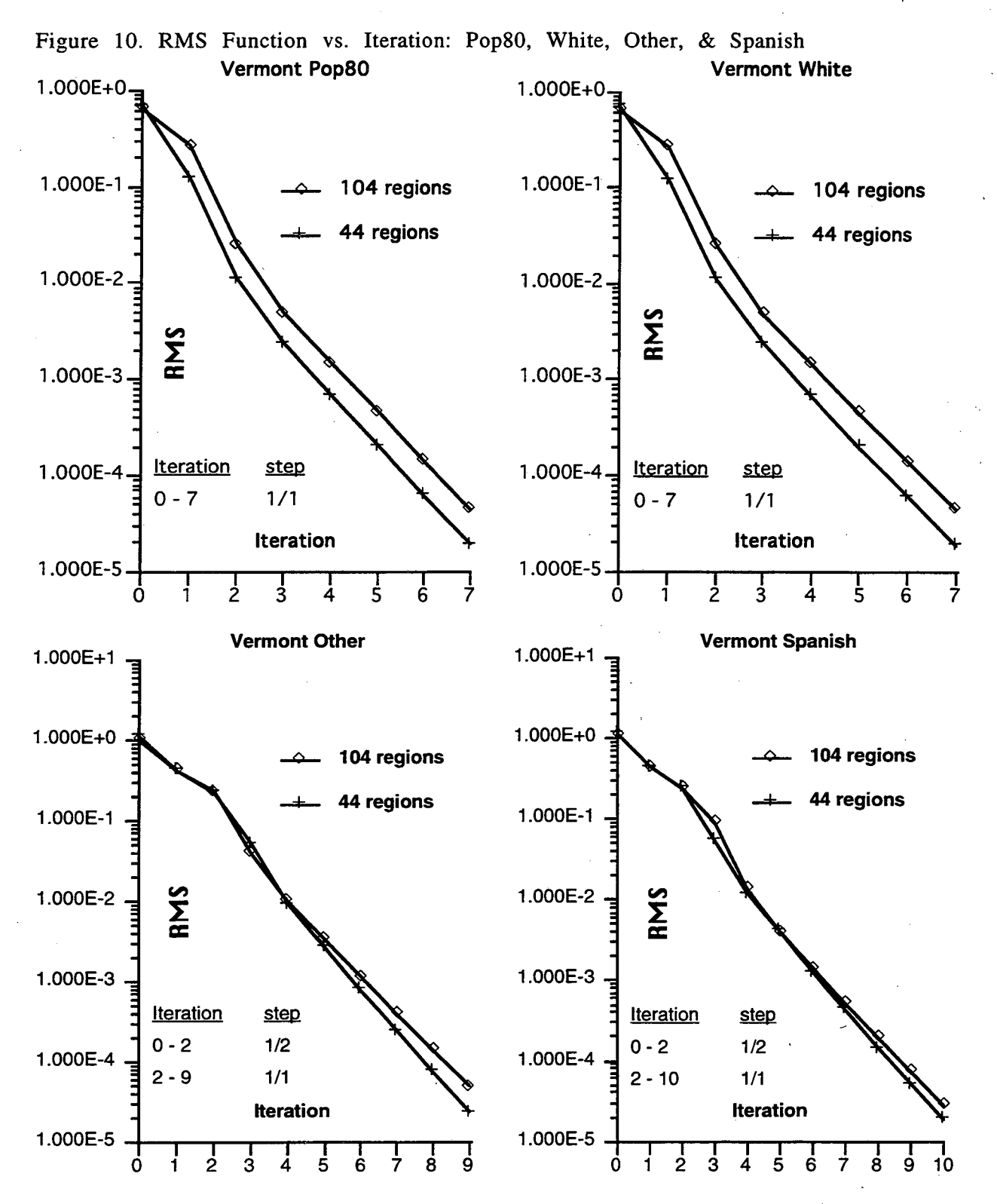

The Asianpi, Indian, and Black mappings were done with the transformation interval fixed at  $1/2$  for all the iterations The reason for this is that the previous  $(1/2, 1/2, 1, 1)$ subdivision produced lost regions due to negative triangles. Running the program RLInt with the binary 1/2 mapping option for the full set of mappings produced good convergence and no regions were lost. The RMS function values for these categories are shown in Figure 11,"RMS Function vs. Iteration, Asianpi, Indian, & Black."

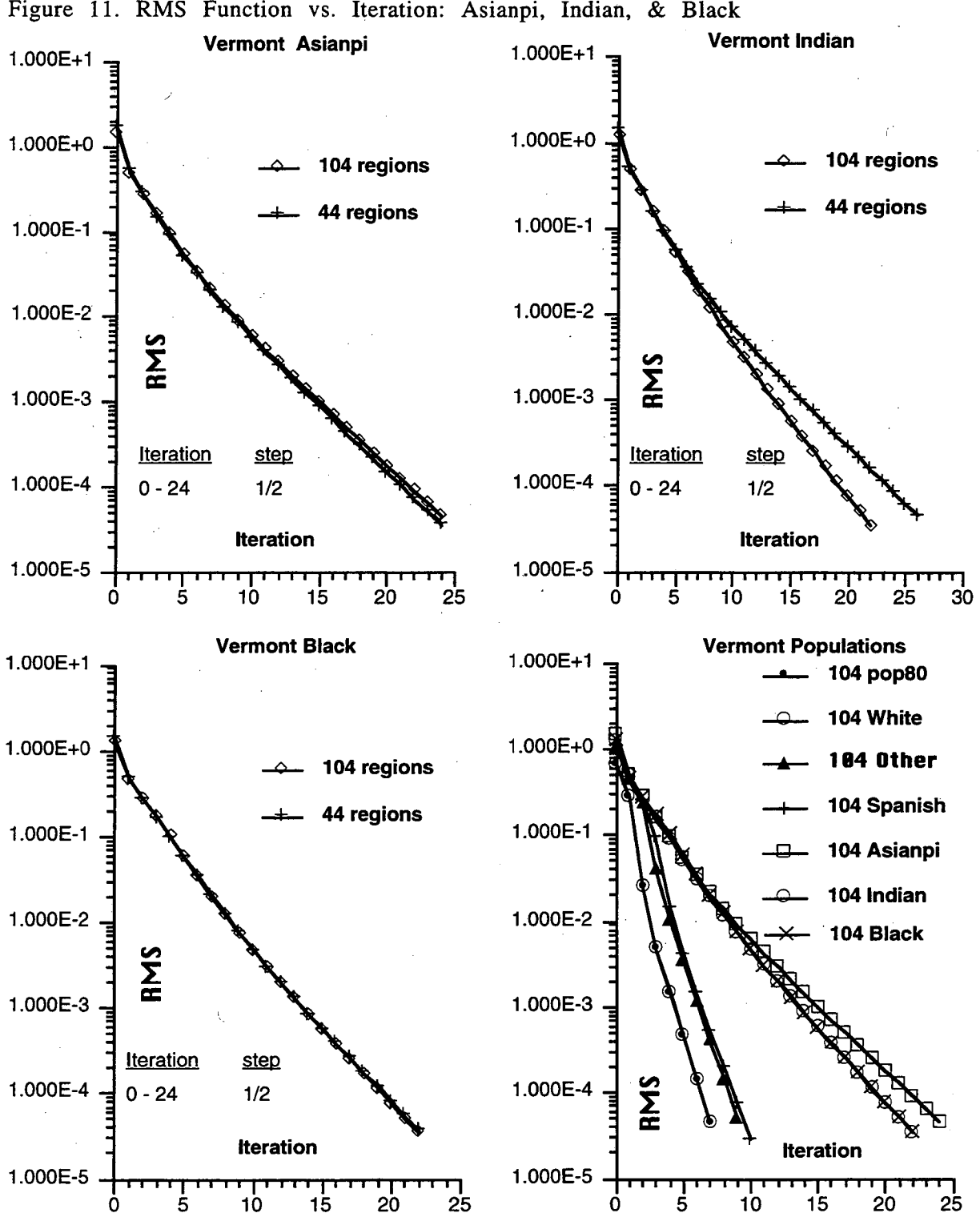

•

Figure 11 also shows a graph that summarizes all seven categories for the 104-region map. It is interesting to observe from this graph that the convergence rate increases significantly when fixed point iterations are taken. If the first three categories had been run using the binary 1/2 option for all the iterations, their convergence curves would be much closer to the last three categories. No attempt was made in running the Asianpi, Indian, and Black maps to determine if the mapping could be switched to fixed point after a suitable number of binary steps, for example 10 steps.

In Figure 12, "Convergence of the Asianpi 104 Region Map," we show why we changed the mapping to the binary 1/2 option, and we also compare the RMS and Hsum functions. The graph labeled RMS is the above Asianpi run in which all the mapping steps use the binary  $1/2$  option. The graph RMS A is the same initial map; however, only the first two steps used the binary 112 option, the rest used the full fixed point iteration. The RMS A graph shows that during iterations 5-10 there were some problems. The resultant map has missing regions. The other graph in Figure 12 shows that the RMS and the Hsum functions both indicate that there is a problem in this region.

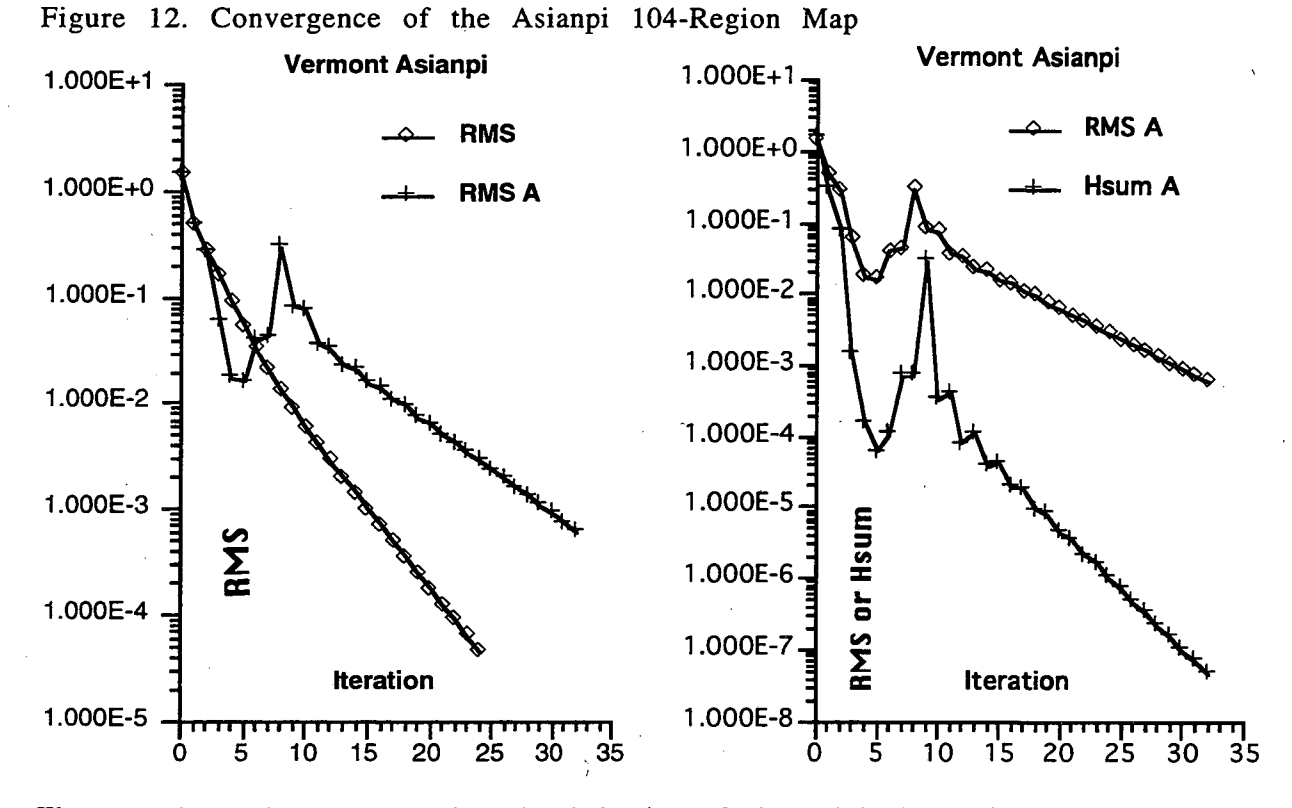

The question arises as to what the behavior of the original Russian mapping would be on the Asianpi map. We have run this case and used a subdivision of ten intervals  $(1/10, 1/9, \ldots, 1/2, 1/1,$  then  $1/1$  ten times) before applying the fixed point mapping. These convergence results are shown in Figure 13,"Asianpi Convergence vs. Iteration Count."

In this graph, we have shown the convergence for different choices of the mapping parameters. For the first map, labeled RU  $10@1/10$ , the original Russian algorithm, as implemented in program RLint, was applied to the initial map. The subdivision interval was 1110 which gives 10 equal divisions for the transformation. After that, 21 fixed point mappings are applied. This mapping appears to have converged to  $\approx$  4  $x 10^{-3}$  after about 13 iterations. The remaining iterations do no significantly improve the error and in fact, lead to a deterioration of the quality of the map. This deterioration shows up in the total area; the calculated area begins to disgree with the original total area. The target areas are scaled so that the total area is always the same as the starting total area.

The next mapping, labeled HH 10 $@1/10$ , is the same except that the HH scaling was used. This finally began to converge at about iteration 15, and it appears that the

final error criteria of 5.0  $10^{-5}$  could have eventually been met. All these mappings have been stopped at exactly 32 iterations. We note that no regions were lost due to negative areas.

The map labeled HH 10@1/2 has 10 binary transformations, instead of 10 equal interval transformations, and has HH scaling. It converges through iteration 15 and then begins to diverge until iteration 25 at which time it again starts to converge. Its final value is the worst of the maps. However, iteration 15 would have been the best converged map. No regions were lost during this run.

We have included the runs HH 2@1/2 and HH all @ 1/2 for comparison. The HH 2@1/2 run was discussed above as the RMS A run. This run lost regions. It had the first two iterations with the binary  $1/2$  mapping option and the rest using the fixed point mapping. The HH all  $\omega$  1/2 is the mapping that we discussed above, all the iterations were with the binary 1/2 option. The convergence is smooth and steady.

The RLint program has the ability to restart from any previous mapping step, should that be desired. For example it is interesting to restart the HH  $10@1/2$  mapping at step 15 and use the binary 1/2 option. The output for this run had been requested every two iterations, so the closest output file available was RL Int. out. 0 014. This file was copied to the input file  $RLInt$ . dat and the mapping continued for exactly 10 more binary 1/2 mappings. These results are labeled as HH 10@1/2 A. This continued run quickly converged to less than the requested error.

We have also restarted the RU  $10@1/10$  mapping at iteration 12. The binary  $1/2$ mapping option was set and the iteration continued with only this type of transformation. This mapping is labeled RU 20@ 112 A. We see that this mapping also continues to converge until it meets the convergence criterion.

We note that for this continued mapping, the slope of the binary 1/2 mappings is the about same as that of the original mapping that took all the steps as binary 112 mappings. Also, the slope of the full step mapping, when converging well, is about the same for the maps with different starting options after they shift to the full step, fixed point iteration.

The Asianpi map has been used to illustrate how the RLint parameters can generate different results. At the present time we have not developed a convergence strategy that would automatically determine what to do when regions are lost, or when the mapping began to diverge after a period of convergence. It would appear that the binary 1/2 option is a good choice when it is not possible to apply the full fixed point iteration.

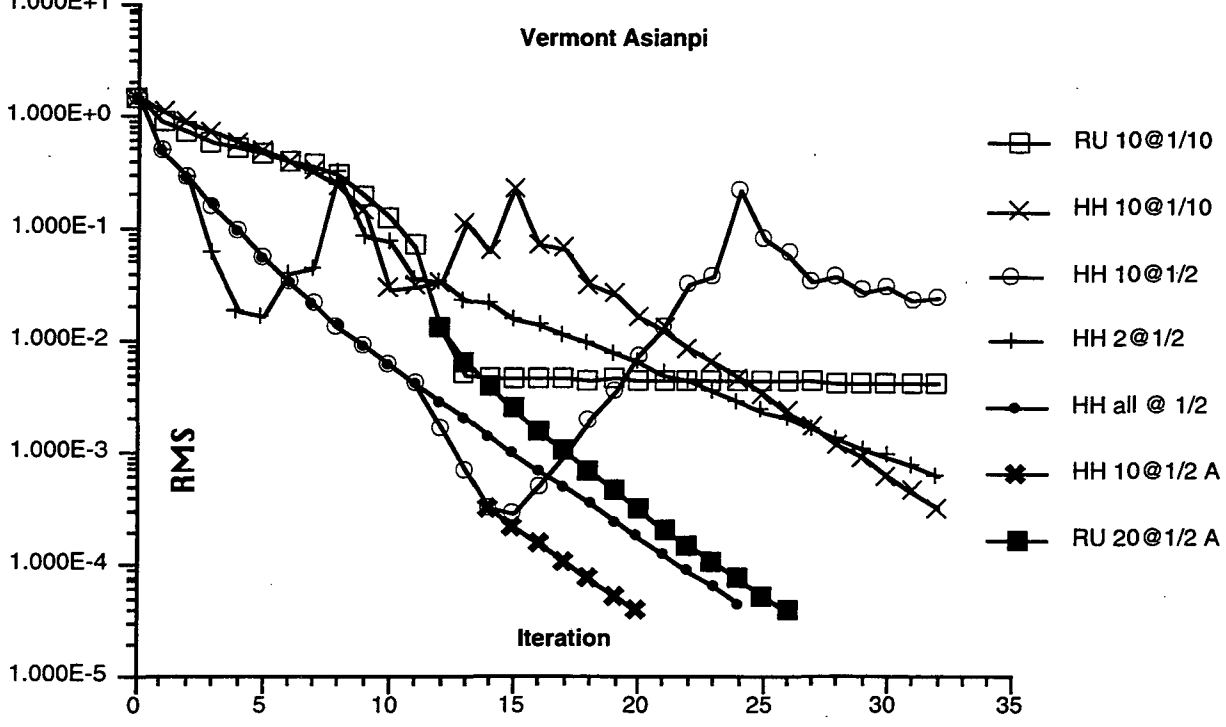

Figure 13. Asianpi Convergence vs. Iteration Count 1.000E+1

#### **7. 3. 2 Area Scatter Plot Convergence**

In the previous section we presented and discussed convergence results using the RMS function as an indicator as to how the mapping converged as the successive transformed maps were generated. In the present section we show scatter plots of the region areas. Each region has a current area and a target area. The initial map, referred to here as iteration 0, has the initial region areas. The final map has the current areas, which are the converged region areas. In principal a fully converged map has, to machine precision, each current region area equal to the corresponding target area. The target areas have been scaled so that the total area of the map is constant; the initial map and the final converged map have the same total area, as do approximately all the intermediate maps. Each of the seven population categories has the same starting map; only the target areas are different.

For each of the seven population categories of the 104-region map we show, in Figures 14-20, four area scatter plots: the initial map, two intermediate maps, and the fully converged map. We note that an intermediate map that has converged to  $\approx 10^{-3}$ has an area scatter plot that is all but indistinguishable from the fully converged map. All the region areas for such a map are correct to about 3 significant figures of accuracy. Their area scatter plots and their region maps appear visually identical to those of the fully converged map.

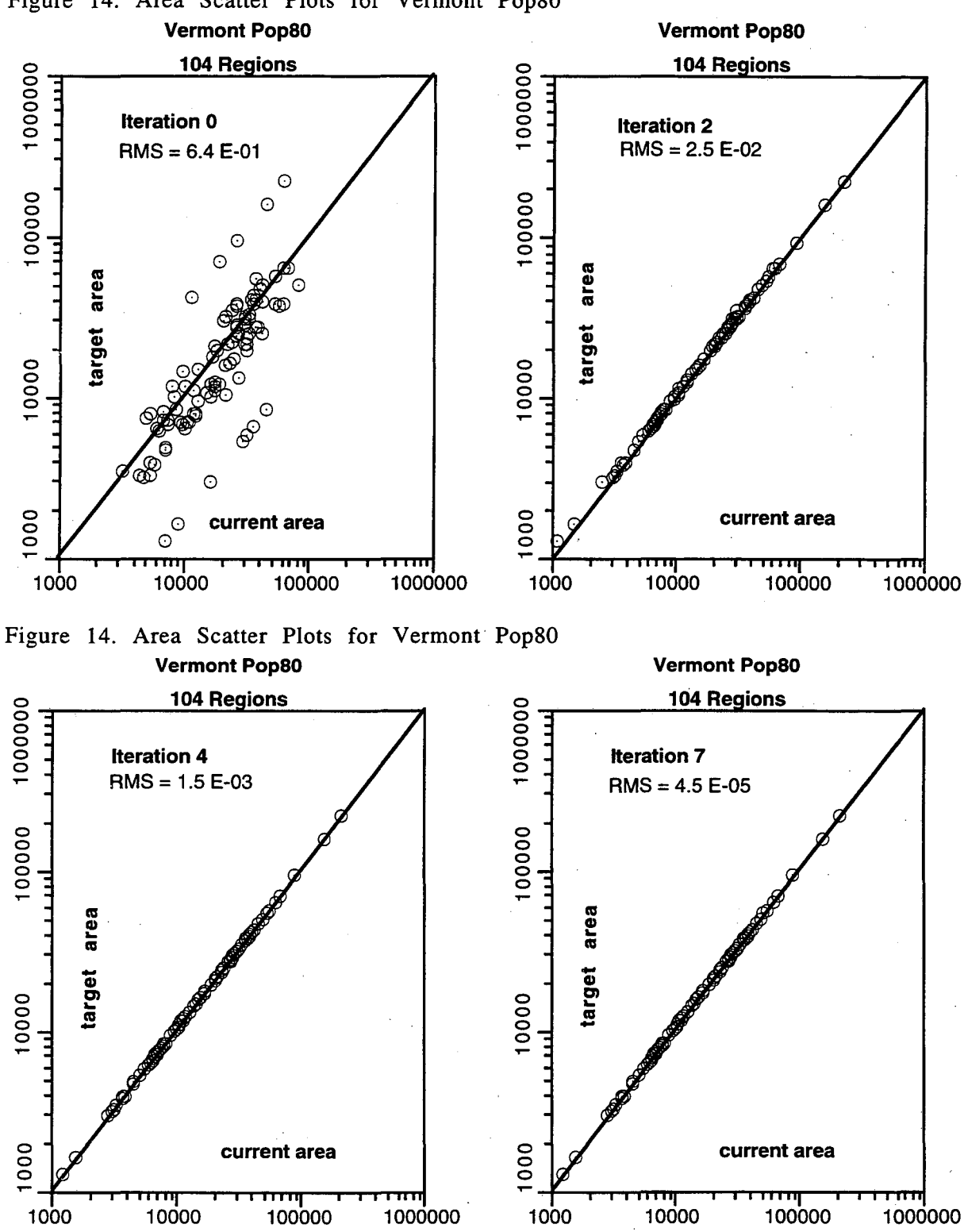

Figure 14. Area Scatter Plots for Vermont Pop80

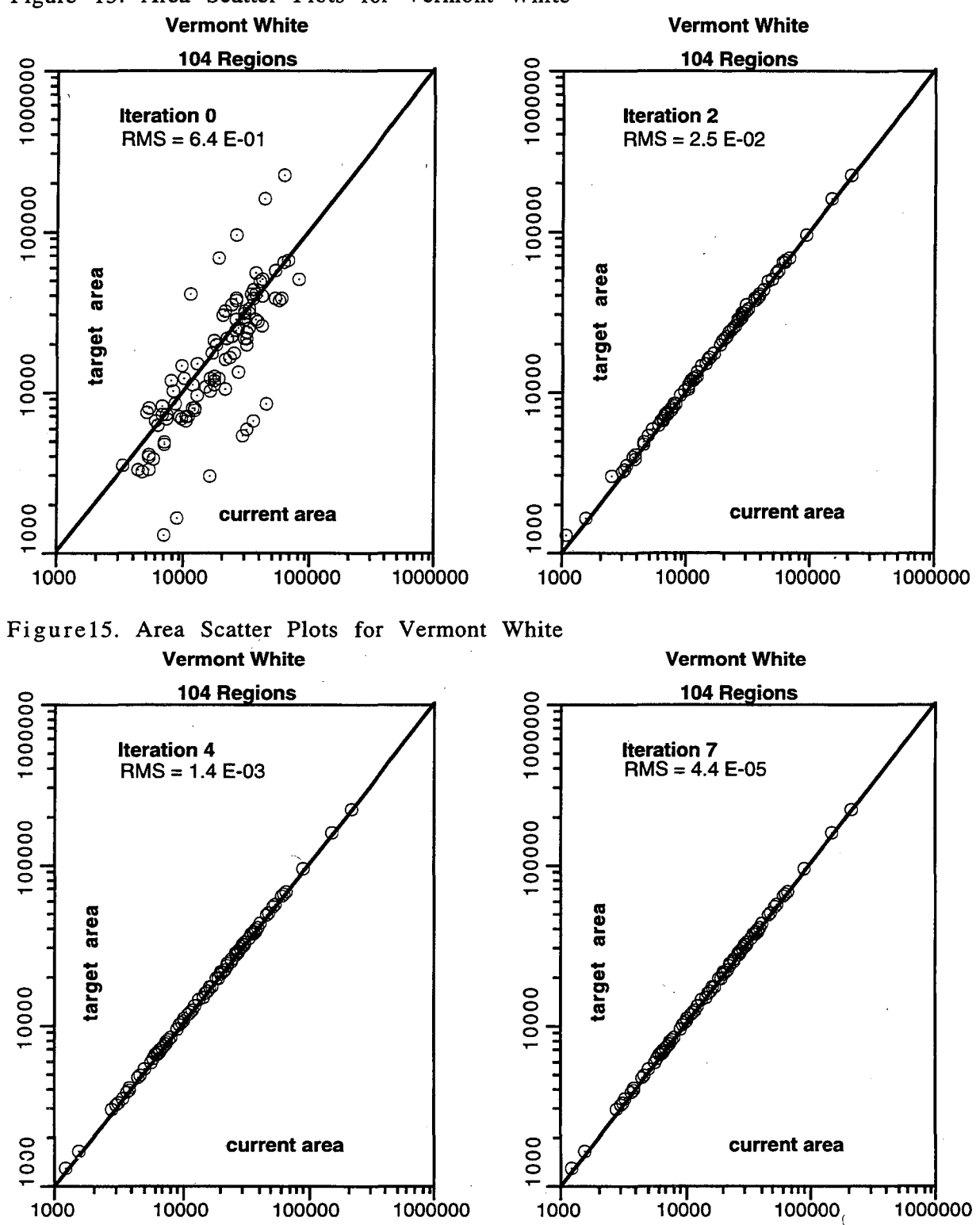

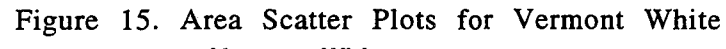

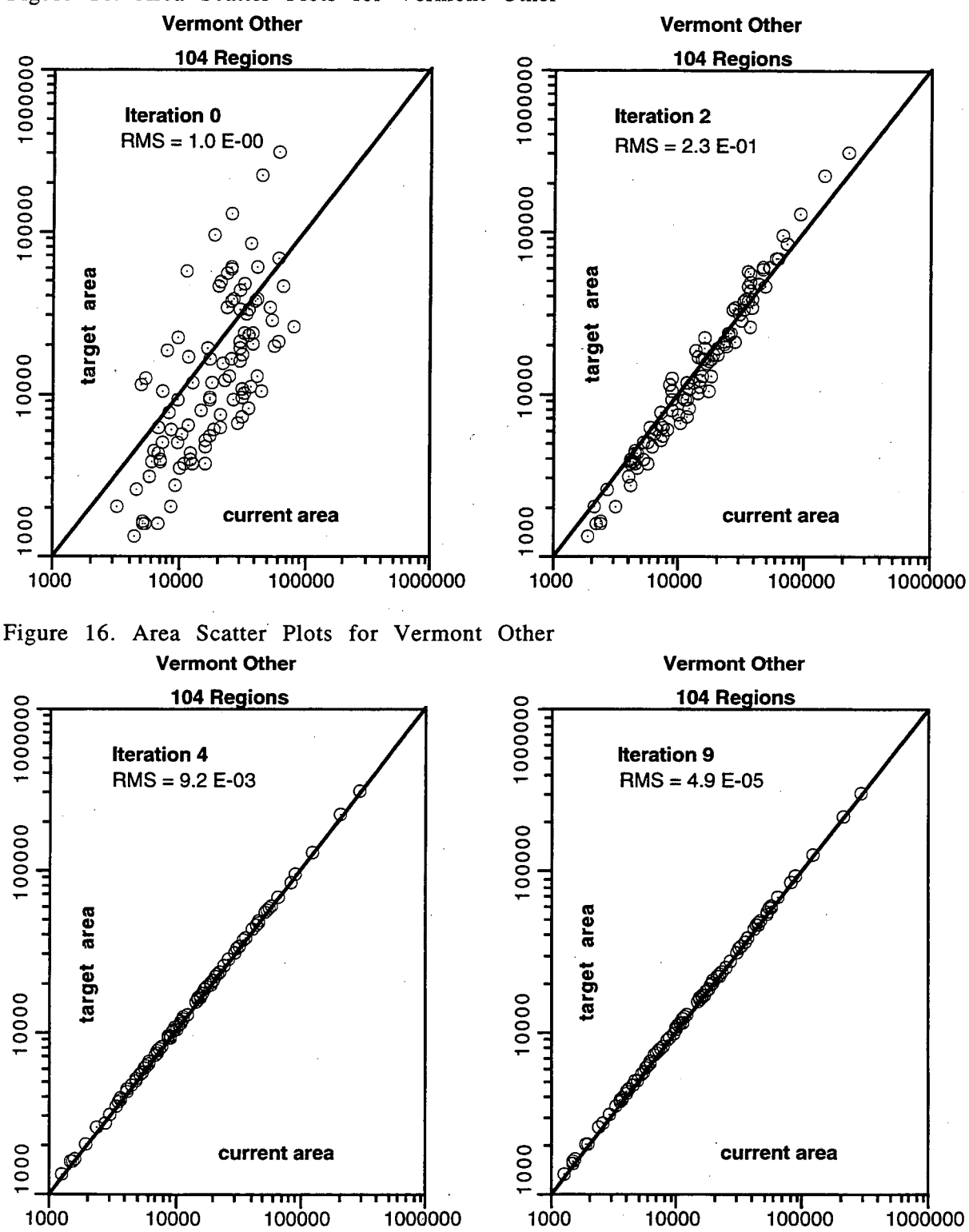

Figure 16. Area Scatter Plots for Vermont Other

~

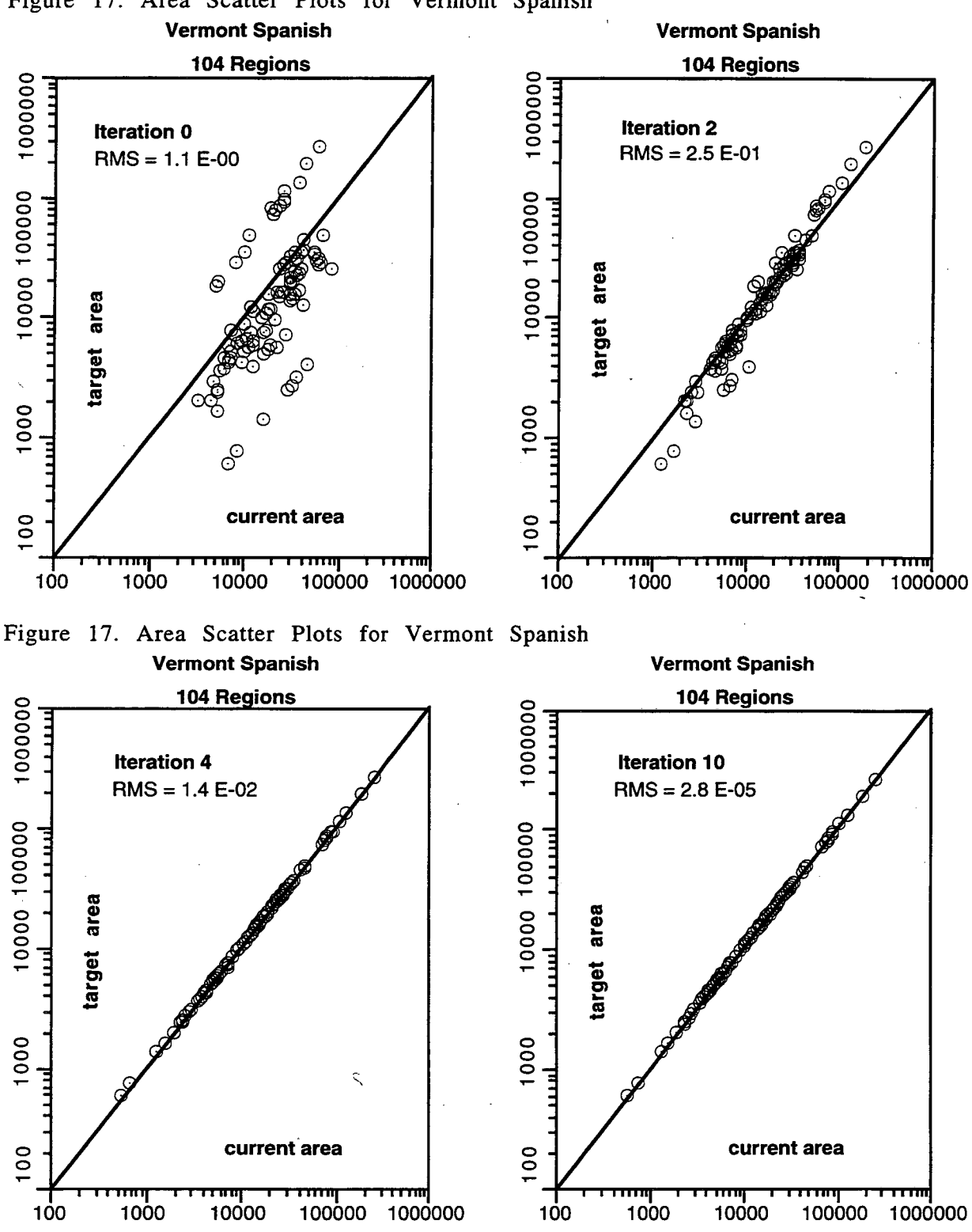

# Figure 17. Area Scatter Plots for Vermont Spanish

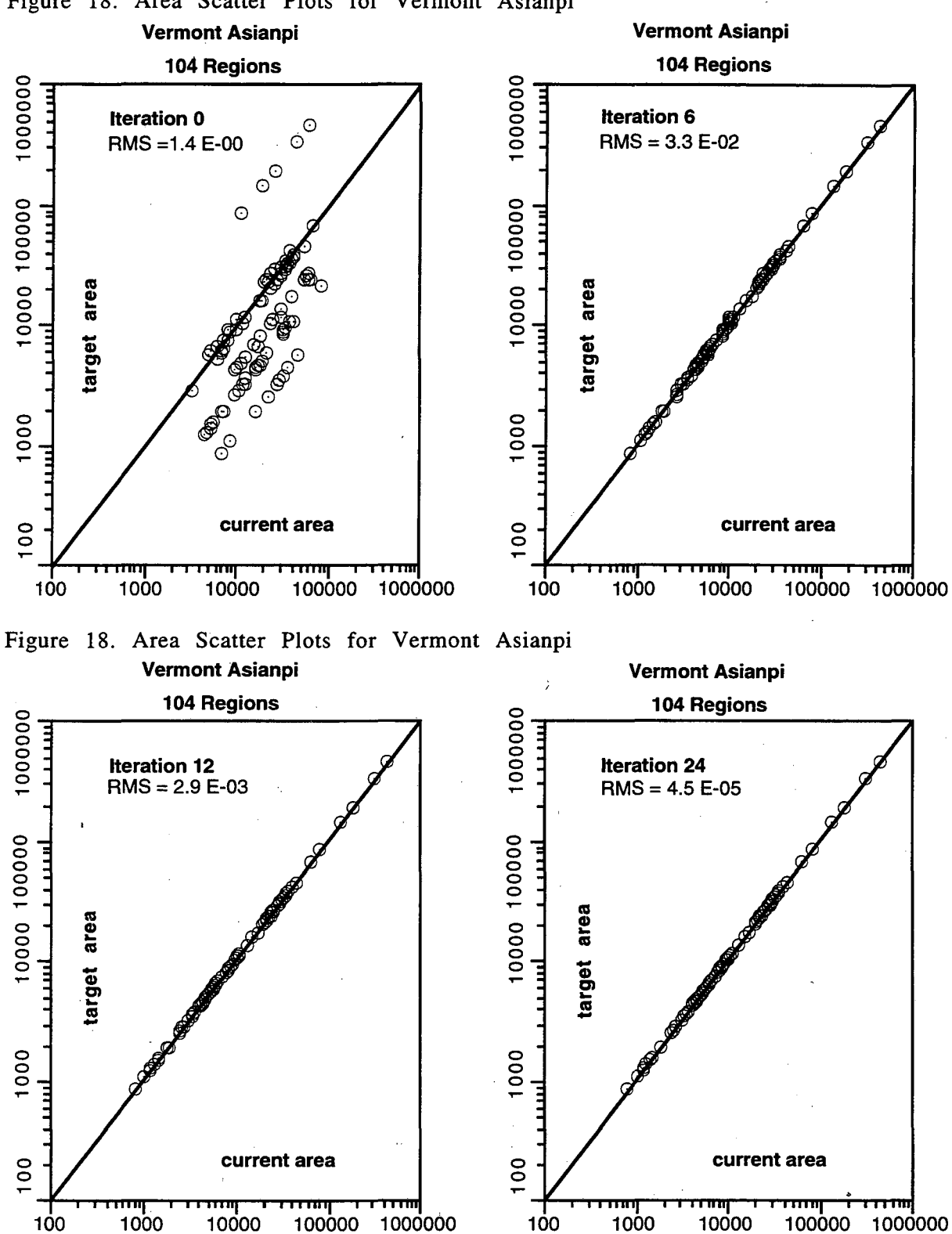

# Figure 18. Area Scatter Plots for Vermont Asianpi

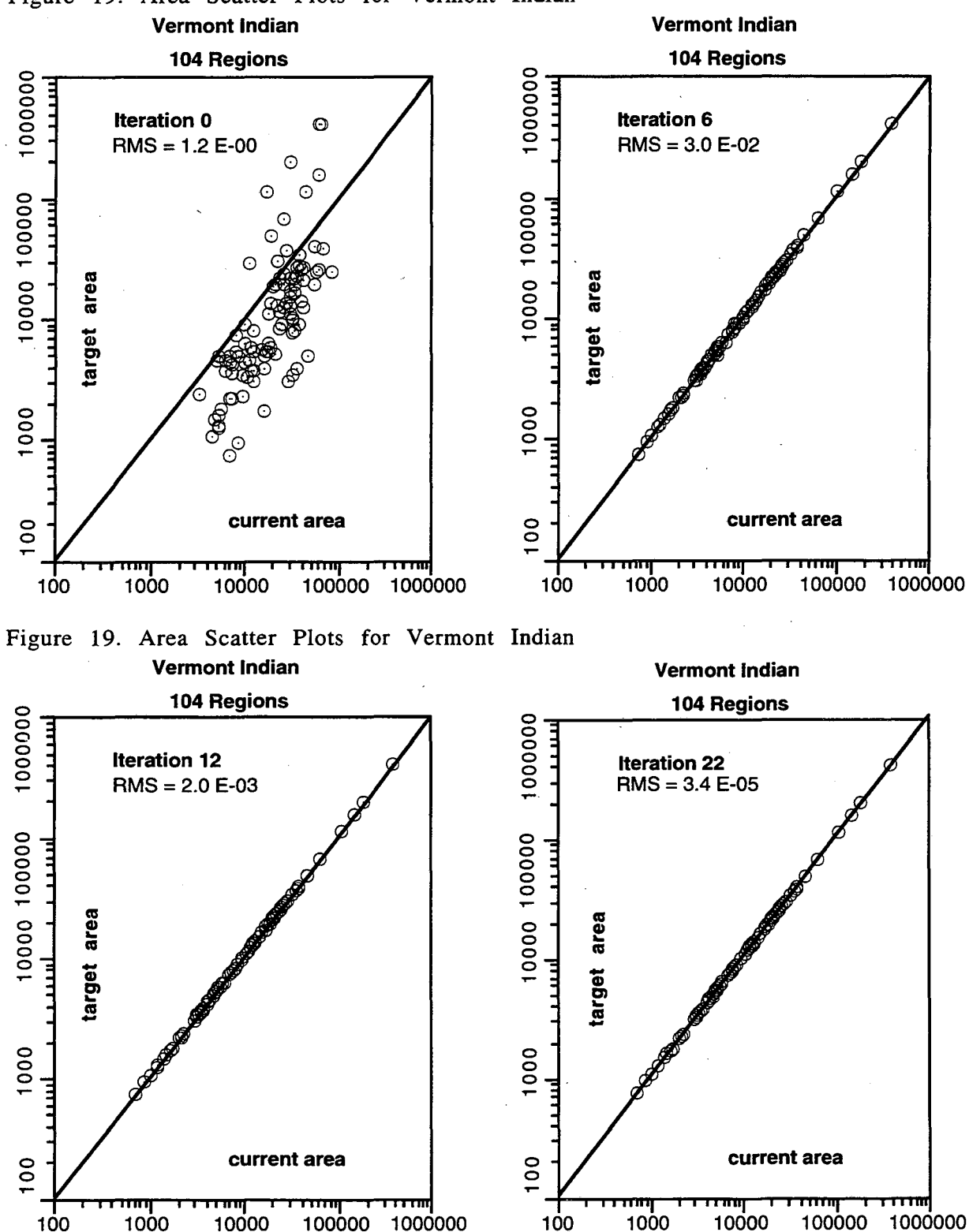

# Figure 19. Area Scatter Plots for Vermont Indian

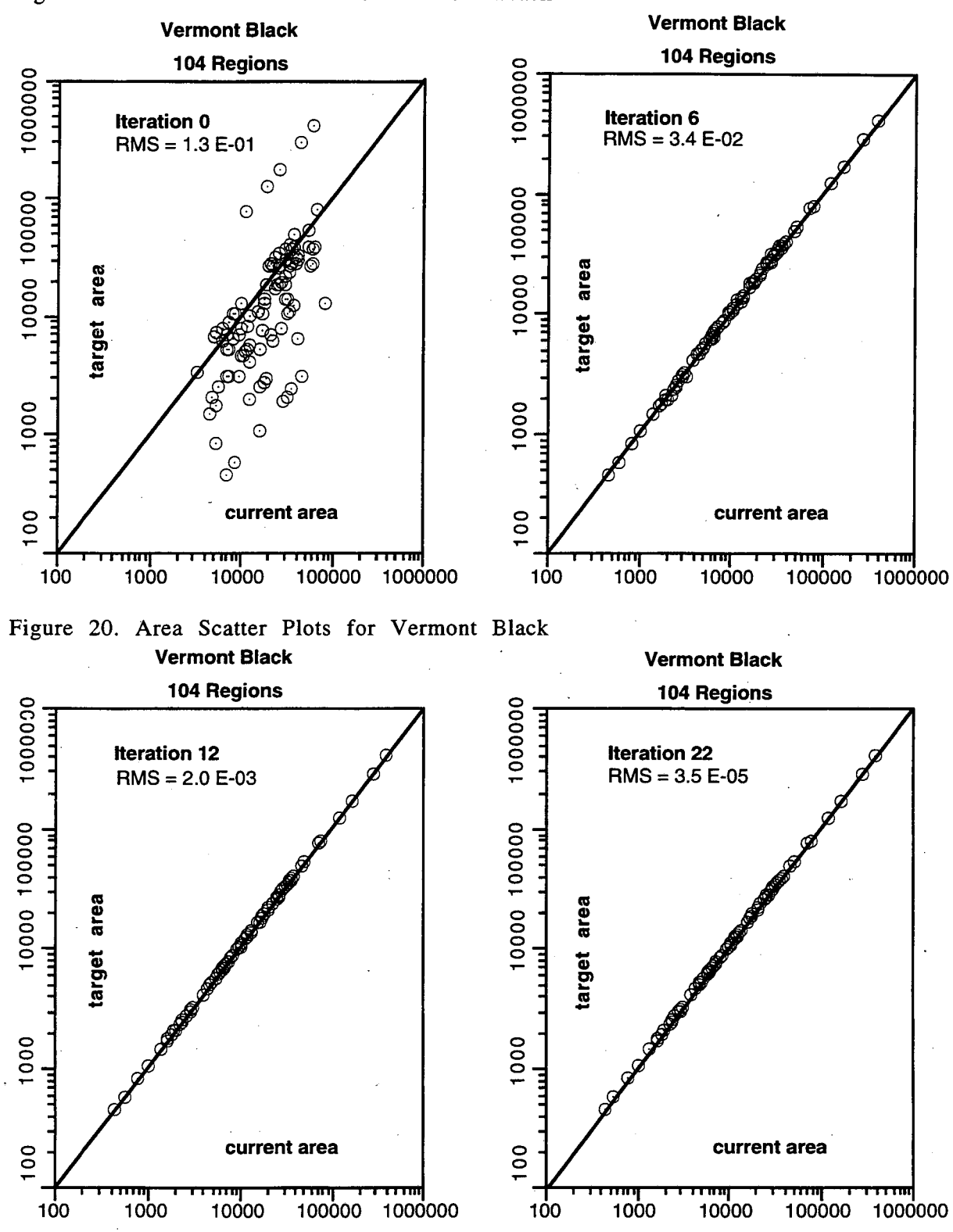

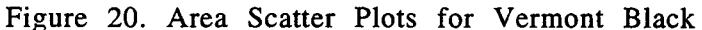

# 7. 3. 3 Initial and Final Region Maps

We have in the above sections discussed the convergence of the mappings. In this section we show the initial and final maps for the 44- and 104-region Vermont

hexagon maps. Our principal interest is the quality of the maps. The runs that we show here do not have any regions lost due to negative areas. This does not, however, mean that all the regions in the final map are satisfactory. In the present version of the program RLint there is no check for folded boundaries; *i.e.,* boundaries that interesect themselves. Such regions could have positive net areas, but such a region has been improperly mapped. The region plots that we present will show if there are any such cases in the final maps.

We first show the initial maps. All seven population categories start with the same initial map. The difference for these maps is the target population. We repeat that the target areas have been scaled so that the final total area of the map is the same as the initial area. Figure 21 shows the initial 44- and 104-region maps. There are actually 43 ·and 103 distinct subregions; the first region is the outer boundary of all the subregions. We have included this special region in the maps shown below to verify that the outer boundary is correctly represented. The mapping translation vector is applied to the outer boundary, but the boundary points of this region never contribute to the construction of mapping vector.

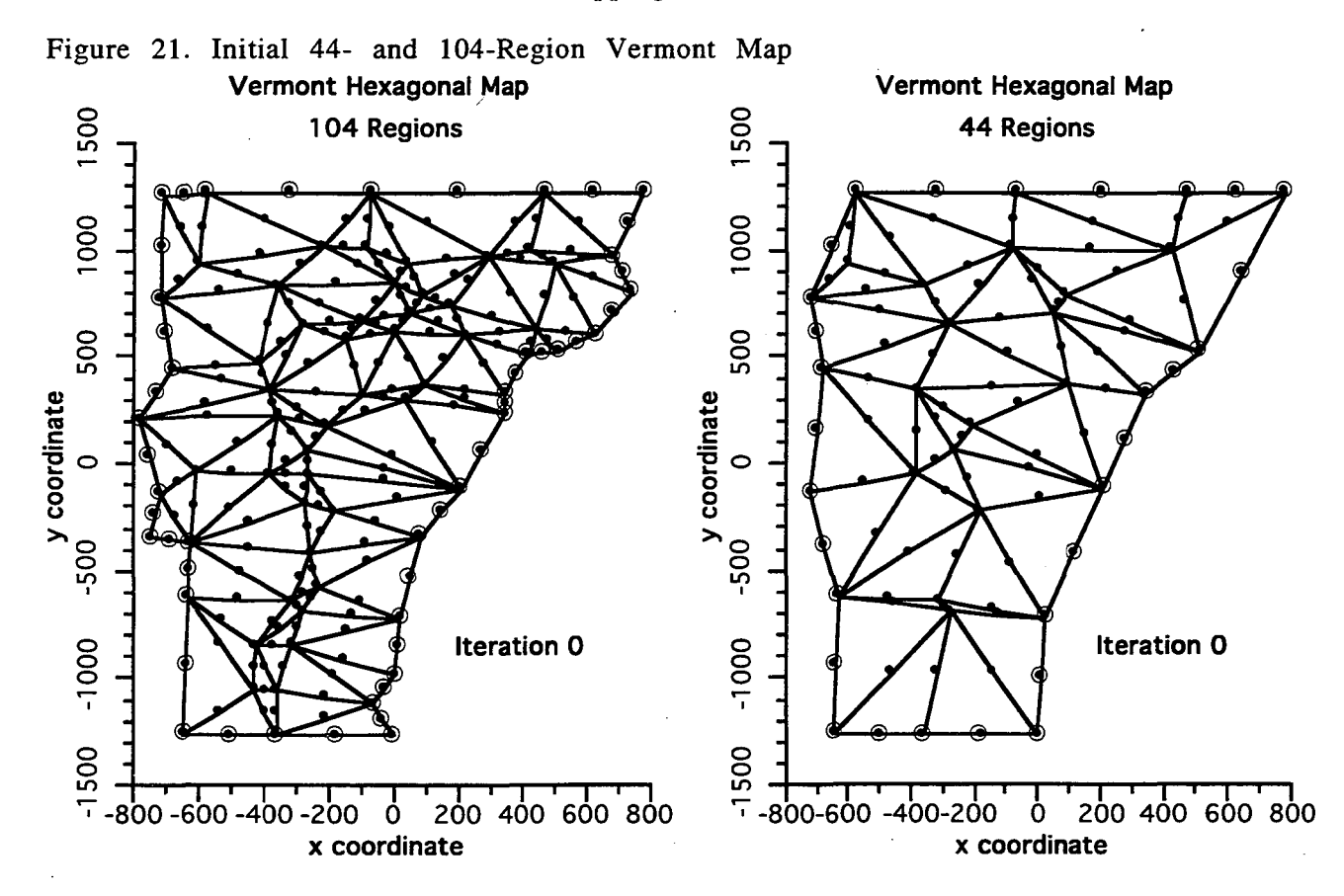

A close examination of these initial maps shows that they are not identical, but they are quite close to being the same. The outer boundary of the 104-region map has more detail and more correctly reflects the true outer boundary of the original Vermont map.

In Figures 22-35 below, the final map and an expanded view for each of the seven population categories are shown. For each category, we present the 44-region and the 104-region final maps along with an expanded view. The expanded view is in a region that could cause problems. We have noted that none of the maps had negative area regions. However, there are only six boundary points for each triangular

region and as the regions are transformed, it is possible for a boundary to cross itself. In the final maps, the boundary points are not shown. These points are at the ends of the straight lines that represent the regions boundaries.

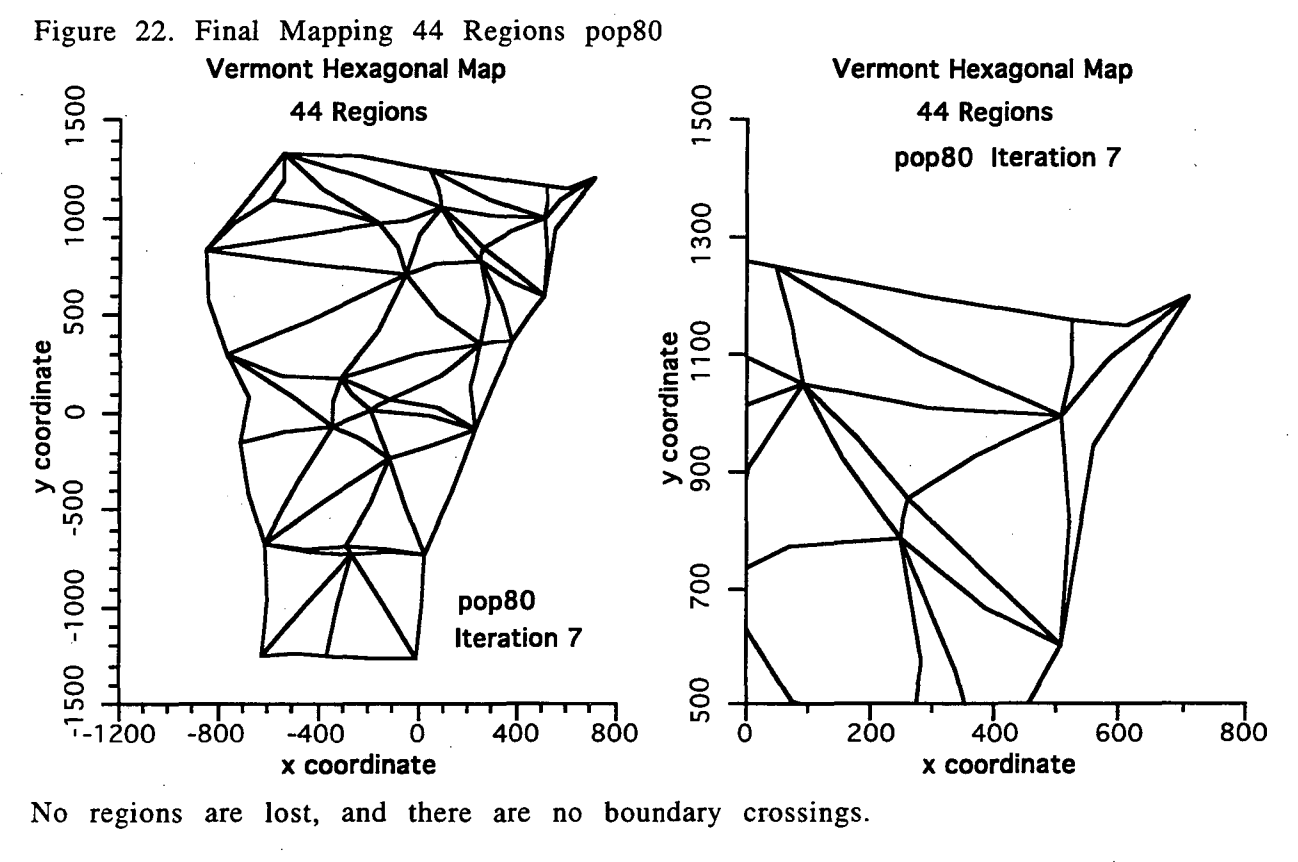

Figure 23. Final Mapping 104 Regions pop80

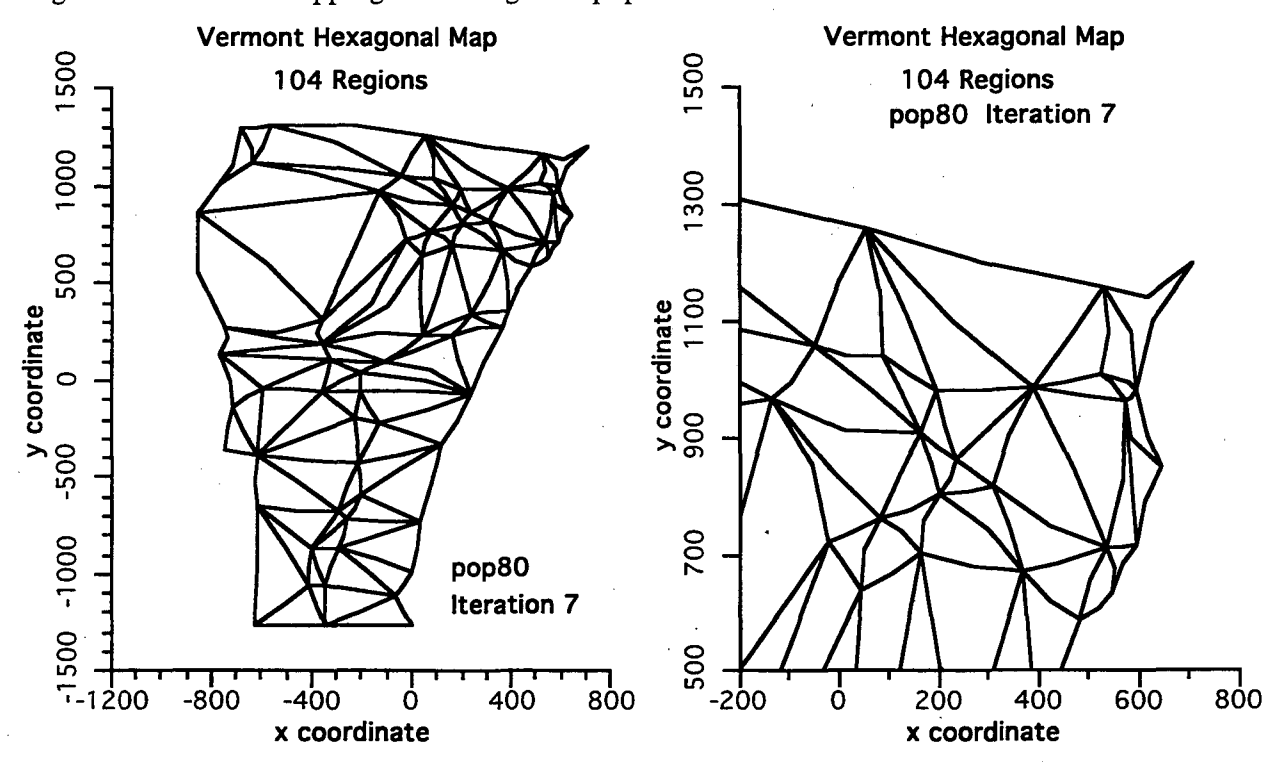

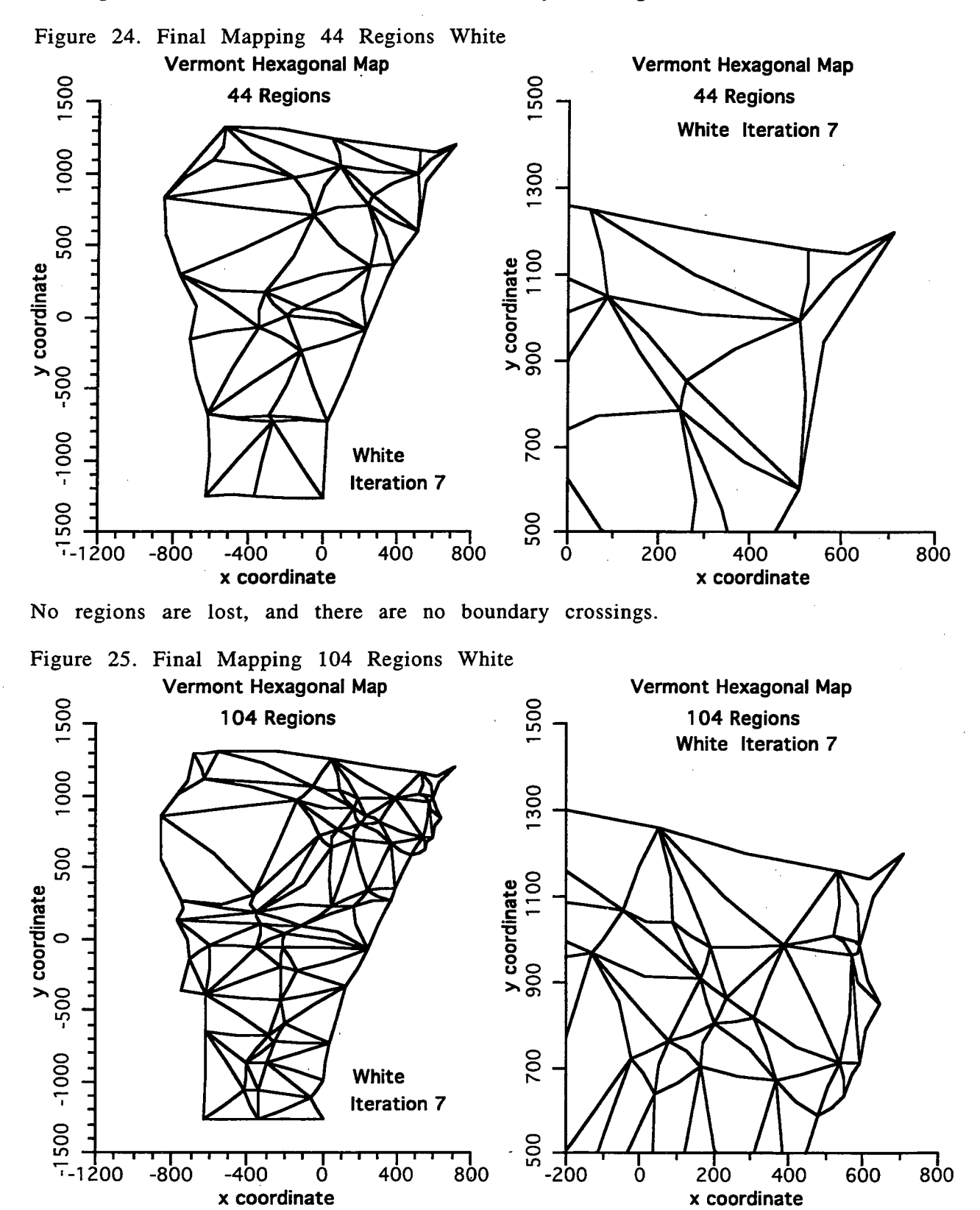

No regions are lost, and there are no boundary crossings.

No regions are lost, and there are no boundary crossings.

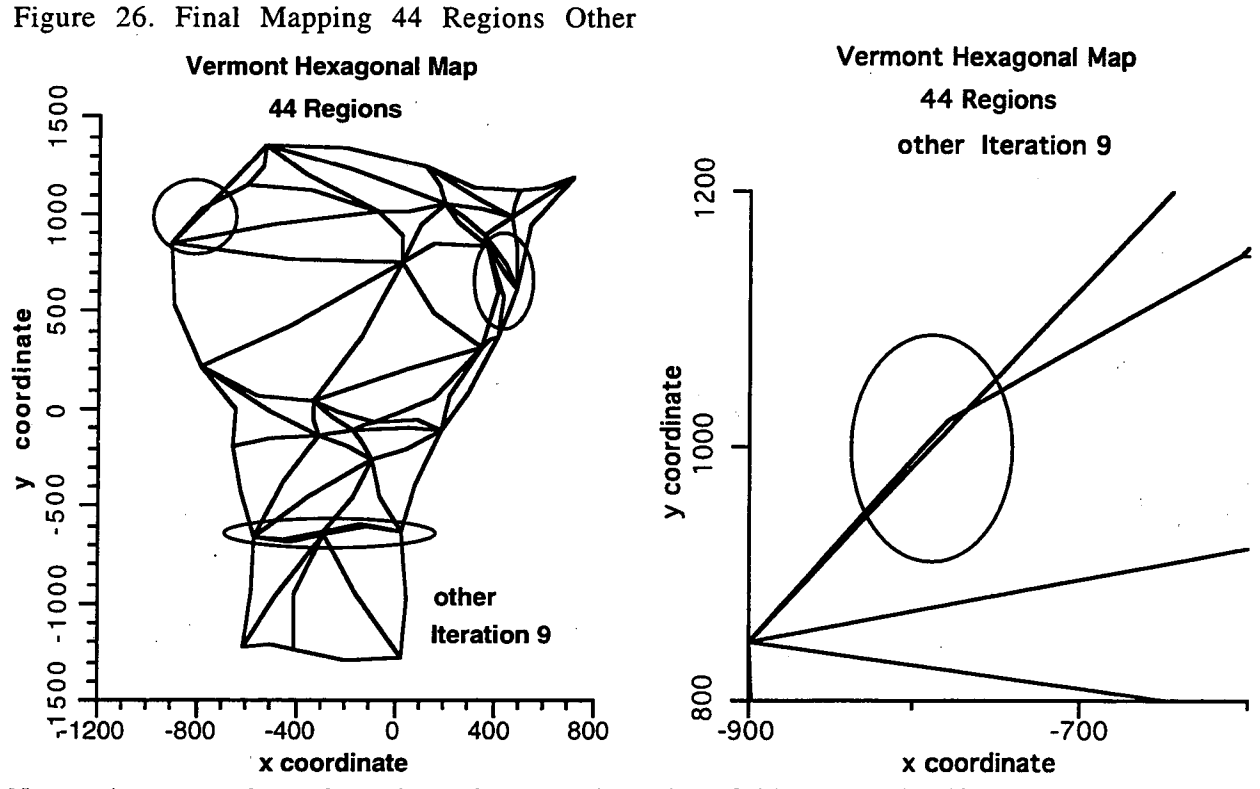

No regions are lost, but there is a region that folds upon itself. For the 104-region map, this region comes close to folding, but does not. The other circled regions do not fold.

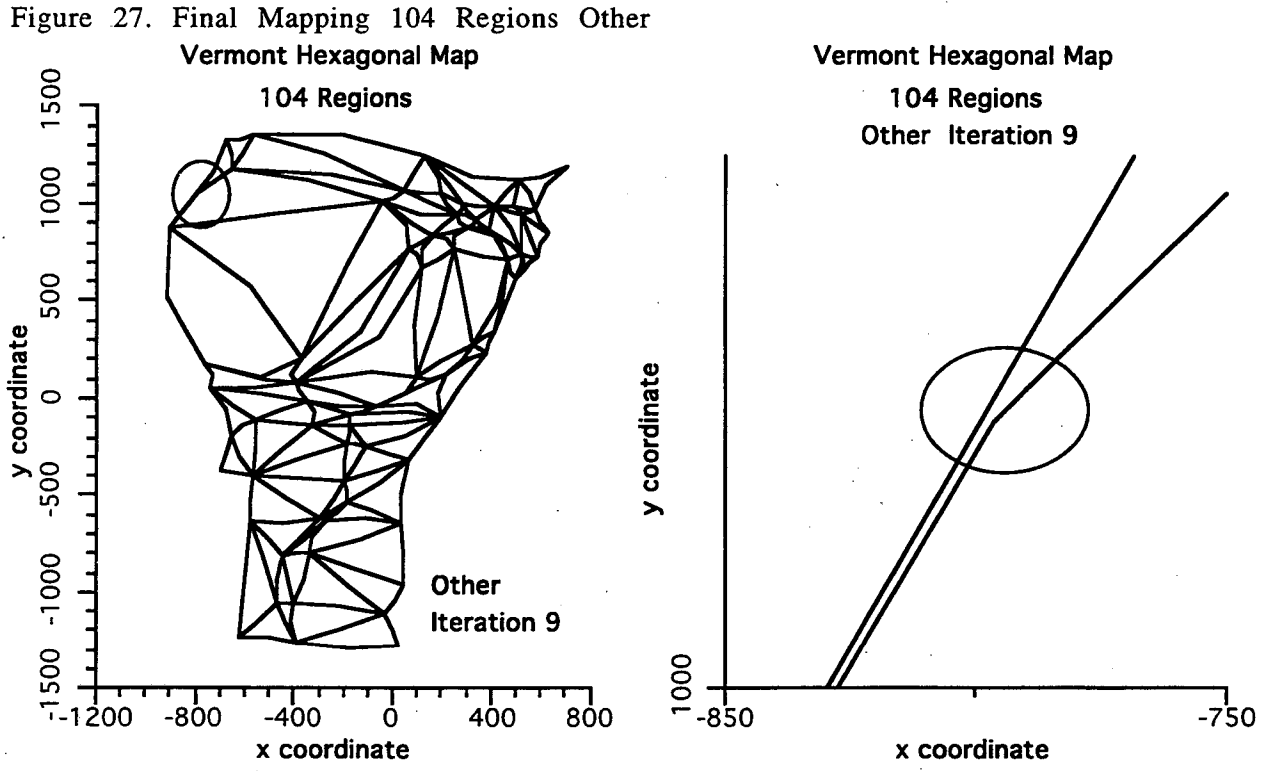

No regions are lost, and there are no boundary crossings. However, there is a region that comes close to folding upon itself.

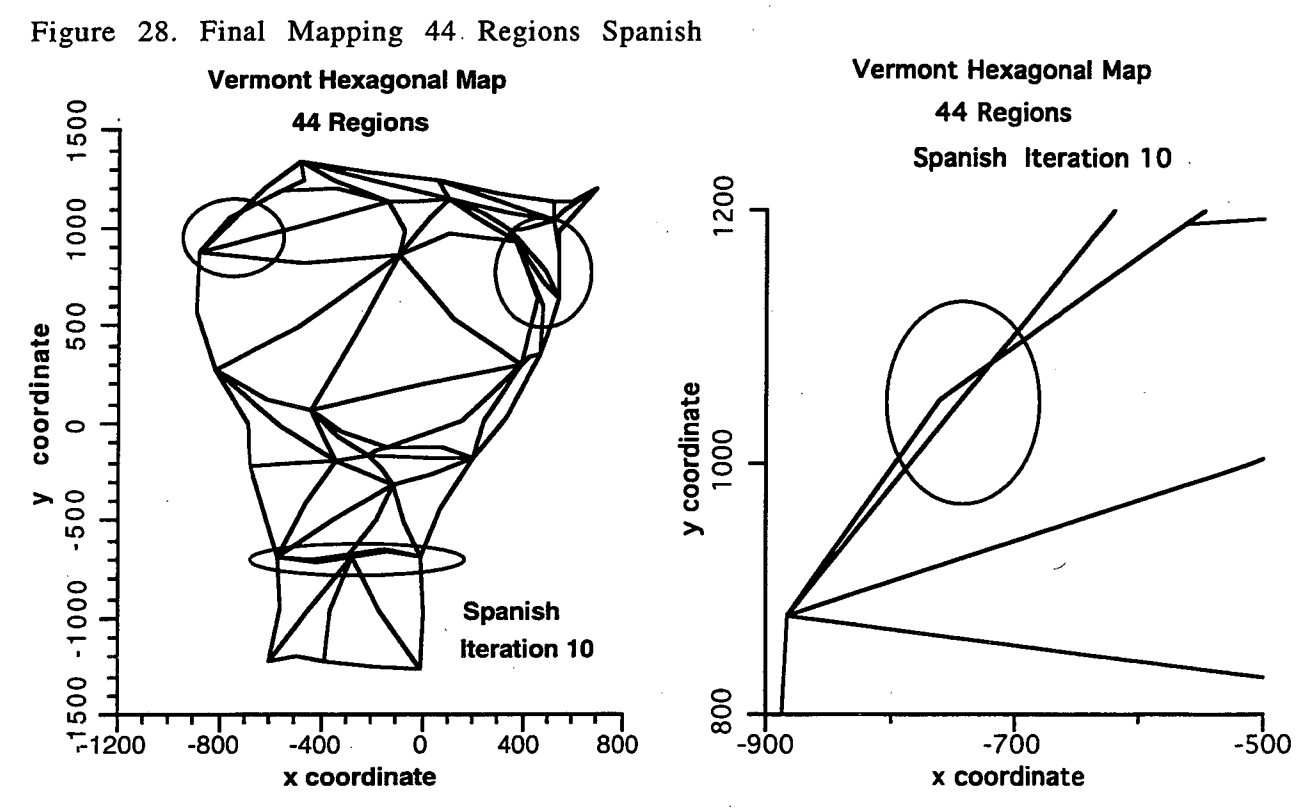

No regions are lost. There is one region with a boundary crossing. The other circled regions do not cross, although on the full scale map, they appear as if they might.

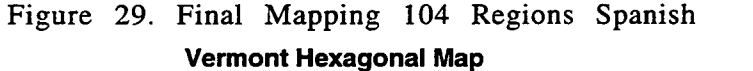

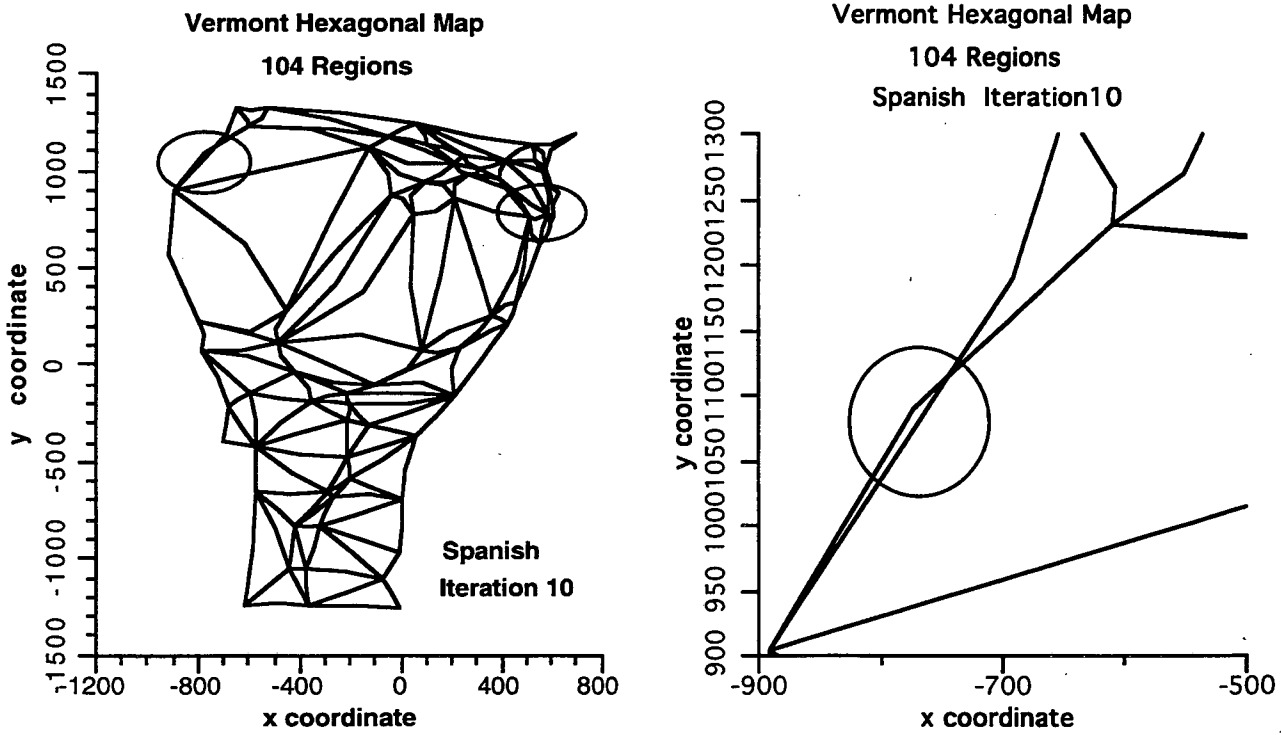

No regions are lost. There is a boundary that crosses itself. The other circled region does not cross, but comes close to doing so.

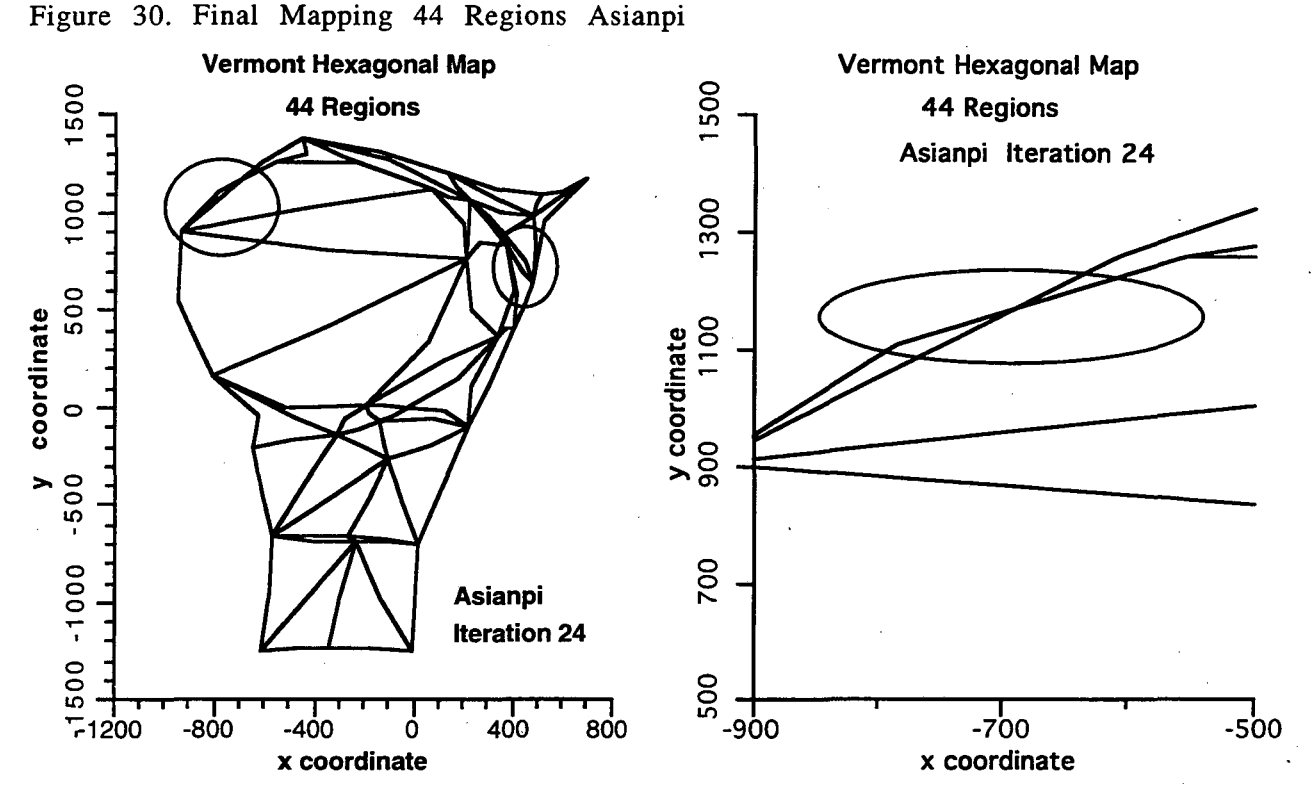

No regions are lost, but there is one region that has a boundary that crosses. The upper left circle is expanded, the upper right circle region does not cross. However, it does cross in the 104-region map.

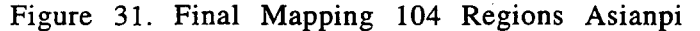

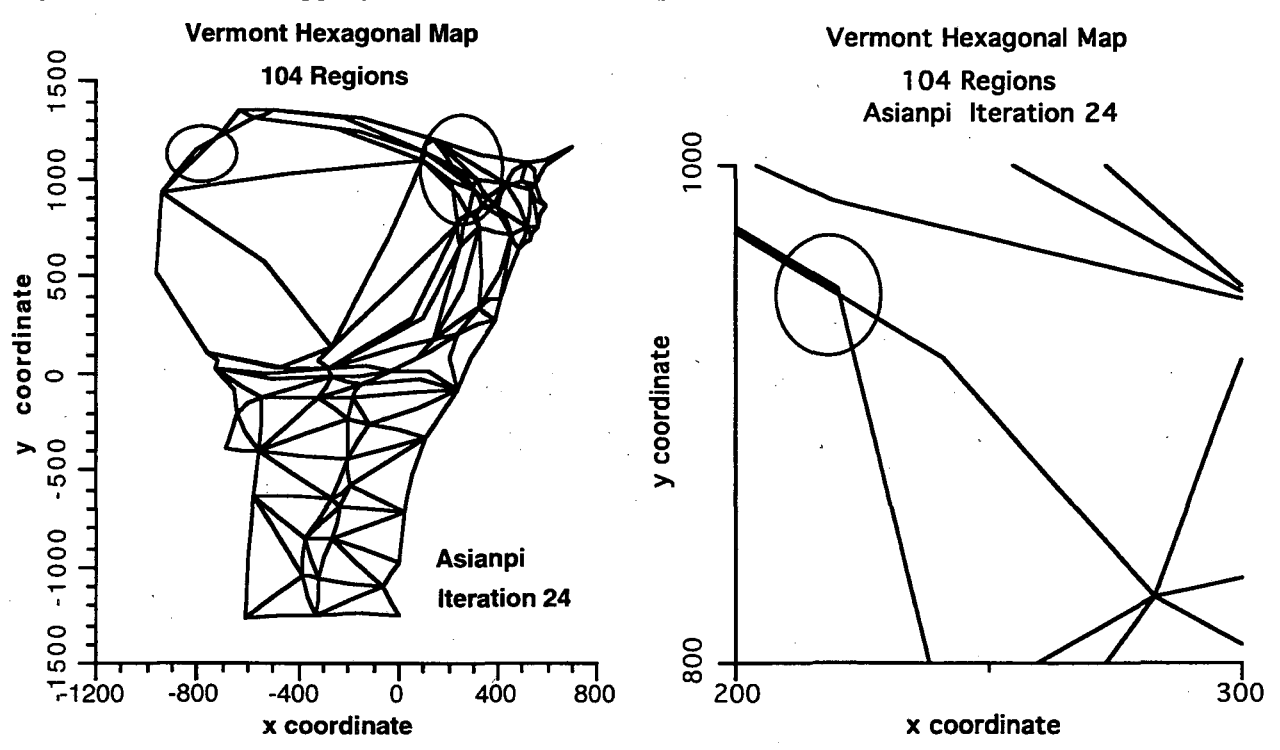

No regions are lost, but there are two regions that have boundaries that cross. The area in the upper right circle is expanded to show the boundaries crossing in the full map.

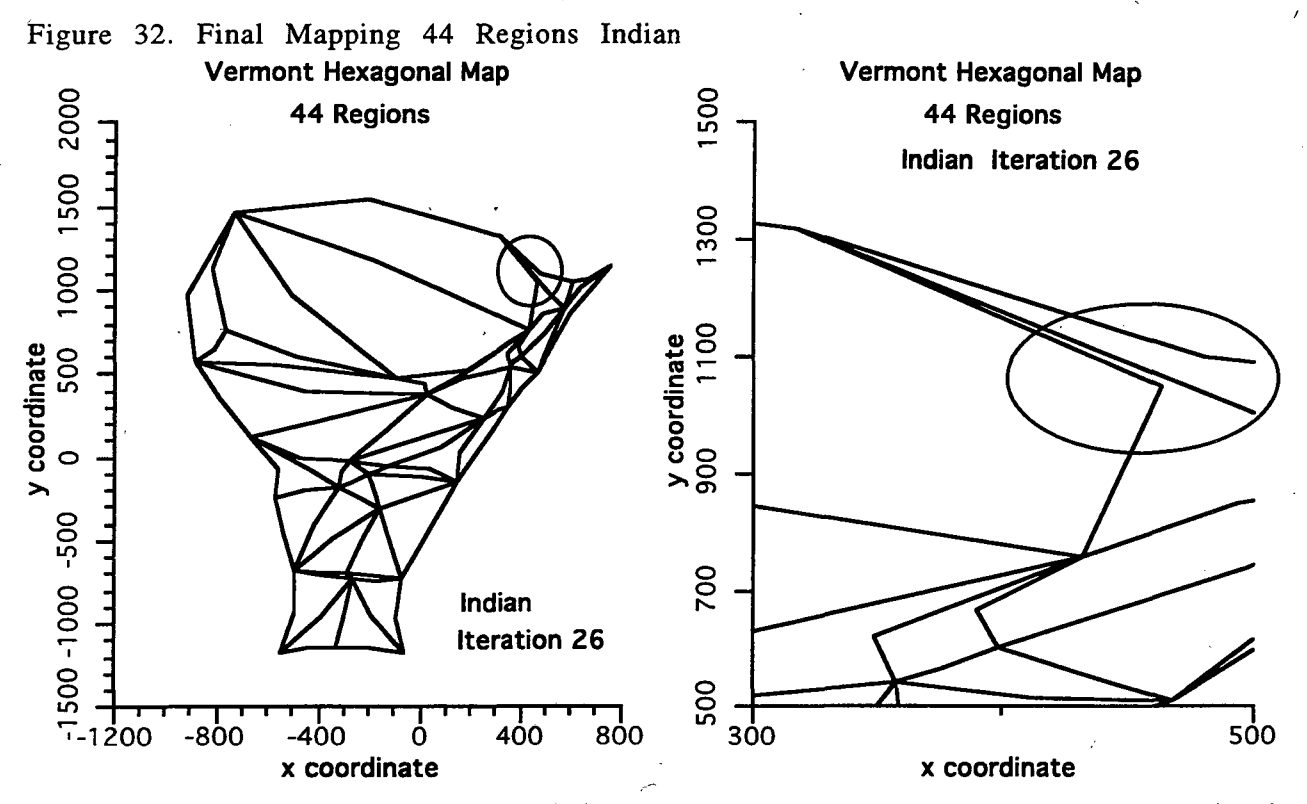

No regions lost. The circled, expanded region does not cross; but it does cross in the 1 04-region map. There are no boundaries that cross in the 44-region map.

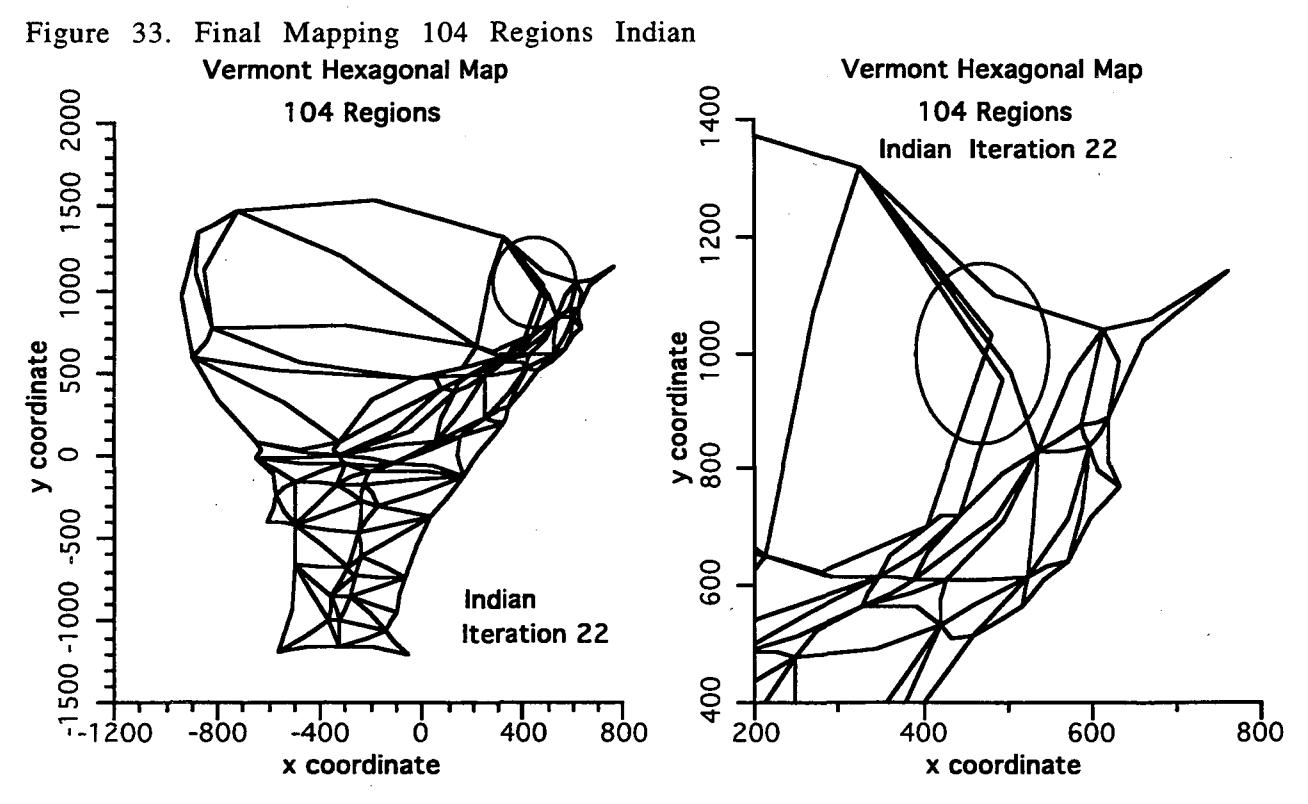

62'

No regions are lost. However, there is an illegal boundary crossing which is circled in the expanded plot. A close examination of the map shows that this is the only such region.

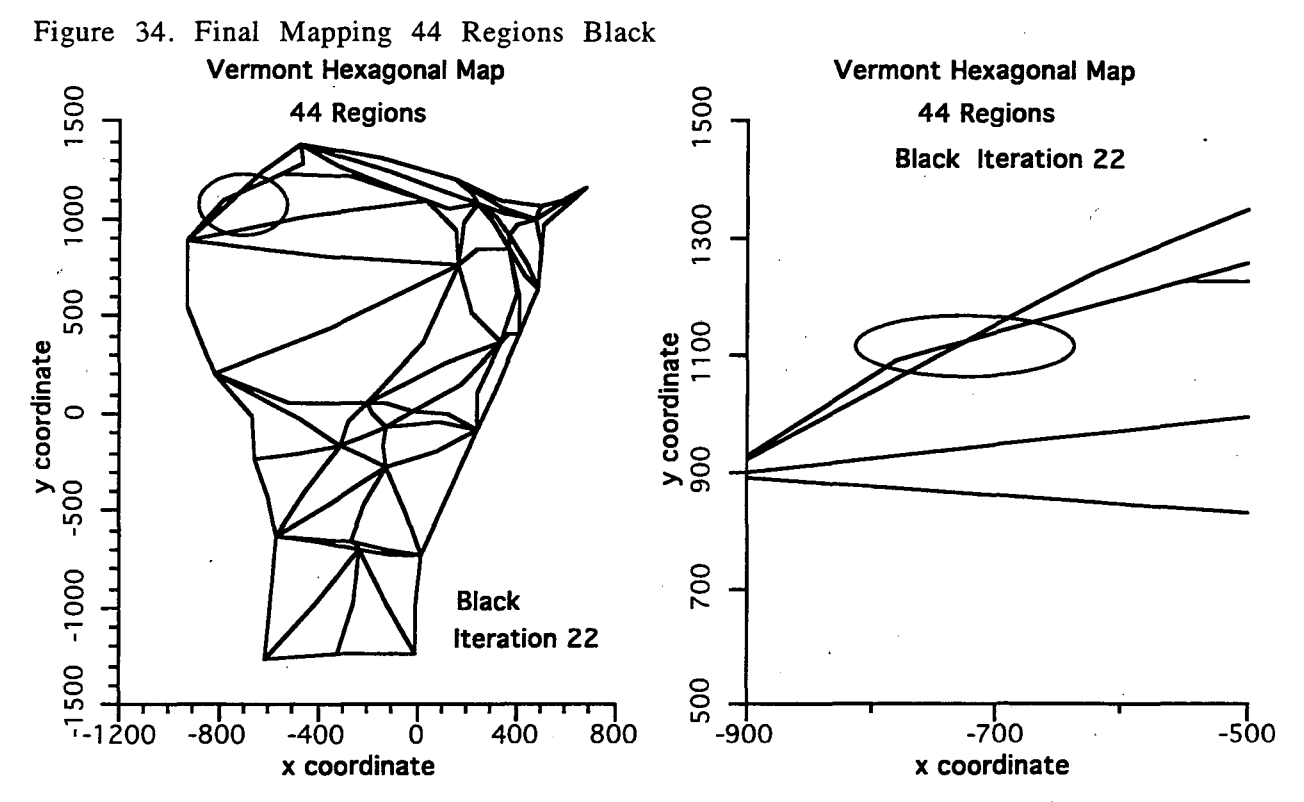

No lost regions. The circled region has a boundary crossing. No other regions have boundaries that cross.

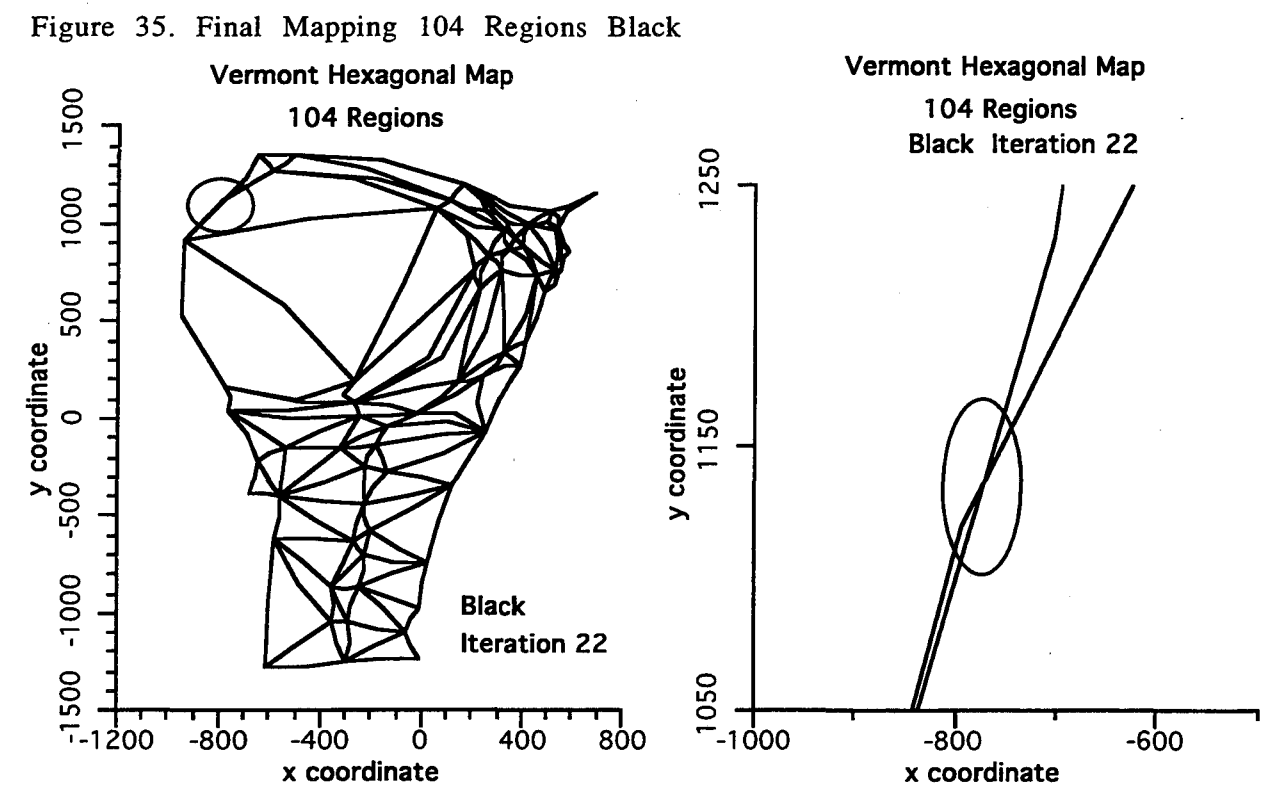

No lost regions. However, the expanded view shows that there is a region with a boundary that crosses. The same region had this problem in the 44-region map.

The final maps that we have shown in detail above indicate that there can be a boundary crossing problem with the mappings. Presently there is no checking done to detect these crossings and hence no strategy for preventing such crossings. Increasing the number of points in each boundary should help prevent the occurrence of these crossings. It is seen from the above maps that increasing the number of regions, while keeping the same six points per boundary does not necessarily prevent crossings. Again, the basic difference in the 104-region maps and the 44-region maps is the number of regions that make up the total map.

We should also note that simply looking at the convergence, or the area scatter plots of the maps is not sufficient. The maps shown above all converged well and the scatter plots have no regions that are far from the target areas. It is necessary to visually inspect the maps to determine whether they are satisfactory. There is sufficient output from the program to do this as the mapping proceeds from iteration to iteration. Alternately an algorithm for detecting boundary crossings could be implemented.

# 7.4 Timing Comparisons

In this section we examine the time that it takes to perform the mappings. This can be measured in different ways. For example, we can measure the time that it takes to construct the translation vector for one point in the map. Alternatively, we can measure the time that it takes to complete one full mapping iteration to obtain the next map in the sequence of transformed maps. Or we could determine how the time varies as the number of regions in the map increases. And finally, we could measure the time it takes to go from the initial to the final map; *i.e.,* how many iterations it takes to converge a map. In the sections that follow we discuss these different times.

## **7. 4 .1 Timing the Line Integral Mapping Algorithm**

In line integral algorithm the construction of the translation vector for any point in the map requires that the pushes from all the boundary line segments be calculated and summed. The number of boundary segments in each subregion  $D_k$  is equal to the number of points used to represent the boundary.

For the hexagonal maps of this report there are six points per boundary, hence six segments per boundary. The current version of RLint has a full set of boundary points for each region. Thus, a 44-region map contains 264 points, 6x44 points that are mapped. The first region for this map does not enter into generating the transformation vector, so there only 258 boundary points that generate a push from their associated line segments; 43 regions enter into the construction of the mapping.

The 104-region map contains 624 points, 6x104 points that are mapped. Again, the first region of this map does not enter into the generation of the transformation vector; there are in this case 618 boundary line segments.

We expect that the time taken to generate a transformation for each point to be a linear function of the number of boundary segments; those that enter into the construction of the translation vector. Since the number of segments approximates the number of points, we also expect that the time for generating one complete iteration to vary as the square of the number of boundary segments that generate a push. In the simple hexagon cases that we have run the number of points is directly proportional to the number of regions. If we double the number of regions, we double the number of boundary line segments. We have therefore plotted the results as a function of the number of regions in the map. In general, the number of points can vary for each boundary region.

In Figure 36, "Timing for Hexagon Regions," we plot three quantities: the seconds per complete iteration, the seconds per iteration per region, and the seconds per iteration per point. The data points are for 22, 43 and 103 regions. We note that we have correctly taken the number of regions that enter into the generation of the translation vector. For timing purposes region 1 has been omitted. These plotted results do not contain non-pushing regions, or other non-boundary points.

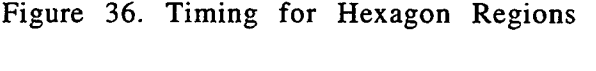

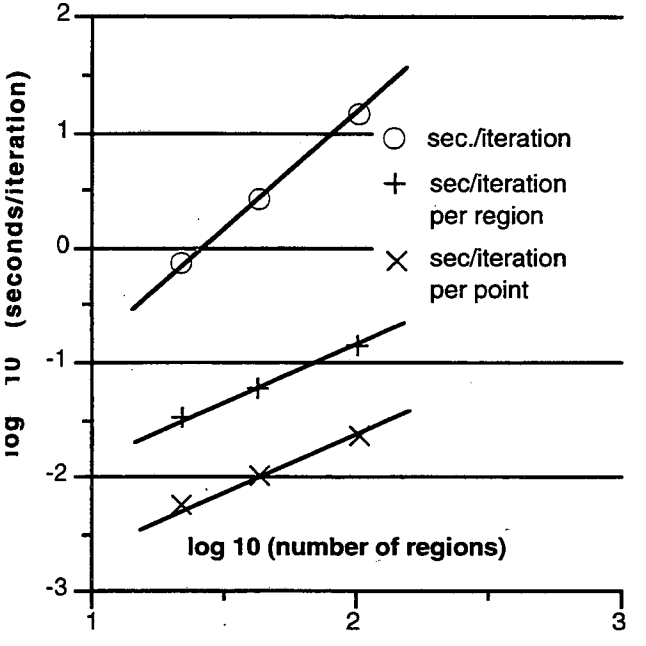

We have plotted the logarithmic values of the number of regions and the time in seconds. For reference we have plotted on this graph a line for which the slope is 2 and a line for which the slope is 1. From this log-log plot we see that the seconds per iteration varies as the square of the number of regions, as expected. The time per iteration per region and the time per iteration per point vary linearly with the number of regions. This graph simply verifies what we already know about the algorithm. It is, however, useful in that it can be used to predict the time for hexagon maps that contain different numbers of regions.

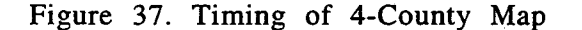

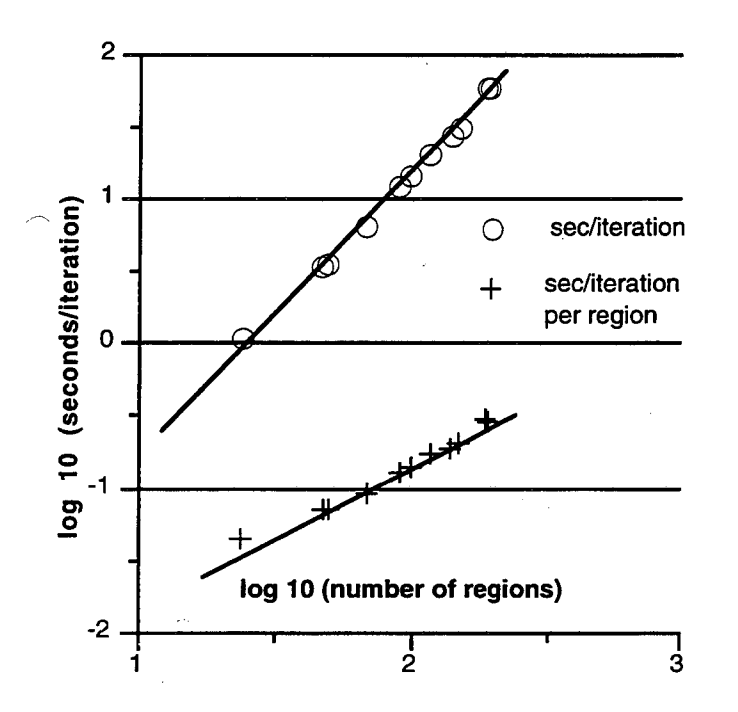

The above results were obtained from uniformly defined hexagon maps. These maps had no anomalous regions and all the regions had 6 points per boundary. We show in the next graph the same type of results for maps in which the regions do not all have the same number of boundary points. We used a 4-county map that has 265 regions. This map has been used here strictly for timing. It has been run for subsets of these regions. During the runs, the mapping was adjusted so that no regions were lost. The only quantity of interest during the runs was the time to complete a fixed number of iterations. These results were combined with previous runs for this map in which regions were lost. This collection of runs yields qualitatively the same quadratic dependence on the number of regions and the same linear dependence on the number of points.
In the next two graphs, Figure 38, "Number of Points in Each Region for the 4 County Map," and Figure 39, "Cumulative Number of Points for the 4 County Map," we show the number of boundary points for each region and the cumulative number of points as the number of regions goes from 1 to 265. We have in the previous graph plotted the results versus the number of regions. We see from the next two graphs that the total number of points in the map is close to linearly dependent on the number of regions. This confirms that the plotting the timing as a function of the number of regions is reasonable for this map even though the number of boundary points for any given region is not constant.

Figure 38. Number of Points in Each Region for the 4-County Map

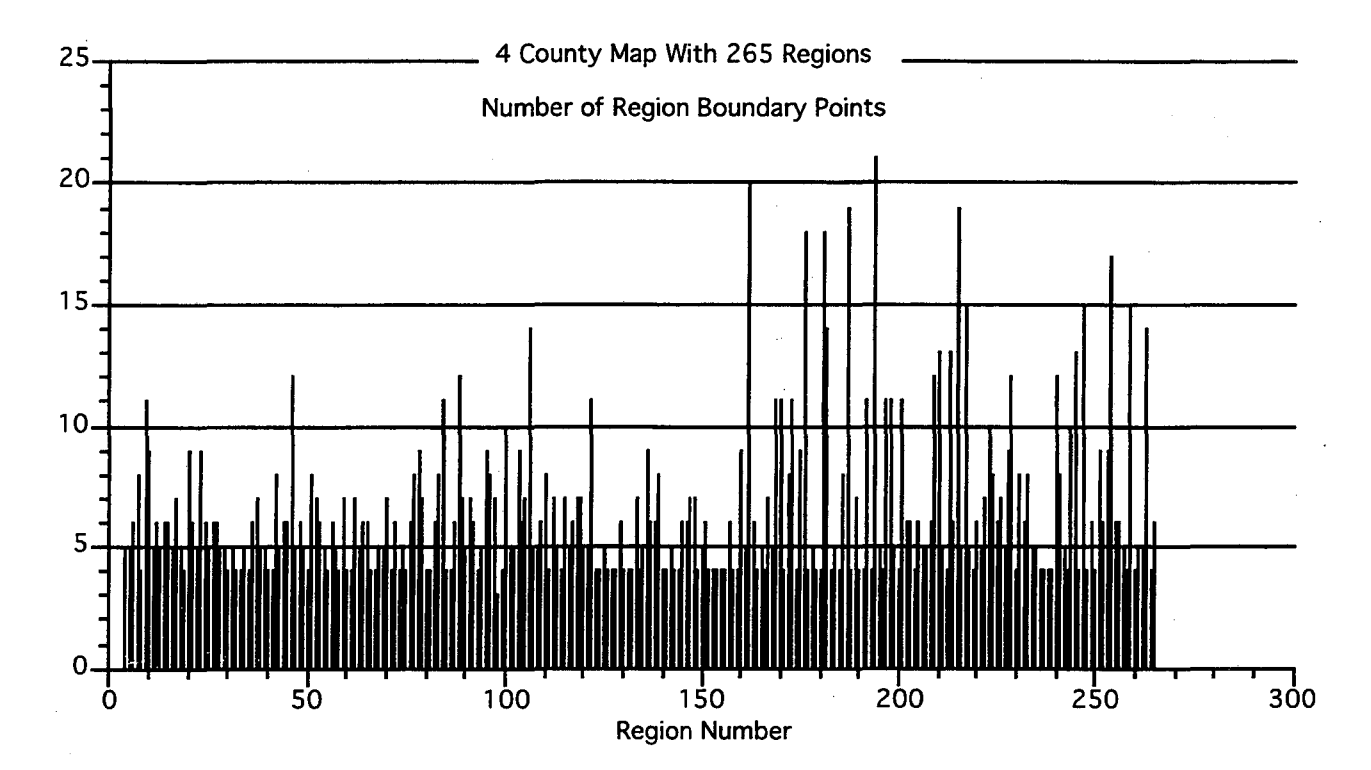

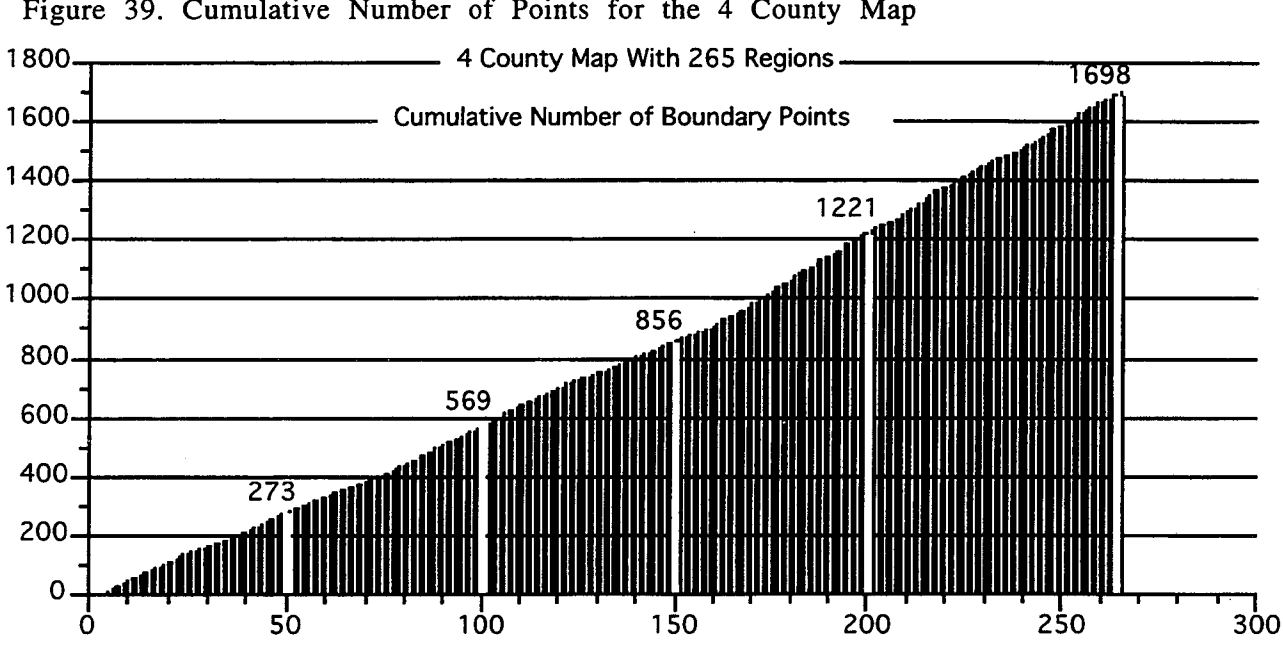

# Figure 39. Cumulative Number of Points for the 4 County Map

Region Number

In reference 12, LBL 32640, times are given for some particular maps. In Figure 20, p. 32 of that report a value of  $\approx 500$  seconds per iteration is given for a map labeled SF. This is for a SPARC 2 machine listed at 16 mips, million instructions per second. The characteristics of this map are given on p.3 of the cited report. The map has 270 point, 502 triangles and 771 segments. For the purpose of making a timing estimate, we will assume that the triangles have 6 points, as in our hexagon map. This would be equivalent to running a hexagon map with 502 regions; a total of 3012 points.

We assume that the time per iteration scales quadratically with the number of regions. Going from 103 regions to 502 regions is a factor of 5, so we estimate a factor of 25 increase in time for this map. The time for the 103 region hexagon map is 14.42 seconds/iteration. The time per iteration for the 502 region SF map should be about 360 seconds per iteration on a SPARC 10, instead of a SPARC 2. It is not possible to obtain an absolute ratio of times for these two machines on the original SF map runs without rerunning the examples. However, it seems reasonable to estimate a factor of 2-4 increase in speed on the SPARC 10. If we use 3 as our number for the speed increase, then the 500 seconds per iteration become more like 160-170 seconds per iteration. We have about a factor of 2.2 increase in time per iteration. However, that is not the complete story. The rest is how many iterations are needed to converge. We shall address this in the next section of this report.

The other map referenced in that report is the Alameda map. Details are given on p. 4 of the cited report. This map has 1090 triangles and 1670 segments. For our purposes we consider it to be a hexagonal map of 1090 regions. The ratio 1090/103 is about 10. Thus, for the line integral algorithm the time per iteration for this map should be about 1442 seconds, or about  $24$  minutes per iteration. On p. 8 of reference 12, the time given is 40 minutes, on a VAX 6610 at 35 mips. A direct comparison of this VAX run with SPARC 10 runs given in this report is not possible without rerunning the original problem However, it would not be unreasonable to take the VAX as being within  $25\%$  of the SPARC 10. That is the 40 probably would not reduce to less that  $35$ minutes for the Alameda map. Again, the estimated number of iterations for the

original run to converge is 100 to 300 iterations. This probably would not be the case with the line integral algorithm. Again this will be addressed in the next section.

### 7 .4.2 Number of Iterations Required for Convergence

We have in the previous section determined the time per iteration as a function of the number of iterations, the number of mapping steps. This, as expected, is quadratic with respect to the number of boundary points. We have also shown that it is close to that with respect to the number of regions; even when the number of boundary points per region is not constant.

In this section, we are interested in how many iterations it takes to obtain convergence. This will determine the actual total time that it takes to generate the final map. Above in Section 7, "Summary of Results," we have shown graphs of the convergence of the maps.

It is necessary to decide what it means for a map to have "converged." It has been noted previously that the single precision program RLint cannot be expected to get the RMS function much smaller than  $10^{-6}$ , in practice we stop at 5.0 x  $10^{-5}$ . However, we see from the graphs presented in Section 7.3.2,"Area Scatter Plot Convergence." that  $10^{-3}$ gives an area scatter plot that is visually quite good and that the maps at this stage of convergence look quite the same as those further in the sequence. If the maps look satisfactory, and if the scatter plots do not specify regions that are far from the line of convergence, we can estimate that an RMS function value of  $10^{-3}$ , equivalently an Hsum function of about  $10^{-6}$ , has about 3-4 significant figures in the current area. Whether this is enough accuracy for analyzing the final map quantities will depend on the map and what it represents. Further convergence will lead to better agreement with the target areas.

Referring to Figure 10 and Figure 11 in Section 7.3.1, "RMS Convergence," we see that the number of iterations needed to reach full convergence did not vary significantly with the number of regions, at least not for the 44- and 104-region hexagonal maps. However, this quantity did depend on how far the map was away from a converged value. This measure of difficulty could be seen by looking at the initial Hsum function value. As this value became larger, the number of iterations needed became more. And there could be some difficulties with partially upside down triangles, regions with boundaries that crossed. In fact, for some races, we had to change to the binary 112 option to obtain good convergence and not have negative triangles.

Our comment that the total number of iterations is not dependent on the number of regions does not mean that as the number of regions becomes large, there will not be an increase in the required number of iterations. But it does not appear that this parameter in itself is a strong factor for determining the number of required iterations to reach convergence. The mapping is global in nature and appears to converge rather fast.

We refer now to the Vermont Populations graph in Figure 11, Section 7.3.1, "RMS Convergence," in which the seven Vermont maps are plotted. From that graph, we see that the full step (fixed point) iteration RMS value converged by a factor of 100(2 significant figures) every 5 iterations or 0.4 decade per interation. The binary 1/2 option maps converged very smoothly at 0.18 decade per iteration, very close to 2 significant figures per 10 iterations. The first three maps, pop80, White, and Other, converged in 7-10 iterations for an average convergence rate of about 0.5 decades per iteration. The last 4 maps, Spanish, Asianpi, Indian, and Black converged in 22 to 24 iterations for an average convergence rate of about 0.2 decades per iteration.

To summarize, the maps with lower initial RMS gained about 0.4 to 0.5 decade of RMS per interation. Those that had a higher Hsum value gained about 0.25 decade per interation The maximum that we can ask for in this single precision program is an RMS of the order of  $10^{-5}$ , or 5 significant figures.

The hexagon maps are simple and well-behaved. We have run triangle maps, described in Section 7.2.1,"The 44-Region Vermont Triangle Map," and concluded that it is necessary to have the additional degrees of freedom that the addition of the segment midpoint gives. It is also to be noted that this algorithm may need even more boundary points to accurately represent the region boundaries and to prevent boundary crossings. We have not investigated this aspect of the mapping in detail.

It is interesting to estimate the time required to converge the 502 region map and the Alameda map of 1090 regions when mapped with RLint. For this purpose, as was done in the previous section, we assume that the maps are triangularized with six points per triangle. We assume that each region has all six points, again as was done in the previous section. We make the estimate for converging three and for converging four decades. Where this take us with regard to the number of significant figures in the final, current, areas depends on where we start. If we start with an RMS on the order of 10, then we still arrive in the four decade case with an RMS of  $10^{-3}$ . We use this range simply as an example, other ranges are easily calculated. We take the worst case of 0.2 decades per iteration and we arrive 15-20 iterations. Translated to total time we have for the San Francisco map 360 x (15 or 20). This gives a range of 1.5- 2.0 hours. A similar estimate on the Alameda map would be 1442 x (15 or 20). This gives 6-8 hours for converging 3-4 decades.

In summary: An estimate for running the San Francisco map through 4 decades of convergence is about 2 hours of computing. This assumes 20 iterations. A similar estimate on the Alameda map yields 8 hours. On p. 8 of the cited LBNL report the estimate it "about 6 to 9 days." Even if our estimate is off by a factor of 2-3, this is considerable better that the "6 to 9 days" previously estimated.

As a final comment on convergence, we should refer to Figure 13, "Asianpi Convergence vs. Iteration Count," of Section 7.3.1. This graph shows that convergence is not "guaranteed" with any particular choice of the mapping options. There is a discussion of this graph in that section; we will not repeat it here. Suffice it to say that the convergence of the map must be monitored in general, and if difficulties arise, action must be taken. It seems that it should be possible to restart at some point in the sequence with a choice that causes the map to continue to converge and which maintains the quality of the resultant map. Presently, this monitoring and restarting is done manually.

# 8. Future Work Required

The LBNL implementation of the Russian line integral algorithm is fairly complete. Test cases have been run to insure the accuracy of the algorithm in that it correctly evaluates the required line integral and that it can take real maps and produce output that is basically correct and useful. However, future work is required to complete this implementation. We discuss in this section some of those tasks.

# 8 .1 Input Maps for the 4-County Area

The preparation of the input maps is described in references 3 and 10. These steps include the following: correction' of map errors, removal of excess geographic detail, insertion of connecting segments to eliminate doughnut-shaped polygons, and triangulation of the resulting polygons.

# 8. 2 Handling of Pathological Conditions

As long as the transformation that is applied generates a valid map there is no problem. However, problems with the resultant map can begin to appear. We discuss below in the Section 8.3 "Program Improvements," some problems that should be taken care of with regard to illegal regions. However, it may be that we are unable to prevent the transformation from generating a map that has problem regions. For example, it may be that a water region drifts out of the region that it belongs in, but the rest of the map is satisfactory.

### 8. 2 .1 Correction Within DEMP program

The most natural way to correct while inside the DEMP program is to try to adjust the mapping so that each transformation produces a valid map that has no pathological conditions. Some of the additions that can help to prevent this are discussed in Section 8.3, "Program Improvements."

If this is not possible, then it probably is the case that we have found the undesirable condition by examining the resultant map from outside the DEMP program. In that case, it makes sense to try and correct it from outside. This use of the word "outside" however, can refer to an interactive update of the parameters that define the mapping algorithm. The map is examined external to the DEMP program in some way, a problem is found, the DEMP program is interrupted, and then mapping parameters adjusted.

This type of correction requires a map viewing interface and some type of user interaction interface with the DEMP program. It also requires some criteria to be used in making the decisions on what to modify in the mapping algorithm. A restart from a good map can then be done. Again this is in some sense using the DEMP program to prevent the anomalous mapping.

### 8. 2. 2 Correction Outside the DEMP Program

The identification of a map problem that is to be corrected outside the DEMP program probably was done outside of the program. The basic item in hand is the present map and possibly saved intermediate maps. In this case, the map can be adjusted and modified. The offending region, or map, problems can be removed. For example, a misplaced water region could be put back where it belonged. If the regions' sizes were modified, or their boundaries moved, it would be necessary to somehow correctly adjust neighboring regions and their associated data. This modification could in all probability be considered a special mapping. The DEMP program is not set up to do this. To insure that the corrections are correctly done will require a special correction/mapping program. It would be very helpful if this could be done visually and graphically, The simplest way to change a region is to drag its boundary. If this were done, then all the region characteristics would be automatically updated; as too would those of the neighboring regions. Proper, consistent correction of these maps is not trivial.

# 8. 3 Program Improvements

The present version of RLint is complete in that it can input map data, calculate transformed maps, print reports, and output final maps. It has a number of parameter options that allow the user to select how the mapping will be performed and what output will be generated. However, there are areas in which future work would be beneficial. We discuss some of these areas in this section.

### 8. 3 .1 Elimination of Duplicate Boundary Points

The program RLInt uses the line integral algorithm in its simplest, most direct form. To evaluate the line integral around each region the program simply marches around the region's boundary points and accumulates vector contributions from each boundary line segment. considered to be totally separate with a separate collection of boundary points. the resultant translation Each region boundary is

This use of separate regions has the advantage of simplicity and has helped ensure that the line integral around each region is taken in the proper direction. It also makes for easy housekeeping in the program.

However, it has the disadvantage of duplicating Figure 40. Shared Region boundary points for regions with shared Boundary

this is an inefficient way to process the data. In | Region 1 the present program version, the total number of points is directly proportional to the number of boundaries and the number of points on each boundary. In actual practice, the maps may have many less boundary points because of common boundaries.

Only the line segments that make up the boundaries are required to evaluate the line <br>integral If we have for each line comment which Region 2 integral. If we know for each line segment which regions share it as a boundary segment, and if we can determine which directions to assign to the line segment, we can simply accumulate the

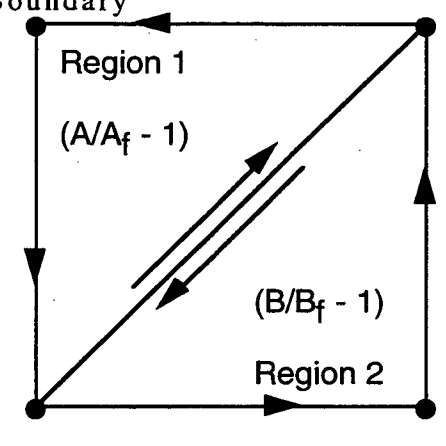

translation vector contributions as needed. We can illustrate this with Figure 40, "Shared Region Boundary"

We see from this figure that the diagonal segment common to Region 1 and Region 2 is traversed in two directions. Currently these two regions are considered to be totally separate and require 6 points for their definition. This is unnecessary: only 4 points are required. Also, the line integral calculation along the diagonal is done twice, once for each boundary. This is not necessary; the integral can be evaluated once and the result multiplied by the coefficient  $(A_f/A-B_f/B)$ . We have assumed that the integral is evaluated from left to right, which is the correct direction for Region 1 but not for Region 2. The current areas are A and B and the target areas are  $A_f$  and  $B_f$ 

This modification would also eliminate some of the checking done to ensure that coincident boundary points, the points on the segment common to both regions in Figure 40, stay coincident.

Implementation of this modification will reduce the calculations needed for evaluating the line integral, it will reduce the storage required for data points, but it will require careful housekeeping to insure that the integrals are properly done.

### 8. 3. 2 Illegal Boundary Crossings and Poor Convergence

The assumption is made here that the initial maps are furnished with no illegal boundary crossings, *i.e.,* that the starting map is correctly defined. This assumption has proved to be not necessarily true. Also, the line integral algorithm has the potential of creating transformed regions with boundaries that cross themselves. They have been referred to as regions with folded boundaries, or partially upside down regions. We have seen some mild examples of this problem in the maps shown and discussed in this report. In the worst case, the region is turned over and the area becomes completely negative. We note that a region can have positive, or negative area with only part of the region being upside down; the area calculation gives the net (algebraic) area of the region.

We have also seen that the convergence of the mapping can go from good to bad, and in fact to divergent. This can be associated with the creation of crossed boundaries, or regions lost due to negative boundaries. However, it is possible for the convergence to deteriorate without there being such problems.

The line integral algorithm is such that a negative area is not pushed back into a positive area. Instead, each point is reflected back through the origin - equivalent to a 180° rotation. We need instead a reflection through an· arbitrary straight line. These problems need to be addressed and a strategy developed and implemented for dealing with them.

#### Illegal Boundary Crossings

The region boundaries are polygons with straight line segments. It is possible to implement an algorithm that will detect when a polygonal region has a boundary that crosses itself. The translation vector that takes the map forward one full iteration vector is available in the present version of RLint. Currently the regions are mapped sequentially by constructing the translation vectors for their boundary points and then applying the translation. It is rather easy to check at that time whether a region has any boundaries that cross. If a region has boundary problems, corrective action can be taken at that step in the process.

There are choices to be made in developing a corrective strategy. The simplest would be to simply not push that region's points so strongly. This, however, causes problems because of shared boundary segments; fixing one region's boundary can cause some very troublesome house keeping problems in updating other regions that have 'been already mapped.

A simple, and possibly best, solution is to stop the current mapping construction and readjust the fraction of the translation vector that will be taken for all the regions. After doing this, it is not necessary to reconstruct all the translation vectors. It is only necessary to change the coefficient that multiplies the vectors and then again apply them to the boundary points. This process can be repeated until the boundaries do not have crossing problems. At this point, a decision must be made as to whether to continue to use the current value of the coefficient, and if so for how long. This,

while possibly time consuming, is easily done with the current program. In a sense, it is analogous to the automatic step size adjustment used in the integration of ordinary differential equations, particularly systems that are classified as "stiff."

In any case, an algorithm that detects illegal region boundaries should be implemented, and a correction strategy should be decided upon and implemented. This will prevent the construction of maps with illegal boundary crossings and will also insure that furnished maps are in fact correctly constructed.

#### Non-Boundary Points on Boundary Line Segments

The points that are used to construct the translation vector are the boundary points (segments) of the regions. It is possible to map points that are not boundary points. There is presently in RLInt the capability of doing this. The data set RLInt . dat can contain these non-boundary points and they are mapped along with the boundary points. There is, however, no checking to determine whether these points land on a boundary segment. If they happen to coincide with a boundary point, they will stay attached to the boundary points. But if they happen to land on one of the line segments, they will presently not get the right push from that line segment. A point on a line segment should have the push generated from the value of the improper line integral along that segment. Currently RLint only recognizes when a point lands on one of the line segment end points. This should eventually be corrected.

#### Convergence Monitoring

The convergence graphs shown in Section 7.3.1, " RMS Convergence," of this report show that the convergence rate can vary dramatically depending on what mapping and translation parameters are chosen. There are two monitoring functions, RMS and Hsum, that can be used to determine how well the process is converging. If the map being transformed has no anomalous regions, no zero areas, the behavior of these two functions is basically the same. However, the Hsum function penalizes regions that go negative and it also takes into account the relative areas of the regions. Thus, it probably is the better function to use for automatic monitoring of the mapping convergence.

The problem is two-fold. We have to decide when the process is not converging, or converging poorly, and we have to decide what to do when that is the case. Examples provide some guidance for determining the quality of the convergence. We see from these examples that when all is going well the convergence is monotonic and with a fairly constant slope on a log scale of convergence (Hsum or RMS) versus iterations. The actual rate (slope) of convergence depends to some extent on the number of regions and to a greater extent on the inital value of Hsum or RMS. However, the two properties monotonic convergence and constant slope seem to be a reasonable criterion for recognizing success.

Once it has been determined that the process is not converging well it becomes a task of deciding what to do. There is much information available at each step of the calculation. The RMS and Hsum functions furnish an average of the area errors for the regions. The individual region area errors, magnification errors, are available. The parameter options selected for the mapping (fixed point, binary interval, equal interval, unsealed or HH scaled) are available and can be easily changed to new values. Also, the mapping can be restarted at the current step, or it can be regressed one full step and restarted at that step; all without exiting the subroutine  $rtrans$  that is constructing the mapping sequence. It is also possible to drop regions that are causing a problem and to pick them up again later.

#### Summary

It will take some learning with test cases to determine what strategy is appropriate for both the convergence and boundary crossing problems. We should keep in mind that intermediate maps are available. The maps can be viewed as the mapping progresses and decisions can be based upon how these maps look. It is quite possible that the best correction for both the boundary crossing problem and the poor convergence problem can be obtained by user interaction that is based on looking at the maps as they are generated. If this is the case, some work will have to be devoted to establishing an interactive user interface with RLint that is suitable for this type of corrective action.

# **References**

(For electronically published references, WWW URL's are Uniform Reference Locators in the World Wide Web.)

1. D. Merrill. Cumulative FY1994 PAREP progress report. WWW URL: http://cedr.lbl.gov/mdocs/ftp/status/fy94par.asc.html

2. D. Merrill. Data required for prototype small-area analysis. Task Completion Report due 12/15/93. WWW URL: http://cedr.lbl.gov/mdocs/ftp/status/tr931215.asc.html

3. D. Merrill. Preparation of geographic map files for DEMP .transformation. Task Completion Report due 1/15/94. WWW URL: http://cedr.lbl.gov/pdocs/tr940115/all.html

4. Close ER, Merrill DW and Holmes HH. Implementation of a new algorithm for Density Equalizing Map Projections (DEMP). LBL-35738, July 1995. WWW URL: http://cedr.lbl.gov/pdocs/tr940401/all.html

5. Satariano E, Reynolds P, Smith D, Goldman L. The Four County Study of childhood cancer incidence: Interim report I. Environmental Epidemiology and Toxicology Branch, California Department of Health Services. May 1990; to be published.

6. Reynolds P, Satariano E, Smith D. The Four County Study of Childhood cancer incidence: Interim report II. Environmental Epidemiology and Toxicology Program, California Department of Health Services, October 1991; to be published.

7. Schulman J., Selvin S.and Merrill D.W. 1988. Density Equalized Map Projections: A Method for Analyzing Clustering Around a Fixed Point. *Statistics in Medicine* 7:491-505.

8(a). Merrill, D.; Selvin, S.; Mohr, M. S. 1991. Analyzing Geographic Clustered Response. Report LBL-30954, (44 pages), June 1991. Invited paper presented at 1991 Joint Statistical Meetings of the American Statistical Association, Atlanta GA, August 1991. WWW URL: http://cedr.1bl.gov/pdocs/asa91/asa91.txt.html

8(b). Summary version (6 pages) in proceedings, Section on Statistics and the Environment, American Statistical Association, pp. 96-101, published June 1992. Merrill DW, Selvin S and Mohr MS; Analyzing geographic clustered response (44 pages); report LBL-30954, June 1991. WWW URL: http://cedr.lbl.gov/pdocs/asa91/short.txt.html

9. Sabir M. Gusein-Zade and Valdimir S. Tikunov, A new Technique for Constructing Continuous Cartograms, Cartography and Geographic Information Systems, Vol. 20, No. 3, 1993, 167-173

10. Merrill D, Selvin S and Close ER. 1994. Use of density equalizing map projections (DEMP) in the analysis of a reported childhood cancer cluster in McFarland, California, Presented at the Second Conference on Statistics and Computing in Disease Clustering, Vancouver, B.C., Canada, July 21-22, 1994. WWW URL:http://cedr.lbl.gov/pdocs/vancouver/vancouver.html

11. Merrill DW, Selvin S, Close ER and Holmes HH. Use of Density Equalizing Map Projections (DEMP) in the Analysis of Childhood Cancer in Four California Counties. Graphics presented at the 1995 CDC/ATSDR Symposium on Statistical Methods: Small Area Statistics in Public Health; Design, Analysis, Graphic and Spatial Methods; January 25-26, 1995; Atlanta, Georgia. Topic area 5: Detection of temporal and spatial trends in disease patterns (25 pages). WWW URL: http://cedr.lbl.gov/pdocs/cdc9501/25graphics.htrnl

12. Merrill D, Selvin S and Mohr MS. 1992. Density Equalizing Map Projections: Techniques and Applications. Report LBL-32640, July 1992. Presented at Workshop on Statistics and Computing in Disease Clustering, Stony Brook NY, July 23-24, 1992.

13. Merrill DW, Selvin S, Close ER and Holmes HH. Use of Density Equalizing Map Projections (DEMP) in the Analysis of Childhood Cancer in Four California Counties. Report LBL-36630, January 1995 (74 pages). WWW URL: http://cedr.lbl.gov/pdocs/cdc9501/lbl36630.htrnl

14. Merrill DW, Selvin S, Close ER and Holmes HH. Use of Density Equalizing Map Projections (DEMP) in the Analysis of Childhood Cancer in Four California Counties. Report LBL-36630 Rev. April 1995 (16 pages). Submitted to *Statistics in Medicine*  4/1195. For copyright notice and reprint information see WWW URL: http://cedr.lbl.gov/pdocs/cdc9504/reprint.htrnl

15. Merrill DW. Density Equalizing Map Projections (Cartograms) in Public Health Applications; Dr.P.H. Dissertation, Department of Epidemiology, UC Berkeley School of Public Health; completion expected in December 1995.

# **Appendix A Integral Transformation and Correction Factors**

# **A .1 Introduction**

We derive in this Appendix the basic line integral that defines the mapping transformation. This derivation follows that of reference 9, but is given here in more detail. We also include the explicit evaluation of the line integral used in the program RLInt; this is not in reference 9 which simply gives the result as an indefinite integral. We also evaluate explicitly the area integral for the special case of the circle. This result has been useful in checking the program calculations and also in understanding the mapping. Finally we include in this Appendix a derivation of the local region area calculation. This too is done by means of a line integral.

*(* 

## **A. 2 Derivation of the Mapping Integrals**

We have given a general overview of the mapping derivation in Section 2.2, "Summary of the Algorithm."

The original area of an arbitrarily small circular cell is given by

$$
\Delta S = \pi R^2
$$

and the radius of the cell is

 $R=(\sqrt{\Delta S}/\pi)$ 

The present density within the cell is given by

 $\rho$ 

Outside the cell the original density is

 $\rho_f$ 

We wish to preserve the present density  $(\rho_f)$  outside the cell while expanding the cell to achieve target density  $\rho_f$  inside as well.

The target area of the cell is

$$
(\Delta S)_f = \rho \Delta S / \rho_f
$$

which means that the final (target) radius of the cell is

$$
R_f = \sqrt{\left(\Delta S\right)_f / \pi}
$$

Let  $z = (x, y)$  denote the present coordinates of an arbitrary point in the  $(x, y)$  plane.

 $z' = (x', y')$  is the center of the cell the present coordinates of an arbitrary point outside the cell are

 $z=(x,y)$ 

and the final coordinates of the arbitrary point outside the cell, to be determined, are

$$
z_f = \left(x_f, y_f\right)
$$

The radius vector from the center of the cell  $(x', y')$  to the present arbitrary point  $(x, y)$  is

$$
z-z'=(x-x',y-y')
$$

and the radius vector from the center of the cell  $(x', y')$  to the final position  $(x_f, y_f)$  of the arbitrary point outside the cell is given by

$$
z_f - z' = (x_f - x', y_f - y')
$$

The vector of translation of  $z$  is

$$
z_f - z = (x_f - x, y_f - y)
$$

The initial distance of *z* from *z'* is

$$
r = |z - z'| = \sqrt{(x - x')^{2} + (y - y')^{2}}
$$

and the final distance of  $z_f$  from  $z'$  is

$$
r_f = |z_f - z'| = \sqrt{(x_f - x')^2 + (y_f - y')^2}
$$

We define  $\phi$ , the initial angle of *z* relative to *z'*, as

$$
\phi = \tan^{-1}((y - y')/(x - x'))
$$

We note here that it is necessary when obtaining the numerical value of this angle to take into account the signs of  $(y-y')$  and  $(x-x')$ . This is done by using the Fortran intrinsic function atan2.

We also define  $\phi_f$  the final angle of  $z_f$  relative to  $z'$ , as

$$
\phi_f = \tan^{-1}((y_f - y')/(x_f - x'))
$$

A radial transformation that changes the density from  $\rho$  to  $\rho_f$  everywhere inside the cell, and maintains constant density  $\rho_t$  outside the cell, is:

$$
\phi_f = \phi
$$
  
\n
$$
r_f = (R_f/R)r
$$
 for  $r \le R$   
\n
$$
r_f = \sqrt{r^2 + R_f^2 - R^2}
$$
 for  $r \ge R$ 

We let *R* be infinitesimally small so that only the equation for  $r \ge R$  applies. Keeping in mind that  $\phi_f = \phi$  we can write:

$$
z_f - z = (z_f - z') - (z - z')
$$

$$
= (z_f - z') \left[ |z_f - z'| / |z_f - z'| - 1 \right]
$$
  
\n
$$
= (z - z') \left[ (r_f/r) - 1 \right]
$$
  
\n
$$
= (z - z') \left[ \sqrt{r^2 + R_f^2 - R^2} / r - 1 \right]
$$
  
\n
$$
= (z - z') \left[ \sqrt{1 + (R_f^2 - R^2) / r^2} - 1 \right]
$$
  
\n
$$
= (z - z') \left[ \sqrt{1 + ((\Delta S)_f - \Delta S) / (\pi r^2)} - 1 \right]
$$
  
\n
$$
= (z - z') \left[ \sqrt{1 + (\rho/\rho_f - 1) \Delta S / (\pi r^2)} - 1 \right]
$$

Ignoring terms of order  $(\Delta S)^2$  allows us to write,

$$
z_f - z = (z - z')[1 + (\rho/\rho_f - 1)\Delta S/(2\pi r^2) - 1]
$$
  

$$
z_f - z = (z - z')[\rho/\rho_f - 1]\Delta S/(2\pi r^2)
$$

Now consider the plane to consist of an infinitely large number of circular cells, each having an infinitesimal area  $\Delta S$  and centered at a different point  $z'$ . The individual cells (which overlap) are arranged so that the total area of the cells in a given region is equal to the area of that region.

For every point *z'* in the domain D, except *z,* we perform this transformation. The translation vector  $z_f - z$  is obtained as the sum of the translation vectors from all the infinitesimal regions in D, namely over all values of *z'.* We now let *dS* be the limit of  $\Delta S$  as  $\Delta S$  goes to zero. The sum becomes an integral over the domain D and the resultant translation vector for  $z_f - z$  is

$$
(z_f - z) = \frac{1}{2\pi} \int_{D} \left( \frac{\rho - \rho_f}{\rho_f} \right) \frac{(z - z')}{r^2} dS
$$

Assume that  $\rho$  has a constant value  $\rho_k$  over a sub domain  $D_k$ . Then the contribution from the subdomain  $D_k$ . to the vector of translation is

$$
(z_f - z)_k = \frac{1}{2\pi} \left( \frac{\rho_k - \rho_f}{\rho_f} \right) \int_{D_k} \frac{z - z'}{r^2} dS
$$

The equation above gives

$$
(x_f - x)_k = \frac{1}{2\pi} \left( \frac{\rho_k - \rho_f}{\rho_f} \right) \int_{D_k} \frac{x - x'}{(x - x')^2 + (y - y')^2} dS
$$

$$
(y_f - y)_k = \frac{1}{2\pi} \left( \frac{\rho_k - \rho_f}{\rho_f} \right) \int_{D_k} \frac{y - y'}{(x - x')^2 + (y - y')^2} dS
$$

1 We now have two area integrals, one for the x contribution and one for the y contribution. It is important to keep in mind that  $dS = dx'dy'$  and that the integration is with respect to the variables  $x'$  and  $y'$ . The final density  $\rho_f$ , referred to elsewhere in this report as the target density, is the density which the infinitesimal regions are to achieve. This is the final density of the region  $D_k$ . If the subregions that make up the global region each have different final densities, then the final density in the above formulas should actually be written as  $\rho_t^{(k)}$ .

We know from Stoke's Theorem, Lass, *Vector and Tensor Analysis,* McGraw-Hill Book Inc., 1950, p.109, that given a vector  $\vec{V}$ , that we can write

$$
\oint_C \vec{V} \cdot d\vec{s} = \int_D curl \vec{V} \cdot d\vec{S}
$$

This says that integrating the tangential component of the vector  $\vec{V}$  around the boundary C of the region D gives the same results as integrating the normal component of the vector  $curl\vec{V}$  throughout the closed region D. This line integral is to be taken in the counter clockwise direction around the boundary C of the region D.

If we define the vectors

$$
\vec{V} = (V_x, V_y, V_z)
$$
\n
$$
(curl \vec{V})_z = \frac{\partial V_y}{\partial x'} - \frac{\partial V_x}{\partial y'}
$$
\n
$$
d\vec{s} = (dx', dy', dz')
$$
\n
$$
\vec{dS} = (0, 0, dS)
$$
\n
$$
(\vec{dS})_z = dS
$$

and if we choose the components of an arbitrary  $\vec{V}$  to be

]

$$
V_{x} = \frac{1}{2} \ln \left[ (x - x')^{2} + (y - y')^{2} \right]
$$
  
\n
$$
V_{y} = 0
$$
  
\n
$$
V_{z} = 0
$$

then from the definition of  $curl\vec{V}$  we have

$$
\left(\boldsymbol{curl}\,\vec{V}\right)_z = -\frac{\partial V_x}{\partial y'} = \frac{\left(y - y'\right)}{\left(x - x'\right)^2 + \left(y - y'\right)^2}
$$

For this particular vector Stokes Theorem gives:  
\n
$$
\oint_C V_x dx' = \oint_D \left( curl \vec{V} \right)_z \left( dS \right)_z = -\oint_D \frac{\partial V_x}{\partial y'} dS
$$
\n
$$
\frac{1}{2} \oint_C \ln \left[ (x - x')^2 + (y - y')^2 \right] dx' = \int_D \frac{(y - y')}{(x - x')^2 + (y - y')^2} dS
$$

In a similar manner if we define the arbitrary vector *V* to be

$$
V_x = 0
$$
  
\n
$$
V_y = -\frac{1}{2} \ln \left[ (x - x')^2 + (y - y')^2 \right]
$$
  
\n
$$
V_{z'} = 0
$$

then we have that

$$
(curl\vec{V})_z = \frac{\partial V_y}{\partial x'} = \frac{(x-x')}{(x-x')^2 + (y-y')^2}
$$

and Stoke's Theorem gives

$$
\oint_C V_y dy' = \oint_D \left( \operatorname{curl} \vec{V} \right)_z \left( \vec{d}S \right)_z = \oint_D \frac{\partial V_y}{\partial x'} dS
$$
\n
$$
-\frac{1}{2} \oint_C \ln \left[ \left( x - x' \right)^2 + \left( y - y' \right)^2 \right] dy' = \int_D \frac{\left( x - x' \right)}{\left( x - x' \right)^2 + \left( y - y' \right)^2} dS
$$

This allows us to write for the subdomain  $D_k$ 

$$
(x_f - x)_k = -\frac{(\rho_k - \rho_f)}{4\pi\rho_f} \oint_{C_k} \ln[(x - x')^2 + (y - y')^2] dy' = -\frac{(\rho_k - \rho_f)}{4\pi\rho_f} \oint_{C_k} \ln(r^2) dy'
$$

and

$$
(y_f - y)_k = + \frac{(\rho_k - \rho_f)}{4\pi \rho_f} \oint_{C_k} \ln[(x - x')^2 + (y - y')^2] dx' = + \left(\frac{\rho_k - \rho_f}{4\pi \rho_f}\right) \oint_{C_k} \ln(r^2) dx'
$$
  

$$
r^2 = (x - x')^2 + (y - y')^2.
$$

where

The total translation vector is obtained by summing the translation vectors from each of the subdomains  $D_k$ :

$$
(x_f - x) = \sum_k (x_f - x)_k
$$

$$
(y_f - y) = \sum_k (y_f - y)_k
$$

We keep in mind that  $\rho_k$  is the final, or target, density of the region  $D_k$  around which the integral is taken.

## **A. 3 Line Integral Evaluations**

The boundaries of the subregions are represented by line segments. For the purpose of obtaining a closed form solution of the line integral we assume in this section that a particular segment has length L. To obtain the contribution from the line segment L to the translation vector, we must evaluate the line integrals

$$
\int_{0}^{L} \ln((x-x')^{2}+(y-y')^{2})dx', \int_{0}^{L} \ln((x-x')^{2}+(y-y')^{2})dy'
$$

Functionally there is no difference in the two integrals. In reference 9, an indefinite integral formula was given as the value of the integral; however, the indefinite integral formula must be made specific for us to evaluate the line integral . numerically.

There is a problem with the above representation when the line along which we are integrating includes the point  $(x'=x, y'=y)$ . At that point, the integrand  $\ln((x-x')^2 + (y-y')^2)$  becomes infinite. Analytically, the line integral remains finite, but it cannot be evaluated numerically.

This problem can be avoided by using the arc length ds as the integration variable. We can write the above line integrals as

$$
\int_{0}^{L} \ln((x-x')^{2}+(y-y')^{2})\cos(\alpha)ds, \int_{0}^{L} \ln((x-x')^{2}+(y-y')^{2})\sin(\alpha)ds
$$

where  $\alpha$  is the angle of the line segment relative to the x axis, measured in a counter clockwise direction. Since the angle  $\alpha$  is fixed for each line segment, we shall ignore it in the derivation below. We must, however, remember that the result is multiplied by either  $\sin \alpha$  or  $\cos \alpha$ .

There are, in general, four cases to examine: the point  $(x,y)$  is not on the line segment L; the point  $(x,y)$  is one of the line segment end points, *i.e.*,  $(x,y) = (x_1,y_1)$ , or  $(x,y) = (x_2, y_2)$ ; and the point  $(x,y)$  is an arbitrary point along the line, but not one of the end points. When the point  $(x, y)$  is on the line (three of the four cases) the integral is an improper integral since the integrand becomes negatively infinite. However, the integral does have a finite value. We derive below the formulas used in RLint for each of these four cases.

#### **A.3.1 Point** *z* **not on Line**

Start with the basic integral along the line,  $z = (x, y) \neq (x', y')$ ,

$$
\int_{0}^{L} \ln((x-x')^{2} + (y-y')^{2}) ds
$$

where ds is the differential arc length along the line segment.

We have that

$$
x' = x_1 + s \cos \alpha
$$
  

$$
y' = y_1 + s \sin \alpha
$$

where s is the distance from the left end point of the line segment  $(x_1, y_1)$  to the current point  $(x', y')$ . This allow us to write the integral as

$$
\int_{0}^{L} \ln((x-x_1-s\cos\alpha)^2+(y-y_1-s\sin\alpha)^2)ds
$$

where L is the line segment length.

Complete the square and collect terms to express the integral as

$$
\int_{0}^{L} \ln(a^2 + 2sb + s^2) ds
$$

where  $a^2 = (x - x_1)^2 + (y - y_1)^2$ 

$$
b = -[(x - x_1)\cos\alpha + (y - y_1)\sin\alpha]
$$

The above integral can be written as

$$
\int_{0}^{L} \ln(a^2-b^2+(s+b)^2)ds
$$

Make the change of variables  $\zeta = s + b$  with  $ds = d\zeta$  and define  $\beta^2 = a^2 - b^2$ . This give the formula

$$
\int_{b}^{L+b} \ln(\beta^2 + \xi^2) ds = \left[ \xi \ln(\beta^2 + \xi^2) - 2\xi + 2 \tan^{-1} \left( \frac{\xi}{\beta} \right) \right]_{b}^{L+b}
$$

This later result can be found in tables of integrals. Note that we have assumed that  $\beta$ is constant, which is true for a line segment.

If we perform the indicated algebra we can write

$$
\int_{0}^{L} \ln((x - x')^{2} + (y - y')^{2}) ds = \ln\left(\frac{t_{2}}{t_{1}}\right) - 2L + 2\beta \tan^{-1}\left(\frac{L\beta}{\beta^{2} + \xi_{1}\xi_{2}}\right)
$$

where

$$
t_1 = (\beta^2 + \xi_1^2)^{\xi_1} \; ; \; \xi_1 = b
$$
  

$$
t_2 = (\beta^2 + \xi_2^2)^{\xi_2} \; ; \; \xi_2 = b + L
$$

To arrive at the above expression we have used the trigonometric identity

$$
\tan^{-1} u_2 \pm \tan^{-1} u_1 = \tan^{-1} \left[ \frac{u_2 \pm u_1}{1 \mp u_2 u_1} \right]
$$

Also, we note that numerically we must use the function atan2 $(L\beta, \beta^2 + \xi_1\xi_2)$  to insure that we get the correct quadrant sign. The principal valued inverse tangent function atan does not always give a suitable answer for the above expression.

Numerically there is a problem with the evaluation of  $t_2/t_1$ ; it is easy to get overflow, *i.e.,* infinite results. A somewhat better result can be obtained. We can write

$$
t_2 = (\beta^2 + (L + b)^2)^{L + b}
$$
  

$$
t_1 = (\beta^2 + b^2)^b
$$

and perform the algebra and substitute 
$$
\beta^2 + b^2 = a^2
$$
 to arrive at\n
$$
\frac{t_2}{t_1} = \left[ \frac{a^2 + L(L + 2b)}{a^2} \right]^b \left( a^2 + L(L + 2b) \right)^L
$$

It is this expression that is used in the program RLint when evaluating the line integral along a segment. This does not cure the overflow problem. That has been done by scaling the problem so that the largest value of any point coordinate is 1 in absolute value. This keeps the maximum distance less than  $2\sqrt{2}$ . When this is done there is no overflow problem when run · on machines with the standard exponent range for 32 bit numbers.

### A. 3. **2 Point** *z* **at the Left End of the Line Segment**

In this case  $z = (x, y) = (x_1, y_1)$  and the integral becomes

$$
\int_{0}^{L} \ln((-s\cos\alpha)^{2} + (-s\sin\alpha)^{2})ds
$$

This integral reduces to the improper integral

$$
\int_{0}^{L} \ln s^2 ds = 2 \int_{0}^{L} \ln s ds
$$

We can now write

$$
2\int_{0}^{L}\ln sds = 2\left(\int_{0}^{1}\ln sds + \int_{1}^{L}\ln sds\right) \quad 0 \le L \le 1
$$

Both integrals are given in tables of integrals as

$$
2\int_{1}^{L} \ln s ds = 2[s \ln s - s]_{1}^{L} = 2[L \ln L - L + 1]
$$
  

$$
2\int_{0}^{1} \ln s ds = -2
$$

Adding these two quantities gives us the value of the line integral as  $2[L\ln L - L]$  for  $0 \le L \le 1$ 

We note that

$$
\lim_{L\to 0}(L\ln L)=0
$$

### A. 3. 3 **Point** *z* **at the Right End of the Line Segment**

In this case  $z = (x, y) = (x_2, y_2)$  and the integral becomes

$$
\int_{0}^{L} \ln((x_2 - x_1 - s \cos \alpha)^2 + (y_2 - y_1 - s \sin \alpha)^2) ds
$$

We note that

$$
x_2 = x_1 + L\cos\alpha, \ y_2 = y_1 + L\sin\alpha
$$

Substituting this into the above integrand and doing the algebra gives

$$
\int_{0}^{L} \ln((L-s)^{2})ds
$$

Change the variable to

$$
\xi = L - s \; ; \; -ds = d\xi
$$

and the integral can be written, after a little algebra, as

$$
\int_{0}^{L} \ln \xi^2 ds = 2 \int_{0}^{L} \ln \xi d\xi
$$

Functionally this is the same as before, so again we get the same answer.  $2[L\ln L - L]$  for  $0 \le L \le 1$ 

#### A. 3. **4 Point** *z* **Between the Left and Right End of the Line Segment**

Let  $L = L_1 + L_2$  with the point in question at the right end of  $L_1$ , which is also the left end of  $L_2$ . We have that the integral can be considered to be the sum of the integral along  $L_1$ , plus the integral along  $L_2$ . This means that the value of the integral along the segment can be written as

$$
L = 2(L_1 \ln L_1 - L_1) + 2(L_2 \ln L_2 - L_2) = 2(L_1 \ln L_1 + L_2 \ln L_2 - L)
$$

with

$$
L = L_1 + L_2, \quad 0 \le L, \quad 0 \le L_1, \quad 0 \le L_2
$$

The current version of RLint does not check whether the point z lies on a line segment, so this expression is not currently used.

# A. 4 Special Case: Domain is a Circle of Radius R

#### A. 4.1 Some Examples

Here we derive the result stated in Section 7.1. The original integral representation of the mapping does not map a simple circle in the manner expected. This has been noted above in Section 7.1, "Circle Expansion With and Without Scaling." We derive here (1) the final radius  $r_f$  and the translation vector  $r_f - r$  of a point initially at distance r from the origin, due to the expansion, or contraction of a circle of radius R centered at the origin. We also find (2) the final radius and translation vector by explicitly evaluating the line integral for a circle. The first of these translation vectors we call the *Expected* translation vector and the second one, from the area integral, we call the *Calculated* translation vector.

In Table 3, "Mapping a Circle," we compare these translation vectors for a circle of radius  $R = 2$  and for a circle of radius  $R = 1$ . The areal magnification factor M is defined as

$$
M = \frac{\rho}{\rho_f} = \frac{A_f}{A}
$$

where  $\rho$  is the initial density of the circle and  $\rho<sub>f</sub>$  is the target density of the circle. The correction factor C is simply the ratio of the *Expected* to the *Calculated* value for the translation vector  $(r_f - r)$ .

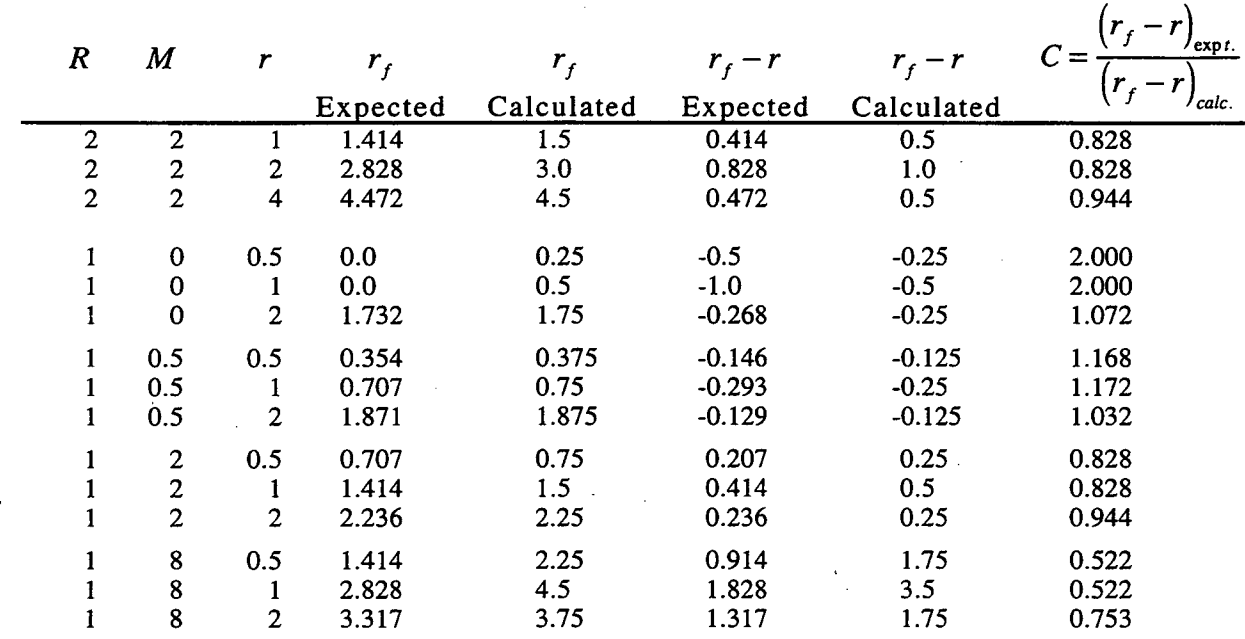

Table 3. Mapping a Circle

We see from this table that the values calculated from the area integral are larger near the edge of the circle than those that we get from the simple expansion, or contraction of the circle.

### A. 4. 2 The *Expected* Translation Vector

The *Expected* quantities are arrived at by the simple expansion, or contraction, of a circle. In order to produce the correct areas we need to satisfy the following relations. The original area of the circle is  $A = \pi R^2$ ; the final area,  $A_f = M \pi R^2$ . For points inside the circle,  $r \leq R$ , we require that  $r_f/(\sqrt{MR})=r/R$ . For points outside the circle,  $r \ge R$ , we require that  $\pi r_f^2 - M \pi R^2 = \pi r^2 - \pi R^2$ .

From this we obtain the *Expected* final positions as:

$$
r_f = r\sqrt{M} \qquad \qquad r \le R
$$
  

$$
r_f = \sqrt{r^2 + (M-1)R^2} \qquad \qquad r \ge R
$$

$$
r_f = R\sqrt{M} \qquad \qquad r = R
$$

The *Expected* translation vectors are:

$$
r_f - r = r(\sqrt{M} - 1) \qquad \qquad r \le R
$$

$$
r_f - r = \sqrt{r^2 + (M-1)R^2} - r \qquad r \ge R
$$

$$
r_f - r = R(\sqrt{M} - 1) \qquad \qquad r = R
$$

#### A. 4. 3 The *Calculated* Translation Vector

The line integral can be evaluated explicitly in the special case where the contour of integration is a circle.

#### Evaluation of the Area Integral for a Circle:

There are two distinct cases that we treat separately. The first is when the point  $z$  for which the translation vector is being constructed lies outside the circle and the other is when the point *z* lies inside the circle.

#### The Point *z* is Outside the Circle on the X Axis:

The boundary of integration is a circle. We place the origin at the center of the circle and assume that the point *z* lies on the positive x-axis  $(x > R, y = 0)$ . To evaluate the line integral we transform  $x'$  and  $y'$  to polar coordinates:

$$
x' = R\cos(\theta)
$$
  
\n
$$
y' = R\sin(\theta)
$$
  
\n
$$
dL = Rd\theta
$$
  
\n
$$
dx' = dL dx'/dL = -R\sin(\theta)d\theta
$$
  
\n
$$
dy' = dL dy'/dL = R\cos(\theta)d\theta
$$
  
\n
$$
x - x' = x - R\cos(\theta)
$$
  
\n
$$
y - y' = -R\sin(\theta)
$$

Using the above we can write

$$
r^{2} = (x - x')^{2} + (y - y')^{2}
$$
  

$$
r^{2} = (x - R\cos(\theta))^{2} + (R\sin(\theta))^{2}
$$

Perform the algebra and simplify to obtain  $r^2 = x^2(1 - 2a\cos(\theta) + a^2)$  $a = R/x$   $(a < 1)$ 

This gives us

$$
\ln(r^2) = 2\ln(x) + \ln(1 - 2a\cos(\theta) + a^2)
$$

The line integrals around the circle R are equal to

$$
\oint_C \ln(r^2) dy' = R \int_{-\pi}^{\pi} \ln(r^2) \cos(\theta) d\theta
$$
\n
$$
\oint_C \ln(r^2) dx' = R \int_{-\pi}^{\pi} \ln(r^2) \sin(\theta) d\theta
$$

The X-component of Translation Vector: We start from the basic relation

$$
(x_f - x) = -\frac{1}{4\pi} \frac{\rho - \rho_f}{\rho_f} \oint_c \ln(r^2) dy'
$$
  
\n
$$
(x_f - x) = -\frac{R}{4\pi} \frac{\rho - \rho_f}{\rho_f} \int_{-\pi}^{\pi} \ln(r^2) \cos(\theta) d\theta
$$
  
\n
$$
(x_f - x) = -\frac{R}{4\pi} \frac{\rho - \rho_f}{\rho_f} \int_{-\pi}^{\pi} (2\ln(x) + \ln(1 - 2a\cos(\theta) + a^2)) \cos(\theta) d\theta
$$

The first term of this integral vanishes because

$$
\int\limits_{-\pi}^{\pi}\cos(\theta)d\theta=0
$$

This leaves the integral

$$
(x_f - x) = -\frac{R}{4\pi} \frac{\rho - \rho_f}{\rho_f} \int_{-\pi}^{\pi} \left( \ln(1 - 2a\cos(\theta) + a^2) \right) \cos(\theta) d\theta
$$

Because  $cos(-\theta) = cos(\theta)$ , the integrand is an even function of  $\theta$  and we can write

$$
(x_f - x) = -\frac{R}{2\pi} \frac{\rho - \rho_f}{\rho_f} \int_0^{\pi} \left( \ln(1 - 2a\cos(\theta) + a^2) \right) \cos(\theta) d\theta
$$

From Eq. 865.74 in *Dwight's Tables of Integrals* we obtain

$$
\int_{0}^{\pi} \left( \ln(1 - 2a\cos(\theta) + a^2) \right) \cos(\theta) d\theta = -\pi a \text{ for } 0 < a < 1
$$

Thus we arrive at

$$
(x_f - x) = -\frac{R}{2\pi} \frac{\rho - \rho_f}{\rho_f} (-\pi a) \text{ where } a = R/x
$$

which becomes

$$
(x_f - x) = \frac{R^2}{2x} \frac{\rho - \rho_f}{\rho_f} = \frac{R^2}{2x} (M - 1)
$$

where

$$
M = \frac{\rho}{\rho_f} = \frac{\text{original density of } D}{\text{target density of } D} = \frac{\text{target area of } D}{\text{original area of } D} = \frac{A_f}{A}
$$

The Y-component of Translation Vector: We again start from the basic integral

$$
(y_f - y) = +\frac{1}{4\pi} \frac{\rho - \rho_f}{\rho_f} \oint \ln(r^2) dx'
$$

which becomes

$$
(y_f - y) = -\frac{R}{4\pi} \frac{\rho - \rho_f}{\rho_f} \int_{-\pi}^{\pi} \ln(r^2) \sin(\theta) d\theta
$$

Because the integrand is an odd function of  $\theta$ , the integral from  $-\pi \le \theta \le \pi$  is zero.

(

$$
(y_f - y) = 0
$$

The Point *z* is Inside the Circle on the X Axis: We have

$$
(x < R, y = 0)
$$

We start from the expression for r which is

$$
r^{2} = (x - R\cos(\theta))^{2} + (R\sin(\theta))^{2}
$$

Perform the algebra and simplify to obtain

$$
r^2 = R^2(1 - 2b\cos(\theta) + b^2)
$$

with

$$
b = x/R \quad (b < 1)
$$

Taking the logarithm we get

$$
\ln(r^2) = 2\ln(R) + \ln(1 - 2b\cos(\theta) + b^2)
$$

The X-component of the Translation Vector:

We again start with the integral that gives the x component of the translation vector.

$$
(x_f - x) = -\frac{R}{4\pi} \frac{\rho - \rho_f}{\rho_f} \int_{-\pi}^{\pi} \ln(r^2) \cos(\theta) d\theta
$$

Substituting we obtain

$$
(x_f - x) = -\frac{R}{4\pi} \frac{\rho - \rho_f}{\rho_f} \int_{-\pi}^{\pi} \left(2\ln(R) + \ln(1 - 2b\cos(\theta) + b^2)\right) \cos(\theta) d\theta
$$

This integral is functionally the same as the previous X-component translation vector integral. Instead of  $ln(x)$  we have  $ln(R)$  and instead of  $a = R/x$  ( $a < 1$ ), we have  $b = x/R$   $(b < 1)$ . Thus we can write

$$
(x_f - x) = -\frac{R}{2\pi} \frac{\rho - \rho_f}{\rho_f} (-\pi b) \text{ where } b = x/R
$$

which becomes

$$
(x_f - x) = \frac{x \rho - \rho_f}{2 \rho_f} = \frac{x}{2}(M - 1)
$$

The Y-component of the Translation Vector: The integral can be written as

$$
(y_f - y) = -\frac{R}{4\pi} \frac{\rho - \rho_f}{\rho_f} \int_{-\pi}^{\pi} \ln(r^2) \sin(\theta) d\theta
$$

Because the integrand is an odd function of  $\theta$ , the integral from  $-\pi \leq \theta \leq \pi$  is zero. This gives

$$
(y_f - y) = 0
$$

The *Calculated* Results for a Circle:

In summary, for a point lying on the positive X-axis,

$$
(xf - x) = \frac{R^2}{2x}(M - 1)
$$
if  $x \ge R$   
\n
$$
(xf - x) = \frac{x}{2}(M - 1)
$$
if  $x \le R$   
\n
$$
(xf - x) = \frac{R}{2}(M - 1)
$$
if  $x = R$ 

The symmmetry of a circle allows us to write these results as follows.

The *Calculated* translation vectors:

$$
(r_f - r) = \frac{R^2}{2r}(M - 1)
$$
if  $r \ge R$   
\n
$$
(r_f - r) = \frac{r}{2}(M - 1)
$$
if  $r \le R$   
\n
$$
(r_f - r) = \frac{R}{2}(M - 1)
$$
if  $r = R$ 

We use these results to get the *calculated* radius  $r_f$ :

$$
r_f = \frac{2r^2 + R^2(M-1)}{2r}
$$
 if  $r \ge R$   
\n
$$
r_f = \frac{r(M+1)}{2}
$$
 if  $r \le R$   
\n
$$
r_f = \frac{R}{2}(M+1)
$$
 if  $r = R$ 

### **A. 4. 4 The Correction factor**

In order to compare the *Expected* and the *Calculated* values for the mapping of a circle we define a *Correction Factor* C  $(r_f - r)$ as the ratio  $\frac{\gamma_{\text{expected}}}{(r_f - r)_{\text{calculated}}}}$ 

The *Correction Factor* becomes:

$$
C = \frac{(\sqrt{M} - 1)}{(M - 1)/2} \quad \text{if } r \le R
$$
  

$$
C = \frac{\sqrt{r^2 + (M - 1)R^2} - r}{\frac{R^2}{2r}(M - 1)} \quad \text{if } r \ge R
$$

The first expression, which is independent of r and R, is the HH scaling factor described in this report. Where the HH scaling has been applied, the factor described in this report. Where the HH scaling has been applied, the factor  $C = \frac{(\sqrt{M_k}-1)}{(M_k-1)/2}$  has been applied to *all* translation vectors  $(r_f - r)$  associated with a given subdomain $D_k$ . An improved correction (which has not been implemented) might use the same expression for points inside  $D_k$ , and a more complicated form for points outside  $D_k$ :

$$
C_k = \frac{\sqrt{{r_k}^2 + (M_k - 1)R_k^2} - r_k}{\frac{R_k^2}{2r_k}(M_k - 1)}
$$

where  $\pi R_k^2$  is the area of subdomain  $D_k$ , and  $r_k$  is the distance of the point z from the centroid of  $D_k$ .

# **A. 5. Calculation of Region Areas**

The calculation of the translation vector requires that we evaluate the contribution from each region  $D_k$ . We also need to know the area of each of these regions. It is convenient to accumulate that area from the boundary line segments. We derive below formulas that express the region area as a line integral.

We again use Stoke's Theorem

$$
\int_{D} curl \vec{V} \bullet d\vec{S} = \oint_{c} \vec{V} \bullet d\vec{s}
$$

and the notation of section A.2.

This time we chose the vector to be

$$
\vec{V} = V_{x'}\vec{i} + V_{y'}\vec{j} + V_{z'}\vec{k} = -y'\vec{i} + 0\vec{j} + 0\vec{k}
$$

where  $\vec{i}$ ,  $\vec{j}$ , and  $\vec{k}$  are unit vectors.

For this vector we have

$$
curl\vec{V} = \vec{k} \left( \frac{\partial V_{y}}{\partial x'} - \frac{\partial V_{x'}}{\partial y'} \right) = 1\vec{k}
$$

This gives

$$
\int_{D} dS = \text{area of } D = -\oint_{C} y' \cos(\alpha) ds = -\sum_{k} \int_{0}^{L_{k}} y' \cos(\alpha) ds
$$

The line integral along any boundary segment  $L = L_k$  can be written as

$$
-\int_{0}^{L} (y_1 + y)\cos(\alpha)ds = -\int_{0}^{L} y_1 \cos(\alpha)ds - \int_{0}^{L} y\cos(\alpha)ds
$$

If we define

 $y = s \sin \alpha$ 

these two integrals can be evaluated to give

$$
-y_1L\cos\alpha - \frac{L^2}{2}\sin\alpha\cos\alpha = -y_1(x_2 - x_1) - \frac{1}{2}(x_2 - x_1)(y_2 - y_1)
$$

Summing over all the *n* line segments  $k$  which define a subdomain boundary yields:

$$
area = \frac{1}{2} \sum_{k=1}^{n} (x_{1k} - x_{2k})(y_{1k} + y_{2k})
$$

If we choose the vector instead to be

$$
\vec{V} = V_{x} \vec{i} + V_{y} \vec{j} + V_{z} \vec{k} = 0\vec{i} + x\vec{j} + 0\vec{k}
$$

the same analysis gives the area as

$$
area = \frac{1}{2} \sum_{k=1}^{n} (x_{1k} + x_{2k})(y_{2k} - y_{1k})
$$

In RLInt, the area contribution from line segment  $k$  is evaluated at the same time as the contribution of that segment to the displacement vector of all the points *z.* 

Because the *n* segments bounding any polygon are connected, we can define

$$
x_k = x_{1k} = x_{2,k-1} \quad (k = 2,3,...n)
$$
  

$$
x_1 = x_{11} = x_{2n}
$$

and similar expressions for y.

With this substitution, both formulas for area given above reduce to:

$$
area = \frac{1}{2} \sum_{k=1}^{n} x_k y_{k+1} - x_{k+1} y_k
$$

(  $\mathbf{y} = \mathbf{y} \cdot \mathbf{y}$  is the set of  $\mathbf{y} = \mathbf{y} \cdot \mathbf{y}$  is the set of  $\mathbf{y} = \mathbf{y} \cdot \mathbf{y}$ 

 $\mathbb{R}^3$ j j  $\cdot$  j j

j j j j j j j j j j

j . j

j

j j j

\.

# Appendix B Description of RLInt I/O Files

# B .1 Parameter and cl3 Data Files

The basic RLint data files are:

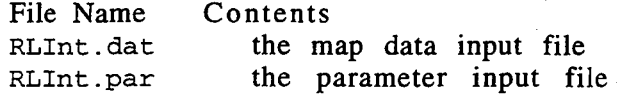

The parameters set in file RLint. par were described above in Section 6.3, "Program Options." The file RLint. dat is described in the next section below. These data files are read with FORTRAN list directed read statements. This is, essentially, field free and the data that are numeric values simply appear as standard Fortran constants. The header lines and the skipped lines are alphanumeric information. This information is not read by RLint but is useful to identify the data and organize the data file.

The data on each line are read from left to right; the fields are separated by one or more blanks, or a comma. Numeric data fields can, in principle, be skipped by furnishing an empty field that is terminated with a comma. This, however, is not advisable because no attempt is made to define a default setting for each parameter.

The list is read until completed. This means that when two items are to be read, the two items can appear on one line, or on more than one line. However, it is best to follow the example furnished here by having one set of data on each line.

The data appearing to the right of the required variable values are regarded as a comment. No comments may be placed between data fields.

#### B .1.1 Map Data File RLint. dat (cl3 format)

The program reads one map data file RLInt.dat. The data file shown below in Figure 41, "Input Data File RLint.dat, " is a complete, valid data set. It has been taken from the first 4 regions of the 44-region Vermont case (a complete listing of this 44-region Vermont case is given in Appendix C.2.2, "File RLInt. dat" below). In Figure 41, we have changed the number of regions to 4. This region number is simply used as an identifier for the region. The program does not care that the last region is 44 and that no intermediate region numbers exist.

The first two lines are header cards that can contain any information. The next line furnishes the requested error limit. For this version of RLint this is the RMS error which will be tolerated in the magnification M. RLInt will stop when the RMS value of  $(M - 1)$  is less than this value. Next comes the number of regions, in this case, four. This is followed by the region data, in this case, four sets of data.

Each region data set begins with a header card containing arbitrary information. It is customary (but not required) to include the geocodes (state, county, etc.) identifying the region.

The next two lines of region data are used by RLint and are important. They . contain

target area, population, original area

present area, present magnification

Their meaning is described below. The information after these numerical fields is a comment.

The region data set then has a line that indicates the number of boundary points in this region (excluding the repeated end point). This is followed by the  $x,y$  coordinates for each of the boundary points. Their order is important (see discussion below).

After the complete set of boundary data sets (in this case, four), there are two lines of comments which can contain any alphanumeric information. The program skips them.

Next come the data for the non-boundary points. These begin with one comment line, for example, "Non-boundary points." Then comes the number of non-boundary points and after that the x,y coordinates for each of the points (in the same coordinate system). The example shown contains zero non-boundary points.

The final data line for this type of data is a comment card, for example, the comment "End of non-boundary points."

After reading these data, the program continues to process data lines looking for some additional specific information. The program searches for text specified in the source code. For the present version of RLint it is

```
parameter (info0 = 'tract information follows:')parameter (info1 = 'lonqitude')parameter (info2 = 'latitude') )parameter (info3 = 'number of map units')
```
The program expects to find this information and copies it to some of the output files. If this information is not found, there could be an error when output files are written.

#### B. 1. 2 Comments on the Region Data

There are some flags associated with the region data. The program takes different actions depending on the value of the region data it reads. In the data set there are lines containing target area and present area. We describe here the possible values of these data fields.

When the region has a negative target area (usually -999), it is flagged as a region to be skipped. These regions are pushed, but their boundaries never generate a push. For example, in the Vermont data set given below the first region is so flagged. This region is the total region, the sum of the individual regions, and it would constitute double counting for it to contribute to the transformation vector. The population of this area, though not used by RLint, is also equal to -999.

For this region the original area and the present magnification are also specified as negative values. A region that originally had a positive magnification can, because A region that originally had a positive magnification can, because of being pushed during the mapping, later have a negative area. Regions for which the magnification becomes negative are always skipped when constructing the transformation vector. Should a region with a magnification that has become negative later become positive, it would normally be re-included in the construction of the mapping vector. The purpose of specifying the original area as negative is to ensure that this area is permanently excluded from contributing to the mapping.

As mentioned earlier, the population data field is not used by the program RLint. However, a value must be present. The  $original$  area of the region is used in constructing the Hsum function. See Section 6.4, "Convergence Criteria," for a definition of that function. The present area, in the initial map, agrees with the original area. If the program does exactly zero mappings because itstp in the

parameter data is zero, then this area on the output files will agree with the original area, if the data have been correctly furnished.

Present area is included in RLint. dat, but is not used by the program; present areas are recalculated from the region boundaries. The present magnification, defined as  $(ta)$  (target area / current area) for each of the regions, becomes 1 when the mapping has perfectly converged. In practice a converged mapping· has values that meet the prescribed error criterion: This quantity must be present, but the program uses its own calculated value. For the identity mapping,  $i \text{tstp} = 0$ , the program output files have a value that agrees with the input value from this data file.

The region boundary data are furnished as a set of points that are the end points of the line segments that represent the region. The order of these points is important. The algorithm is basically a line integral around the region boundary. The program is blind and simply assumes that the boundary points are furnished in the correct order, from the first line of data input to the last line. If the regions points are furnished in a counter clockwise direction around the boundary, the current area will be positive. If they are furnished in a clockwise direction around the boundary the current area will be negative. If they represent a boundary that crosses itself, the current area will be correctly calculated and could be positive, negative or zero: it is an algebraic sum. Note that in the Vermont example the area furnished for the first region is negative. The region boundary points are furnished in a clockwise direction. The initial point should not be repeated in  $R$ LInt . dat; the polygon is closed automatically by the program.

Figure 41. Input Data File RLInt.dat

345<br>277 277 103<br>209 - 116 209 -116 420 23 -723

DEMP input file in CLOSE3 format vt\_500k2\_hex.cl3 Mar 10, 1994 le-6 Convergence RMS error Single precision convergence 4 5# poly, # codes (seq,st,cy,...poly)<br>Region 1 0 0 0 1 Region 1 0 0 0 1<br>Region 1 0 0 0 1<br>-9.9900000E+02 -9.9900000E+02 -2.4621430E+06 target area UNSPEC., pop., orig. area  $-2.4621430E+06 -9.9900000E+02$  pres. area, magnification UNSPEC. 30 number of points 11 -998  $-1.$   $-1273$ <br> $-180.$   $-127$ -180 -1270 -358 -1266 -501 -1265 -1263<br>-942 -638<br>-632 -621<br>-381 -675<br>-718  $-140$ <br> $149$ -699 149 -679 439 -699 605<br>-718 771 -718<br>-646 -646 1018 -574 1266 -322 1266<br>-70 1266 -70 1266 201 1269<br>473 1273 473 1273 627 1272 781 1271 647 895 513 519 420<br>322

Region 2 50 1 0 1<br>4.3502570E+04 9.0367021E+03 5.9097500E+04 target area, pop., orig. area<br>5.9097500E+04 7.3611528E-01 pres. area, pres. magnification 6 number of points -532 193 -384 -52 -383 145 -381 343 -530 391 -679 439<br>Region 3 50 Region 3 50 1 0 -1<br>1.0403520E+04 2.1611021E+03 1.4133000E+04 target area, pop., orig. area<br>1.4133000E+04 7.3611528E-01 pres. area, pres. magnification number of points<br>202 -321 202<br>-261 62  $-261$ <br> $-235$ 119<br>176  $-209$ <br> $-295$ 259<br>343 -381<br>Region Region 44 50 27 0 -4<br>9.7773094E+04 2.0310211E+04 1.0881800E+05 target area, pop., orig. area<br>1.0881800E+05 8.9850098E-01 pres. area, pres. magnification 6 number of points<br> $13 - 170$ 13 -170<br>-182 -223 -182 -223  $-80$   $-473$ <br>23  $-723$ 23 -723 116 -420<br>209 -116 -116 End of the boundary points, skip this line skip this line Non-Boundary points  $0 +$  these n # of these points End of non-boundary points tract information follows:<br>-72.47850 longitude in longitude in degrees at  $(x=0)$ 43.87635 latitude in degrees at  $(y=0)$ 10 number of map units in one kilometer -718 minimum x (map units) 781 maximum x (map units) -1273 minimum y (map units) 1273 maximum y (map units)

The basic region data thave been described above. There is an attempt to check that the amount of data will not overflow program storage. Also, the runs made have been with array bounds checking, to check further that no storage violations occur. In principle, RLint checks the number of regions arid the number of data points to see whether the allocated storage is sufficient. However, the program does not check for all possible errors in RLInt. dat and RLInt. par. It is very important that the input data be verified, to the extent that is practical. One easy, quick check is to take exactly one iteration and verify that the output data sets agree with the input data sets with regard to points, areas, etc.

Each region boundary must be completely, defined as a separate polygon. RLint is ineffiecient in that common boundaries are stored twice. Furthermore, the line integrals corresponding to each line segment are evaluated twice, which is unnecessary. In the future, RLint could be modified to reduce storage requirements and execution time.

A region boundary should be stored counter clockwise for positive area or clockwise for negative area. A hole in a region can be obtained by making a cut to the inner (hole) boundary, traversing the hole boundary clockwise, and then traversing the same cut back out to the outer boundary. The line integral along the cut will cancel out. An example is shown below.

Figure 42. How to Use a Cut for Generating a Doughnut Region

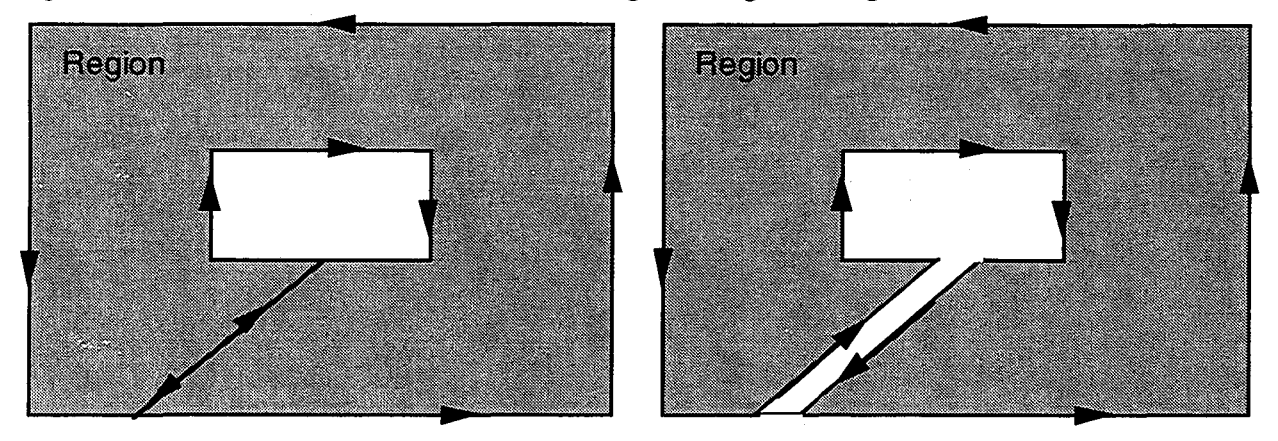

The inner boundary appears to be traversed in a direction that is opposite to the outer boundary. However, it can seen from the figure that the (net) region boundary is traversed in one direction only, counter clockwise. The area calculated for this region will be that of the shaded region in the figure and the line integrals along the cut will cancel. The location of the cut is immaterial as long as it joins the inner and outer boundaries.

A discussion of machine precision, which also pertains to the data input, is given in Section 6.4.2, "Discussion of Machine Precision." We note here that the map is normally scaled by the program to avoid numerical difficulties. If the map is *not* scaled (see the description of the parameter file data), then it must fit in a rectangle whose diagonal is not larger than about 11 or 12. The scaling does not center the origin at the map center; it simply fits the map into a square of side  $\pm 1$ . This means that the maps must be reasonably well centered about the origin of their coordinates. This is a minor restriction that can be handled in a number of ways. Map coordinates can be minor restriction that can be handled in a number of ways. in any right-handed Cartesian coordinate system. That is, x and y must have the same units, with x increasing to the right and  $y$  increasing upward. The units are units, with x increasing to the right and y increasing upward. arbitrary.

## B .2 Output Files

#### B.2.1 Description of Output files

The principal goal of program RLInt is to transform a given initial map into a final map. We have discussed above the basic input file that defines the initial map. We now give descriptions of the output files that can be generated during the run. We note that the generation of output files is controlled by the settings of parameters in the parameter data file  $RLInt.$  par. A complete example file is included in Appendix  $C.2.1$ , "File RLInt.par."

For each file that the program can produce, we summarize below its purpose and contents.

#### B. 2. 2 Basic **Output** Files

These files are the basic, minimal output from a mapping run. The files described in Sections  $B.2.3$  and  $B.2.4$  can be optionally obtained by setting the parameters in RLint. par. See Section 6.3, "Program Options."

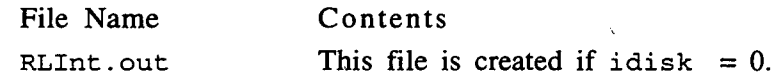

Created after the call to rtrans, this file is the current state of the boundary points and the non-boundary points. It can be thought of as the image that the mapping produces of the input file RLInt.dat. To continue the mapping from the present state, copy this file to the file RLInt.dat and run the program. The output file RLInt. out has essentially the same format as RLInt. dat file listed in Section C.2.2.

RLint.plot

This file is created if  $idisk = 0$ .

This file contains basically the same information as RLInt.out, furnished in a comma delimited form that is convenient for input into a plotting program. The regions can be plotted from this file. This file is not suitable as a RLint data input file; it does not have the required format. The areas and magnifications are omitted from the region data in this file. Only the coordinates of the region boundary points and the nonboundary points are included. In RLInt . plot, the boundary points include closure points so that when plotted as line segments there is no gap between the last point and the first point.

RLint.out.msg

This file is always produced.

As the iterations are performed, regions may be dropped (negative magnification) or recovered (if magnification returns to positive). This information is logged in this file. Other information pertaining to the. progress of the mapping can also be logged here.

stdout

This is the standard output file and is always produced.

It includes both a summary and a log of the mapping run. The contents of this file can vary, depending on the setting of the parameters in the program parameter file.

This file can be redirected to a disk file and saved, if that is desired. When this is done, the program can be run as a batch, or background process, if the parameters are set so that no input from the standard input file stdin is requested (iprmpt  $= 0$ ).

#### **B. 2. 3 Internally Stored Output Files**

The next set of files is written when information is stored internally. If requested, the program will save information at each step of the mapping for printing after the mapping subroutine rtrans has completed. It is not necessary to store this information. A parameter can be set to skip that step, saving the time and space required to save the results. See Section 6.3.6, **"Output/Reports,"** for a description of the parameter settings.

The following tables are created if icheck = 1 and itable  $\geq$  1.

#### File Name

#### Contents

RLint.out.sum

When information is stored internally during the run  $(i \nchd c \nchd = 1)$ , this file can be requested as program output. It contains, in table form, information at each iteration step including the RMS relative error and HSum and, for each region, the magnification, the current area  $(\texttt{arak})$ , the target area  $(\texttt{arabk})$ , and the region's relative error  $(M_k - 1)$ . Only areas with positive magnifications are included in the RMS sum

 $\left( \frac{1}{n} \sum_{k=1}^{n} (M_k - 1)^2 \right)$ . The tables are generated for each

step in the mapping. If there are ten mappings, there are ten tables, each containing information for all the

regions. A map with many regions and many steps requires a lot of disk space. If disk space is insufficient, the program warns the user of that fact.

Following these tables, there is an iteration history, giving the x-y coordinates for every boundary point and non-boundary point. The initial coordinates and the values after the last eight iterations are listed. An example is given in Section C.3.3

RLint.out.plot

This file is produced if information has been stored internally during the run  $(i \nchd c \neq 1)$ . It contains for each iteration step: an iteration history for each region, including the region number, the iteration number, the region magnification, present area and target area, relative error  $M_k - 1$ , and (for the map as a whole) the RMS relative error, HSum, the target map area and the current total map area. It is comma delimited and can be used to plot a region's behavior as a function of the iteration count. It also contains the region boundaries from iteration 0 and the last few iterations. The difference between RLint. out. plot and RLint. out. sum is that the former gives the behavior of each region as a function of the mapping steps. RLInt.out.sum has a table for each step that describes all the regions for that step. RLInt . out . plot (Section C.3.4) contains a table for each region, listing the iteration history for that region. RLInt.out.sum (Section C.3.3) contains a table for each iteration, listing the values from each region for that step.
# **B. 2. 4 Intermediate Mapping Files**

The next files are obtained when the program parameters have been set to produce disk file output at intermediate steps in the mapping  $(idisk > 0)$ . They are not created unless requested. When  $idisk > 0$ , the files RLInt.out and RLInt.plot files are not created; they would be redundant with RLInt. \* . NNNN. See Section 6.3.6, **"Output/Reports,"** for details on setting the parameters.

File Name

Contents

RLint.sum

This file is created if  $i \text{ sum} = 1$ .

For each region there is a table showing the state of the region for each requested output step of the iteration. The quantities tabulated are the iteration counts, current area  $(a \rceil e a k)$ , target area  $(a \rceil e a 0 k)$ , current magnification, and relative magnification error  $(\epsilon_{\text{ps}})$ . There is a summary of the RMS magnification error including the iteration count, the number of dropped regions and the number of regions remaining that contribute to the transformation vector. The function Hsum is also given. The number of dropped regions includes the regions with target area -999, which never enter into the translation vector. This is a comma delimited table; the tables can be plotted to see the convergence of any particular region as the iteration proceeds. R LInt . sum contains information for the complete run and is not completed (written) until the current mapping is complete. This is written from the subroutine r trans just before it returns control to the main program. This file collects as a summary the information written in each of the NNNN files described below.

RLint. sum.NNNN

This file is created if  $i \text{ sum} = 1$  and  $i \text{ disk} > 0$ .

The file shows the state of all the regions at step NNNN of the mapping. The file is comma delimited and corresponds to the file  $R$ LInt . sum after step NNNN. For each region it includes the area  $(a \text{real})$ , the target area  $(\texttt{area} \circ k)$ , the magnification  $(M \texttt{ag} k)$  and the region magnification relative error (Mrelerk). The NNNN files are written after steps which are specified by the parameter idi sk. See Section 6.3.6, **"Output/Reports',** for a description of the parameters that control this writing.

RLint.out.NNNN

This file is created if  $idisk > 0$ .

This is the RLInt, out file at iteration NNNN. The file is suitable for use as an input file RLInt.dat. It is a little different from RLInt. out in that it contains the pushes that produced the current points. If necessary, one could go back one iteration by subtracting these values from the current points. The "push" data follow and are not used by the program. Tract summary information, also not used by RLint, is written at the end of the file.

RLInt.plot.NNNN This file is created if  $idisk > 0$ .

This is the RLInt.plot file at iteration NNNN. The file can be used to make plots of the regions after iteration NNNN. The "pushes" are also included in this file. It is a comma delimited file.

RLint.\*.now RLint. out. now and RLint. plot. now are written if inow > 0; also, RLInt. sum. now is written if inow  $> 0$  and isum  $>0$ . They are copies of the lastest version of RLInt. \*. NNNN and are updated as the run proceeds.

> These files are readable during the run and can furnish a dynamic window into the progress of the mapping; for example, they could be used interactively to display the regions as the run progresses.

\*.zzz

Files that end in . zzz are temporary binary files, which are deleted at the end of the run. Should they be left over from a run that aborts, they can be deleted, though that is not necessary.

# **Appendix C. Example of Complete Run**

# **C.l Description of Example Run**

In this appendix the Vermont pop80 44-region map is provided as a complete example. The parameter file RLInt par and the initial map data file RLInt . dat are given in their entirety. The program output from this run includes the files RLInt.std, RLInt.msg, RLInt.out.sum, and RLInt.out.plot. This run requested intermediate output at each iteration step  $(i \text{disk} = 1)$ , which is not presented in this report. The RMS error criterion was specified as  $5x10^{-5}$ , which was achieved in seven iterations. This run took 24.6 seconds on a Sun SPARC 10. The RMS function was equal to 0. 703 initially and 0.000019 after seven iterations.

This example can be used to test the program RLint. It also furnishes an example that can be used with other DEMP algorithms, for comparison with RLint.

# **C.2 Data input Files**

### **C.2.1 File RLint .par**

The parameter file specifies iprint = 10 to produce intermediate output; it able = 10 to create the internally stored tables RLInt. out. sum and RLInt. out. plot; maxit0 = 20 to have a maximum of 20 fixed point iterations; maxit = 0 to have no partial step transformations; is  $tp = 16$  to stop after 16 iterations, (provided convergence is not obtained sooner). The mapping has HH scaling (iscale = 1); the data region is scaled into the  $\pm$  1 square to avoid overflow (iara = 1); icheck = 1 to save results for files RLInt. out. sum and RLInt. out. plot. There is no resetting of the mapping done (ireset should be left at 0 because not fully implemented). The Russian style of partial should be left at  $0$  because not fully implemented). transformation mapping is selected (iciset  $= 0$ ); however, these steps are skipped because maxit = 0. Intermediate disk output is requested at every iteration step (idisk  $= 1$ ; a final summary file of this output at the end of the run is requested (is  $um = 1$ ); no dynamic (overwritten) output files are requested (inow  $= 0$ ). The program will erase all RLInt files up to NNNN = 16 (nfdel = 16). No interactive prompting is requested; the program just reads the data and executes (iprmpt =  $0$ ).

Data Parameter File RLint. par Parameter File: RLInt.par for program test 23.f<br>10 iprint 0 no print, > 0 is print out Print Flag<br>10 itable table to RLInt.out.sum, RLInt.out.plot

- 
- 
- 
- 20 maxit0 iteration max. Fixed point<br>
0 maxit iteration max. Transformation<br>
16 itstp Stop at exactly iteration itsp<br>
1 iscale 0 Russian, 1 HHH Transformation scaling<br>
1 iara 0 no scale, 1 save Result saving flag (in core)
- 
- 
- 
- 0 ireset 0 float, no push; 1 reset iteration on Neg. Mag.<br>0 iciset 0 Russian, 1 ci = 1/2<br>1 idisk 0 no intermediate disk output, <>0 output mod(idisk)
- 
- I isum 0 no disk summary file, I write output (idisk.ne.O) 0 inow 0 no current iteration files, >0 write output/overwrites 16 nfdel <() no file deletes, >=0 delete RLint previous run files
- iprmpt  $\,$  0 no interactive prompting, $\infty$ 0 prompting
- End of parameter data

# C.2.2 **File RLint. dat**

This file contains the data for the Vermont pop80 44-region map, in the cl3 format described in the body of this report. The file is complete and was used to generate the Vermont pop80 44-region results described in the body of this report.

Data file RLInt, dat DEMP input file in CLOSE3 format

vt\_500k2\_hex\_pop80.cl3<br>5e-5 Convergence RMS error<br>44 5 # poly, # codes (seq, 44 **5 # poly, # codes (seq,st,cy,...poly)**<br>Region 1 0 0 0 1 Region 1 0 0 0 1<br>
-999.0000 -999.0000 -2462143. targ area, pop, orig area<br>
-2462143. -999.0000 current area and magnification<br>
30 number of points<br>
11 -998 -1 -1273 -180 -1270 -358 -1266 -501 -1265 -644 -1263 -638 -942 -632 -621 *-615* -381 -718 -140 -699 149<br>-679 439 -679 439 -699 605 -118 771 1018<br>1266  $-646$ <br> $-574$ <br> $-322$ 1266 -70 1266 201 !269 473 1273 627 1272 781 1271 647 895 513 519 429 420 345 322 277 103 209 -116 116 -420 23 -723 Region 2 50 I 0 I 43502.57 9036.702 59097.50 targ area, pop, orig area 59097.50 0.7361153 current area and magnification 6 number of points -532 193 -384 -52 -383 145 -381 343 -530 391 -679 439 Region 3 50 I 0 -1 10403.52 2161.102 14133.00 targ area, pop, orig area 14133.00 0.7361153 current area and magnification 6 number of points -321 202<br>-261 62<br>-25 119<br>-295 259<br>-381 343<br>Region 4 50 1 0 -2<br>69868.76 14513.70 94915.50 targ area, pop, orig area<br>69868.76 14513.70 94915.50 targ area, pop, orig area<br>94915.50 0.7361153 current area and magnification 6 number of points<br>-532 193<br>-679 149<br>-699 149<br>-718 -140<br>-551 -96 -Region *5* 50 I 0 -3 17785.28 3694.501 24161.00 targ area, pop, orig area 24161.00 0.7361153 current area and magnification 6 number of points -383 145 -384 -52 -323 *5*  -261 62 -321 202 -381 343

Region 6 50 3 0 I 64912.10 13484.06 82468.50 targ area, pop, orig area 82468.50 0.7871139 current area and magnification 6 number of points -501 -1265 -358 -1266 -318 -978 -277 -690 -461 -977 -644 -1263 Region 7 50 3 0 -1 5712.873 1186.724 7258.000 targ area, pop, orig area 7258.000 0.7871139 current area and magnification 6 number of points -455 -656 -277 -690 -296 -666 -314 -642 -473 -632 -632 -621 Region 8 50 3 0 -2 89897.45 18674.22 114211.5 targ area, pop, orig area I 14211.5 0.7871138 current area and magnification 6 number of points -638 -942 -644 -1263 -461 -977 -277 -690 -455 -656 -632 -621 Region 9 50 5 0 I 13138.90 2729.318 22680.00 targ area, pop, orig area 22680.00 0.5793167 current area and magnification 6 number of points 282 611 513 519 300 653<br>88 788<br>70 746 88 788 70 746 52 704 Region 10 50 5 0 -I 23599.05 4902.183 40736.00 targ area, pop, orig area 40736.00 0.5793168 current area and magnification 6 number of points 198 513 52 704 74 536 96 368 220 345 345 322 Region 11 50 5 0-2 35294.58 7331.672 60924.50 targ area, pop, orig area 60924.50 0.5793167 current area and magnification 6 number of points 282 611 52 704 198 513 345 322 429 420 513 519 Region 12 50 5 0 -3 52206.87 10844.83 90118.00 targ area, pop, orig area 90118.00 0.5793167 current area and magnification 6 number of points 653 513 519 469 758 426 998 257 893 88 788 Region 13 50 7 0 1 108316.1 22500.29 35476.50 targ area, pop, orig area 35476.50 3.053179 current area and magnification 6 number of points -320 739 -359 832 -539 801 -718 771 -499 709 -280 647 Region 14 50 7 0 -I 153025.3 31787.64 50120.00 targ area, pop, orig area 50120.00 3.053179 current area and magnification 6 number of points<br>-480 543<br>-679 439<br>-530 391<br>-381 343<br>-331 495

- 
- -280 647

ı

Region 15 50 7 0 -2 80135.27 16646.34 26246.50 targ area, pop, orig area 26246.50 3.053179 current area and magnification 6 number of points -539 801 -359 832 -481 884 -602 937 -660 854 -718 771 Region 16 50 7 0 -3 214702.6 44599.73 70321.00 targ area, pop, orig area 70321.00 3.053179 current area and magnification 6 number of points -480 543 -280 647 -499 709 -718 771 -699 605<br>-679 439 -679 439 Region 17 50 9 0 I 21137.01 4390.749 97019.00 targ area, pop, orig area 97019.00 0.2178647 current area and magnification 6 number of points 469 758 513 519 647 895 781 1271 603 ll34 426 998 Region 18 50 9 0 -I 9253.693 1922.251 42474.50 targ area, pop, orig area 42474.50 0.2178647 current area and magnification 6 number of points 603 1134 603 1134<br>781 1271<br>627 1272 627 1272 473 1273<br>449 1135 1135 426 998 Region 19 50 II 0 I 71803.52 14915.60 79505.50 targ area, pop, orig area 79505.50 0.9031265 current area and magnification 6 number of points -220 921 -81 1010 -328 1138 -574 1266 -328 1138<br>-574 1266<br>-467 1049 -359 832 Region 20 50 II 0 -1 58262.50 12102.75 64512.00 targ area, pop, orig area 64512.00 0.9031265 current area and magnification 6 number of points -328 1138  $-81$  1010 -76 1138 -70 1266 -322 1266 -574 1266 Region 21 50 II 0 -2 37402.98 7769.646 41415.00 targ area, pop, orig area 41415.00 0.9031265 current area and magnification 6 number of points -481 884 -359 832 -467 !049 -467 1049<br>-574 1266<br>-588 1101 1101 -602 937 Region 22 50 13 0 I 22206.93 4613.000 16729.00 targ area, pop, orig area 16729.00 1.327451 current area and magnification 6 number of points -660 854 -602 937 -588 1101  $-588$  1101<br> $-574$  1266 -646 1018<br>-718 771 Region 23 50 15 0 1 44760.91 9298.095 54634.00 targ area, pop, orig area 54634.00 0.8192868 current area and magnification 6 number of points<br>
-114 675<br>
52 704<br>
-15 857<br>
-81 10!0<br>
-181 828  $-181$  828<br> $-280$  647

Region 24 50 15 0 -1 26848.85 5577.257 32771.00 targ area, pop, orig area 32771.00 0.8192868 current area and magnification 6 number of points -320 739 -280 647 -181 828 -81 1010 -220 921 -359 832 Region 25 50 15 0 -2 9106.372 1891.648 11115.00 targ area, pop, orig area 11115.00 0.8192868 current area and magnification 6 · number of points -15 857 52 704 70 746 88 788 3 899 -81 1010 Region 26 50 17 0 I 53283.30 11068.43 84585.00 targ area, pop, orig area 84585.00 0.6299380 current area and magnification 6 number of points 0 30 209 -116 152 126 - 96 368 -57 272  $-209$  176 Region 27 50 17 0 -I 36390.58 7559.341 57768.50 targ area, pop, orig area 57768.50 0.6299381 current area and magnification 6 number of points 152 126 209 -116 277 103 345 322 220 345 96 368 . Region 28 50 17 0 -2 19791.39 4111.226 31418.00 targ area, pop, orig area 31418.00 0.6299380 current area and magnification 6 number of points 0 30 -209 176 -235 '119  $-261$  62  $-26 - 27$ 209 -116 Region 29 50 19 0 I 32066.51 6661.111 55315.50 targ area, pop, orig area 55315.50 0.5797020 current area and magnification 6 number of points 3 899 88 788 257 893 426 998 172 1004 -81 1010 Region 30 50 19 0 -1 43075.92 8948.074 74307.00 targ area, pop, orig area 74307.00 0.5797021 current area and magnification  $6$  number of points<br> $178$   $1132$ 178 1132 426 998 449 1135 473 1273 201 1269 -70 1266 Region 31 50 19 0 -2 37697.45 7830.814 65029.00 targ area, pop, orig area 65029.00 0.5797021 current area and magnification 6 number of points 172 1004 426 998 178 1132 -70 1266 -76 1138 -81 1010 Region 32 50 21 0 I 102431.0 21277.78 84194.50 targ area, pop, orig· area 84194.50 1.216599 current area and magnification 6 number of points -508 -337 -384-52 -551 -96 -718 -140 -675 -381 -632 -621

Region 33 50 21 0 -I 82874.13 17215.28 68119.50 targ area, pop, orig area 68119.50 1.216599 current area and magnification 6 number of points -407 -422 -632 -621 -473 -632 -314 -642 -248 -433 -182 -223 Region 34 50 21 0 -2 95576.66 19853.95 78560.50 targ area, pop, orig area 78560.50 1.216599 current area and magnification 6 number of points -508 -337 -632 -621 -407 -422 -182 -223 -283 -138 -384 -52 Region 35 50 23 0 I 105689.3 21954.62 71336.50 targ area, pop, orig area 71336.50 1.481560 current area and magnification 6 number of points -!43 355 96 368 -92 507 -280 647 -331 495 -381 343 Region 36 50 23 0 -1 62020.32 12883.36 41861.50 targ area, pop, orig area 41861.50 1.481560 current area and magnification 6 number of points -143 355 -381 343 -295 259 -209 176  $-57$  272<br>96 368 96 368<br>
Region 37 50 23 0 -2<br>
84509.66 17555.02 57041.00 targ area, pop, orig area<br>
57041.00 1.481560 current area and magnification<br>
6 number of points<br>
92 507<br>
96 368<br>
74 536<br>
74 536<br>
74 704<br>
-114 675 -280 647 Region 38 50 25 0 1<br>79167.30 16445.26 82890.00 targ area, pop, orig area<br>82890.00 0.9550886 current area and magnification 6 number of points II -998 23 -723 -127 -707 -277 -690 -139 -982 -1 -1273 Region 39 50 25 0 -1 98627.71 20487.74 103265.5 targ area, pop, orig area 103265.5 0.9550887 current area and magnification 6 number of points -180 -1270 -1 -1273 -139 -982 -277 -690 -318 -978 -358 -1266 Region 40 50 27 0 I 54005.30 11218.41 60106.00 targ area, pop, orig area 60106.00 0.8985010 current area and magnification 6 number of points 13 -170 209 -116 -26 -27  $-261$  62  $-222 - 81$ -182 -223 Region 41 50 27 0 -I 5904.949 1226.623 6572.000 targ area, pop, orig area 6572.000 0.8985010 current area and magnification 6 number of points -146 -683 -314 -642 -296 -666 -277 -690 -127 -707 Z3 -723

Region 42 *50* 27 0 -2 19783.64 4109.617 22018.50 targ area, pop, orig area 22018.50 0.8985010 current area and magnification 6 number of points -283 -138 -182 -223 -222 -81 -261 62  $-323$ -384 -52 Region 43 50 27 0 -3 68190.84 14165.14 75894.00 targ area, pop, orig area 75894.00 0.8985010 current area and magnification 6 number of points -80 -473 -182 -223 -248 -433 -314 -642 -146 -683 23 -723 Region 44 50 27 0 -4 97773.09 20310.21 108818.0 targ area, pop, orig area 108818.0 0.8985010 current area and magnification 6 number of points 13 -170 -182 -223 -80 -473 23 -723 116 -420 209 -116 End of the boundary points, skip this line skip this line Non-Boundary points 0 # of these points End of non-boundary points geoarea information follows: seq no, 3 geocodes, no of polygons, pop, target area, present area, mag-I, hterm I 50 I 0 4 29406.00 141560.1 192307.0 -0.2638846 7.3886313E-03 2 50 3 0 3 33345.00 160522.4 203938.0 -0.2128861 4.769!595E-03  $33345.00$  3<br>3 50 5 0 4 25808.00 124239.4 214458.5 -0.4206832 2.6608735E-02  $4\,50\,7\,0\,4$ <br>115534.0 115534.0 556179.3 182164.0 2.053179 0.1021529 *5* 50 9 0 2 6313.000 30390.71 139493.5 -0.7821354 0.1590808  $6313.000$  3 34788.00 167469.0 185432.5 -9.6873462E-02 7.8258879E-04 7 50 13 0 I 4613.000 22206.93 16729.00 0.3274510 5.4882118E-04 8 50 15 0 3 16767.00 80716.14 98520.00 -0.1807132 1.5949785E-03 9 50 17 0 3 22739.00 109465.3 173771.5 -0.3700620 1.5343217E-02 10 50 19 0<br>23440.00 1 23440.00 112839.9 194651.5 -0.4202979 2.4090962E-02 II *50* 21 0 3 58347.00 280881.8 230874.5 0.2165995 3.6160119E-03 12 *50* 23 0 3 52393.00 252219.3 170239.0 0.4815599 1.0822490E-02 13 50 25 0 2 36933.00 177795.0 186155.5 -4.4911265E-02 1.5967226E-04 14 50 27 0 5 51030.00 245657.8 273408.5 -0.1014990 1.2732196E-03 0.2178647 minimum magnification 3.053179 maximum magnification O.OOOOOE+OO hsum (polygons) O.OOOOOE+OO log!O(hsum) (polygons) 0.3582322 hsum (geoareas) -0.4458354 log!O(hsum) (geoareas)  $511456.0$  total population<br> $2462143$ . original land area 2462143. target land area<br>2462143. present land area 0.00000E+OO<br>0.000OE+OO present water area<br>2462143. present total area<br>2462143. external boundary area incl islands 14 number of (land) geoareas 43 normal land polygons (normal geocodes, orig area gt 0) 0 holes in land polygons (normal geocodes, orig area It 0) 43 total land polygons 0 water polygons (zero geocodes, orig area gt 0) I ext boundary incl islands (zero geocodes, orig area It 0) 44 total polygons incl ext boundary -72.47850 longitude in degrees at (x=O) 43.87635 latitude in degrees at (y=O) 10 number of map units in one kilometer -718 minimum x (map units) 781 maximum x (map units) -1273 minimum y (map units) 1273 maximum y (map units)

# **C .3 Data output Files**

### **C.3.1 File RLint. std**

This is output that appears on standard output. file RLint. std. In this run, it was redirected to the

Copyright (c) 1995 The Regents of the University of California BEGIN RUnt Initialize

OPEN file RLInt.par<br>
Parameter File: RLInt.par for program test23.f<br>
Debug Printing Flag, iprint = 10<br>
Convergence Table Flag, itable = 10 Fixed point iteration max. maxit = 20<br>Transformation iteration max. maxit = 0 Transformation iteration max. maxit =  $Stop$  at iteration its  $tp = 16$ Stop at iteration itstp =  $16$ <br>Transformation scaling. iscale =  $1$ Transformation scaling.  $\begin{array}{rcl} \text{iscale} = \text{Data scaling flag} & \text{ira} = 1 \\ \text{Data saving flag} & \text{ichack} = 1 \end{array}$ Data saving flag  $\overline{\text{Delta}}$  icheck =<br>Negative magnification flag ireset = Negative magnification flag ireset =  $\overline{0}$ <br>Coefficient flag iciset =  $\overline{0}$ Coefficient flag iciset =  $Disk$  files flag idisk =  $\frac{1}{2}$  Disk files flag idisk =<br>Disk files flag isum = Disk files flag isum = 1<br>Disk files flag inow = 0<br>No.of  $\Leftrightarrow$ .NNNN files to delete nfdel = 16 Prompting flag iprmpt = 0<br>CLOSE file: RLInt.par OPEN file RLint.dat DEMP input file in CLOSE3 format I Average density rhoO (not used) Convergence relative error= 5.0E-05 Number of regions, maxd = 44<br>Number of non-boundary points maxib = 0<br>CLOSE file: RLInt.dat DELETE All RLint output files: RLint.out RLint.out.rnsg RLint.out.now RLint.out.plot RLint.out.sum RLint.plot RLint.plot.now RLInt.sum.now The above list of files has been deleted DELETF. files: RLint.sum.OOOO thru RLint.sum.OOI6 RLint.out.OOOO thru RLint.out.0016 RLint.plot.OOOO thru RLint.plot.0016 The above list of files has been deleted BEGIN rtrans LOG File: RLint.out.msg Skipping region 1 Target area -999<br>Top of Fixed point loop: itO = 0<br>Top of Transformation loop:it = 0  $\text{iteration} = 0$ <br>  $\text{ci} = 1.00000$ Calculate areas, magnifications, errors<br>Check for stopping:<br>RMS  $= 7.034E-01$ = 3.582E-01<br>Total Target Area = 2.462E+06<br>Total Present Area = 2.462E+06<br>Output File: RLInt.sum.0000<br>Output File: RLInt.out.0000<br>Output File: RLInt.plot.0000<br>Update all Boundary point pushes<br>All Non-boundary point pushes<br>A Bottom of transformation loop Bottom of fixed point loop Top of Fixed point loop:  $i\theta =$ Top of Transformation loop:  $t = 0$ iteration  $=$  1<br>ci  $=$  1.00000

Calculate areas, magnifications, errors<br>Check for stopping:<br>RMS = 1.231E-01 DMhsum 5.795E-03 Total Target Area = 2.462E+06 Total Present Area = 2.344E+06 Output File: RLint.sum.OOOI Output File: RLint.out.OOOI

Output File: RLint.plot.OOOI Update all Boundary point pushes All Non-boundary point pushes All points a & b have been updated Bottom of transformation loop Bottom of fixed point loop Top of Fixed point loop:  $it0 = 2$ <br>Top of Transformation loop: $it = 0$ iteration  $\stackrel{\text{d}}{=}$  2<br>
ci  $\stackrel{\text{d}}{=}$  1.00000 Calculate areas, magnifications, errors<br>
Check for stopping:<br>
RMS  $= 1.101E-02$ <br>
DMhsum  $= 7.054E-05$ <br>
Total Target Area = 2.462E+06 Total Present Area = 2.460E+06 Output File: RLint.sum.0002 Output File: RLint.out.0002 Output File: RLint.plot.0002 Update all Boundary point pushes All Non-boundary point pushes All points a & b have been updated Bottom of transformation loop Bottom of fixed point loop

Top of Fixed point loop:  $it0 = 3$ <br>Top of Transformation loop: $it = 0$  $\begin{array}{rcl} \text{iteration} & = & 3 \\ \text{ci} & = & 1.00000 \end{array}$ ci 1.00000 Calculate areas, magnifications, errors Check for stopping: RMS 2.402E-03 DMhsum 3.627E-06 Total Target Area = 2.462E+06 Total Present Area = 2.462E+06 Output File: RLint.sum.0003 Output File: RLint.out.0003 Output File: RLint.plot.0003 Update all Boundary point pushes All Non-boundary point pushes All points a & b have been updated Bottom of transformation loop Bottom of fixed point loop Top of Fixed point loop:  $it0 =$  $Top of Transformation loop: it = 0$ iteration =  $4$ <br>ci = 1.00000 Calculate areas, magnifications, errors<br>Check for stopping:<br>RMS<br>RMS = 6.802E-04<br>DMhsum = 2.697E-07<br>Total Target Area = 2.462E+06<br>Total Present Area = 2.462E+06<br>Output File: RLInt.out.0004<br>Output File: RLInt.out.0004<br>Update Bottom of transformation loop Bottom of fixed point loop

Top of Fixed point loop:  $it0 = 5$ <br>Top of Transformation loop:  $it = 0$ Top of Transformation loop:  $it =$  $iteration = 5$ <br>  $ci = 1.00000$ Calculate areas, magnifications, errors Check for stopping:<br> $RMS = 2.035E-04$ DMhsum 2.225E-08 Total Target Area= 2.462E+06 Total Present Area = 2.462E+06 Output File: RLint.sum.0005 Output File: RLint.out.0005 Output File: RLint.plot.0005 Update all Boundary point pushes All Non-boundary point pushes<br>All points a & b have been updated<br>Bottom of transformation loop Bottom of fixed point loop

111

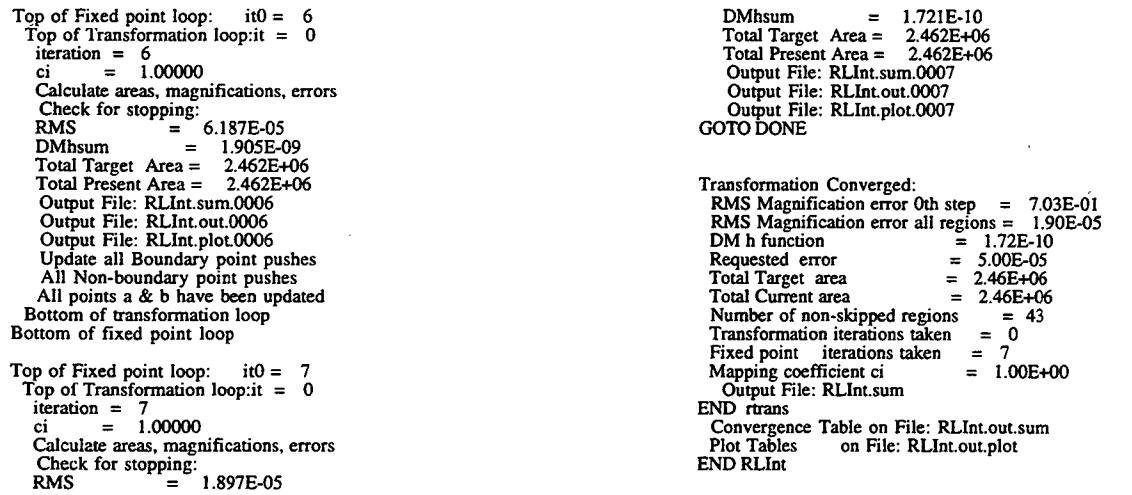

## C.3.2 File RLint .msg

This file contains messages that indicate which regions were lost due to negative magnifications. If the regions were later recovered, that information would be reported here. For this run, no regions were lost.

RMS Magnification error 0th step = 7.03E-01<br>
RMS Magnification error all regions = 1.90E-05<br>
DRM h function = 1.72E-10<br>
Requested error = 5.00E-05<br>
Total Target area = 2.46E+06 Total Current area = 2.46E+06 Number of non-skipped regions = 43  $Transformation$  iterations taken = 0 Fixed point iterations taken = 7<br>Mapping coefficient ci = 1.00E+00

END FILE: RLint.out.msg

## C.3.3 File RLint. out.sum

This file was written from data stored internally during the run by specifying icheck = 1. The first section describes each region after each iteration. The second section provides initial boundary point coordinates, and values after each of the seven steps. In this example there were no non-boundary points.

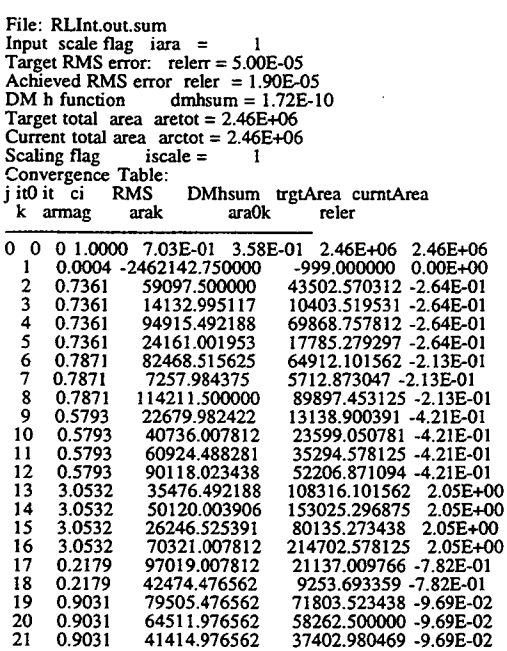

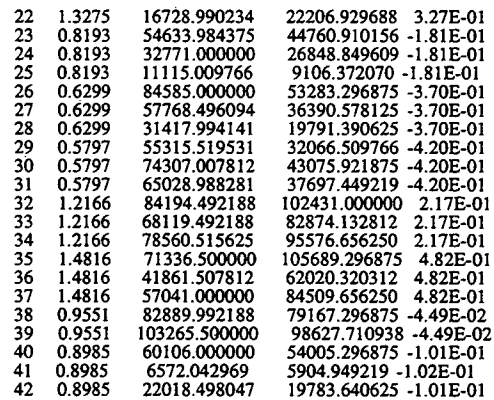

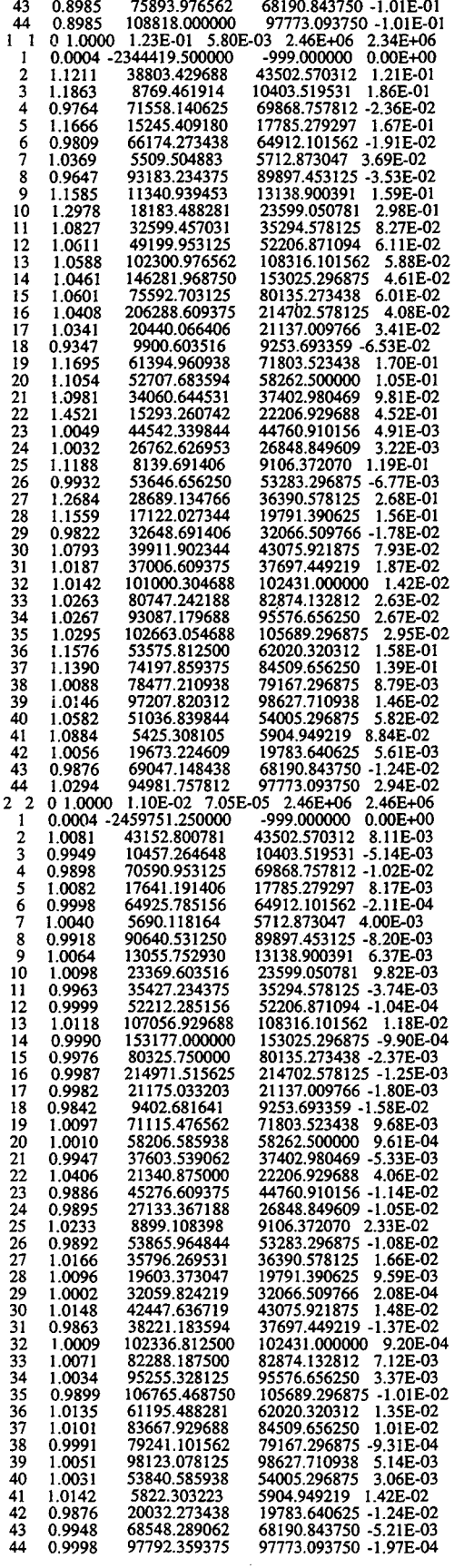

 $\bar{\mathcal{E}}$ 

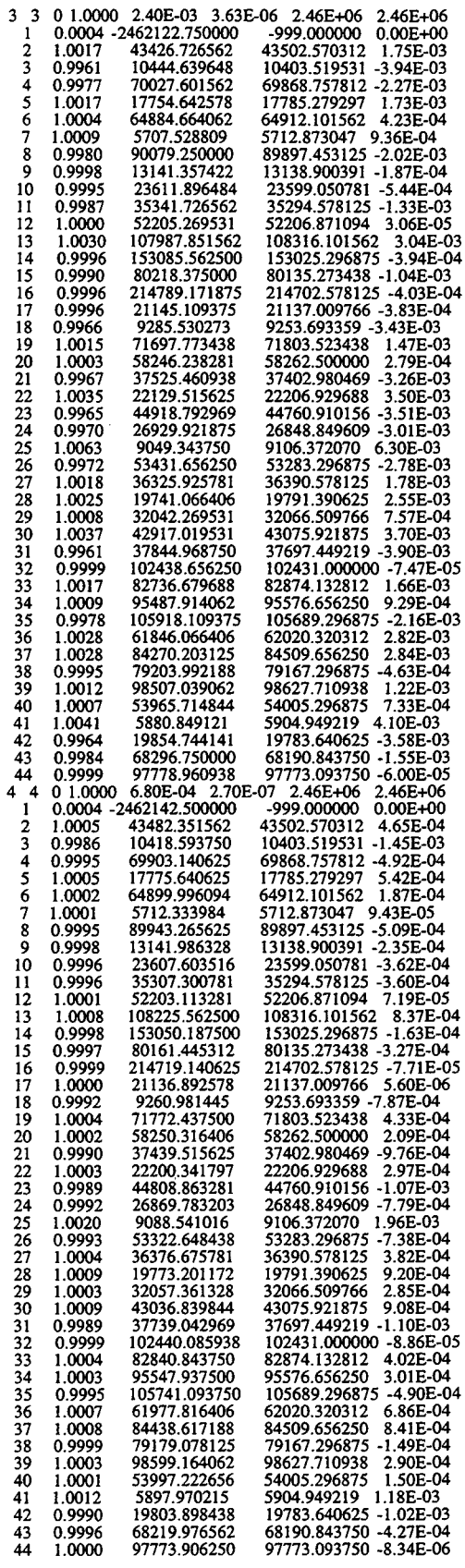

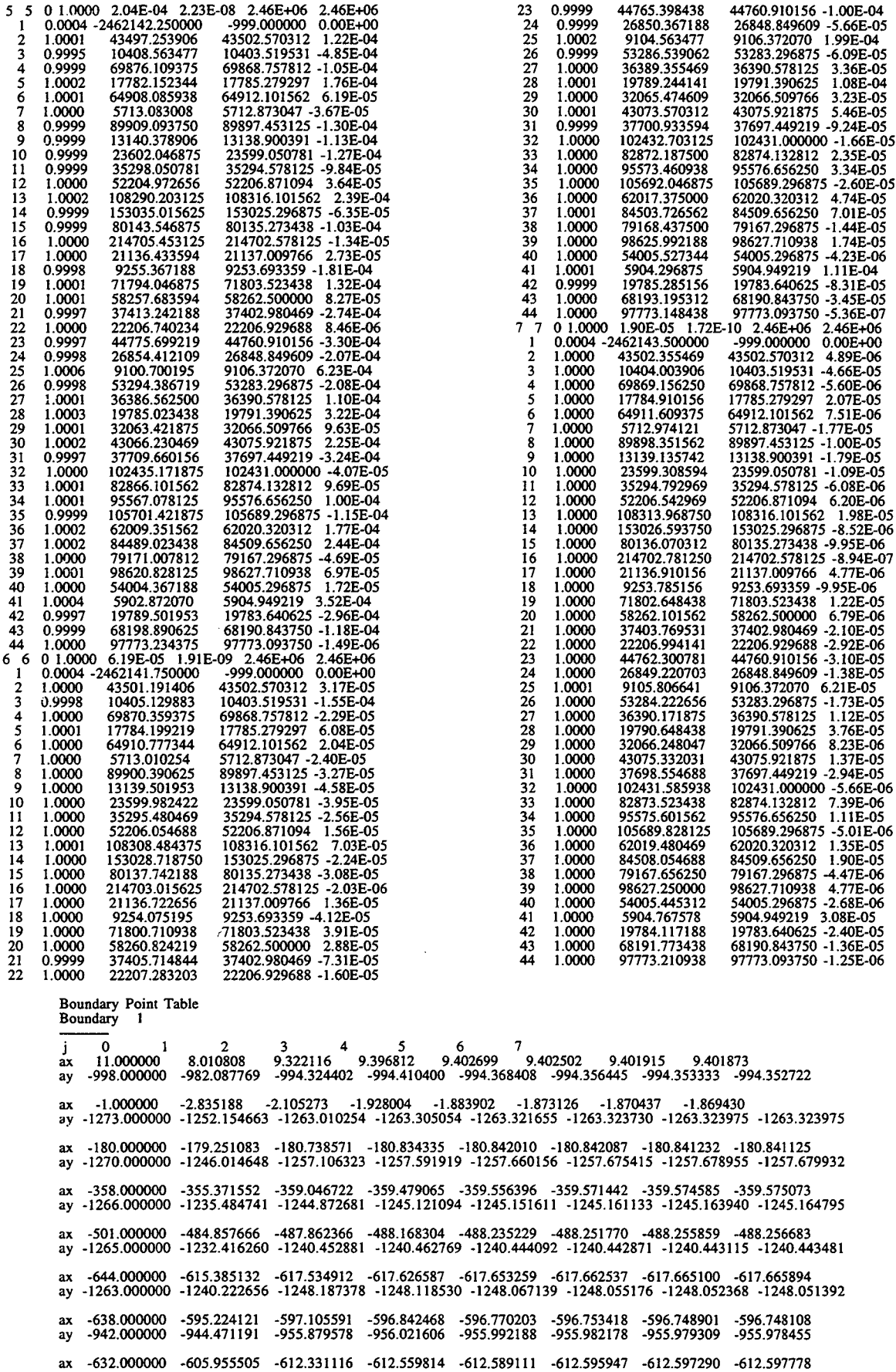

 $\mathcal{L}_{\mathcal{A}}$ 

 $\sim 10^{11}$  km  $^{-1}$ 

 $\ddot{\phantom{a}}$ 

 $-621.000000 - 656.332336 - 672.236389 - 672.993042 - 673.106201 - 673.132446 - 673.138916 - 673.140381$  $av$ -675.000000 -665.012695 -675.719788 -676.108032 -676.150146 -676.157410 -676.158813 -676.158875<br>-381.000000 -398.189575 -411.565186 -411.699310 -411.668793 -411.659821 -411.657410 -411.656769 ay -694.314575 -707.529114 -707.589661 -707.548523 -707.536987 -707.534058 -707.533203<br>1142.594910 -153.823441 -153.566071 -153.468155 -153.448730 -153.445267 -153.444916  $-718,000000$  $-140.000000$ a, -677.517639 -677.5140<br>78.634155 78.632980 699 MMM -661 499023 677 759644  $-677.617737$ -677.535278  $-677.514038$  $-677.513489$ 78.638428 78.634155 149.000000 91.258286 78.950996 78.657928 78.632324 ay -766.536682 679 MMM -746.269043 -766.432068 -766.496643  $-766.485962$ -766.482666 -766.481873 ay 439 000000 312.402863 303.762451 303.362274 303.319244 303.309692 303.306854 303.306000 818.514893 -839.909973 840.150391 -840.129822 699.000000 -840.126587 840.126038 -840.126404 ax 605.000000 574.697021 571.751160 571.326599 571.271545 571.259827 571.256592 571.255676 ay -718.000000 824.787292 -847.574890 -848.237000 -848.280579 -848.289734  $-848.292114$ -848.293274 ax ay 771 000000 831.881836 834.198059 833.756470 833.707520 833.703064 833.703125 833.703247 646.000000 -627.380737 -654.109497 -655.430725 -655.483276 -655.480408<br>1115.184082 1131.668945 1132.273315 1132.310303 1132.31189 -655.478149 -655.477478  $\mathbf{a}$ 1018.000000 1132.311890 1132.311035 1132.310669 ay 574 000000 -519.304077 -531.529175 -531.596191 -531.590698 -531.598022 -531.601318 -531.602844<br>1304.516968 1331.675415 1332.710815 1332.709839 1332.694580 1332.689209 1332.68  $\mathbf{a}$ 1266.000000 1332.687378 av  $\frac{236.396744}{1278.788574} - \frac{235.238220}{234.944885} - \frac{234.948181}{234.956970} - \frac{234.960083}{234.960083} - \frac{234.961182}{234.961182}$ -322.000000  $\mathbf{a}$ 1266.000000 ay 48.237804 48.694942 48.731117 48.745377 37.062527 48.750622 -70.000000 48.752579  $\overline{\mathbf{a}}$ 1227.945068 1250.848755 1250.985718 1250.935425 1250.926147 1250.924316 1250.923950 1266.000000 ay 272.615875 285.144287 285.231659 285.169434 285.151978 285.146881 285.146027<br>1180.678711 1199.302734 1199.764526 1199.826050 1199.840942 1199.844238 1199.844849 201.000000  $\mathbf{a}$ 1269.000000 aγ 522.742371 523.724731 523.892517 523.931702 523.940796 523.943420<br>1158.782715 1158.965698 1158.981079 1158.988159 1158.990967 1158.991821 473.000000 504.891846  $\mathbf{a}$ 1145.384155 1273.000000 av 609.874207 610.296631 610.340332 610.351257 610.354004 610.355286<br>1153.179077 1153.089600 1153.040161 1153.031982 1153.030884 1153.031128 627.000000 594.566895  $\mathbf{a}$ 1272.000000 1142.418945 ay 711.752563 711.991638 711.995361 711.997925 711.999023 712.000000<br>1204.217407 1204.290405 1204.277100 1204.275879 1204.276245 1204.276611  $ax$ 781.000000 697 926147 1194,409424 1271.000000 ay 538.885315 647.000000 559 278198 550 668570 559 694397 550 704468 550 707886 550 700473  $\mathbf{a}$ 895.000000 944.798462  $-944.925354$ 944.909546 944.903503 935.270874 944.904663 944.903198 ay 513.000000 480 972992 509.022217 508 574066 509.002502 508 995605 508 993439 508 993103  $ax$ 519.000000 601.749329 602.360168 602.376770 602.354858 602.344727 602.341125 602.339722 ay 448.642273 429.000000 419 741852 448 653473 448 640747 448.109650 448.646698 448 640564  $ax$ 420.000000 491.122223 491.227386 491.247803 491.249878 491.249939 495.052032 491 249725 ay 345.000000 352.492615 382.502197 383.400391 383.446960 383.454224 383.456055 383.456665  $a x$ 322,000000 382 852142 373.312592 373 346436 373 354889 373 357056 373 316437 373 357269 ay  $ax$ 277.000000 276.894684 298.921265 299.384338 299.378784 200374817 299 373871 200 373657 145 887970 127 158447 127 146225 ay 103.000000 127842056 127 208672 127 142326 127 141075 209.000000 216.748550 230.555466 230.555084  $ax$  $-90.248100$  $-116.000000$ -70.008408 ay 126.679756 133.631180 133.651718 133.631989 133.626266 133.624680 133.624588<br>-396.886841 -414.914215 -415.272400 -415.289917 -415.295074 -415.296661 -415.297424 116.000000  $\mathbf{a}$ ay -420 000000 23.000000 26.617027 28.680613 28.622435 28.587276 28.576437 28.572962 28.572025<br>723.000000 -707.588257 -722.452820 -722.578003 -722.544495 -722.536255 -722.534424 -722.534119  $ax$ ay Boundary 2  $\begin{array}{cccc} 3 & 4 & 5 & 6 & 7 \\ -514.313293 & -515.330750 & -515.506409 & -515.547546 & -515.557068 & -515.559448 \\ 89.337395 & 88.554451 & 88.431084 & 88.404106 & 88.398293 & 88.396652 \end{array}$ 532.000000 -493.963654 ax 193.000000 106.341980 ay  $-330.976868$   $-343.208038$   $-343.671356$   $-41.876698$   $-63.767120$   $-64.073174$   $-64.068443$   $-64.068176$   $-64.068176$   $-64.068214$   $-64.068214$ -384.000000 ax  $-52,000000$ ay -338.598236 -338.644867 -338.654236 -338.656219 -338.656769 -383.000000  $-324.417572$ -338.139374  $ax$ 59.115925 145.000000 75.417419 59.459557 59.132450 59.116245 59.115150  $59.116077$ ay -381.000000 -301.078796 -313.058929 -313.365845 -313.384338 -313.386597 -313.386993 -313.386993 ax 343.000000 180.171432 174.408585 174.489548 174.511353 174.517822 174.121124 174.519348 ay 530.000000 -526.178528 -544.099182  $-544.634521$  $-544.703064$ -544.717346 -544.719971  $-544720215$  $ax$ ay 391.000000 203.591858 193.791321 193.580688 193.585678 193.593948 193.597672 193.599030 -679.000000 -746.269043 -766.432068 -766.536682 -766.496643 -766.485962 -766.482666 -766.481873 ax 439.000000 312.402863 303.762451 303.362274 303.319244 303.309692 303.306854 303.306000 ay

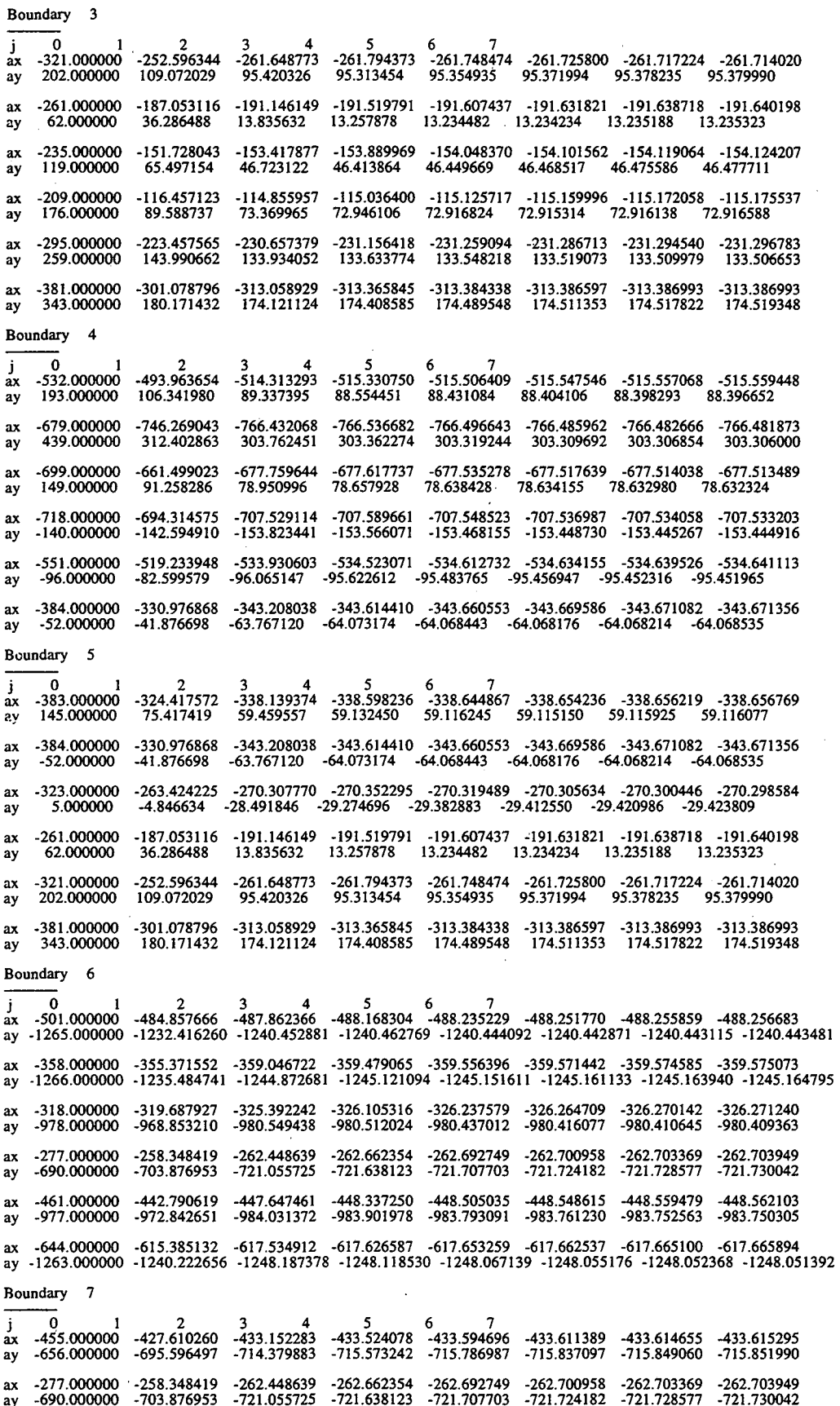

 $\bar{\tau}_\chi$ 

 $\overline{a}$ 

 $\hat{\boldsymbol{\theta}}$ 

 $\sim$ 

 $\bar{z}$ 

 $\bar{z}$ 

 $\overline{\mathbf{A}}$ 

116

ax -296.000000 -271.916290 -275.895630 -276.059174 -276.082336 -276.090210 -276.093079 -276.094086<br>ay -666.000000 -686.895996 -703.841553 -704.435913 -704.503052 -704.518677 -704.522766 -704.523926

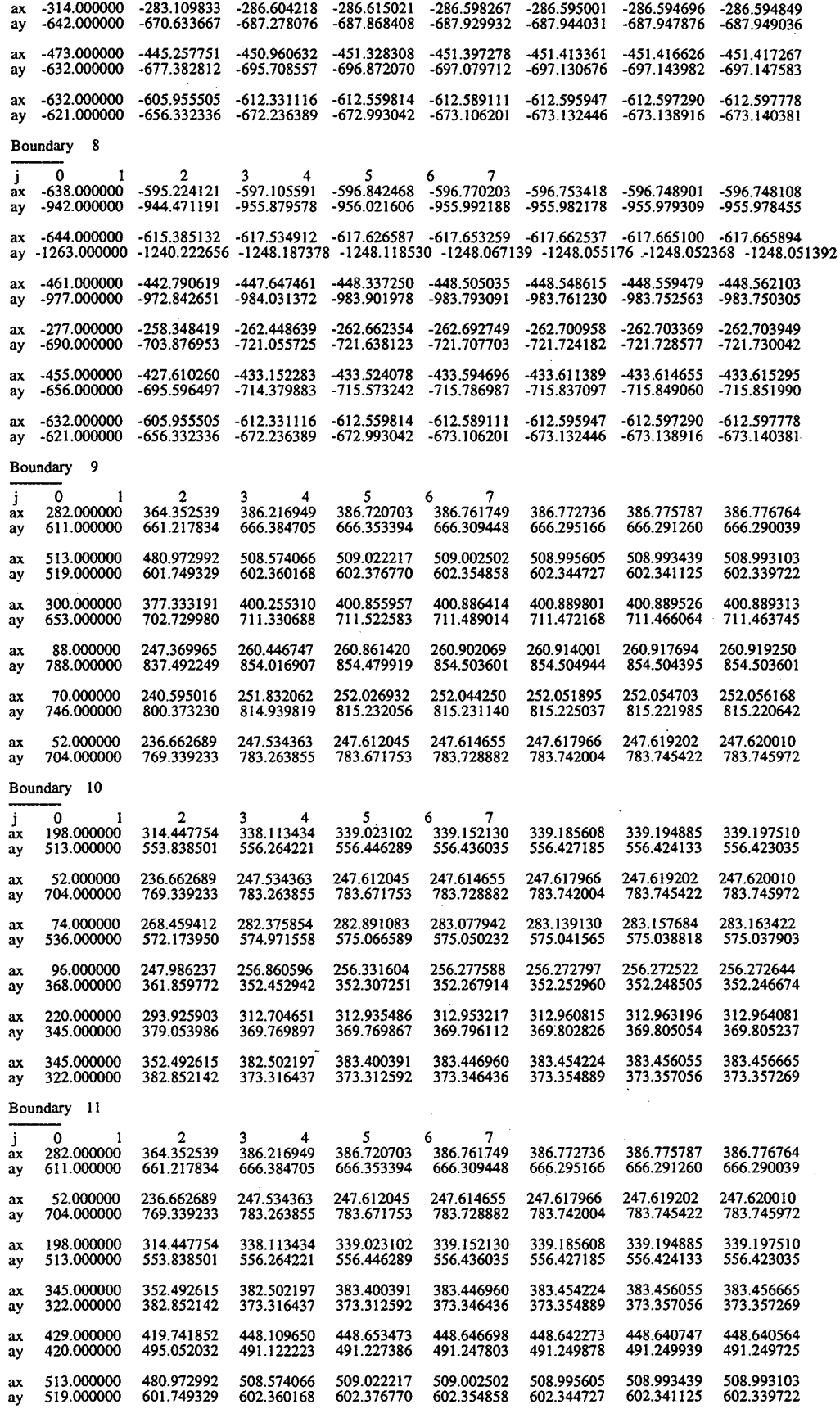

Boundary 12  $\Omega$  $\begin{array}{c} 5 & 7 \\ 400.886414 \end{array}$  $\mathcal{D}$ 400.255310 400.855957 300.000000 377.333191 400.889801 ax 400.889526 400.889313 711.330688 711.522583 711.489014 653.000000 702.729980 711.472168 711.466064 711.463745 ay 513.000000 480 972992 508 574066 509.022217 509.002502 508 993439 508 995605 508 993103  $\mathbf{a}$ 602.360168 519.000000 601.749329 602.376770 602.354858 602.344727 602.341125 602.339722 ay 469.000000 495.471710 518.452698 518.893250 518915833 518923584 518 926147 518 927246 คท 813.079773 821.219788 758.000000 821.362732 821.345398 821.337708 821.335205 821.334167  $a<sub>V</sub>$ 489 057281 507 577911 508 145294 ax 426,000000 508 213715 508 228607 508.231567 508 232666 998.000000 985.695801 997.128418 997.058044 996.993469 996.980713 996.978455 996.978210 ay 366.541321 257.000000 351.737762 366.271149 366.544617 366.542938 366.541748 366.540924 ax 910.187378 924.946106 925.184265 925.174927 893,000000 925 173889 925 174255 925 174377 ay 247.369965 260.919250  $ax$ 88.000000 260 446747 260.861420<br>854.479919 260.902069<br>854.503601 260.914001 260.917694 854.016907 837.492249 788.000000 854.504944 854.504395 854.503601 ay Boundary 13 3<br>-82.387367 -81.020905<br>848.998413 849.13995 0  $\begin{array}{c} 6 & 7 \\ -80.700935 \end{array}$ 320.000000  $-86.510666$ -80.616379  $-80.592461$  $-80.585312$  $ax$ 849.220276 849.242493 849.139954 842.220642 849.248596 849.250244 ay 739.000000 -359.000000  $-160.521164$ -158.331680 -157.522232 -157.376160 -157.345047 -157.337189 -157.334549  $ax$ 832,000000 972.798096 976.053284 975.960266 975.996338 976.005676 976.007629 976 008301 ay 489.832855  $-502.365448$ -502.004272 -502.450256 -502.480438 539.000000 -502.489838 -502.493042  $ax$ 801.000000 905.760193 908.616882 908.854858 909.037292 909.098938 909.117981 909.123901 a<sub>3</sub> -848.280579 718.000000 -824.787292 -847.574890 -848.237000 848.289734  $-848.292114$ -848.293274  $ax$ ay 771.000000 831.881836 834.198059 833.756470 833.707520 833.703064 833.703125 833.703247 440.697021 -441.020538 499.000000 429.760468 441.092682 441.116333 441.123199 441.125549 ax 709.000000 761.937500 761.755981 760.562073 760.327209 760.270142 760.254761 760.250427 ay 52.822388 -52.798317 -52.795628<br>710.542847 710.507568 710.5026 280.000000  $-51.421230$  $-53.034142$  $-52.822388$ -52.795059 -52.794598  $ax$ 710.502686 647.000000 705.234070 710.897400 710.502075 710.502075 av Boundary 14  $\mathcal{L}$ 6  $\mathbf{7}$  $-417.648254$ -429.760162 -429.937653  $-429.954437$ -429.957855 -429.957855 -429.957733 480.000000  $ax$ 543.000000 486.815887 483.768188 483.267822 483.184052 483.156921 483.147308 483.144104 ay  $\overline{a}$ -679 000000 -746.269043 -766.432068 -766.536682 -766.496643 -766.485962 -766.482666 -766.481873 312.402863 303.762451 303.362274 303.319244 303.309692 303.306854 303.306000 439.000000 ay -530.000000 -526.178528 -544.099182  $-544.634521$ -544.703064 -544.717346 -544.719971  $-544.720215$ ax 203.591858 193.791321 193.580688 193.585678 193.593948 193.597672 193.599030 391.000000 ay -381.000000 -301.078796 -313.058929 -313.365845 -313.384338 -313.386597 -313.386993 -313.386993  $\mathbf{a}$ 343.000000 180.171432 174.121124 174.408585 174.489548 174.511353 174.517822 174.519348  $2V$ -155.424988 -159.522842 -159.285324 -159.247864 -159.248703 -159.251755 -159.253159 -331.000000  $ax$ 495.000000 428.974091 426.057251 425.707977 425.647705 425.631317 425.626862 425.625275 ay -51.421230 -53.034142 -52.822388 -52.798317<br>705.234070 710.897400 710.542847 710.50756 -52.795628  $-280,000000$ -52.795059  $2X$ -52.794598 647.000000 710.507568 710.502686 710.502075 710.502075 ay Boundary 15  $\begin{array}{cccccc} 0& 1& 2& 3& 4& 5& 6& 7 \\ -539.000000& -489.832855 & -502.004272 & -502.365448 & -502.450256 & -502.480438 & -502.489838 & -502.493042 \\ 801.000000& 905.760193 & 908.616882 & 908.854858 & 909.037292 & 909.098938 & 909.117981 & 909.123$ āx ay -160.521164 -158.331680 -157.522232 -157.376160 -157.345047 -157.337189 -157.334549<br>972.798096 976.053284 975.960266 975.996338 976.005676 976.007629 976.008301 -359.000000  $-160.521164$  $ax$ 832.000000 av -481.000000 -364.960236 -372.666931 -372.766815 -372.840302 -372.873688 -372.885376 -372.888977<br>884.000000 1056.562988 1064.116089 1064.233765 1064.330933 1064.359497 1064.366699 1064.368774  $a\mathbf{x}$  $av$ -602.000000 -576.135132 -587.777527 -587.084900 -586.932983 -586.907166 -586.901794 -586.901367<br>937.000000 1086.204956 1091.641968 1090.930664 1090.884766 1090.886719 1090.888306 1090.889038  $\overline{a}x$ ay  $\frac{1717.865356}{971.532104} - \frac{740.518982}{976.049744} - \frac{741.161743}{975.346069} - \frac{1741.175659}{975.343323} - \frac{741.174561}{975.343933} - \frac{741.174744}{975.344482}$ -660.00000  $2x$ 854.000000 ay  $\frac{1}{2}324.787292 \quad \frac{1}{2}437.574890 \quad \frac{1}{2}37000 \quad \frac{1}{2}48.280579 \quad \frac{1}{2}48.289734 \quad \frac{1}{2}848.292114 \quad \frac{1}{2}48.293274 \quad \frac{1}{2}31.881836 \quad \frac{1}{2}33.7030247 \quad \frac{1}{2}31.881836 \quad \frac{1}{2}33.703247 \quad \frac{1}{2}31.881836 \quad \frac{1$  $-71800000$  $2x$ 771.000000 ay Boundary 16 480.000000  $ax$ 543.000000 ay -280.000000  $-51.421230$  $-53.034142$  $\begin{array}{cccc} 53.034142 & -52.822388 & -52.798317 & -52.795628 & -52.795059 & -52.794598 \\ 710.897400 & 710.542847 & 710.507568 & 710.502686 & 710.502075 & 710.502075 \end{array}$  $\mathbf{a}$ 705.234070 647.000000 2y -429.760468 -440.697021 -441.020538 -441.092682 -441.116333 -441.123199 -441.125549<br>761.937500 761.755981 760.562073 760.327209 760.270142 760.254761 760.250427 .499 000000  $-429760468$  $ax$ 

 $\mathbf{A}$ 

709.000000

ay

118

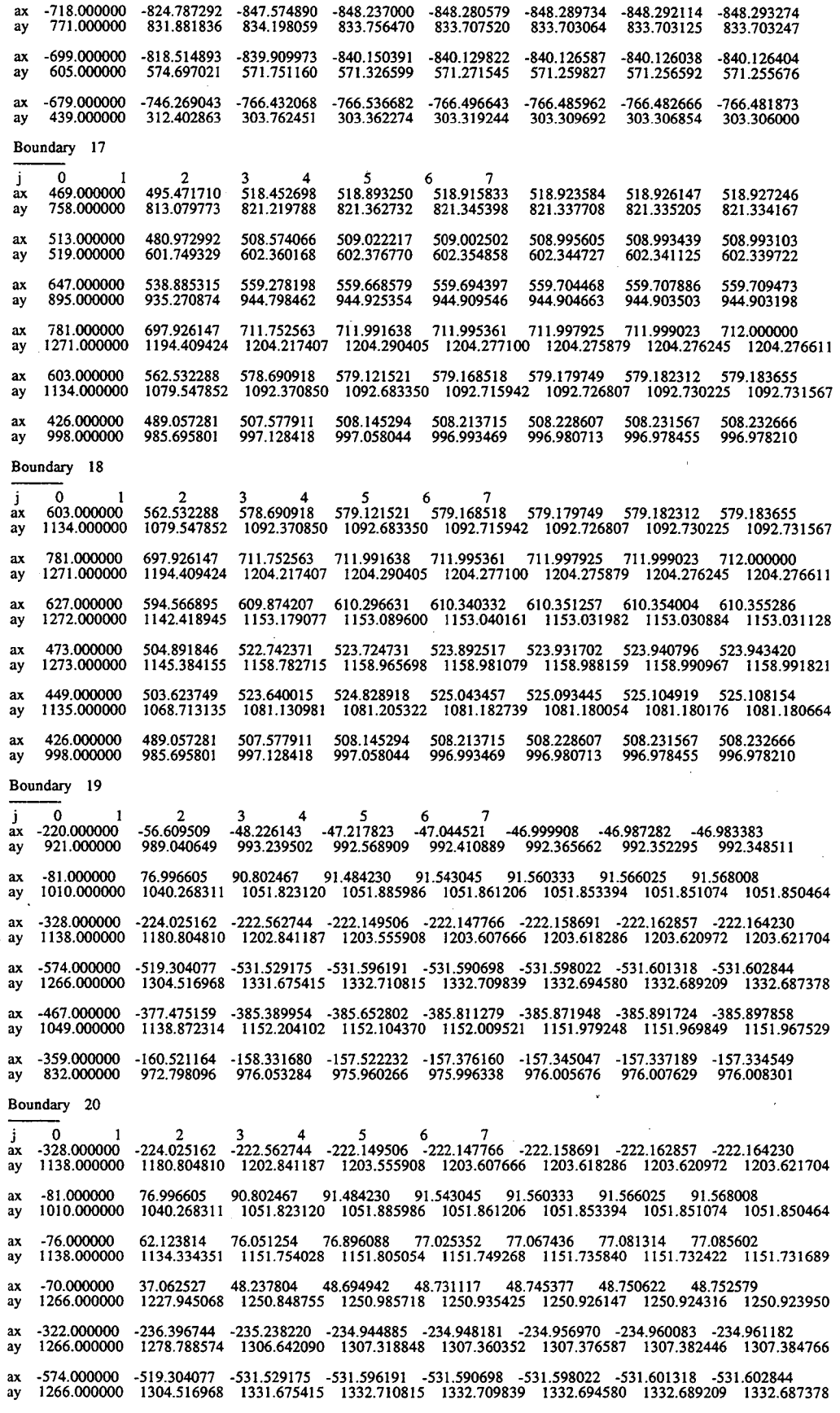

Boundary 21

**av** 

746.000000

 $\begin{array}{cccccc} 0&1&2&3&4&5&6&7\\ -481.000000&-364.960236&-372.666931&-372.766815&-372.840302&-372.873688&-372.885376&-372.888977\\ 884.000000&1056.562988&1064.116089&1064.233765&1064.330933&1064.359497&1064.366699&1064.368774 \end{array$ ax ay -359.000000 -160.521164 -158.331680 -157.522232 -157.376160 -157.345047 -157.337189 -157.334549<br>832.000000 972.798096 976.053284 975.960266 975.996338 976.005676 976.007629 976.008301 ax ay -467.000000 -377.475159 -385.389954 -385.652802 -385.811279 -385.871948 -385.891724 -385.897858<br>1049.000000 1138.872314 1152.204102 1152.104370 1152.009521 1151.979248 1151.969849 1151.967529  $\mathbf{a}$ ay -574.000000 -519.304077 -531.529175 -531.596191 -531.596698 -531.598022 -531.601318 -531.602844<br>1266.000000 1304.516968 1331.675415 1332.710815 1332.709839 1332.694580 1332.689209 1332.687378  $ax$ ay -588.000000 -529.107849 -537.356689 -536.338257 -536.153870 -536.126099 -536.121094 -536.120972<br>1101.000000 1178.084351 1194.367188 1194.521606 1194.467285 1194.448975 1194.443237 1194.441772  $\overline{a}x$ ay .<br>602.000000 -576.135132 -587.777527 -587.084900 -586.932983 -586.907166 -586.901794 -586.901367<br>937.000000 1086.204956 1091.641968 1090.930664 1090.884766 1090.886719 1090.888306 1090.889038 -602.000000  $ax$ ay Boundary 22  $\begin{array}{cccccccc} 0&1&2&3&4&5&6&7 \\ -660.000000&-717.865356&-740.518982&-741.161743&-741.176941&-741.175659&-741.174561&-741.174744 \\ 854.000000&971.532104&976.049744&975.404175&975.346069&975.343323&975.343933&975.344482 \end{array}$  $\overline{a}x$ ay  $-602.000000$ -576.135132 -587.777527 -587.084900 -586.932983 -586.907166 -586.901794 -586.901367<br>1086.204956 1091.641968 1090.930664 1090.884766 1090.886719 1090.888306 1090.889038  $ax$ 937.000000 av .<br>188.000000 -529.107849 -537.356689 -536.338257 -536.153870 -536.126099 -536.121094 -536.120972<br>1101.000000 1178.084351 1194.367188 1194.521606 1194.467285 1194.448975 1194.443237 1194.441772  $\overline{ax}$ 1101.000000  $2V$ -519.304077 -531.529175 -531.596191 -531.590698 -531.598022 -531.601318 -531.602844<br>1304.516968 1331.675415 1332.710815 1332.709839 1332.694580 1332.689209 1332.687378 -574.000000  $ax$ 1266.000000  $a\mathbf{v}$ -627.380737 -654.109497 -655.430725 -655.483276 -655.480408 -655.478149 -655.477478<br>1115.184082 1131.668945 1132.273315 1132.310303 1132.311890 1132.311035 1132.310669  $a**x**$ -646.000000 1018.000000 av  $\frac{1718.000000}{771.000000} - 824.787292 - 847.574890 - 848.237000 - 848.280579 - 848.289734 - 848.292114 - 848.293274 - 848.293274 - 848.293274 - 848.293274 - 848.293274 - 848.293274 - 848.293274 - 848.293274 - 848.293274 - 848.293274$  $a**x**$ ay Boundary 23  $\begin{array}{cccc} 3 & 4 & 5 & 6 & 7 \\ 69.995499 & 69.814041 & 69.724442 & 69.697433 & 69.689407 & 69.687378 \\ 768.849915 & 769.781677 & 770.064392 & 770.149475 & 770.175110 & 770.182617 \end{array}$  $\begin{array}{cc} 0 & 1 \\ -114.000000 \end{array}$ j 66.918976 755.483582 675.000000 av 247.534363 247.612045 247.614655 247.617966 247.619202 247.620010<br>783.263855 783.671753 783.728882 783.742004 783.745422 783.745972 236.662689 247.534363  $ax$ 52.000000 704.000000 769.339233 ay 158.981827 158.383591 158.112457 158.028366 158.002289 157.994598<br>922.585999 922.574585 922.522034 922.503784 922.497681 922.495483 150 017181  $-1500000$  $2x$ 857.000000 910.172180 ay 76 996605 76.996605 90.802467 91.484230 91.543045 91.560333 91.566025 91.568008<br>1040.268311 1051.823120 1051.885986 1051.861206 1051.853394 1051.851074 1051.850464 -81.000000 1010.000000  $a\mathbf{v}$ 4.934396 5.587512 5.694028 5.725240 5.735265 5.738637<br>910.529907 910.478760 910.472534 910.468140 910.466003 910.465332  $-181.000000$  $-1.815540$ 902.223816 av 828.000000 -51.421230 -53.034142 -52.822388 -52.798317 -52.795628 -52.795059 -52.794598<br>705.234070 710.897400 710.542847 710.507568 710.502686 710.502075 710.502075  $-280.000000$ 647.000000 ay Boundary 24  $\begin{array}{cccc} 2&3&4&5&6&7\\ -86.510666&-82.387367&-81.020905&-80.700935&-80.616379&-80.592461&-80.585312\\ 842.220642&848.998413&849.139954&849.220276&849.242493&849.248596&849.250244 \end{array}$  $\mathbf{I}$ -320.000000  $ax$ 739.000000 a١  $\frac{1.421230}{705.234070} - \frac{53.034142}{710.897400} - \frac{52.822388}{710.502583} - \frac{52.798317}{710.507568} - \frac{52.795628}{710.502686} - \frac{52.794598}{710.502075} - \frac{52.794598}{710.502075}$ -280.000000  $ax$ ay 647.000000 -181.000000 ax 828,000000 av 76.996605 90.802467 91.484230 91.543045 91.560333 91.566025 91.568008<br>1040.268311 1051.823120 1051.885986 1051.861206 1051.853394 1051.851074 1051.850464 81.000000 ax 1010.000000 ay 220.000000 -56.609509  $-48.226143$   $-47.217823$   $-47.044521$   $-46.999908$   $-46.987282$   $-46.983383$ <br>993.239502 992.568909 992.410889 992.365662 992.352295 992.348511  $2x$ 921.000000 989.040649 av -359.000000 -160.521164 -158.331680 -157.522232 -157.376160 -157.345047 -157.337189 -157.334549<br>832.000000 972.798096 976.053284 975.960266 975.996338 976.005676 976.007629 976.008301 ax  $a\mathbf{v}$ Boundary 25  $\begin{array}{cccc} 2&3&4&5&6&7\\150.017181&158.981827&158.383591&158.112457&158.028366\\910.172180&922.585999&922.574585&922.522034&922.503784 \end{array}$  $\mathbf{1}$  $-15.000000$ 158.002289 157.994598 ax 857.000000 922 497681 922 495483 a٧ 52.000000 236.662689 247.534363 247.612045 247.614655 247.617966 247.619202 247.620010<br>783.745422 783.745972 эx 704.000000 769.339233 783.263855 783.671753 783.728882 783.742004 ay 240.595016 251.832062 252.026932<br>800.373230 814.939819 815.232056 252.044250 252.051895 252.051895 252.054703 252.056168<br>815.225037 815.221985 815.220642 70.000000 ax

120

815.231140

ax. 88.000000 247.369965 260.446747 260.861420 260.902069 260.914001 260.917694 260.919250 788.000000 837.492249 854.016907 854 479919 854.503601 854.504944 854.504395 ay 854.503601 176.773376 3.000000 164.313965 176.884491 176.799545 176.773239 176.765610 176.763718  $\mathbf{a}$ 899.000000 945.573975 959.837708 960.321960 960.402649 960.426575 960.434021 ay 960.436401 -81.000000 76.996605 90.802467 91.484230 91.543045 91.560333 91.566025 91.568008 ax 1040.268311 1051.823120 1051.885986 1051.861206 1051.853394 1051.851074 1051.850464 1010.000000 ay Boundary 26  $\Omega$ 6 77.483231 0.000000 67.846100 77.167938 77.566154 77.590698 77.597794 77.599876<br>29.133595  $\overline{\mathbf{a}}\mathbf{x}$ 28.721792 29.130497 30.000000 42.757633 28.934359 29.076349 29.118225 ay 230.557724 230.555466 230.55<br>0.247810 -90.248100 209.000000 216.748550 230.470337 230.565735 230.556213 230.555084  $ax$ 116.000000  $-70.008408$ -89.856010 -90.265198  $-90.251999$  $-90.248253$  $-90.247810$ ay 152.000000 199.684860 205.299484 204.400558 204.228729  $ax$ 204.187042 204 175003 204.171356 146.655777 130.652390 130.210464 130.176285 130.167282 ay 126.000000 130.164413 130.163223 256.860596 256.277588 96.000000 247.986237 256.331604 256.272797 256.272522 ax 256.272644 361.859772 352.452942 352.307251 352.267914 352.252960 368.000000 352.248505 352.246674 ay 92.992111  $-57.000000$ 83.383804 92.590576 92.900581 93.016434  $ax$ 93.022697 93.024643 272.000000 201.444473 184.895584 184.062637 183.905655 183.863281 183.851074 183.847168 ay -115.036400 -115.125717 -115.159996 -115.172058 -115.175537<br>72.946106 72.916824 72.915314 72.916138 72.916588 -209 000000  $-116.457123$ -114855957  $2x$ 89.588737 73.369965 176.000000 ay Boundary 27 j  $\mathbf{o}$ 204 400558 204.228729 152.000000 199.684860 205.299484 äx 204.187042 204.175003 204.171356 130.652390 130.164413 130.167282 146.655777 130.210464 130.176285 ay 126.000000 130.163223 216.748550 209.000000 230.470337 230.565735 230.557724 230.556213 230.555466 230.555084  $\mathbf{a}$ -70.008408  $-90.265198$   $-90.251999$   $-90.248253$   $-90.247810$   $-90.248100$ ay -116.000000 -89.856010 277.000000 276.894684 298.921265 299.384338 299.378784 299.374817 299.373871 ax 299.373657 ay 103.000000 145.887970 127.842056 127.208672 127.158447 127.146225 127.142326 127.141075 352.492615 382.502197 383.400391 383.446960 383.454224 383.456055 ax 345.000000 383.456665 322.000000 382.852142 373.316437 373.312592 373.346436 373.354889 373.357056 373.357269 ay 220.000000 293.925903 312.704651 312.935486 312.953217 312.960815 312.963196 312.964081 ax 345.000000 379.053986 369.769897 369.769867 369.796112 369.802826 369.805054 369.805237 ay 256.860596 96.000000 247.986237 256.331604 256.277588 256.272797 256.272522  $ax$ 256.272644 352.452942 352.307251 352.267914 352.252960 ay 368.000000 361.859772 352.248505 352.246674 Boundary 28  $\bf{0}$  $\overline{2}$ 6 ji 77.566154 0.000000 67.846100 77.167938 77.483231 77.590698 77.597794 77.599876  $ax$ ay 30.000000 42.757633 28.721792 28.934359 29.076349 29.118225 29.130497 29.133595 -115.036400 -115.125717 -115.159996<br>72.946106 72.916824 72.915314 7 209.000000  $-116.457123$  $-114.855957$  $-115.172058$ -115.175537  $\mathbf{a}$ 72.916138 176.000000 89.588737 73.369965 72.916588 ay 235.000000 -151.728043  $-153.417877$ -153.889969 -154.048370 -154.101562 -154.119064 -154.124207  $ax$ 119.000000 65.497154 46.723122 46.413864 46.449669 46.468517 46.475586 46.477711 ay -191.146149 -191.519791 -191.607437 -191.631821 -191.638718 -191.640198 261.000000 -187.053116  $ax$ ay 62.000000 36.286488 13.835632 13.257878 13.234482 13.234234 13.235188 13.235323 40.397327 47.209564 47.236458 47.241711 47.242321  $-26.000000$ 47.077961 47.242126 ax  $-27.000000$  $-1.861507$  $-21.052298$ -21.294720 -21.272797 -21.274035 -21.277149 -21.279043 ay  $\begin{array}{cccc} 230.470337 & 230.565735 & 230.557724 & 230.556213 & 230.555466 & 230.555466 \\ -89.856010 & -90.265198 & -90.251999 & -90.248253 & -90.247810 & -90.248100 \end{array}$  $ax$ 209.000000 216.748550 230.555084  $-116.000000$ -70.008408 ay Boundary 29 5  $\Omega$ 2 6 -1 3.000000 164.313965 176.773376 176.884491 176.799545 176.773239 176,765610 176.763718  $ax$ ay 899.000000 945.573975 959.837708 960.321960 960.402649 960.426575 960.434021 960.436401 260.919250 88.000000 247.369965 260.446747 260.861420 260.902069 260.914001 260.917694 ax 788.000000 837.492249 854.016907 854.479919 854.503601 854.504944 854.504395 854.503601 ay 257.000000 351.737762 366.271149 366.544617 366.542938 366.541748 366.540924 366.541321  $ax$ ay 893.000000 910.187378 924.946106 925.184265 925.174927 925.173889 925.174255 925.174377 426.000000 489.057281 507.577911 ax 508.145294 508.213715 508.228607 508.231567 508.232666 998.000000 985.695801 997.128418 997.058044 996.993469 996.980713 996.978455 996.978210 ay 172.000000 278.796997 291.772949 291.829376 291.759155 291.739960 291.734467 291.733368  $ax$ 1004.000000 1000.712402 1012.834106 1013.247620 1013.342468 1013.376221 1013.387878 1013.391602 ay 76.996605 90.802467 91.484230 91.543045 91.560333 91.566025 91.568008<br>1040.268311 1051.823120 1051.885986 1051.861206 1051.853394 1051.851074 1051.850464 81.000000  $ax$ ay 1010.000000

121

### Boundary 30

 $\overline{\mathbb{R}}$ 

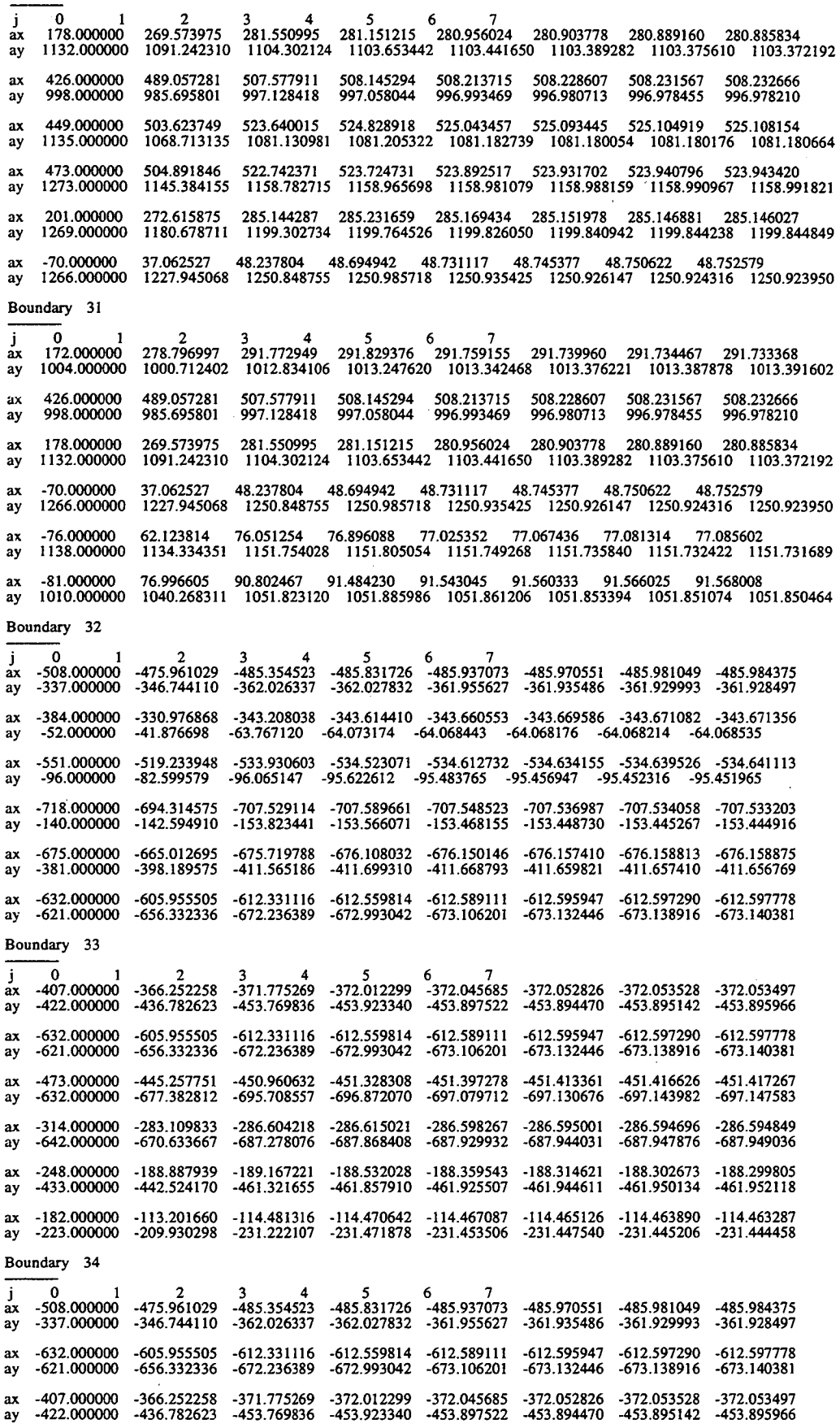

 $\mathcal{L}$ 

i.

 $\bar{z}$ 

 $\bar{\alpha}$ 

-182.000000 -113.201660 -114.481316 -114.470642 -114.467087 -114.465126 -114.463890 -114.463287<br>-223.000000 -209.930298 -231.222107 -231.471878 -231.453506 -231.447540 -231.445206 -231.444458  $ax$ -214.357971 -219.322754 -219.299347 -219.268433 -219.256500 -219.251923 -219.250107  $-283.000000$ ax -138.000000 -122.338287 -142.560150 -142.371857 -142.224930 -142.182190 -142.169495 -142.166077 ay  $-330.976868$   $-343.208038$   $-343.614410$   $-343.660553$   $-343.669586$   $-343.671082$   $-343.671356$ <br> $-41.876698$   $-63.767120$   $-64.073174$   $-64.068443$   $-64.068176$   $-64.068214$   $-64.068535$ -384.000000 ax  $-52.000000$ ay Boundary 35

 $-3.765493$ <sup>4</sup> n  $\mathcal{P}$  $6$ <br>-4.392023 -4.419407  $-143.000000$ 4.114292  $-4.286761$  $-4.427302$  $-4429573$ áх 294.629120 295.562988 295.768433 295.812347 295.822144 295.824005 355.000000 297.703583 ay 247.986237 256.860596 256.331604 256.331604 256.277588 256.272797 256.272522 256.272644<br>352.307251 352.267914 352.252960 352.248505 352.246674 96.000000  $\mathbf{a}$ 368.000000 361.859772 352.452942 ay -<br>18.182632 77.094780 76.841232 76.774734 76.756378 76.751442<br>508.816864 507.994446 507.790741 507.733887 507.718323 507.713623 78.182632 79.352852  $a**x**$  $-92.000000$ 507.000000 512.946716 ay -51.421230 -53.034142 -52.822388 -52.798317 -52.795628 -52.795059 -52.794598<br>705.234070 710.897400 710.542847 710.507568 710.502686 710.502075 710.502  $-280.000000$  $\overline{a}x$ 647.000000 710.502075 ay -155.424988 -159.522842 -159.285324 -159.247864 -159.248703 -159.251755 -159.253159<br>428.974091 426.057251 425.707977 425.647705 425.631317 425.626862 425.625275  $ax$  $-331.000000$ 495.000000 ay  $\frac{1301.078796}{180.171432} \quad \frac{131.058929}{174.121124} \quad \frac{131.365845}{174.408585} \quad \frac{1313.884338}{174.819548} \quad \frac{1313.386597}{174.511353} \quad \frac{1313.386993}{174.517822} \quad \frac{174.519348}{174.519348}$  $-381,000000$  $ax$ 343.000000 ay Boundary 36  $-3.765493$ <sup>4</sup>  $\begin{array}{cccc} 3& 4& 5& 6& 7\\ -3.765493& -4.286761& -4.392023& -4.419407& -4.427302& -4.429573\\ 294.629120& 295.562988& 295.768433& 295.812347& 295.822144& 295.824005 \end{array}$ ì -143 000000 -4.114292 ay 355.000000 297.703583  $\frac{1301.078796}{180.171432} - \frac{313.058929}{174.121124} - \frac{313.365845}{174.489548} - \frac{313.386597}{174.511353} - \frac{313.386993}{174.517822} - \frac{313.386993}{174.519348}$ -381.000000 343.000000 ay  $\frac{223.457565}{143.990662} \quad \frac{230.657379}{133.934052} \quad \frac{231.156418}{133.633774} \quad \frac{231.259094}{133.548218} \quad \frac{231.286713}{133.519073} \quad \frac{231.294540}{133.509979} \quad \frac{231.296783}{133.506653}$ -295.000000  $ax$ 259.000000 ay -114.855957 -115.036400 -115.125717 -115.159996 -115.172058 -115.175537<br>73.369965 72.946106 72.916824 72.915314 72.916138 72.916588 -209.000000  $-116.457123$  $\mathbf{a}$ 176.000000 89.588737 ay بار<br>184.062637 - 184.062637<br>184.062637 - 183.004  $-57.000000$ 93.016434 93.022697 83.383804 92.590576 92.900581 93.024643 183.905655 183.863281 183.851074 201.444473 184.895584 183.847168 272.000000 ay 247.986237 256.860596 ax 96.000000 352.452942 ay 368.000000 361.859772

Boundary 37

Boundary 38

 $\mathbf 0$ 6  $\overline{7}$  $\mathcal{P}$  $\mathbf{a}$  $\overline{\mathbf{4}}$ 76.841232 92.000000 79.352852 78.182632 77.094780 76.774734 76.756378 76.751442 ax 507.790741 507.733887 ay 507.000000 512.946716 508.816864 507.994446 507.718323 507.713623 256.272644 256.860596 256.272797 96.000000 247.986237 256.331604 256.277588 256.272522  $2x$ 368.000000 361.859772 352.452942 352.307251 352.267914 352.252960 352.248505 352.246674 ay 74.000000 268.459412 282.375854 282.891083 283.077942 283.139130 283.157684 283.163422 ax 536.000000 572.173950 574.971558 575.066589 575.050232 575.041565 575.038818 575.037903 ay 247.617966<br>783.742004 236.662689 247.612045 247.619202 247.620010 52.000000 247.534363 247.614655  $2x$ ay 704.000000 769.339233 783.263855 783.671753 783.728882 783.745422 783.745972 66.918976 69.724442 -114.000000 69.995499 69.814041 2x 675.000000 755.483582 768.849915 769.781677 ay 52.822388 -52.798317 -52.795628 -52.795059 -52.794598<br>710.542847 710.507568 710.502686 710.502075 710.502075 -53.034142<br>710.897400  $-280.000000$ -51.421230<br>705.234070 -52.822388 ax 647.000000 ay

 $\theta$  $3$  4 5<br>9.322116 9.396812 6 7<br>9.402699 9.402502 9.401915 9.401873 11.000000 8.010808 ax -994.324402 -994.410400 -994.368408 -994.356445 -994.353333 -994.352722 -998.000000 -982.087769 ay  $\frac{23.000000}{26.617027} \quad \frac{28.680613}{28.622435} \quad \frac{28.527276}{28.57276} \quad \frac{28.576437}{28.572962} \quad \frac{28.572962}{28.572025} \quad \frac{28.572025}{28.5723625}$ ax ay ax ay  $-277.000000 -258.348419 -262.448639 -262.662354 -262.692749 -262.700958 -262.703369 -262.703369  
-690.000000 -703.876953 -721.055725 -721.638123 -721.707703 -721.724182 -721.728577 -721.730042$  $\mathbf{a} \mathbf{x}$ ay  $\frac{139.000000}{-138.894211} \quad \frac{140.163589}{-139.990509} \quad \frac{139.923492}{-139.923492} \quad \frac{139.904510}{-139.898956} \quad \frac{139.897232}{-982.000000} \quad \frac{139.898956}{-981.271362} \quad \frac{139.897232}{-981.272644} \quad \frac{139.897232}{-981.27264$  $\mathbf{a}$ ay  $-1.000000$   $-2.835188$   $-2.105273$   $-1.928004$   $-1.883902$   $-1.873126$   $-1.870437$   $-1.869430$ <br> $-1273.000000$   $-1252.154663$   $-1263.010254$   $-1263.305054$   $-1263.321655$   $-1263.323730$   $-1263.323975$   $-1263.323975$ ax  $a\mathsf{v}$ 

123

### Boundary 39

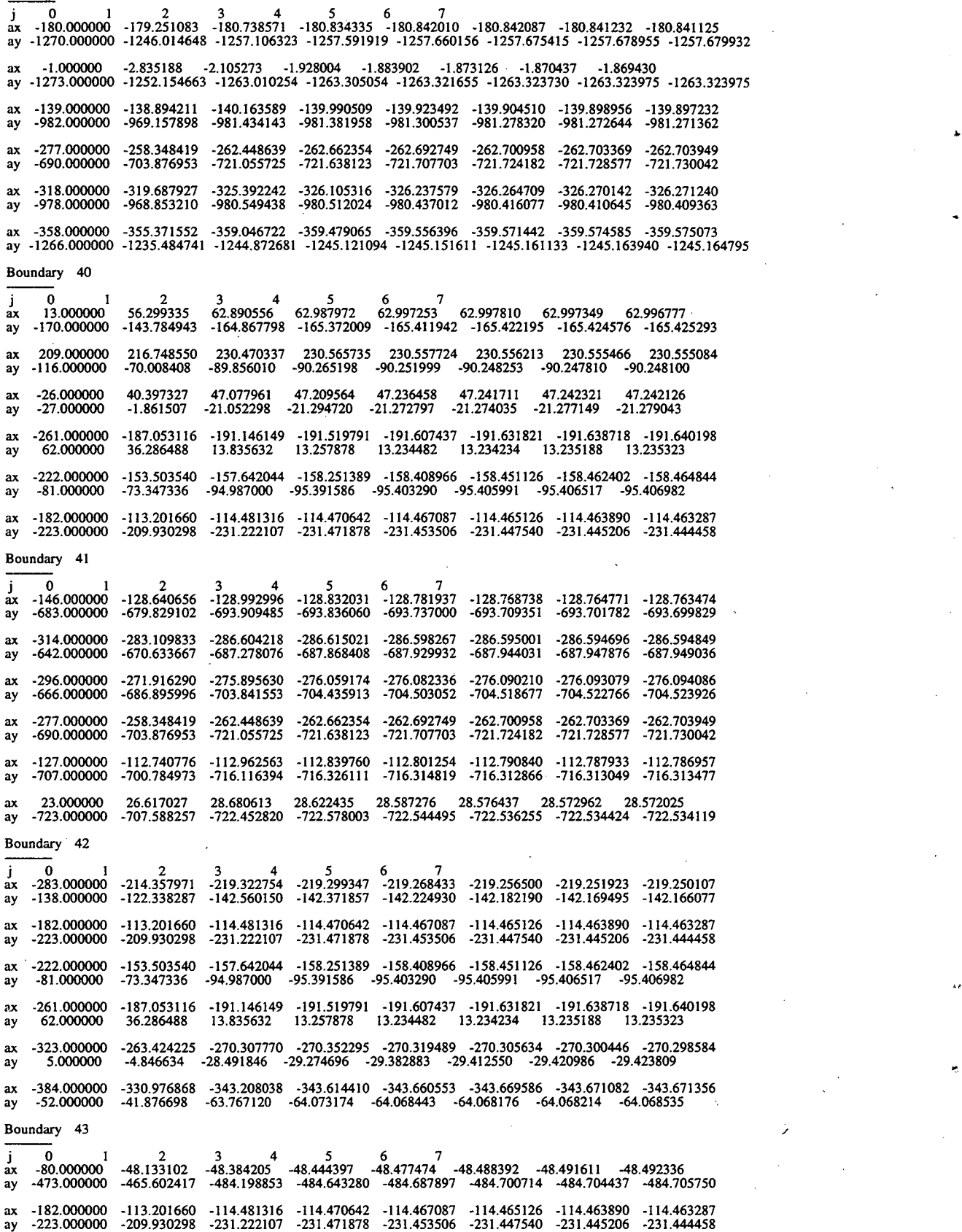

**124** 

 $\hat{\zeta}$ 

ax -248.000000 -188.887939 -189.167221 -188.532028 -188.359543 -188.314621 -188.302673 -188.299805 ay -433.000000 -442.524170 -461.321655 -461.857910 -461.925507 -461.944611 -461.950134 -461.952118

~.

 $\lambda$   $t$ 

ax -314.000000 -283.109833 -286.604218 -286.615021 -286.598267 -286.595001 -286.594696 -286.594849 ay -642.000000 -670.633667 -687.278076 -687.868408 -687.92993 2 -687.944031 -687.947876 -687.949036 ax -146.000000 -128.640656 -128.992996 -128.832031 -128.781937 -128.768738 -128.764771 -128.763474 ay -683.000000 -679.829102 -693.909485 -693.836060 -693.737000 -693.709351 -693.701782 -693.699829 ax 23.000000 26.617027 28.680613 28.622435 28.587276 28.576437 28.572962 28.572025 ay -723.000000 -707.588257 -722.452820 -722.578003 -722.544495 -722.536255 -722.534424 -722.534119 Boundary 44 j 0 1 2 3 4 5 6 7<br>ax 13.000000 56.299335 62.890556 62.987972 62.997253 62.997810 62.997349 62.996777<br>ay -170.000000 -143.784943 -164.867798 -165.372009 -165.411942 -165.422195 -165.424576 -165.425293 ax -182.000000 -113.201660 -114.481316 -114.470642 -114.467087 -114.465126 -114.463890 -114.463287 ay -223.000000 -209.930298 -231.222107 -231.471878 -231.453506 -231.447540 -231.445206 -231.444458 ax -80.000000 -48.133102 -48.384205 -48.444397 -48.477474 -48.488392 -48.491611 -48.492336 ay -473.000000 -465.602417 -484.198853 -484.643280 -484.687897 -484.700714 -484.704437 -484.705750 ax 23.000000 26.617027 28.680613 28.622435 28.587276 28.576437 28.572962 28.572025 ay -723.000000 -707.588257 -722.452820 -722.578003 -722.544495 -722.536255 -722.534424 -722.534119 ax 116.000000 126.679756 133.631180 133.651718 133.631989 133.626266 133.624680 133.624588<br>ay -420.000000 -396.886841 -414.914215 -415.272400 -415.289917 -415.295074 -415.296661 -415.297424 ax 209.000000 216.748550 230.470337 230.565735 230.557724 230.556213 230.555466 230.555084 ay -116.000000 -70.008408 -89.856010 -90.265198 -90.251999 -90.248253 -90.247810 -90.248100

Non-Boundary Point Table<br>
j 0 1 2 3 4 5 6 7

End of Convergence Tables

 $^{\prime}$ 

..

"

### **C.3.4 File RL:Int. out.plot**

This is a comma delimited table that is useful for making plots. It contains region information and the regions' boundaries at the initial and final iteration. It was created by specifying icheck  $= 1$ .

File: RLint.out.plot Input scale flag  $\int$  iara = Target RMS error: relerr = 5 .OOE-05 Achieved RMS error reler = 1.90E-05 OM h function dmhsum = 1.72E-IO Target total area aretot =  $2.46E+06$ Current total area arctot = 2.46E+06 Scaling flag iscale = I I Delimited Convergence Table k,itO,it I, 0, I, I, 1, 2, I, 3, I, 4, ], 5, I, 6, I, 7, k, itO , it<br>2, 0,<br>2, 1.  $\dot{0}$ , 2, I, 2, 2, 2, 3, 2. 4, 2, 5,  $\begin{array}{cc} 2, & 6, \\ 2, & 7, \end{array}$ k,itO ,it 3, 0, 3, I, 3, 2, 3, 3, 3, 4, 3, 5, 3, 6, 3, 7, .ci j armag arak ara0k heler RMS DMhsum argtArea curtArea<br>
0. 1.0000, 0, 4.0574E-04,-2.46212E-04,-2.344420E+06,-9.990000E+02, 0.00E+00, 1.32E-01, 5.80E-03, 2.4621E+06, 2.4621E+06,<br>
0. 1.0000, 0, 4.0574E-04,-2.45212E+04,-9 ci j armag arak ara0k reler RMS DMhsum regtArea curtArea<br>
0, 1.0000, 0, 7.3612E-00, 5.909750E+04, 4.350257E+04, 2.64E-01, 7.03E-01, 3.58E-03, 2.4621E+06, 2.4621E+06,<br>
0, 1.0000, 1, 1.1211E+00, 3.880343E+04, 4.350257E+04, 4 .ci j armag arak arabk reler RMS DMhsum regtArea curtArea<br>
0. 1.0000, 0. 7.3612E-00, 1.413300E+04, 1.040352E+04, 1.86E-01, 1.05E-01, 5.88E-03, 2.4621E+06, 2.4521E+06,<br>
0. 1.0000, 0. 7.362E-01, 1.045726E+04, 1.040352E+04, k,it0,it. (i. j. armag arak araok eler RMS DMhsum trgtArea curtArea (2016).<br>
4, 0, 1.0000, 0, 7.3612E-01, 7.155814E+04, 6.986876E+04,-2.64E-01, 7.03B-01, 5.88E-03, 2.4621E+06, 2.4621E+06,<br>
4, 1, 0, 1.0000, 0, 7.9591E-01, 7

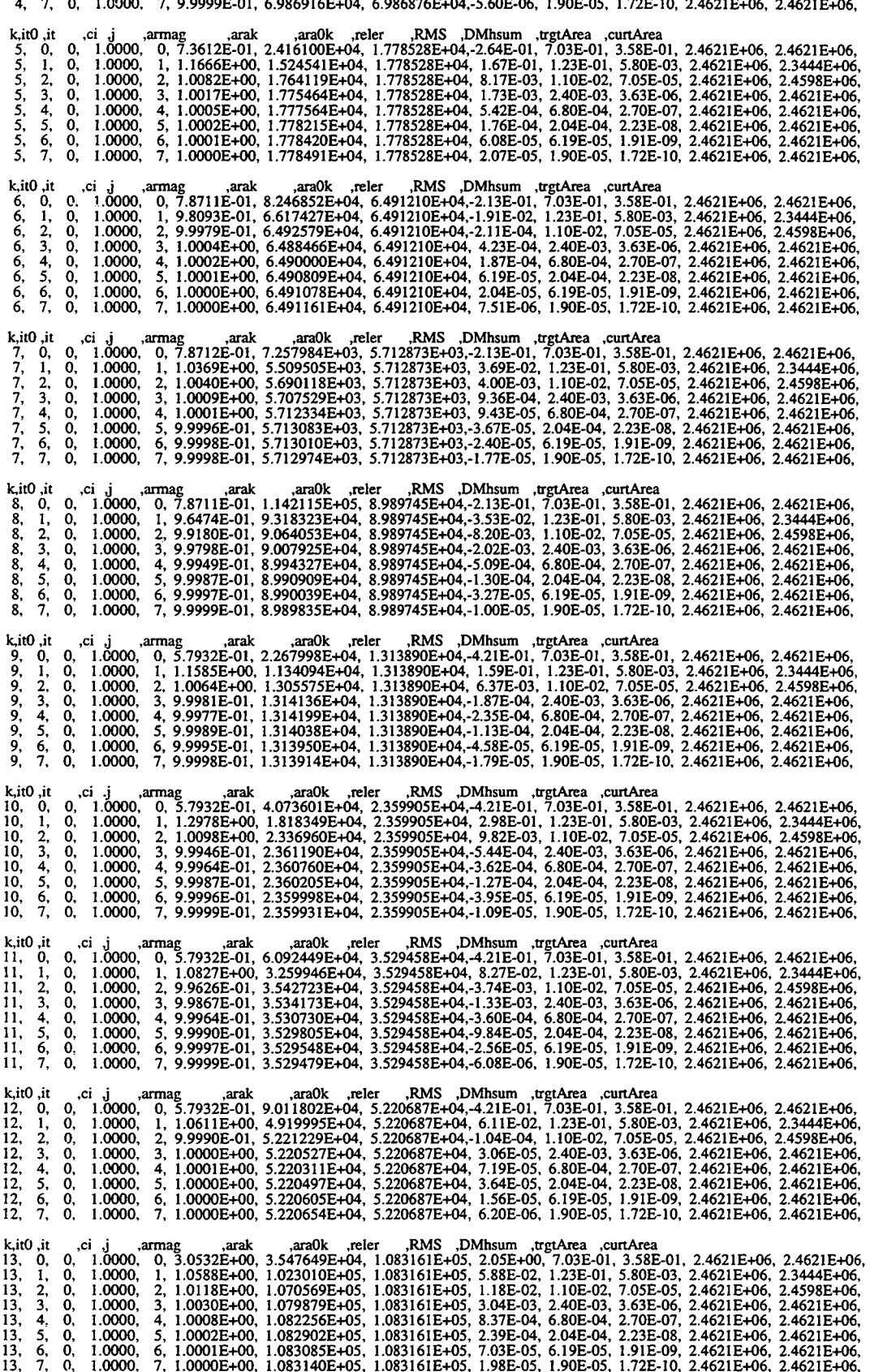

j.

 $\epsilon_{\rm g}$ 

 $\sim$ 

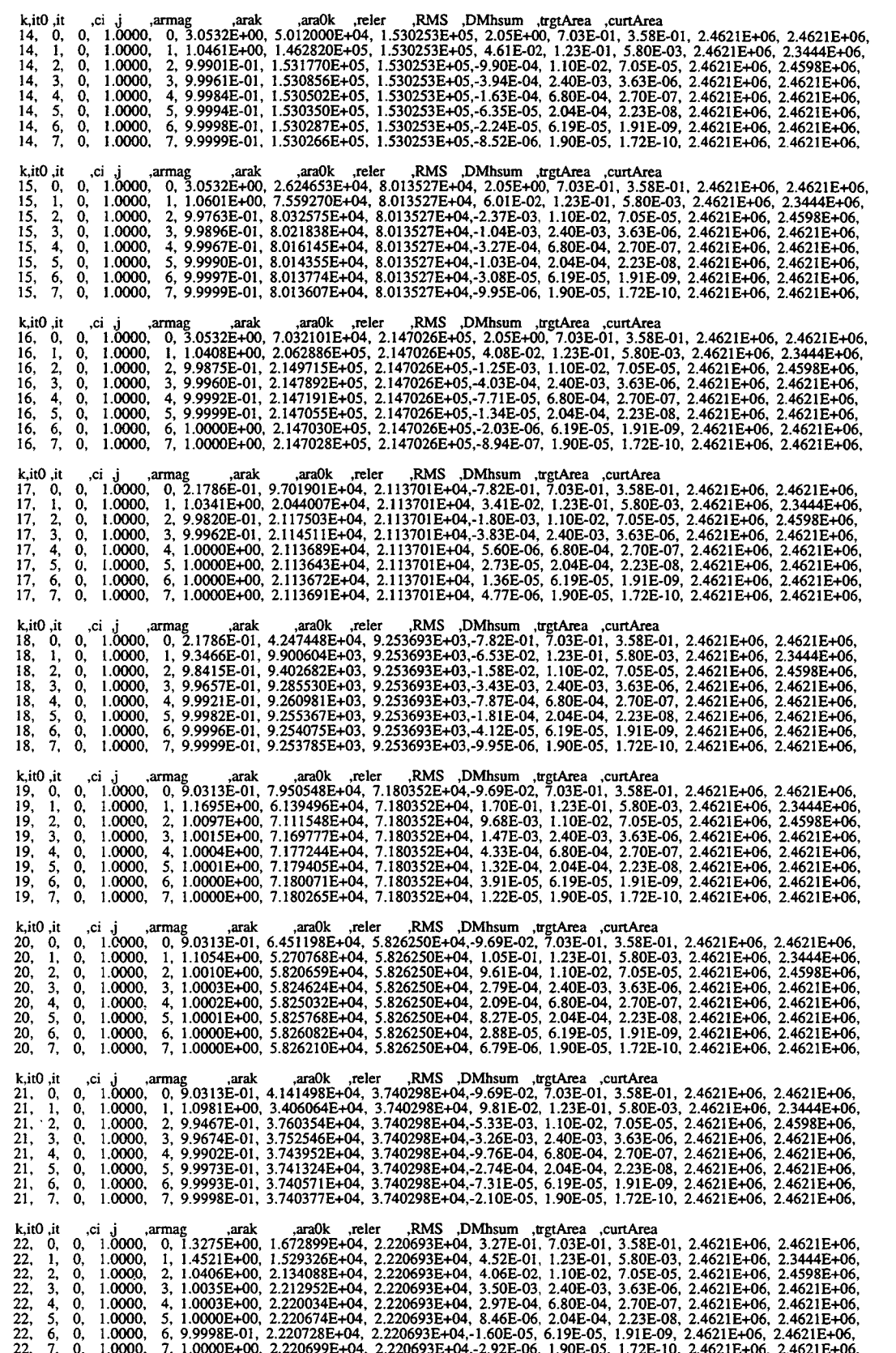

 $\overline{4}$ 

 $\bar{\mathcal{A}}$ 

 $\sim$  .

 $\ddot{\phantom{a}}$ 

 $\langle \sigma \rangle$ 

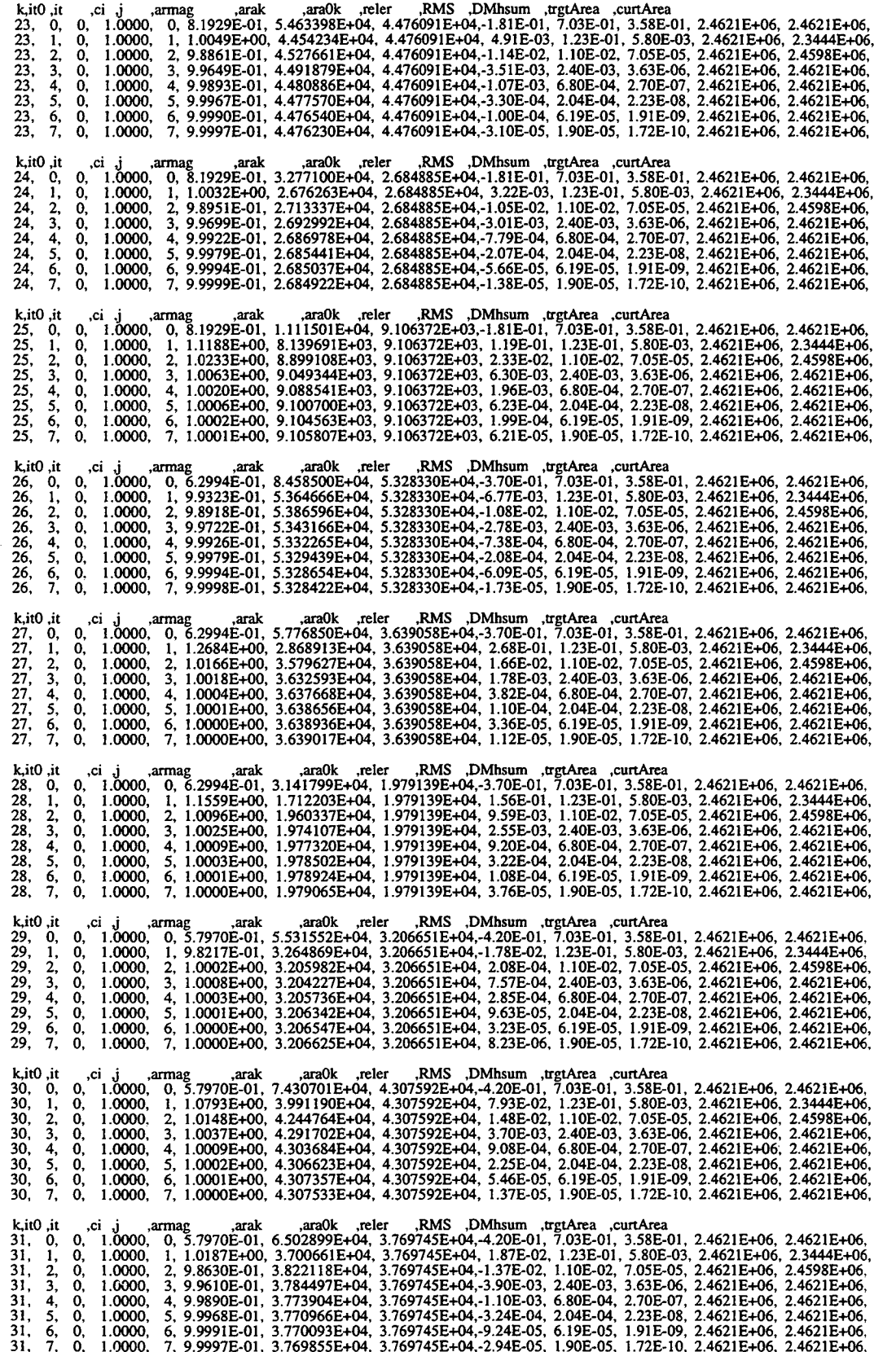

 $\bar{z}$ 

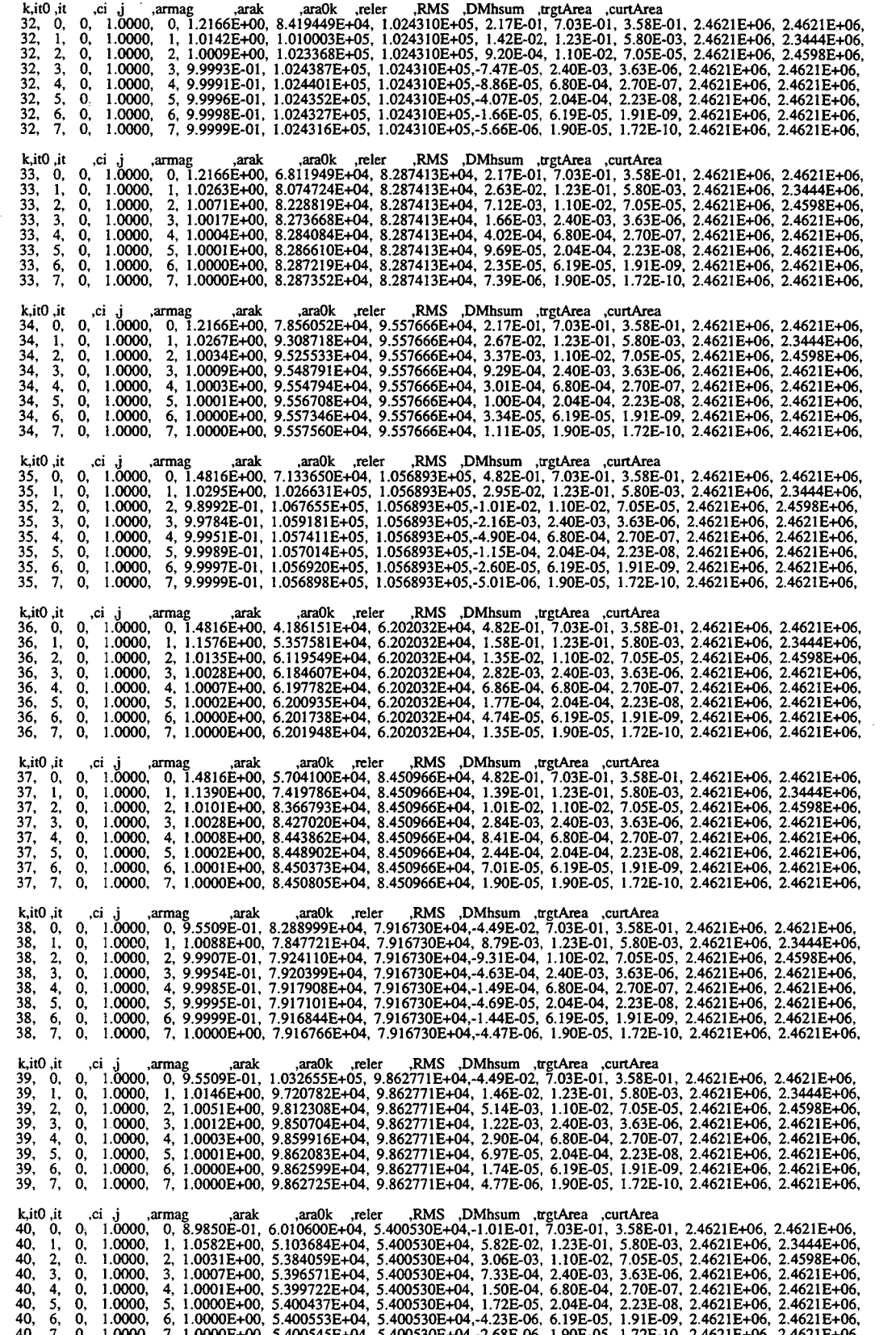

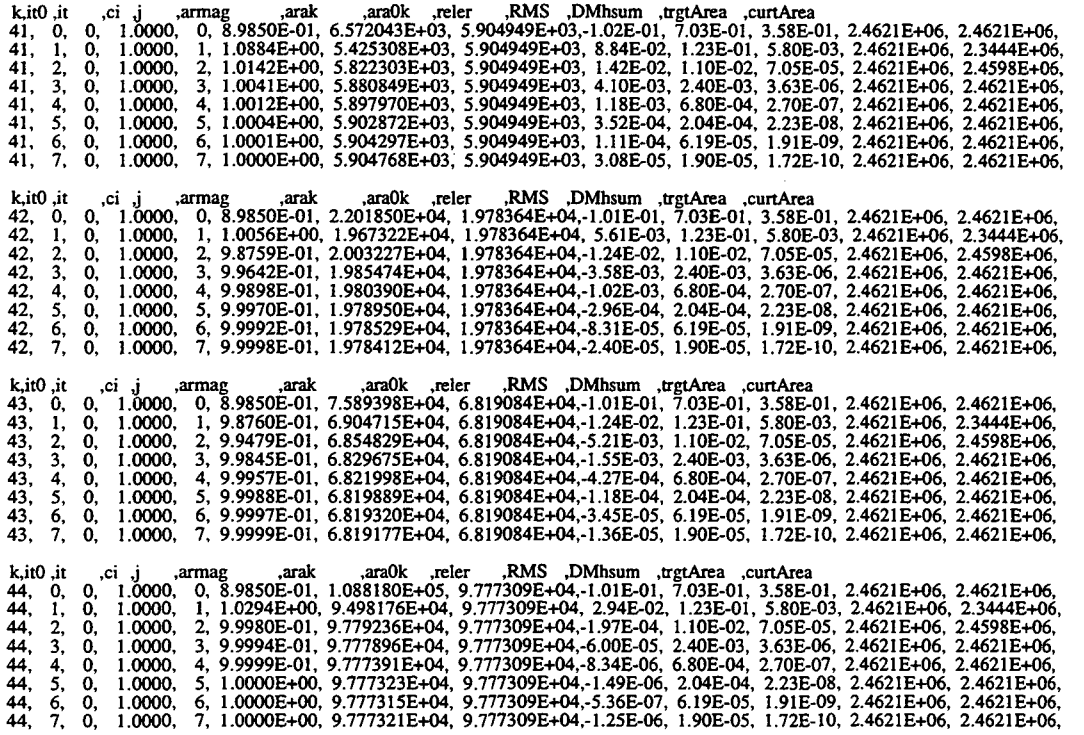

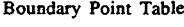

 $\hat{\boldsymbol{\epsilon}}$ 

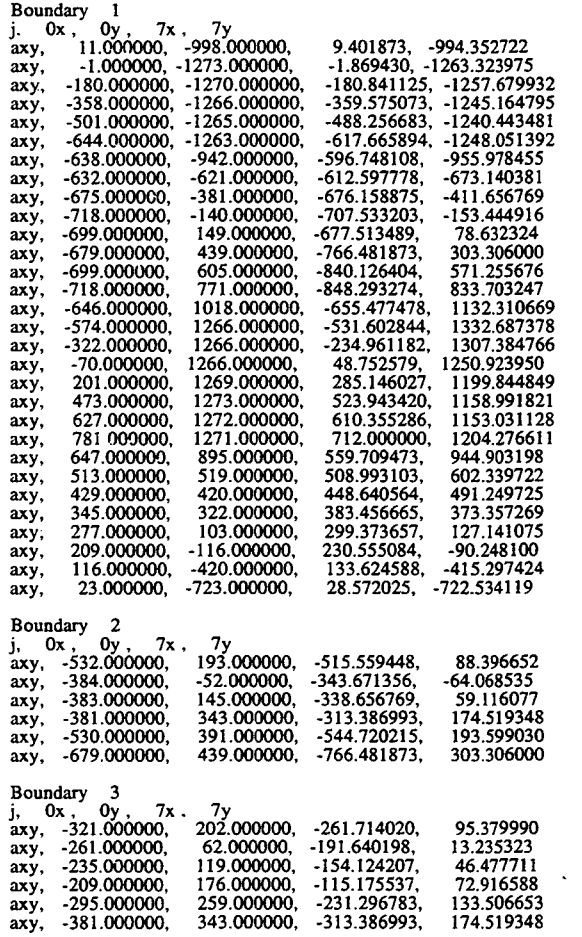

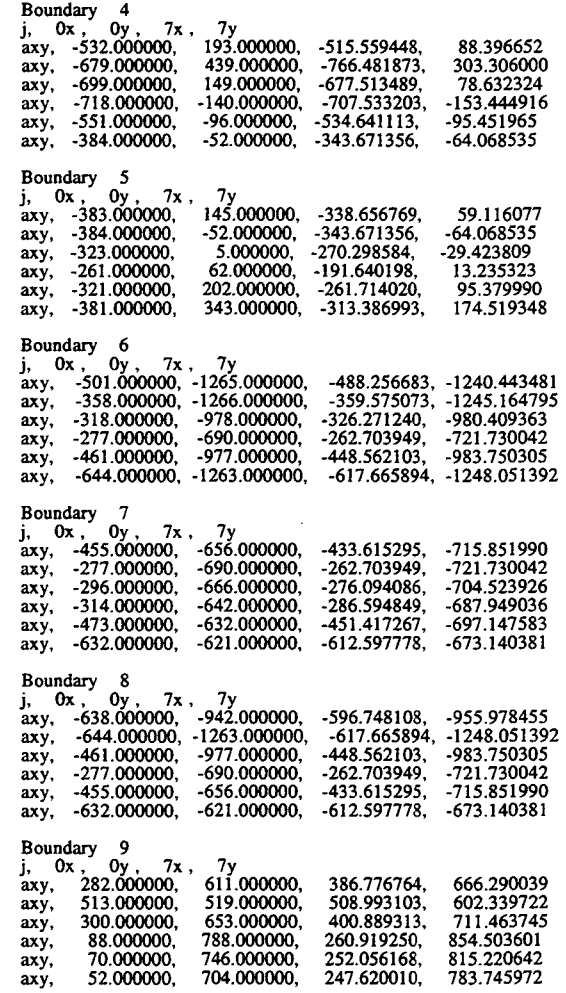

 $\sim 10$ 

 $\bar{\mathbf{r}}$ 

 $\bar{\psi}$ 

 $\bullet$ 

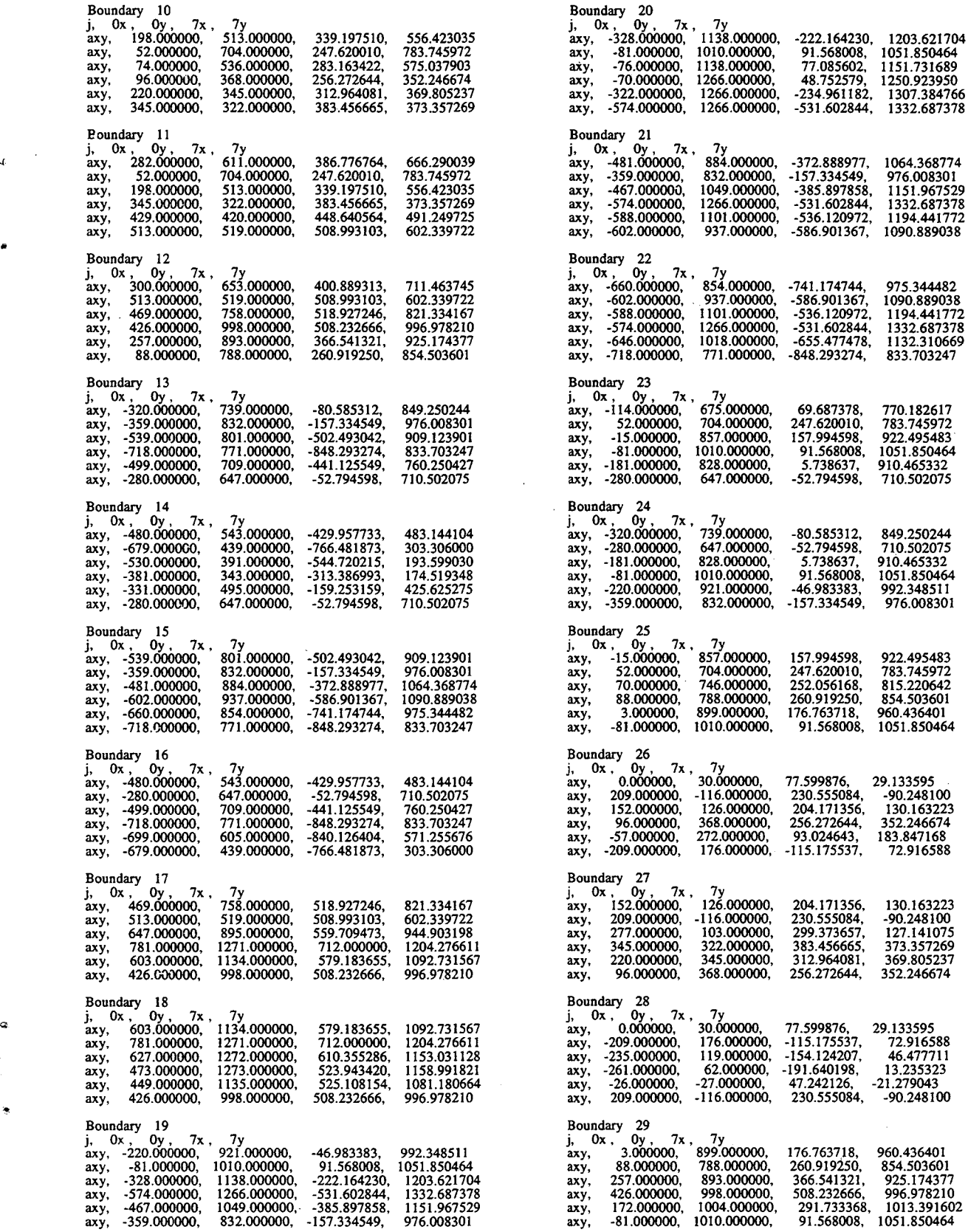

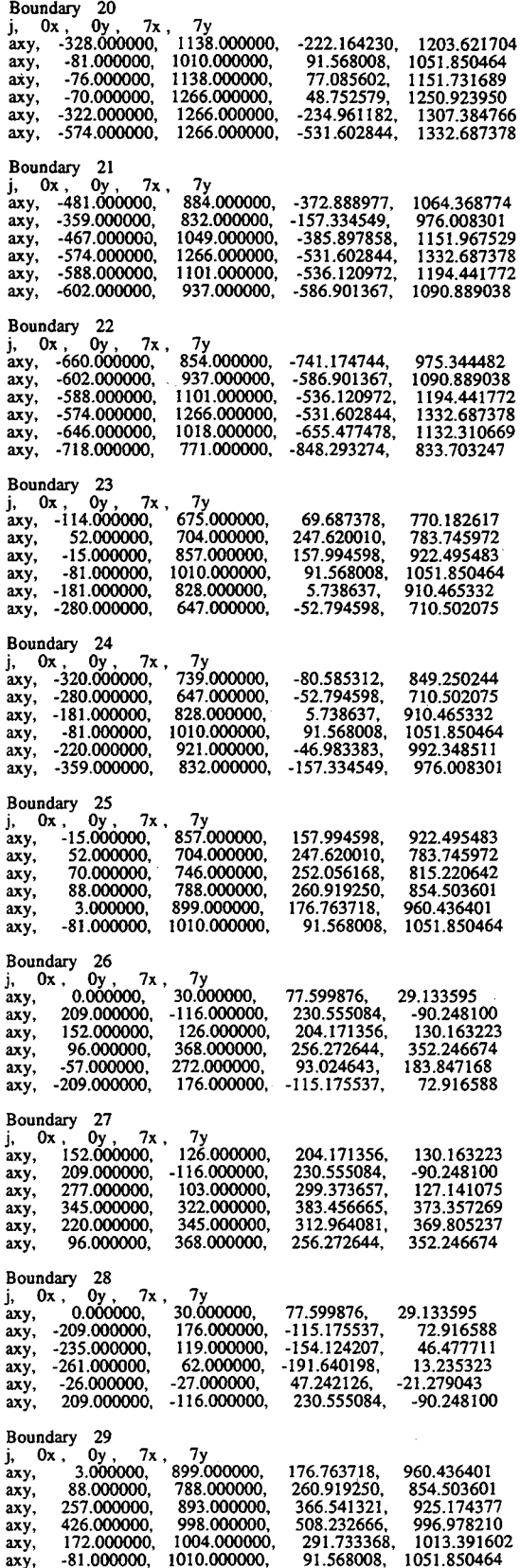

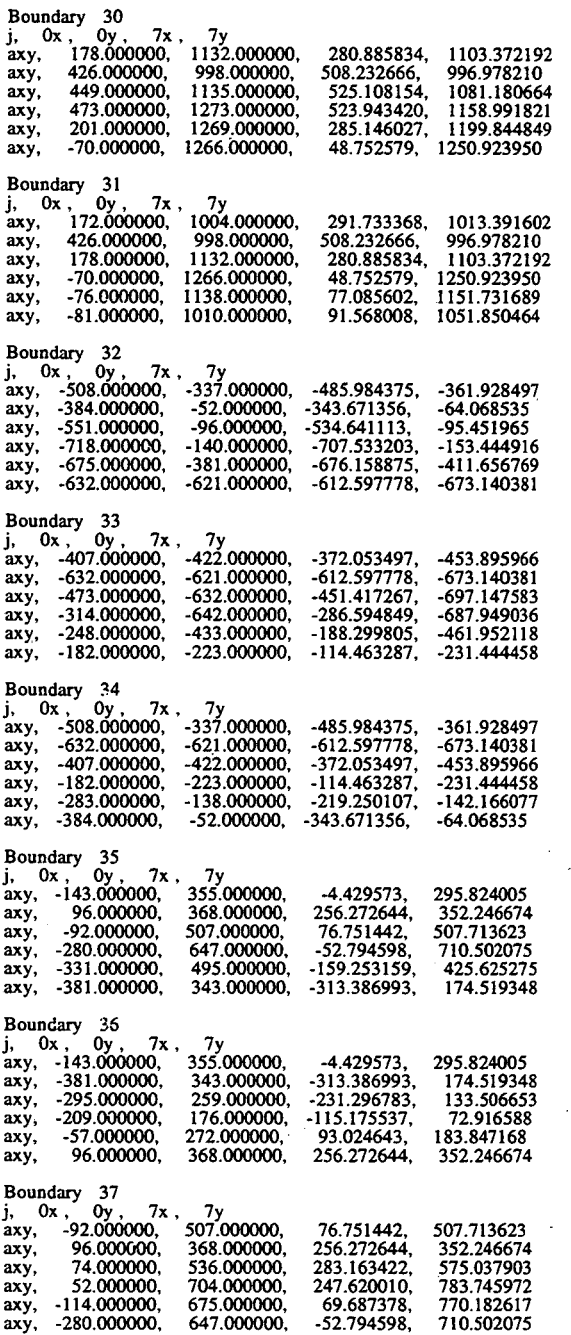

Boundary 38<br>
j, Ox, Oy, 7x, 7y<br>
axy, 11.000000, -998.000000,<br>
axy, 23.000000, -723.000000,<br>
axy, -127.000000, -707.000000, axy, -277.000000, -690.000000, axy, -139.000000, -982.000000, axy, -1.000000, -1273.000000, Boundary 39<br>
j, Ox, Oy, 7x, 7y<br>
axy, -180.000000, -1270.000000,<br>
axy, -1.000000, -1273.000000,<br>
axy, -139.000000, -982.000000,<br>
axy, -277.000000, -690.000000,<br>
axy, -318.000000, -978.000000,<br>
axy, -358.000000, -1266.00000 Boundary 40<br>
j, 0x, 0y, 7x, 7y<br>
axy, 13.000000, -170.000000,<br>
axy, 209.000000, -116.000000,<br>
axy, -26.000000, -27.000000,<br>
axy, -261.000000, 62.000000, axy, -222.000000, -81.000000, axy, -182.000000, -223.000000, Boundary 41<br>
j, 0x, 0y, 7x, 7y<br>
axy, -146.000000, -683.000000,<br>
axy, -314.000000, -642.000000,<br>
axy, -296.000000, -666.000000,<br>
axy, -277.000000, -690.00000,<br>
axy, -127.000000, -690.00000,<br>
axy, 23.000000, -707.000000,<br>
a Boundary 42<br>
j, 0x, 0y, 7x, 7y<br>
axy, -283.000000, -138.000000, -219.250107,<br>
axy, -182.000000, -223.000000, -114.463287,<br>
axy, -222.000000, -81.000000, -158.464844, 9.401873, -994.352722 28.572025, -722.534119 -112.786957, -716.313477 -262.703949, -721.730042 -139.897232, -981.271362 -1.869430, -1263.323975 -180.841125, -1257.679932 -1.869430, -1263.323975 -139.897232, -981.271362 -262.703949, -721.730042 -326.271240, -980.409363 -359.575073, -1245.164795 62.996777, -165.425293 230.555084, -90.248100 47.242126, -21.279043 -191.640198, 13.235323 -158.464844, -95.406982 -114.463287, -231.444458 -128.763474, -693.699829 -286.594849, -687.949036 -276.094086, -704.523926 -262.703949, -721.730042 -112.786957. -716.313477 28.572025, -722.534119 axy, -283.000000, -138.000000, -219.250107, -142.166077<br>
axy, -182.000000, -223.000000, -114.463287, -231.444458<br>
axy, -222.000000, -81.000000, -158.464844, -95.406982<br>
axy, -261.000000, 62.000000, -191.640198, 13.235323<br> axy, -222.000000, -223.000000, -114.403267, -231.44444, -222.000000, -81.000000, -158.464844, -95.406982<br>axy, -261.000000, 62.000000, -191.640198, 13.235323<br>axy, -323.000000, 5.000000, -270.298584, -29.423809<br>axy, -384.000 Boundary 43<br>
j, Ox , 0y , 7x , 7y<br>
axy, -80.000000, -473.000000,<br>
axy, -248.000000, -433.000000,<br>
axy, -248.000000, -433.000000,<br>
axy, -146.000000, -683.000000,<br>
axy, -146.000000, -683.000000, axy, 23.000000, -723.000000, Boundary 44<br>
j, Ox , Oy , 7x , 7y<br>
axy, 13.000000, -170.000000,<br>
axy, -80.000000, -423.000000,<br>
axy, 23.000000, -420.00000,<br>
axy, 23.000000, -723.000000,<br>
axy, 209.000000, -116.000000,<br>
axy, 209.000000, -116.000000, Non-Boundary Point Table<br>i,  $0x$ ,  $0y$ ,  $7x$ ,  $7y$ j,  $0x$ ,  $0y$ ,  $7x$ , -48.492336, -484.705750 -114.463287, -231.444458 -188.299805, -461.952118 -286.594849, -687.949036 -128.763474, -693.699829 28.572025, -722.534119 62.996777, -165.425293 -114.463287, -231.444458 -48.492336, -484.705750 28.572025, -722.534119 133.624588, -415.297424 230.555084, -90.248100

,I-

End file:RLint.out.plot

# C.3.5 File RLInt.sum.0007

After seven iterations, the map had fully converged to single precision accuracy, about five significant figures. This file shows for each region the current area, target area, the current region magnification  $M_k$ , and the current relative error  $M_k - 1$ . If fully converged, the magnification for each region should be 1.

DEMP input file in CLOSE3 format<br>vt\_500k2\_hex\_pop80.cl3

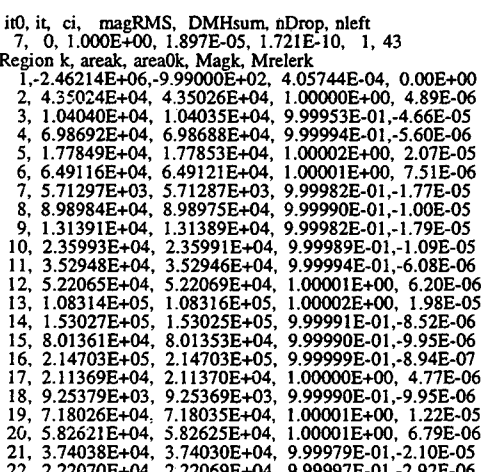

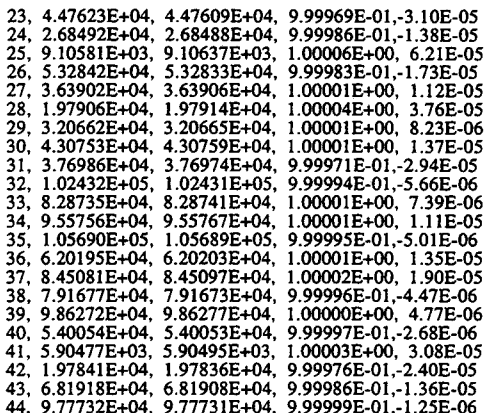

## C.3.6 Output Files Not Included in this Appendix

The parameter option  $idisk = 1$  specified map output after every iteration. The files RLInt . out . NNNN and RLInt . plot . NNNN contain that information. Any of the files RLint. out. NNNN can be copied to the file RLint. dat and used as input to the program RLint. When that is done, the mapping starts at the map that exists after iteration NNNN. These files also contain the translation vector that was used to map from the previous iteration to the iteration NNNN.

The RLInt plot NNNN files are useful for plotting the region maps after iteration step<br>NNNN They are comma delimited and contain the closure points that are needed to They are comma delimited and contain the closure points that are needed to complete the region boundaries.

The files RLInt. sum. NNNN were requested by specifying isum = 1 and idisk = 1. They contain information about all  $44$  regions after iteration NNNN. One such file, RLInt . sum. 0007, is included in the previous section. The file RLInt . sum includes the same information for all iterations. Written after the mapping is complete, it shows the history of each region as the run proceeds. The file sizes shown below are for the 44-region Vermont pop80 map that was used here as an example. Other maps would produce files of different sizes.

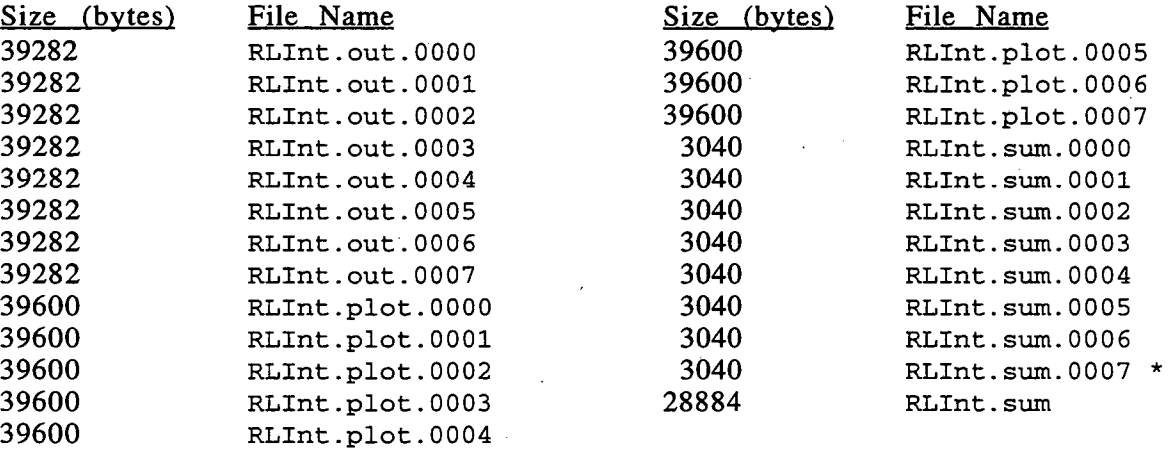

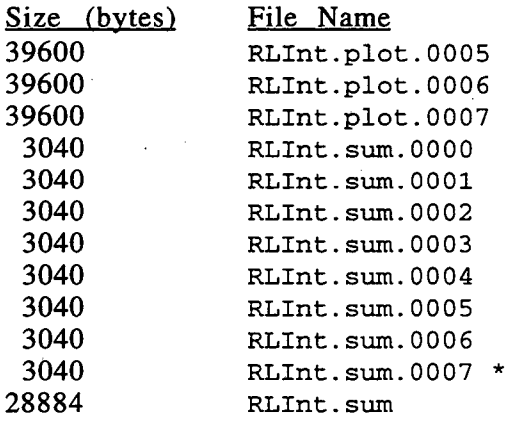

•

\* This file is shown in Section C.3.5.

**LAWRENCE BERKELEY LABORATORY** UNIVERSITY OF CALIFORNIA TECHNICAL INFORMATION DEPARTMENT **BERKELEY, CALIFORNIA 94720** 

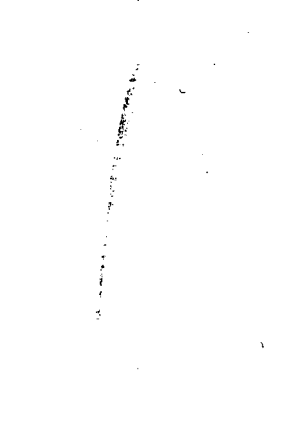

≣¤